https://ntrs.nasa.gov/search.jsp?R=19770078415 2020-03-22T06:33:02+00:00Z

Copy No.

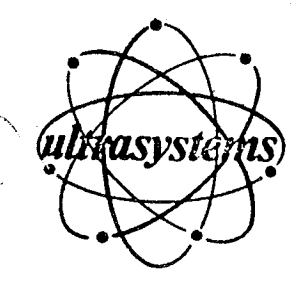

F i

 $\mathcal{L}$  $\mathcal{L}$ 

### **ENGINEERING AND PROGRAMMING**

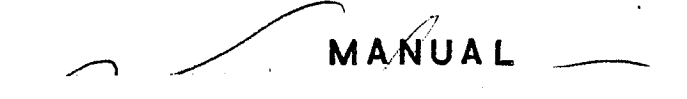

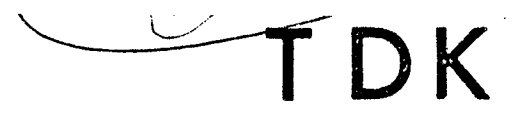

**(NASA-CR-152g\_\$)** THE TWC-\_I\_NSICN\_L *KINEIIC (TDK) EEFERENCE COMPUTER PROGRI* ENGINEERING AND PROGRAMING MANUAL (Ultrasystems, Inc., Irvine, Calif.) 327 p **Unclas**

N77-79637

00/61 2670\_

# **TWO-DIMENSIONAL KINETIC**

**REFERENCE** COMPUTER **PROGRAM**

**BY: Go Ro NICKERSON D. E. COATS Jo Lo BARTZ**

### **PREPARED FORi**

### **NASA MANNED SPACECRAFT CENTER**

### **CONTRACT** NA5 **9-12652**

**REPRODUCED BY NATIONAL TECHNICAL iNFORMATION SERVICE** U. **S. DEPARTMENT OF COMMERCE SPRINGFIELD, VA.. 22161**

**ULTRAS'YSTI.\_NI.\_, INC.**

**,/**

DECEMBER **1973**

**z**

#### **FOREWORD**

This report contains a complete engineering and programming description for the revised 12/73 version of the Two-Dimensional Kinetic Nozzle Analysis Computer Program, TDK, developed by Ultrasystems, Inc. (formerly Dynamic Science), Irvine, California. Revision of the TDK Computer Program was performed under Contract Numbers NAS9-10391 and NAS9-12652. The work performed was monitored by the NASA Manned Spacecraft Center, Houston, Texas.

\  $\ddot{\phantom{0}}$ 

 $\setminus$ 

q

The TDK Computer Program is one of a set of five computer programs selected in 1967 by the Ioint Army, Navy, Air Force (JANNAF, formerly ICRPG) Liquid Rocket Performance Committee for the purpose of establishing a reference procedure for the calculation of liquid propellant rocket engine performance. These five JANNAF reference computer programs, described in References 1 through 5, are:

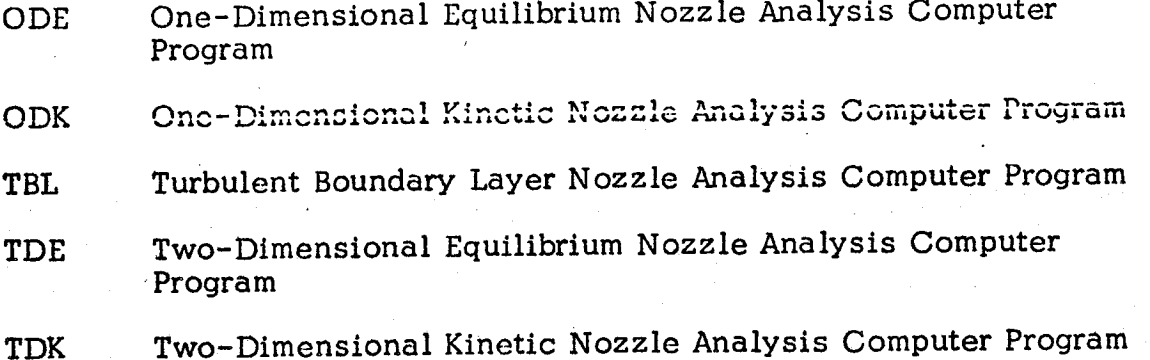

Each of the above computer programs was selected as representing the best computer program of its type available for distribution. The reference procedure which utilizes the above computer programs is given in the Liquid Propellant Thrust Chamber Performance Evaluation Manual, Reference 6.

A further program called MABL was developed in 1971 for the purpose of computing boundary layer performance losses in nozzles having mass addition. The MABL program is restricted to  $H_2/O_2$  systems or ideal gas systems *and* is described in Reference 7.

ii

i,

## NOTICE

THIS **DOCUMENT** HAS BEEN **REPRODUCED** FROM THE BEST **COPY** FURNISHED US BY THE SPONSORING AGENCY. ALTHOUGH IT IS RECOGNIZED THaT CERTAIN PORTIONS ARE ILLEGIBLE, IT IS BEING RELEASED IN THE INTEREST OF MAKING AVAILABLE AS MUCH INFORMATION AS POSSIBLE.

, we can set the set that  $\mathcal{O}(10^6)$  ,  $\mathcal{O}(10^6)$  ,  $\mathcal{O}(10^6)$  ,  $\mathcal{O}(10^6)$  ,  $\mathcal{O}(10^6)$  ,  $\mathcal{O}(10^6)$ 

1997年11月14日,1998年11月11日,1998年11月11日。<br>1997年11月10日,1月11日,1月11日,1月11日,1月11日,1月11日,1月11日

Experience with the above computer programs has led to a revised version of the TDK computer program as described in this document. This revised program contains the ODE *and* ODK programs (also substantially revised) as subprograms, thus eliminating the *need* for separate program decks and documents for ODE and ODK.

The major improvements incorporated in the revised TDK program under contract NAS 9-10391 are listed below:

- l) The ODE and ODK computer programs have been incorporated into TDK and are used to perform calculations required by the analysis. All calculational options of ODE and ODK have been retained so that these programs are a subset of TDK.
- 2) Updated JANNAF thermodynamic data has been supplied with the program in curve fit form for 415 chemical species. This data is completely compatible with the ODE version of the NASA Lewis Chemical Equilibrium Computer Program.
- 3) An input processor is used which *allows* chemical reactions to be input written in standard *reaction* form. A consequence of this scheme is that chemical reactions can be *added* or deleted simply by the addition or deletion of a single input card per reaction.
- 4) The number of chemical species considered per case by the program has been expanded from 19 to 40 and the number of reactions from 48 to 150.
- 5) The maximum number of points *allowed* along <sup>a</sup> left running characteristic (i.e. gas streamlines) has been increased from **60** to 151.
- **6)** A convenient scheme for inputting and identifying *third-body* efftciencies has been included in the program.
- **7)** The program is capable of *analyzing* chemical reactions of two general types: those which involve third body *efficiencies* and those which do not. Up to 10 species and 10 products per reaction are *allowed.*
- 8) An option has been added to TDK to *allow* the calculations to be continued to the exit plane of the nozzle.

*/i /*

 $\kappa > 0$ 

**9)** The TDK program has been modified so that *as* many as **50** axially symmetric zones, each at a distinct mixture ratio, may be treated, thus providing *a* method of estimating the effect of flow striations on nozzle performance.

- 10) The TDK program has been modified so as to be able to calcu expansions where the downstream throat radius of curvature is arbitrarily small.
- 11) The transonic **calculation** used by, TDK has been replaced by a method which gives valid results for throat geometries where the upstream radius of curvature is small. It is believed that values as small as  $R/r^* = .5$  may be used without introducing significant error **into** the calculation of nozzle performance. This analysis, which is described in detail in Reference 18, has been derived for the purpose of estimating transonic properties for striated flow.
- 12) TDK has been modified to provide input parameters correspo to the variable properties option of the TBL computer program. The TDK program will also output on option free stream fluid properties sufficient for total specification of the wall boundary layer edge conditions.
- **13)** TDK has been modified to punch the method of characteristics initial start line in a form accepted as input for the input TDK initial line option.
- 14) TDK has been modified to run an ideal gas (constant gamma per zone) transonic and method of characteristics calculations.
- 15) Numerous changes **in** the details **of** the TDK calculations have been carried out. Check calculations for energy and continuity have been added to the computer output.
- 16) TDK has been modified to run a two-dimensional expansion, usi for each zone, tables of Cp, R, kinetic coupling terms AA and BB, (as functions of temperature) generated from the one dimensional expansions.

The major **improvements** incorporated in the revised TDK program under Contract NAS9-12652 are listed below:

iv

1) The TDK program has been modified to allow calculations to be made for engines whose nozzles have small  $(< .5)$  downstream radius of curvature resulting in rapid expansion of the exhaust gases. In previous versions the program problems have occurred for this case, particularly when the *exhaust* is near chemical equilibrium.

- 2) The ODE program has been replaced by the chemical equilibr program described in NASA SP-273, Reference 9.
- 3) The ODE program has been modified to include an option fo printing all metric or all engineering units, and the number of supersonic pressure ratios and/or *area* ratios selected for print has been increased from thirteen to fifty.
- 4) Input to TDK has been revised to *allow adequate* interface with the Distributed Energy Release (DER) computer program, described in Reference 10.
- 5) The Engineering and Programming Manual for the TDK compute program (i.e., this volume) has been revised with special emphasis placed on the Program User's Manual, Section 6. This revised document reflects modifications made under the contract plus additional explanation of all available options to the program, detailed description of all input parameters along with maximum or minimum values for each parameter and recommended values where none exist.
- 6) An error diagnostic sub-section has been added to the manual (Section 8),
- 7) TDK has been modified to allow mass flowrate to be input directly and chamber stagnation pressure calculated. The input is structured so that the mass flow can be apportioned among streamtubes to properly account for the pressure and mixture ratio effects in the multiple zone case.
- 8) The TDK program has been modified to permit two dimensional calculatlons to be performed under conditions of equilibrium chemistry. This new option of the program is called TDE, Paragraph 7) above, also applies to the TDE option. Results for this option have been compared against exact answers for source flow. The TDE option has been programmed to punch inviscid flow conditions for the JANNAF nozzle wall boundary layer computer programs.
- 9) The computer program has been modified to input and output with SI (Standard International) units,

Because the ODE program is contained within TDK, liberal use has been made of Reference 9. Excerpts from this document have been utilized . in an attempt to document the ODE computer code contained in TDK. The authors would like to express their appreciation to Dr. Sanford Gordon, Dr. David Bittker, and Mrs. Bonnie McBride of the NASA Lewis Research Center for their *assistance* in providing the updated ODE program used in TDK.

V

Mr. Ronald Kahl of the NASA Manned Spacecraft Center as contract monitor, has been especially helpful and patient in providing overall guidance and direction to the project as well as Univac 1108 computer time.

## TABLE OF CONTENTS

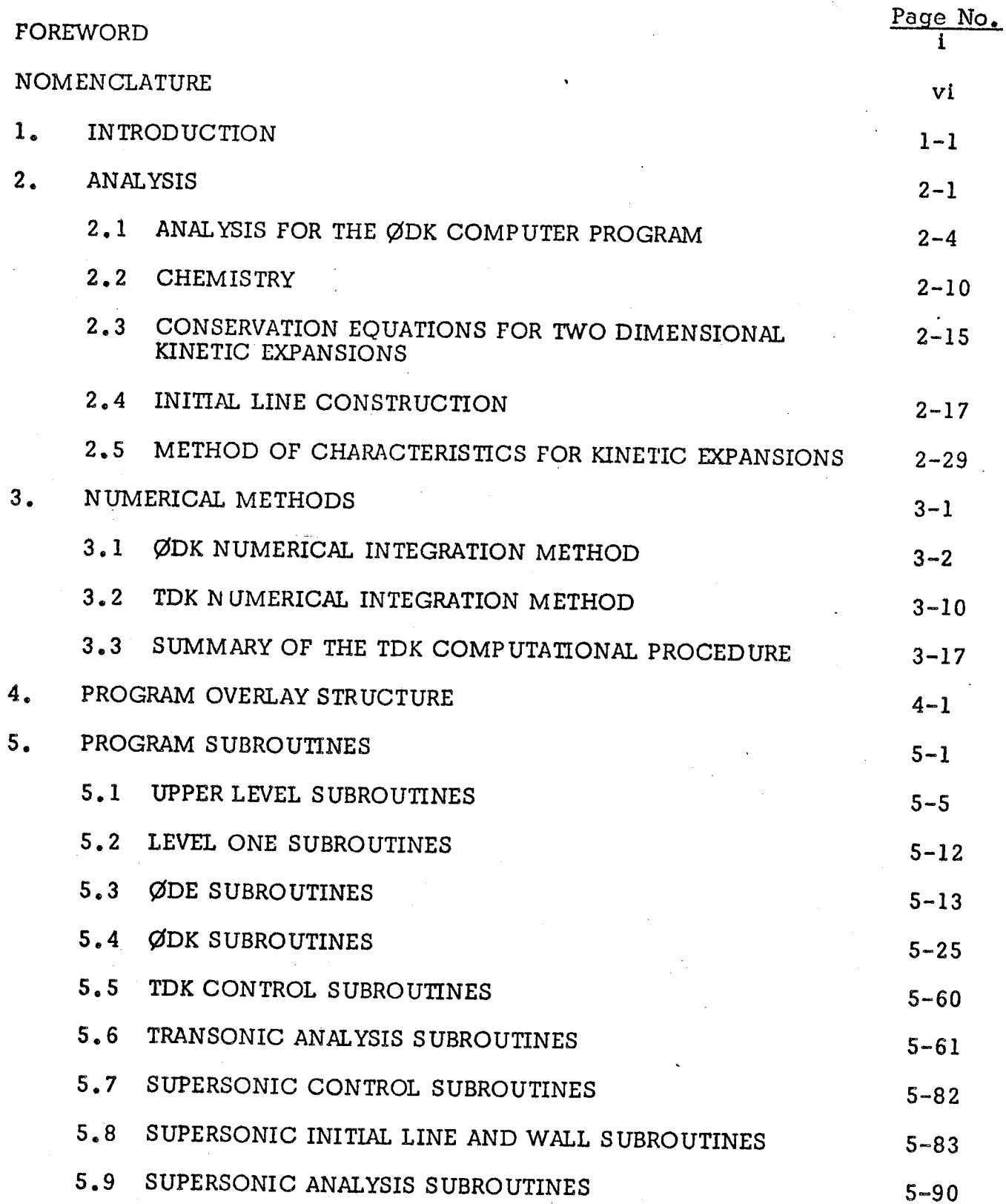

TABLE OF CONTENTS (cont'd)

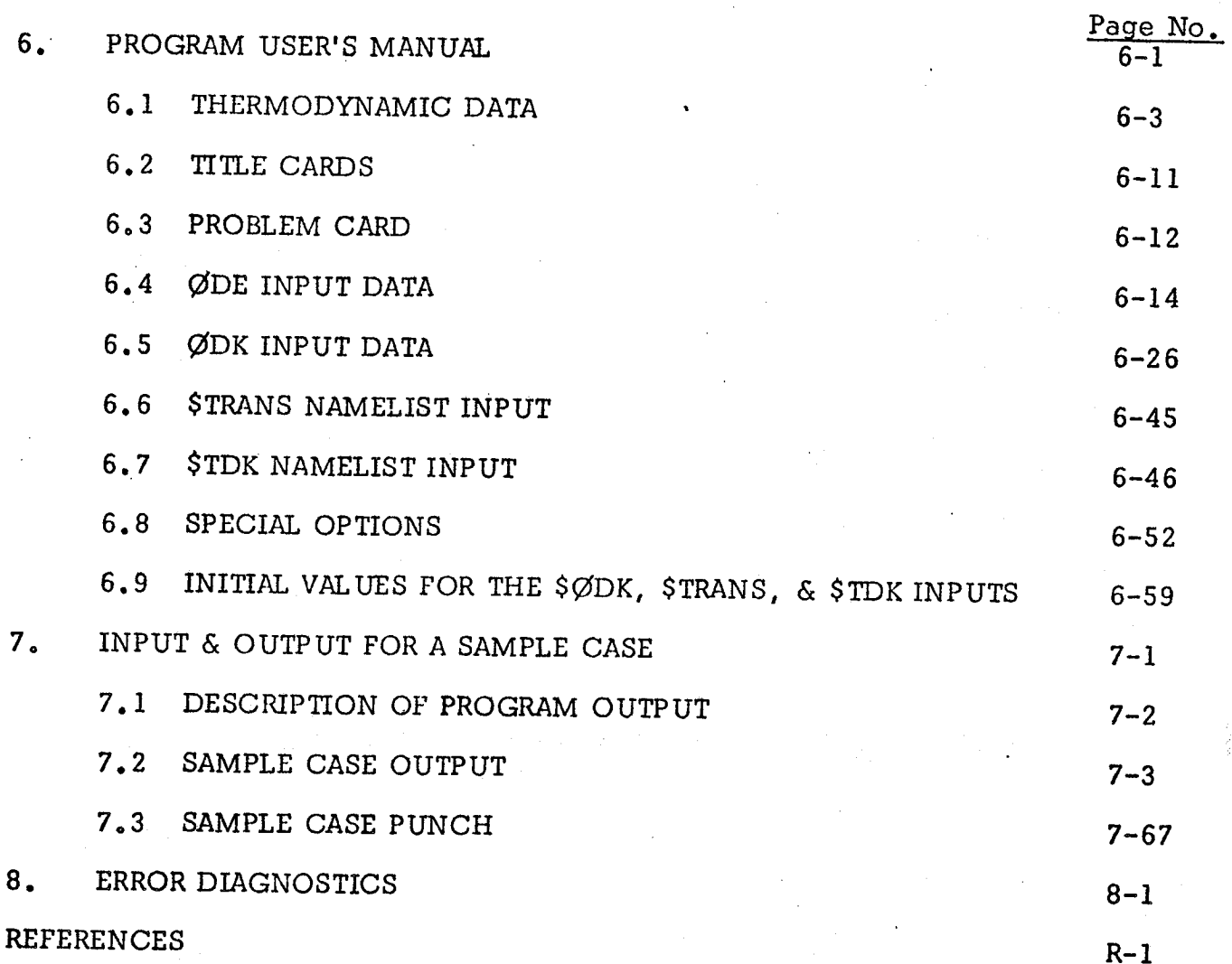

## LIST OF TABLES

 $\mathcal{L}_{\mathcal{A}}$ t.

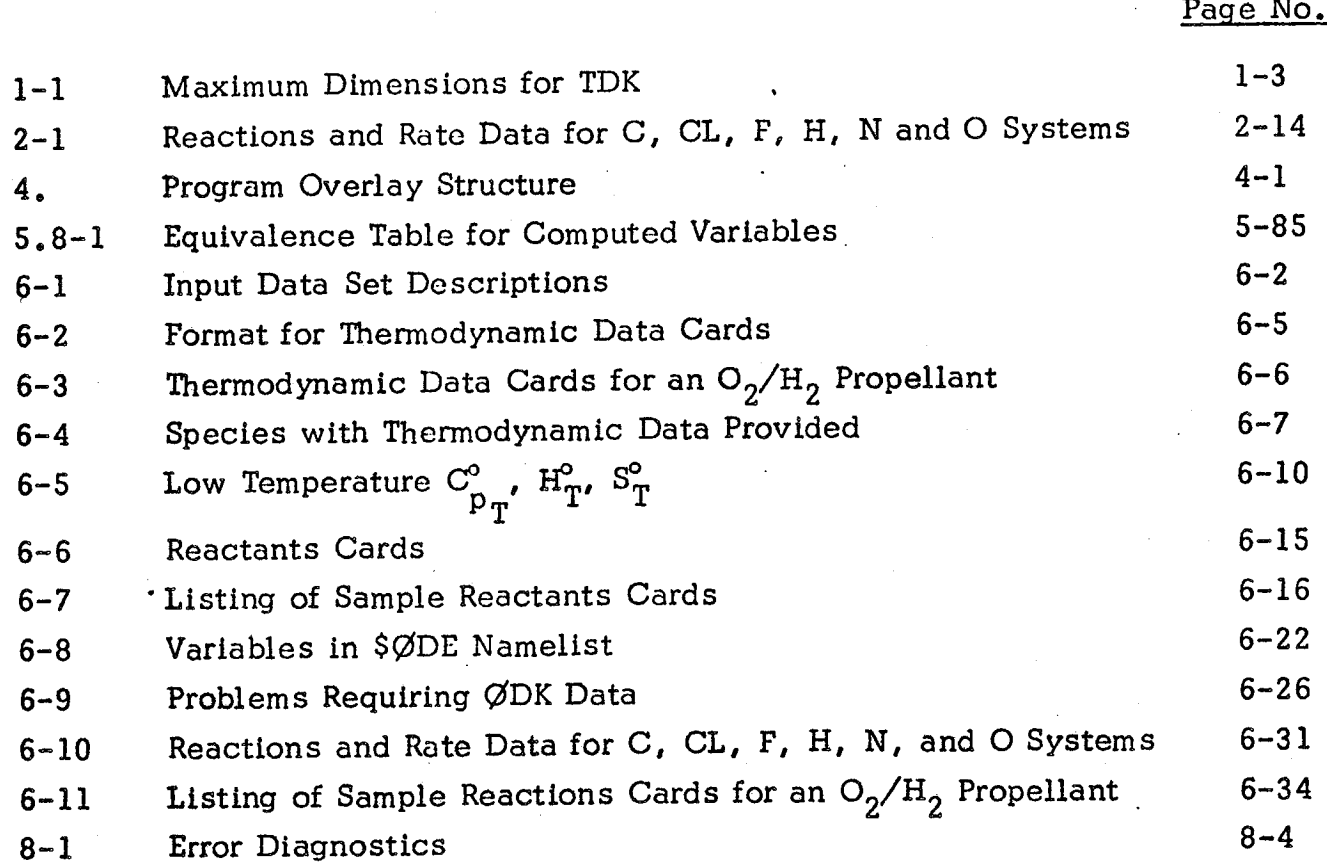

### LIST OF FIGURES  $\mathbb{R}$

i'

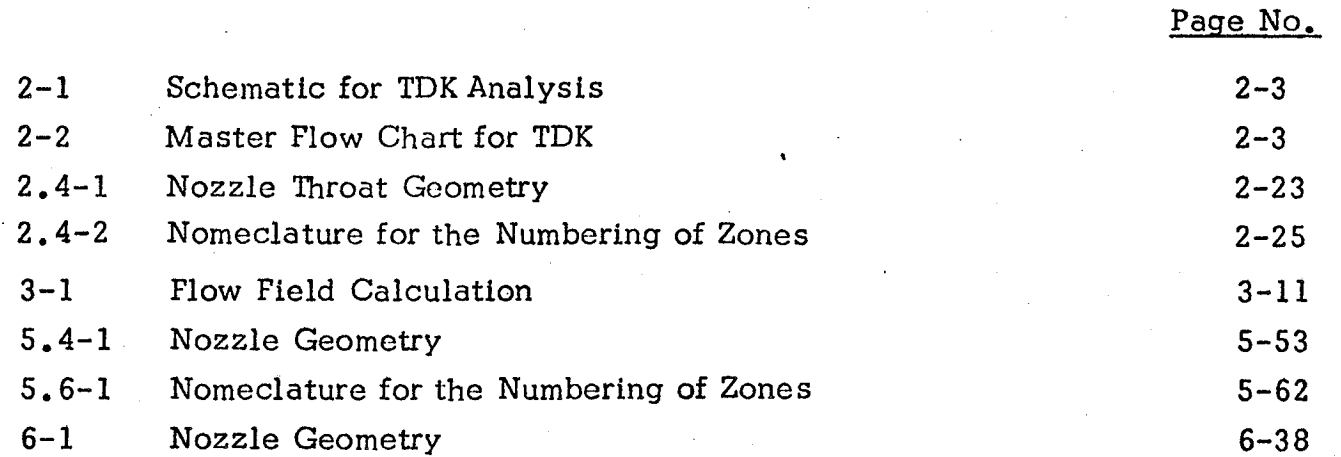

## NOMENCLATURE

*%*

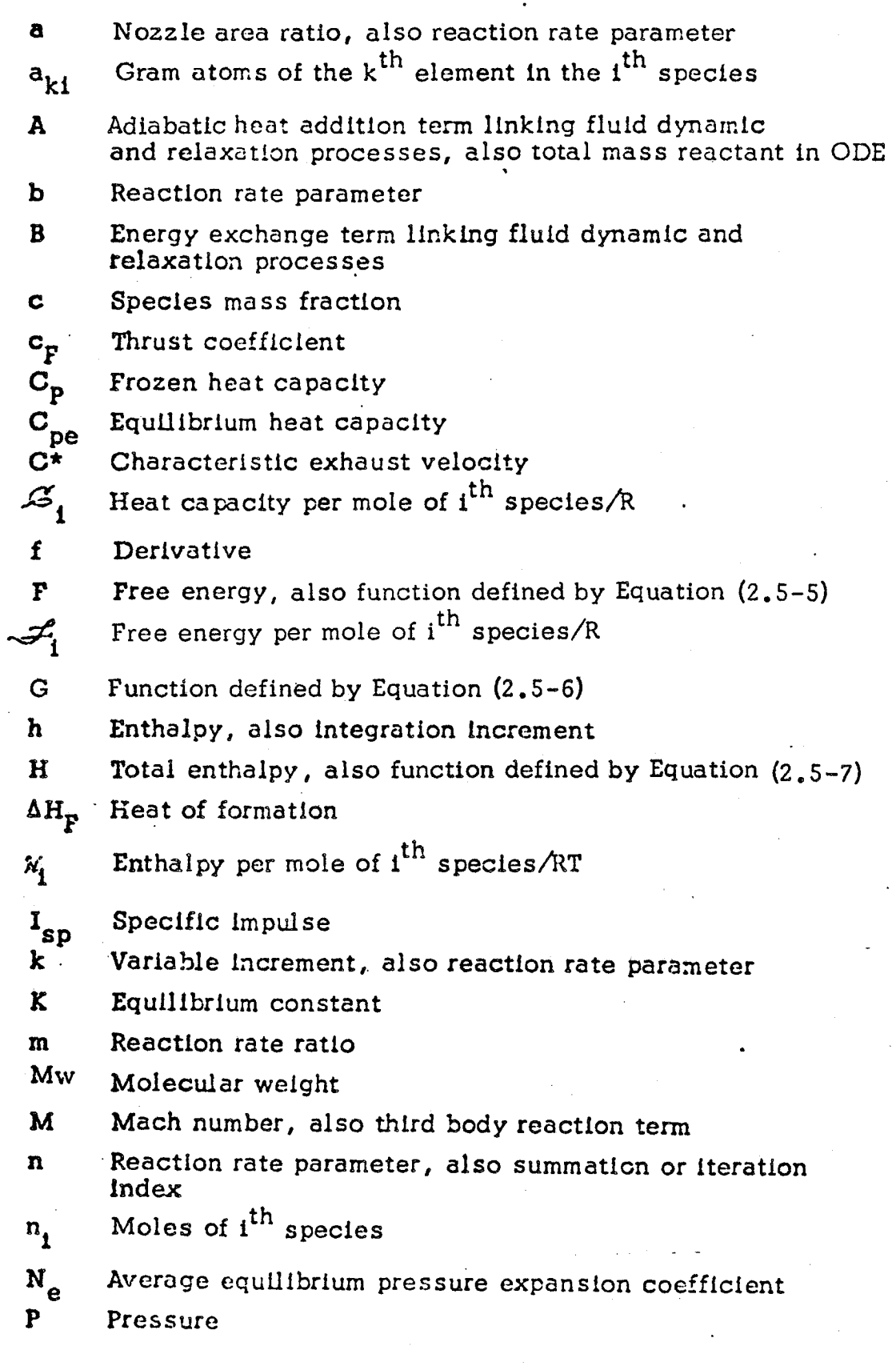

/

#### NOMENCLATURE (continued)

r Radial distance coordinate, from axis

r\* Nozzle throat radius

R Gas constant

R\* Nozzle wall radius of curvature at throat

Universal gas constant R.

**8**  $\mathcal{L}_1$  Entropy, also summation term Entropy per mole of  $i^{th}$  species/R

**T** Temperature

U Velocity in x-direction

V Velocity in r-direction

**V** Veioclty

**X** Axial distance coordinate, from throat

**Y** Dependent variable

Y. 1 Slipline height

*O/* Mach angle, angle between streamline and Mach  $\lim_{\epsilon \to \infty}$  characteristics

e

**%** Partial derivative,  $\delta f / \delta x$ 

 $\beta_{1,j}$ Partial derivative,  $\delta f / \delta y$ 

**7** Frozen heat capacity ratio

 $\mathbf{v}_{\mathbf{e}}$ Equilibrium heat capacity ratio

 $\mathfrak{d}_{1}$ Incremental error

 $\delta_{i,j}$ Kronecker delta

**(** Area ratio

**.P** Density

8 Nozzle cone angle

 $\boldsymbol{\omega}_1$ Net specles production rate

#### Subscripts:

**C** Refers to chamber conditions

- 1 Refers to i<sup>th</sup> species or equation
- $\mathbf{1}$ Refers to j<sup>th</sup> reaction or variable
- O Refers to reference conditions

Superscript:

Refers to throat conditions or sonic conditions

The Two-Dimensional Kinetic Nozzle Analysis Computer Program (TDK) described in this report has been developed for performing reference liquid propellant rocket engine performance calculations. The TDK Computer Program calculates the inviscid two-dimensional nonequilibrium expansion of gaseous propellant exhaust *mixtures* through rocket exhaust nozzles. Systems of large size can be considered by the program as is indicated by Table 1-1 which gives key *maximum* dimensions for the program.

The basic method of analysis used by TDK is the method of characteristics. The program constructs a finite-difference mesh by tracing gas streamlines and left running characteristic surfaces. The *method* of characteristics calculation is capable of considering striations (as many as 50) in the flow. Striated regions are separated by slipline conditions, i.e. adjacent streamlines with matched pressure and gas streamline angle, but at different mixture ratio, temperature, etc. In the present version of TDK mixing between striated zones, is *not* considered. The initial data line required to start the characteristic calculations can either be input or be calculated by the program using a transonic analysis provided for this purpose. The characteristic equations governing the fluid dynamic variables are integrated using a second order (modified Euler) explicit integration method while the chemical relaxation equations are integrated using a first order implicit integration method to insure numerical stability in near equilibrium flows.

The TDK Computer Program is designed for engineering use and is specified and programmed in a straight forward manner to facilitate its application. The FORTRAN IV programming language has been used in an attempt to make the compute program as machine independent as possible. A complete engineering and programming description of the TDK Computer Program is contained in this report.

Section 2 of this report contains a description of the methods of onalysis used in the computer program.

1-1

• *t* \_: .

Section 3 contains a description of the numerical methods used to integrate the fluid dynamic and chemical relaxation equations in the computer program.

Section 4 contains a description of the program overlay structure.

Section 5 contains a detailed engineering and programming description of the program logic and the calculations performed in the computer program.

Section 6 contains a program user's manual describing the use of the computer program wlth an explanation of the program input and output.

Section 7 contains input and output for a sample case using the TDK option of the program.

### TABLE 1-1. MAXIMUM DIMENSIONS **FOR** TDK

 $\bullet$ 

 $\Delta\sim 1$ 

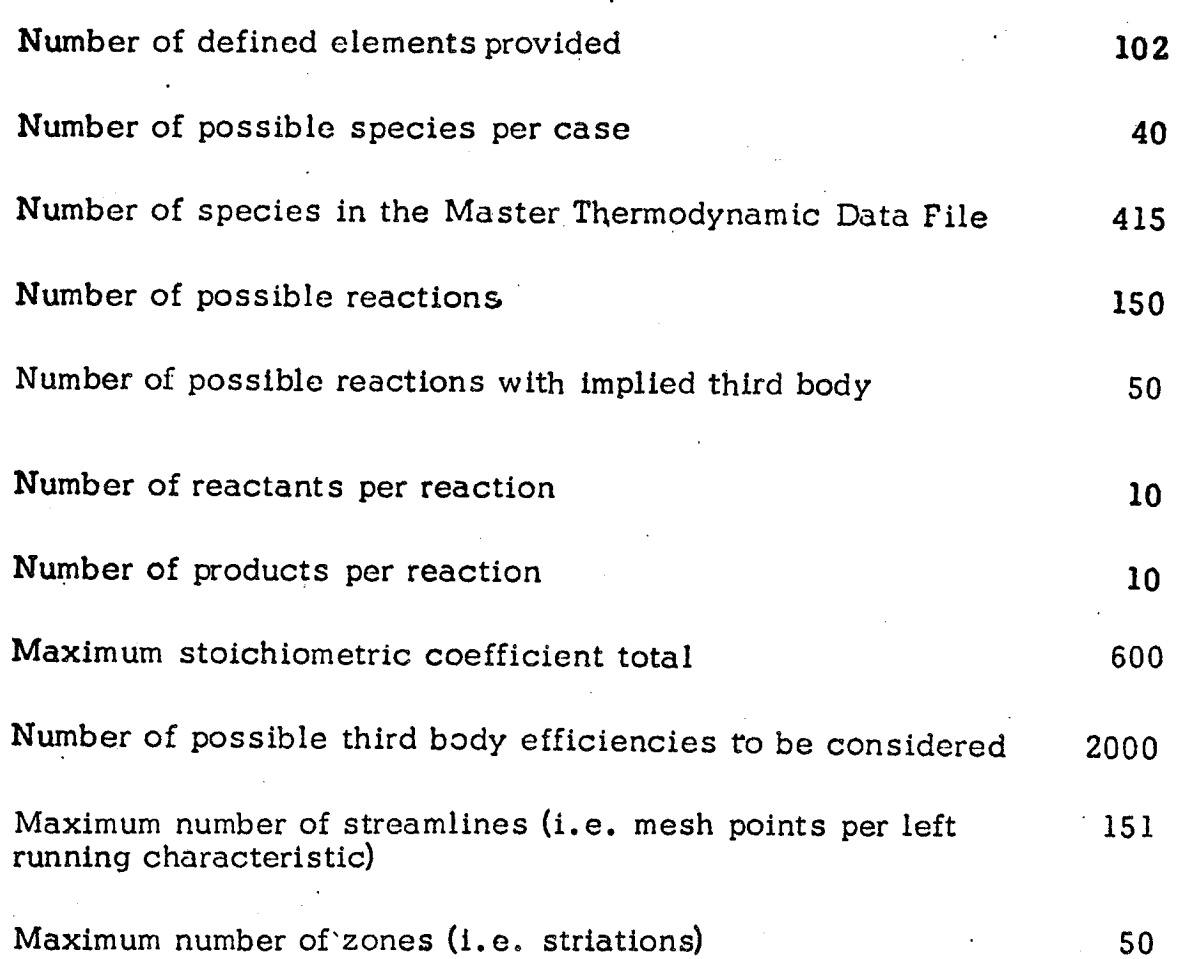

 $\ddot{i}$ 

The TDK Computer Program has been written for the purpose of evaluating two dimensional effects on the performance of liquid propellant exhaust nozzles. An important feature of the TDK program is its ability to consider nonequilibrium chemical processes. The basic method of analysis used by TDK is the method of characteristics. The program constructs a finite-difference mesh by tracing gas streamlines and left running characteristic surfaces. The mesh points are located at the intersections of these surfaces.

In order to start the method of characteristics calculation, it is necessary to approximate an initial data line across the nozzle throat. This initial data line must be supersonic and must be compatible with the mesh construction methods used by TDK. The calculations performed by TDK to generate this initial data line are carried out in two stages. First chemical information is computed by use of the *ODK* Computer Program. Using ODK, a one dimensional nonequilibriun calculation is performed beginning at the converging section of the nozzle and ending at an axial station located beyond the throat plane. In this calculation pressure defined relations are used to integrate the differential equations for a one dimensional strcamtube. This pressure profile is obtained by computing an average value of expansion coefficient based on a chemical equilibrium gas composition at the nozzle chamber and throat. Pressure and its axial derivative are then obtained for the exact prescribed inlet geometry from the relations for isentropic expansion. Once the pressure profile has been determined the one dimensional nonequilibrium flow relations are integrated starting with an equilibrium calculation obtained at the thrust chamber contraction ratio. The advantage of using the pressure defined boundary condition is that the differential equations are not singular at Mach one so that no difficulties are encountered when integrating through the nozzle throat region. The throat (minimum area) occurs when the product of density and velocity maximize and thus determine the mass flux corresponding to the choke flow condition. Using this mass flux, the nozzle area profile can then be determined. Chemical and fluid properties, obtained from this calculation are retained in the form of tables. The second stage of the calculation makes use of  $\cdot$ this information and employs a perturbation method to estimate two dimensional effects in the transonic region of the nozzle throat. Striated flows are treated by means of a straight forward extension of the procedure described above.

 $2 - 1$ 

The description given above is shown schematically in Figure  $2-1$ . The TDK Computer Program is divided into subprograms corresponding to Figure 2-1. These subprograms are illustrated in the master flow chart presented in Figure 2-2. The TBL and MABL computer program referenced in Figure 2-2 are the Turbulent Boundary Layer Computer Program described in detail in Reference 3 and the Mass Addition Boundary Layer Computer Program described in detail in Reference 7. The  $\emptyset$ DE program shown in Figure 2-2 is described in detail in Reference 9. For a description of the analysis used by TBL,  $\emptyset$ DE, and MABL the above references should be used.

In Section 2.1 of this report the analysis for the  $\emptyset$ DK computer program is given. In Section 2.2 a discussion of the finite rate chemistry used by both  $\emptyset$ DK and TDK is presented. In Section 2.3 the conservation equations governing two dimensional axisymmetric inviscid flow are presented. In Section 2.4 the transonic flow method used to construct an initial data line for the method of characteristics solution is presented. The method of characteristics relations are presented in Section 2.5. Numerical methods employed are discussed in Section 3.

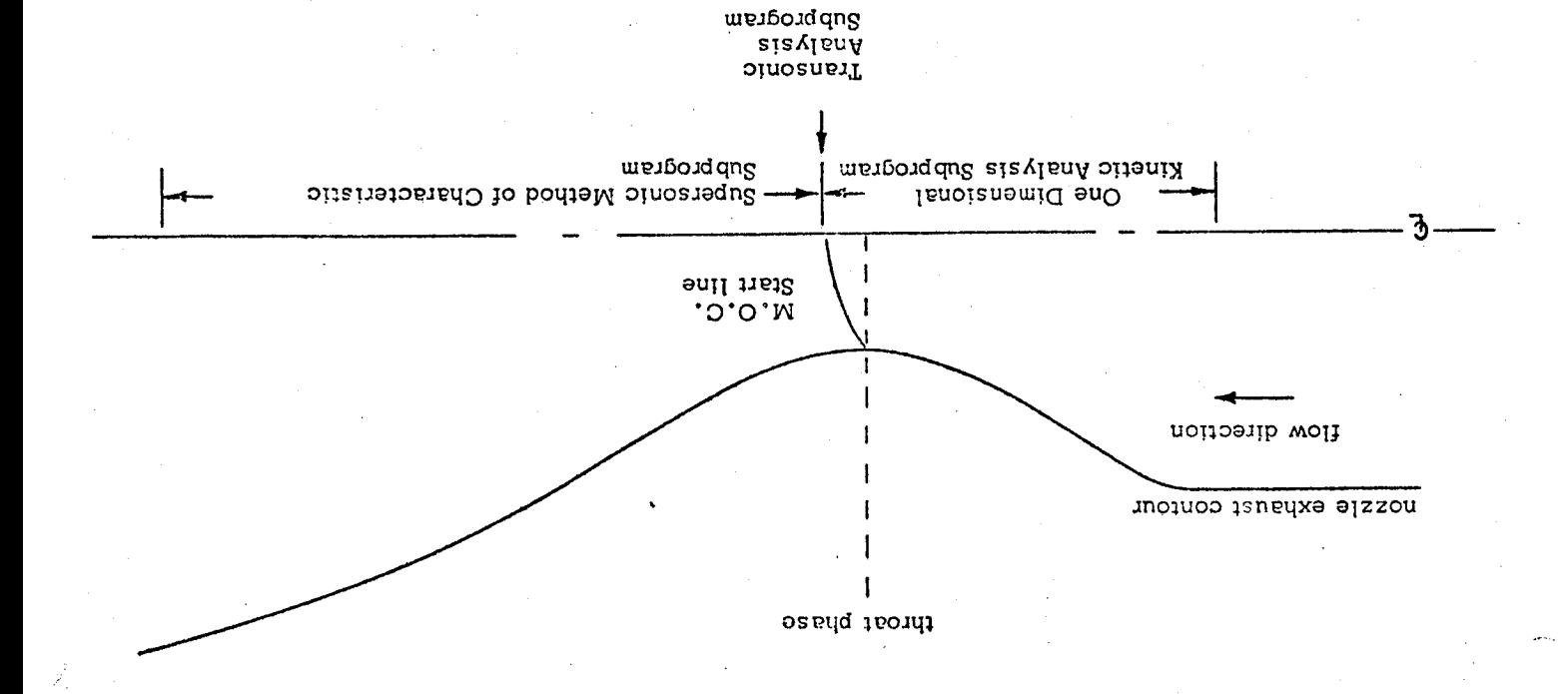

Figure 2-1. Schematic for TDK Analysis

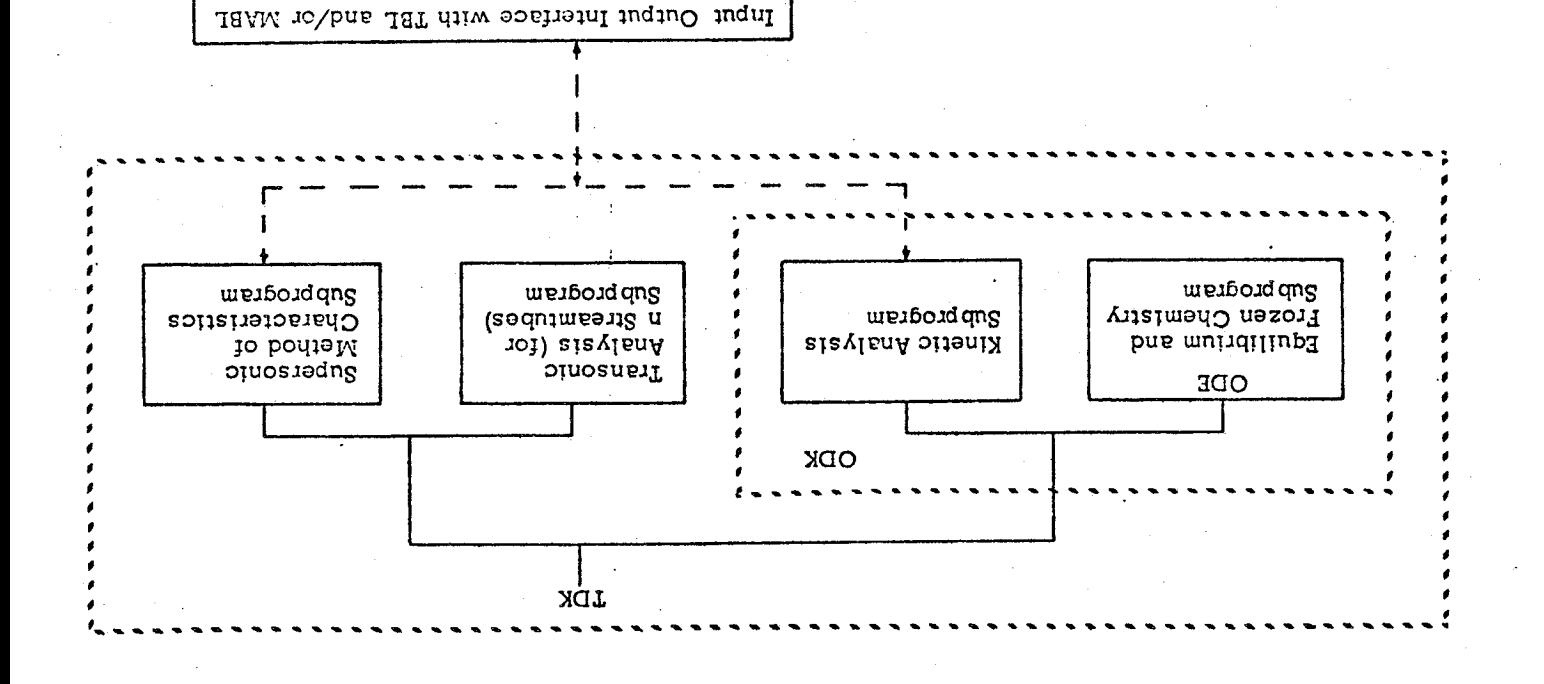

Figure 2-2. Masser Flow Chart for TDK  $Z-S$ 

### 2.1 ANALYSIS FOR THE ØDK COMPUTER PROGRAM

,,

*,?'*

The One Dimensional Kinetic nozzle analysis computer program  $(\emptyset\rm{DK})$ described in this section has been developed,for performing reference liquid propellant thrust chamber performance calculations. The ODK computer program calculates the inviscid one dimensional equilibrium, frozen and nonequilibrium nozzle expansion of gaseous propellant exhaust mixtures. The  $\emptyset$ DK program is also used as a subprogram by TDK. The ØDE computer program, which is described in Reference 9, is used to perform the equilibrium composition computations. The ØDE program computations are based on the assumption that species compositions at any pressure and enthalpy point will be distributed such that the free energy of the system is minimized. Solid and liquid phases can be included in  $\emptyset$ DE computations, but not in  $\emptyset$ DK or TDK computations.

The ODK one dimensional nonequilibrium calculation is performed beginning at the converging section of the nozzle and ending at an axial station located beyond the throat plane. In this calculation pressure defined relations are used to integrate the differential equations for a one dimensional streamtube until the flow becomes supersonic. This pressure profile is obtained by computing an average value of expansion coefficient based on a chemical equilibrium gas composition at the nozzle chamber and throat. These parameters are supplied automatically by ODE. Pressure and its axial derivative are then obtained for the exact prescribed inlet geometry from the relations for isentropic expansion. *Once* the pressure profile has been determined the one dimensional nonequilibrium flow relations are integrated starting with an equilibrium calculation obtained at the thrust chamber contraction ratio. The advantage of using the pressure defined boundary condition is that the differential equations are not singular at Mach one so that no difficulties are encountered when integrating through the nozzle throat region. The throat (minimum area) occurs when the product of density and velocity maximizes and thus determines the mass flux corresponding to the choke flow condition. Using this mass flux, the nozzle area profile can then be determined. Experience has shown good agreement between this area profile and the original input geometry. *Once* supersonic conditions are reached the program automatically changes over to area defined differential equations.

 $2 - 4$ 

2.1.1 Conservation Equations for One Dimensional Kinetic Expansions

The conservation equations governing the inviscid one dimensional flow of reacting gas mixtures have been given by Hirshfelder, Curtiss and Byrd,  $^{\mathrm{l}}$ 12 Penner  $\bar{\ }$  and others. The basic assumptions made in the derivation of the equations are:

- o There are no mass or energy losses from the system
- o The gas is inviscid
- o Each component of the gas is a perfect gas
- o The internal degrees of freedom (translational, rotational and vibrational) of each component of the gas are in equilibrium.

The conservation equations are presented here in the form used in the present analysis.

For each component of the gas the continuity equation is

$$
\frac{\mathrm{d}}{\mathrm{d}x} \ (\mu_i \ \text{Va}) = \omega_i \ \text{r}^* \mathbf{a}
$$

where the axial coordinate  $(x)$  has been normalized with the throat radius. Summi over all components of the mixture, the overall continuity equation is obtained

$$
\frac{\mathrm{d}}{\mathrm{d} x} \left( \rho \text{ V}\bar{\mathrm{a}} \right) = 0
$$

Combining the above two equations gives

$$
\frac{dc_i}{dx} = \frac{\omega_i^{r*}}{\rho V}
$$

The momentum equation is

$$
\rho V \frac{dV}{dx} + \frac{dP}{dx} = 0
$$

The energy equation is

$$
h + \frac{1}{2} \quad V^2 = H_c
$$

where

$$
\mathbf{h} = \sum_{i=1} c_i \mathbf{h}_i
$$

and

$$
h_i = \int_0^T C_{pi} dT + h_{io}
$$

For each component of the gas, the equation of state is

$$
\mathbf{r_i} = \rho_i \mathbf{R_i} \mathbf{T}
$$

 $P = \rho RT$ 

 $R = \sum_{i=1}^{n} c_i R_i$ 

Summing over all components of the mixture, the overall equation **of** state is obtained

where

: /

Since the expansion through a nozzle can be specified either by the expansion process or by the nozzle geometry, two forms of the above equations are of interest.

If **the** expansion process is specified and the pressure is known as a function of distance through the nozzle, the above equations become

$$
\frac{dc_i}{dx} = \frac{\omega_i^{r*}}{\rho V}
$$

$$
\frac{dV}{dx} = -\frac{1}{\rho V} \frac{dP}{dx}
$$

$$
\frac{dp}{dx} = \left[ \frac{1}{\gamma P} \frac{dP}{dx} - A \right] p
$$

$$
\frac{dT}{dx} = \left[ \frac{y-1}{\gamma} \frac{1}{P} \frac{dP}{dx} - B \right] T
$$

while if the nozzle geometry is specified, the above equations become

$$
\frac{dc_i}{dx} = \frac{\omega_i r^*}{\rho V}
$$

$$
\frac{dV}{dx} = \left[\frac{1}{\overline{a}}\frac{d\overline{a}}{dx} - A\right]\frac{V}{M^2 - 1}
$$

$$
\frac{dp}{dx} = -\left\{ \left[ \frac{1}{\overline{a}} \frac{d\overline{a}}{dx} - A \right] \frac{M^2}{M^2 - 1} + A \right\} p
$$

$$
\frac{dT}{dx} = - \left\{ \left[ \frac{1}{\bar{a}} \frac{d\bar{a}}{dx} - A \right] \frac{(\gamma - 1)M^2}{M^2 - 1} + B \right\} T
$$

 $2 - 7$ 

 $P = \rho RT$ 

where

$$
A = \frac{r^*}{PV} \left[ \sum_{i=1}^{\infty} \omega_i R_i T - \frac{\gamma - 1}{\gamma} \sum_{i=1}^{\infty} \omega_i h_i \right]
$$
  
  

$$
B = \frac{\gamma - 1}{\gamma} \sum_{i=1}^{\infty} \omega_i h_i
$$

$$
M = \frac{V}{\sqrt{\gamma RT}}
$$

 $i=1$ 

$$
\gamma = \frac{C_p}{C_p - R}
$$

**and**

J

$$
C_p = \sum_{i=1}^{n} c_i C_{pi}.
$$

The first set of equations is completely specified at the sonic point while the second set of equations is singular. Thus, if the expansion through the nozzle is specified by the pressure distribution, the equations governing the expansion can be directly integrated through the sonic point without mathematical **difficulty.**

The expansion from the chamber through the sonic point is specified by the pressure distribution in the present program in order to eliminate numerical difficulties at the sonic point. In the expansion section downstream of the sonic point, however, the area variation is specified and the second set of equations is integrated through the supersonic expansion section.

In specifying the nozzle pressure distribution from the chamber through the sonic point, rather than the known area distribution, a question naturally arises regarding how accurately the calculation represents the flow through a specified nozzle geometry. It has been shown by Bray  $^{13}$  and others that the pressure distribution through a nozzle is essentially identical with the equilibrium pressure distribution up to the freeze point which generally occurs downstream of the throat (or sonic point). Thus, the difference in the expansion and predicted performance caused by utilizing the equilibrium pressure distribution rather than the nozzle geometry to specify the expansion from the chamber to the sonic point is negligible. If a case does arise in which the equilibrium pressure distribution is not an adequate representation of the expansion, the pressure distribution can be iterated to obtain the correct pressure distribution. Experience has shown that this is rarely if ever required.

In the above analysis the chemistry is brought into the conservation equations through the net species production rates,  $\omega_i$ . The analysis pertaining to the chemistry is given in the following section.

#### 2.2 CHEMISTRY

The method by which the net species production rate,  $\overset{\bullet}{\bm{\omega}}_{\bm{i}'}$  required by the preceeding analysis is determined is described below.

A chemical reaction can be written in terms of its stoichiometric coefficients ( $\nu_{ij}$  and  $\nu'_{ij}$ ) as

$$
\sum_{i=1}^{\infty} v_{ij} \overline{M}_i \overrightarrow{\mathbf{e}}_{i=1}^{\infty} v_{ij}^{\prime} \overline{M}_i
$$

where  $\overline{M}_i$  represents the i<sup>th</sup> chemical species name and j represents the jth reaction.

rate  $\omega_{\bf i}$  for each species (component) is calculated from Given a system **of** chemical reactions, the net species production

$$
\omega_{i} = m_{w_{i} \sum_{j=1}^{n} p} \frac{\sum_{\ell=1}^{n} \nu_{\ell j}}{\rho_{i}^{(1)} (\nu_{i}^{(1)} - \nu_{i}^{(1)})} x_{j}
$$

where

$$
X_{j} = [K_{j} \frac{\pi}{i-1} \bar{c}_{i} \frac{\nu_{ij}}{\nu_{ij}} - \rho \frac{\lambda_{j}}{i-1} \bar{c}_{i} \frac{\nu_{ij}}{\nu_{ij}}] K_{j} M_{j}
$$
 (2.2-1)

The reaction rate,  $k_i$ , is from right to left (reverse) in the above equation and is represented by the Arrhenius form *:*

$$
k_j = a_j T^{-n_j} e^{(-b_j/R T)}
$$

**where**

 $a_i$ 

 $n_i$ 

is the pre-exponential **coefficient**

is. the temperature dependence of the pre-exponential factor

 $b_i$  is the activation energy

The term M , is provided so that the reaction rate can be modified for reacti ) is a set of the contract of the contract of  $\mathbf{y}$ involving a third body, i.e.

$$
M_{j} = \sum_{i=1}^{m} m_{j,i} \overline{c}_{i}
$$
 for reactions requiring a third body  

$$
M_{j} = 1
$$
 for all other reactions

where the constants  $\mathsf{m}_{\mathbf{j},\,\mathbf{i}}^{\phantom{\dag}}$  are specified an

 $\vec{c}_i$  =  $\vec{\sigma}_i/Mw_i$ 

 $2 - 1,0$ 

The integer,  $\lambda_i$ , is determined for a given reaction from the stoichometric coefficients

$$
\lambda_j = \sum_{i=1}^{\infty} (\nu_{ij} - \nu_{ij})
$$

The equilibrium constant,  $K_i$ , is\*

$$
K_j = e^{-\Delta F / RT} \quad (\text{RT})^{-\lambda_j}
$$

where

$$
\Delta F = \sum_{i=1}^{n} f_i \nu_{ij} - \sum_{i=1}^{n} f_i \nu'_{ij}
$$

Reactions involving a third body have a distinct reaction rate for each particular third body, so that the net production rate should be calculated from

$$
\mathbf{X}_{\mathbf{j}} = \sum_{\mathbf{k}=1} \begin{bmatrix} \mathbf{K}_{\mathbf{j}} & \pi & \overline{c}_{\mathbf{i}}^{\mathbf{v}_{\mathbf{i}}}\mathbf{j} - \rho_{\mathbf{i}}^{\mathbf{v}_{\mathbf{i}}}\pi & \overline{c}_{\mathbf{i}}^{\mathbf{v}_{\mathbf{i}}}\mathbf{j} \\ \mathbf{i} & \mathbf{i}^{\mathbf{v}_{\mathbf{i}}}\pi & \overline{c}_{\mathbf{i}}^{\mathbf{v}_{\mathbf{i}}}\mathbf{k} \end{bmatrix} \overline{c}_{\mathbf{k}}^{\mathbf{k}}\mathbf{k}_{\mathbf{k}\mathbf{j}} \qquad (2.2-2)
$$

rather than Equation (2.2-1). Benson and Fueno $^{14}$  have shown theoretically that the temperature dependence of recombination rates is approximately independent of the third body. Available experimental recombination rate data also indicates that the temperature dependence of recombination rates is independent of the third body within the experimental accuracy of the measurements. Assuming that the temperature dependence of recombination rates is independent of the third body, the recombination rate associated with the  $k^{\text{th}}$  species (third body) can be represented as

$$
k_{kj} = a_{kj} T^{-n} j e^{(-b_j / RT)}
$$
 (2.2-3)

where only the constant  $a_{ki}$  is different for different species (third bodies). Fro Equation  $(2.2-2)$  it can be shown that

$$
X_{j} = \begin{bmatrix} K_{j} & \pi & \overline{c}_{i}^{\nu_{ij}} - \rho_{i\pi}^{\nu_{ij}} & \overline{c}_{i}^{\nu_{ij}} \end{bmatrix} \sum_{k=1}^{N} a_{kj} \overline{c}_{k} T^{-n_{j}} e^{-b_{j}/RT}
$$
  

$$
= \begin{bmatrix} K_{j} & \pi & \overline{c}_{i}^{\nu_{ij}} - \rho_{i\pi}^{\nu_{ij}} & \overline{c}_{i}^{\nu_{ij}} \end{bmatrix} \begin{bmatrix} \sum_{i=1}^{n} a_{ij} \\ \sum_{i=1}^{n} a_{kj} \overline{c}_{i} \end{bmatrix} a_{kj} T^{-n_{j}} e^{-b_{j}/RT}
$$

 $k_{i}$  is also the ratio of the forward to reverse reaction rates.

Thus the recombination rates associated with each third body can be considered as in Equation (2.2-1) by calculating the general third body term  $(M_i)$  as

$$
M_j = \sum_{i=1}^{n} m_{j,i} \overline{c}_i
$$

where  $m_{j,i}$  is the ratio  $\begin{pmatrix} a_{ij} \\ a_{kj} \end{pmatrix}$  of the recombination rate associated with the i**th species** (third body) to the recombination rate associated with the k **th** species (third body) which is the reference species (third body) whose rate in the form of Equation  $(2, 2-3)$  is specified in the program input.

An extensive survey of chemical reactions and rate data for the kinetic expansion of exhaust products of typical liquid rocket propulsion systems has been carried out by Cherry, Reference 15. This survey established 19 chemical species and 48 chemical reactions which must be considered to predict thrust chamber performance within a prescribed tolerance of  $\pm$ . 5 second of specific impulse at an expansion ratio of 40 for the systems studied. (Additional reactions are presented in Reference 16 for systems containing solid phase A1, **B, Be, or** Li, however, the analysis *used* here does not consider two phase flow effects). Updated reaction rate data has been recommended by the IANNAP Performance Standardization Working Group Reaction Rate Constant Sub-Committee. This data is presented in Reference 16. Care should be exercised in selecting rate data for a given propellant system and References 15 and 16 should be referred to for further Information.

Reaction cards suitable for input the computer program for the 48 reactions refered to above are listed in Table 2-1. The reaction rates listed on these cards have been taken from Reference 16. These rates include the rate data selected by Baulch, et.al. at the University of Leeds as given in Reference 17. Rates for dissociation-recombination reactions are given first in Table  $2-1$ . (i.e. before the first END card) A third body is implied in these reactions and the type of third body is indicated **in** parenthesis as a comment to the right of the reaction in Table 2-1 (e.g. AR is argon, M is generalized third

body). The second set of reactions listed in Table 2-I are all binary exchange reactions and no third body is implied. Cards can be **abstracted** from Table 2-1 for input to the computer program. Note that the reaction rates are those in the forward direction, left to right, as the reaction is written.

In order to use the computer program for systems for which rate data and reactions of importance have not been studied, it is necessary to conduct a screening study. The computer program can be used for this purpose since the chemistry is easily modified by input.

In the case of low pressure systems, the condition of equilibrium is sometime never achieved in the thrust chamber. Systems of this type are discussed in Reference 18. The computer program, however, contains an option for starting with prescribed initial composition so that any gas phase system can be studied provided initial conditions are known.

#### TABLE  $2-1$ REACTIONS AND RATE DATA FOR  $C$ ,  $CL$ ,  $F$ ,  $H$ ,  $N$ ,  $\;$  and  $O$  system (FROM REFERENCE 16)

+

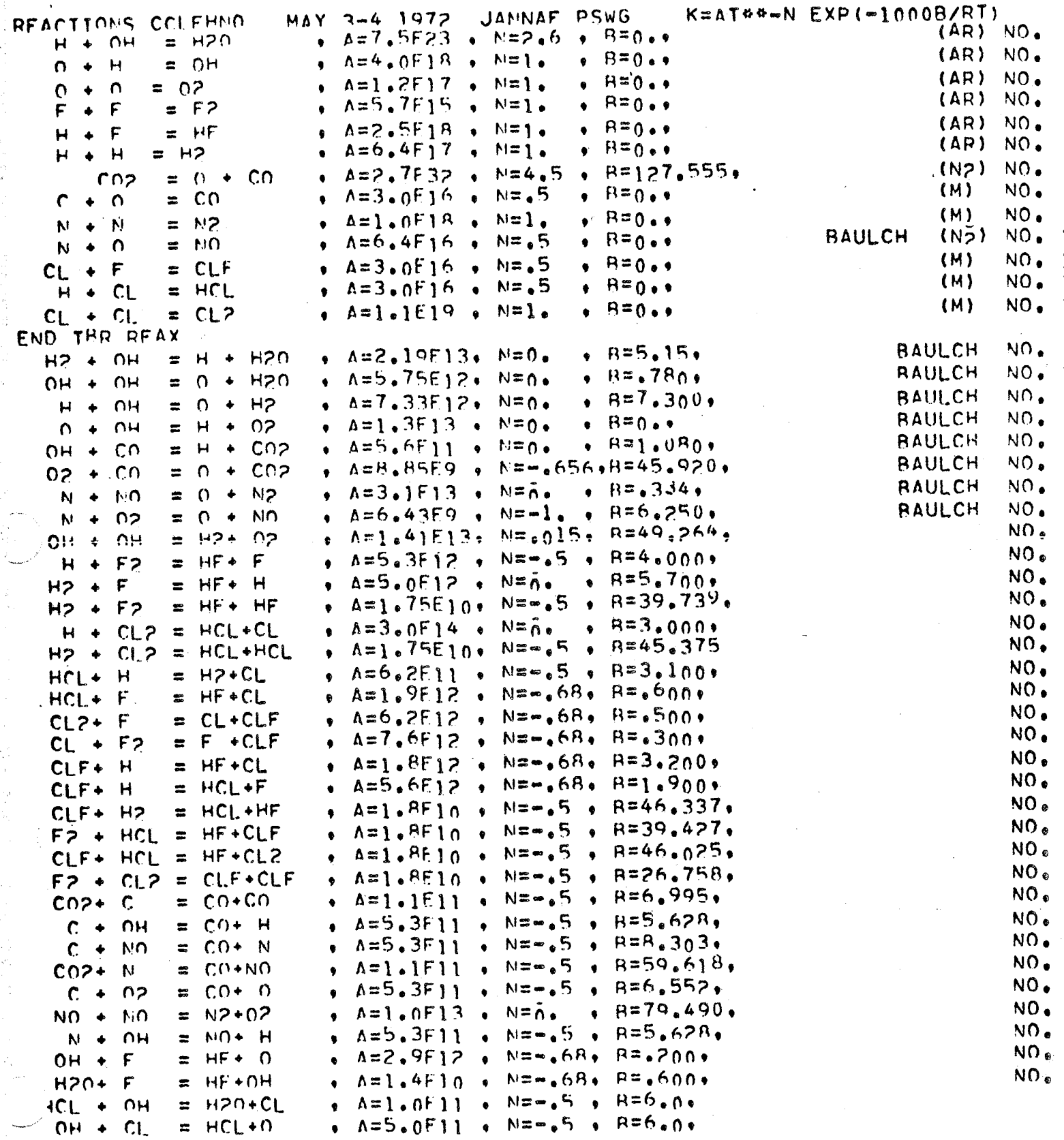

**LAST** PF^X

**2-14**

#### 2.3 CONSERVATION EQUATIONS FOR TWO DIMENSIONAL KINETIC EXPANSIONS

The conservation equations governing the axlsymmetric inviscid flow of reacting gas mixtures have been given by Hirshfelder, Curtiss and Bird.  $^{11}$ Penner  $^{12}$ and others. The basic assumptions made in the derivation of these equations are:

- **o** "There are no mass or energy losses from the system
- **o** The gas is invisci
- **0** Each **component of** the gas is a perfect gas
- **0** The internal degrees of freedom (translational, rotatio and vibrational) of each component of the gas are in equilibrium.

The conservation equations are presented here in the form used in the present analysis.

For each component of the gas, the continuity equation is

$$
\left(\rho_{i}u\right)_{x} + \frac{1}{r}\left(r\rho_{i}v\right)_{r} = \omega_{i}r^{*}
$$
 (2.3-1)

where the coordinates  $(r, x)$  have been normalized with the throat radius. Summing over all components of the mixture, the overall continuity equation is obtained

$$
(\rho u)_x + \frac{1}{r}(r\rho v)_r = 0
$$
 (2.3-2)

Combining the above two equations gives

$$
u\left(c_i\right)_x + v\left(c_i\right)_r = \frac{\omega_i r^{\pi}}{\rho} \qquad \qquad \mathcal{L}(2.3-3)
$$

The momentum equations are

$$
\rho(uu_x + vu_x) + P_x = 0 \qquad (2.3-4)
$$

$$
\rho(uv_{x} + vv_{r}) + P_{r} = 0 \qquad (2.3-5)
$$

**2-15**

ST uoT\_enbe *ASaaue* **eq.T.**

$$
P + \frac{5}{1}(n_5 + n_5) = H^c
$$

**eleq\_**

$$
\Psi = \sum_{i=1}^{r-1} c_i h_i
$$

 $(9 - E \cdot Z)$ 

 $(II - E \cdot Z)$ 

puE

$$
p^{f} = \int_{-L}^{L} C^{b} f H + p^{io}
$$
 (3.3-8)

For each component of the gap , and is also is a loss of  $\mathbf{F}$ 

$$
\mathbf{L}^{\mathbf{I}} = \mathbf{b}^{\mathbf{I}} \mathbf{H}^{\mathbf{I}} \mathbf{L}
$$
 (S<sup>\*</sup>-S<sup>-</sup>6)

paureido ai Examing over all components of the mixture, the overall equation of state

 $I_s = \sum_{i=1}^n c_i R_i$ 

$$
L = b x \hat{L}
$$
 (S<sup>1</sup>-S-10)

**e.mq\_**

f.-

### 2.4 INITIAL LINE CONSTRUCTION

The solution to equations 2.3-1 through 2.3-11 becomes highly complex inthe subsonic-transonic domain. Because of the elliptic character of the partial differential cquatlons for the case of steady-state, choked flow in a rocket nozzle, the known boundary conditions are improperly set. Thus, it is necessary to construct by approximate means an initial data line suitable for the calculation by method of characteristics of the flow field in the supersonic domain. The method used by the TDK Computer Program in constructing this initial line is summarized below.

#### 2.4.1 Uniform Expansions

For the purpose of calculating a transonic solution in the region of the nozzle throat, an average expansion coefficient is determined. To accomplish this, a one-dimensional calculation is performed from the chamber to throat for the propellant system *and* nozzle geometry specified using the *ODK* subprogram.

Tables of flow properties ( $\rho$ , V, T,  $c_i$ ) are constructed as a function of pressure. These tables span the nozzle throat region. An *average* expansion coefficient is computed using these tables as\*

$$
\gamma = \frac{\ln(P_{\ell}/P_1)}{\ln(Q_{\ell}/P_1)}
$$

where the subscripts 1 and  $\ell$  refer to the first and last table entries, respectively.

Using the above expansion coefficient and the throat wall geometry, the transonic flow field is constructed using the method of Sauer in a somewhat modified form as described in section 2.4.3. The initial line calculated by this method is an approximation to the constant pressure surface emanating from the throat minimum point. Along a constant property line it is a reasonable assumption that a constant value for expansion coefficient can be used.

$$
\gamma = \frac{d \ell n P}{d \ell n \rho} = \frac{\ell n P_{\ell} - \ell n P_1}{\ell n \rho_{\ell} - \ell n \rho_1} = \frac{\ell n (P_{\ell} / P_1)}{\ell n (p_{\ell} / P_1)}
$$

 $\sim$  2-17

The TDK transonic analysis computes the pressure value at the throat minimum point, the location of the corresponding isobar, and the variation of streamline flow angle along this isobar. This particular surface has been chosen because it is advantageous from the standpoint of the assumptions made in the transonic analysis. It satisfies boundary conditions exactly at the wail, as well as at the axis and will yield a constant Mach number which is usually slightly greater than unity. If supersonic, this surface will be upstream of its characteristics, both left and right running. Should this surface be subsonic due to nonequllibrium effects, a provision exists for displacing the initial line downstream. Once the pressure surface described above has been calculated, all of the other gas dynamic properties are obtained by interpolation from the tables constructed by ODK.

#### 2.4.2 Zoned Expansions

Many rocket thrust chambers are designed to operate with a cool (fuel rich) barrier zone near the wall to help shield the wall from excessive heat transfer. In addition thrust chamber and injector design usually result in a mal-distribution of the fuel/oxidizer ratio so that the resultant flow is striated into numerous zones of varying mixture ratio. In order to obtain an estimate of the effect of these phenomena on engine performance, a zoned expansion capability is included in the TDK computer program. Each zone is assumed to have a distinct mixture ratio and to contain a specified fraction of the total nozzle mass flow rate. The zones are assumed to be axially symmetric and are distributed radially from the nozzle axis to the nozzle wall.

The procedure used in constructing an initial line for zoned expansions is analogous to that described above for uniform expansions. For the purpose of calculating a transonic solution in the region of the nozzle throat, an average expansion coefficient is determined for each zone. To accomplish this, a one dimensional calculation is performed from the chamber to throat for the propellant system and nozzle geometry specified using the ODK Computer Program. One such calculation is performed for each zone (i.e. for each mixture ratio).

 $2 - 18$ 

Tables of flow properties (  $\rho$ , V, T,  $c_i$  ) are constructed as a function of pressure for each zone. These tables span the nozzle throat region. An average expansion coefficient,  $\stackrel{\_}{\gamma}_\text{n}$ , is computed for each of N zones using these tables as

$$
\overline{\gamma}_n = \frac{\ln(P_\ell / P_1)_n}{\ln(\rho_\ell / \rho_1)_n} \qquad n = 1, \ldots, N
$$

where the subscripts 1 and  $\ell$  refer to the first and last table entries, respectively.

Using the above expansion coefficient vector and the throat wall geometry, the transonic flow field is constructed using the method described in section 2.4.3. The initial line calculated by this method is an approximation to the constant pressure surface emanating from the throat minimum point. Along this line each zone is separated by a double point defining the properties on either side of the contact discontinuity.

These points, which have equal pressure and gas streamline angle, become dividing streamline points in the method of characteristics calculation (see subroutine DSPT, Section 5). Properties other than pressure and flow angle are discontinuous across a dividing streamline and these discontinuities may be large. Within a given zone only the gas streamline angle will vary with location (r,x) along the start line. Properties other than pressure and flow angle are obtained by interpolation on pressure from the tables constructed as described above by use of the ODK subprogram.
## 2.4.3 Transonic Analysis

The basic assumptions made in carrying out the transonic analysis are summarized below (see Reference 8 for a more complete discussion):

- o The flow is inviscid and compressible
- o The **flow** is near the sonic speed and directed nearly along the nozzle axis
- o The **flow** is axially symmetric
- o The flow is divided into annular zones, each of which is characterized by a single adiabatic expansion coefficient,  $\gamma$ .
- o In the nozzle throat region the flow is dependent only on the local wall geometry

With the above assumptions equations 2.3-1 through 2.3-11 reduce to the equations governing the irrotational flow of a perfect gas, i.e.:

$$
\frac{\partial v}{\partial x} - \frac{\partial u}{\partial r} = 0
$$

and

$$
(a2 - u2) \frac{\partial u}{\partial x} - 2uv \frac{\partial u}{\partial r} + (a2 - v2) \frac{\partial v}{\partial r} + \frac{a2v}{r} = 0
$$

The method of analysis used to approximate a transonic solution to these equations is a small perturbation technique. For a one zone expansion the method reduces to that given by Sauer.<sup>19</sup> The method consists of normalizing the velocity to the critical speed of sound

$$
\widetilde{u} = \frac{u}{a^*}
$$

$$
\widetilde{v} = \frac{v}{a^*}
$$

Perturbation variables u' and v' (both of which are assumed of small magnitude with respect to unity) are then introduced.

$$
\widetilde{u} = 1 + u'
$$

$$
\widetilde{v} = v'
$$

It can be shown that substituting these relations into the governing equations and retaining only terms through first order gives\*

$$
\frac{\partial v'}{\partial x} - \frac{\partial u'}{\partial r} = 0
$$

$$
(\gamma + 1) u' \frac{\partial u'}{\partial x} - \frac{\partial v'}{\partial r} - v'/r = 0
$$

An exact solution for the above equations can be constructed and is found to be

$$
u' = \frac{1}{4} (\gamma + 1) B_1^2 r^2 + C_1 \ln r + B_0 + B_1 x
$$
  

$$
v' = \frac{1}{16} (\gamma + 1)^2 B_1^3 r^3 + \frac{1}{2} (\gamma + 1) B_1 C_1 r (\ln r - \frac{1}{2})
$$
  

$$
+ \frac{1}{2} (\gamma + 1) B_1 B_0 r + C_2/r
$$
  

$$
+ \left[ \frac{1}{2} (\gamma + 1) B_1^2 r + C_1/r \right] x
$$

where  $B_0$ ,  $B_1$ ,  $C_1$ , and  $C_2$  are constant coefficients which must be determined from boundary conditions. For the case of a *nozzle* throat with constant radius of curvature, R, (i.e. a circular arc, see Figure 2.4-1) these coefficients are found to be

$$
B_0 = -\frac{1}{4R}
$$
  
\n
$$
B_1 = +\left(\frac{2}{(\gamma + 1)R}\right)^{\frac{1}{2}}
$$
  
\n
$$
C_1 = C_2 = 0
$$

which is the classical solution given by Sauer.<sup>19</sup>

\*A complete derivation of the material presented here is given in Reference **8.**

Nearly all exhaust nozzles for engines using liquid propellants are constructed with a radius of curvature smaller than appropriate to the small perturbation methods of analysis. Fortunately a simple modification to the method yields results which compare favorably both with experimental measurement and with the results of other analysis when applied to throat geometries such as occur in rocket exhaust nozzles of practical interest. The basis for this modification is to bound the method such that the computed pressure proceeds to a physically reasonable limit for a zero radius of curvature throat. The bound is applied at the wall boundary condition and is chosen such that the ratio of pressure to sonic pressure be zero at this limit. This assumption leads to the result that

$$
P/P^{\star}\left| \text{throat} = 1 - (\gamma/4) / (R + \gamma/4) \right|
$$

rather than the usual result

$$
P/P^* \left| \text{throat} = 1 - (\gamma/4) / R \right|
$$

which is divergent for  $R = 0$ . Results obtained from the transonic analysis (see Reference 8) have been found to compare favorably to both available experimental data and to the results of other, more complex, analytical methods.

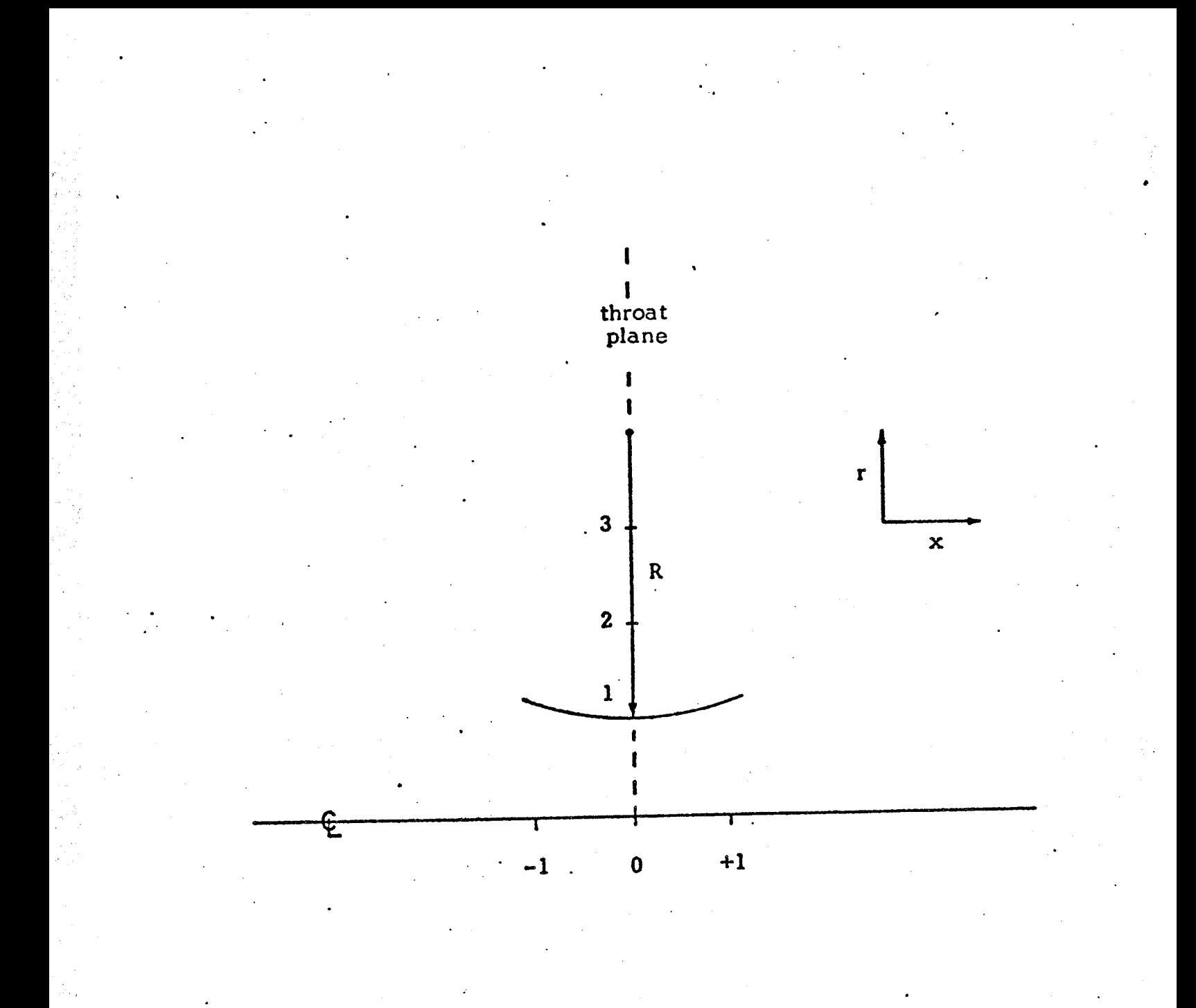

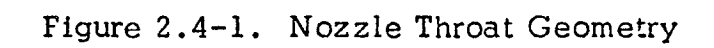

To apply the small perturbation analysis to striated flow the analysis assumes that the nozzle flow is divided into N axially symmetric zones, each of which is characterized by a constant (i.e. average) specific heat ratio. These N zones are bounded by N-1 sliplines, i.e. dividing streamlines, such that pressure and streamline angle are matched but other properties such as velocity, temperature, and Mach number are discontinuous. A first order method is used to determine the radial coordinate location,  $Y_n'$ , of each slipline. Once these locations are known, boundary conditions are applied at the wall, axis, and each slipline to complete the solution.

The indices  $n = 0$ ,  $1$ , ... N identifying each zone and slipline boundary are taken numbered from nozzle axis to wall as shown in Figure 2.4-2. The sliplines are located at

 $Y_n$ ;  $n = 0, 1, \ldots, N$ 

The total mass flow rate for the nozzle is

 $\mathbf{\dot{M}}$  :

and for each zone the partial mass flow rate is

$$
\mathbf{\dot{m}}_{n} = \frac{\text{mass flow rate, zone n}}{\mathbf{\dot{M}}}
$$

 $i, n = 1, 2, ... N$ 

so that

*/*

$$
\sum_{n=1}^{N} m_n = 1 = m_1 + m_2 + \dots + m_n
$$

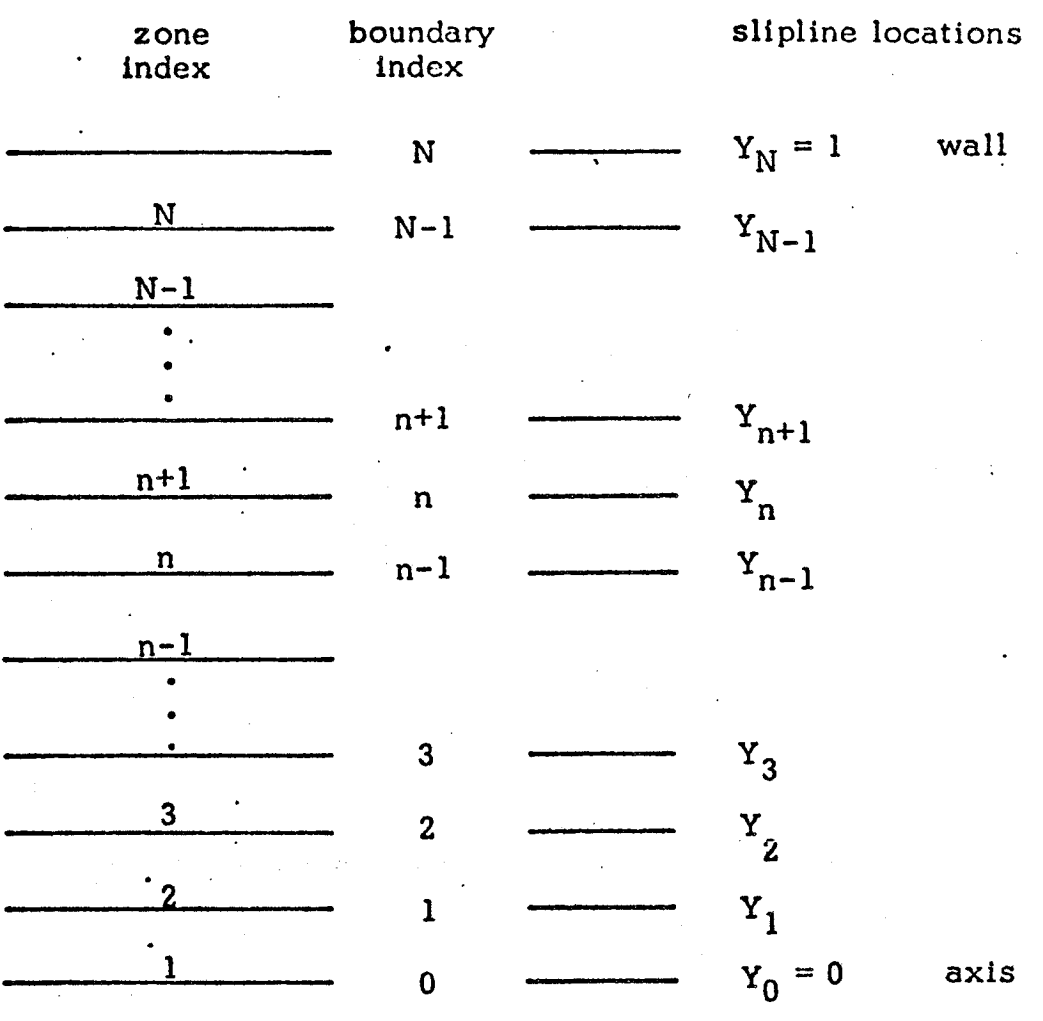

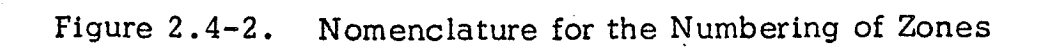

the Y<sub>n</sub> are solutions to the tridiagonal system shown below. Applying the continuity relation it can be shown that to first order

$$
\begin{bmatrix}\n(1 + A_1K_1) & . & -1 \\
-A_2K_2 & . & (1 + A_2K_2) & . & -1 \\
& \cdot & . & . & . \\
& & \cdot & . & . \\
& & & \cdot & . & . \\
& & & & \cdot & . \\
& & & & & \cdot & . \\
& & & & & & \cdot & . \\
& & & & & & & \cdot & . \\
& & & & & & & & \cdot & . \\
& & & & & & & & \cdot & . \\
& & & & & & & & & \cdot & . \\
& & & & & & & & & & \cdot & . \\
& & & & & & & & & & \cdot & . \\
& & & & & & & & & & & \cdot & . \\
& & & & & & & & & & & & \cdot & . \\
& & & & & & & & & & & & \cdot & . \\
& & & & & & & & & & & & \cdot & . \\
& & & & & & & & & & & & & \cdot & . \\
& & & & & & & & & & & & & \cdot & . \\
& & & & & & & & & & & & & & \cdot & . \\
& & & & & & & & & & & & & & \cdot & . \\
& & & & & & & & & & & & & & \cdot & . \\
& & & & & & & & & & & & & & & \cdot & . \\
& & & & & & & & & & & & & & & \cdot & . \\
& & & & & & & & & & & & & & & \cdot & . \\
& & & & & & & & & & & & & & & & \cdot & . \\
& & & & & & & & & & & & & & & & \cdot & . \\
& & & & & & & & & & & & & & & & \cdot & . \\
& & & & & & & & & & & & & & & & & \cdot & . \\
& & & & & & & & & & & & & & & & & \cdot & . \\
& & & & & & & & & & & & & & & & & \cdot & . \\
& & & & & & & & & & & & & & & & & & \cdot & . \\
& & & & & & & & & & & & & & & & & & \cdot & . \\
& & & & & & & & & & & & & & & & & & \cdot & . \\
& & & & & & & & & & & & & & & & & & \cdot & . \\
& & & & & & & & & & & & & & & & & & \cdot & . \\
& & & & & & & & & & & & & & & & & & \cdot & . \\
& & & & & & & & & & & & & & & & & & \cdot & . \\
& & & & & & & & & & & & & & & & & & \cdot & . \\
& & & & & & & & & & & & & & & & & & & \cdot & . \\
& & & & & & & & & & & & & &
$$

where

 $K_n = \frac{n+1}{2}$  n = 1, 2, ... N-1 ...<br>"n p\* a\*  $A_n = \frac{n \cdot n}{1 \cdot n!}$   $n = 1, 2, ... N-1$ a\*<br>n+1  $n+1$ 

conditions sufficient to determine the constant coefficients  $\begin{bmatrix} 0 & 1 \\ n & n \end{bmatrix}$  on  $\begin{bmatrix} 1 & 1 \\ n & n \end{bmatrix}$ The conditions applied are: Once the slipline locations  $Y_n'$ , are known it is necessary to apply boundary

at the axis;

the radial velocity component is zero.

at the sliplines;

the gas pressure and streamline angle match **through** first order.

at the wall;

the gas streamline follows the wall streamline through first order. These conditions require that the following relations be satisfied by the constant coefficients:

at the axis (for  $n-1$ );

 $C_1 = C_2 = 0$ 

at the sliplines (for  $n=2$ , ...,  $N=1$ );

$$
\frac{1}{16} (\gamma_n + 1)^2 B_{1_n}^3 Y_n^3 + \frac{1}{2} (\gamma_n + 1) B_{1_n} C_{1_n} Y_n (\ln Y_n - \frac{1}{2})
$$
  
+  $\frac{1}{2} (\gamma_n + 1) B_{1_n} B_{0_n} Y_n + C_{2_n} Y_n^{-1} =$   

$$
\frac{1}{16} (\gamma_{n+1} + 1)^2 B_{1_{n+1}}^3 Y_n^3 + \frac{1}{2} (\gamma_{n+1} + 1) B_{1_{n+1}} C_{1_{n+1}} Y_n (\ln Y_n - \frac{1}{2})
$$
  
+  $\frac{1}{2} (\gamma_{n+1} + 1) B_{1_{n+1}} B_{0_{n+1}} Y_n + C_{2_{n+1}} Y_n^{-1}$ 

and

$$
\frac{1}{2} \left( \gamma_n + 1 \right) B_{1_n}^2 Y_n + C_{1_n} Y_n^{-1} = \frac{1}{2} \left( \gamma_{n+1} + 1 \right) B_{1_{n+1}}^2 Y_n + C_{1_{n+1}} Y_n^{-1}
$$

and

$$
P_{n+1}^{\star} \left\{ 1-\gamma_n \left[ \frac{1}{4} \left( \gamma_n+1 \right) B_{1_n}^2 Y_n^2 + C_{1_n} \ln Y_n + B_{0_n} \right] \right\} =
$$
  

$$
P_{n+1}^{\star} \left\{ 1-\gamma_{n+1} \left[ \frac{1}{4} \left( \gamma_{n+1}+1 \right) B_{1_{n+1}}^2 Y_n^2 + C_{1_{n+1}} \ln Y_n + B_{0_{n+1}} \right] \right\}
$$

and

$$
P_n^* \dot{v}_n B_1^{\dagger} = P_{n+1}^* \dot{v}_{n+1} B_1^{\dagger} \dot{v}_{n+1}^{\dagger}
$$

at the wall  $(n = N)$ ;

$$
\frac{1}{16} (\gamma_N + 1)^2 B_{1_N}^3 - \frac{1}{4} (\gamma_N + 1) B_{1_N} C_{1_N}
$$
  
+ 
$$
\frac{1}{2} (\gamma_N + 1) B_{1_N} B_{0_N} + C_{2_N} = 0
$$

and

j/

 $\overline{ }$ 

$$
\frac{1}{2} (\gamma_N + 1) B_{1_N}^2 + C_{1_N} = 1/R
$$

The above equations form a system of 4N non-linear equations in 4N unknowns (B<sub>0</sub>, B<sub>1</sub>, C<sub>1</sub>, C<sub>2</sub>). For given values of R and of the vectors  $m_n$ , n n n n  $A_n$ ,  $\gamma_n$ , and  $Y_n$  the above system of equations can be used to determine the 4N unknown coefficients by employing standard numerical technique.

To apply a numerical method (such as the Newton method) to obtain a solution to the ahove system of equations requires an estimate for the solution vector  $(B_{0_n}, B_{1_n}, C_{1_n}, C_{2_n})$ . The TDK program uses the one zone solution to provide a first estimate. A good estimate is obtained since if

$$
\gamma_n = \gamma_{n+1} \qquad \qquad n = 1, 2, \ldots, N-1
$$

the one zone solution satisfies the above system identically. The program also takes advantage of the banded property of the Jacobian, J, for the above system

in using Newton's Method,  $x^{(k+1)} = x^{(k)} - J^{(k)}^{-1} f^{(k)}$ , to obtain solutions.

The method described above has also been bounded so as to give reasonable answers for nozzle geometries where R is small.

## 2.5 METHOD OF CHARACTERISTICS FOR KINETIC EXPANSIONS

By standard methods $^{20}$  the characteristic relationships for the conservation equations 2.3-1 through 2.3-11 can be shown to be

$$
\frac{dr}{dx} = \tan \theta
$$
  

$$
d \frac{v^2}{2} + \frac{dp}{\rho} = 0
$$
  

$$
\frac{dP}{vP} - \frac{d\rho}{\rho} = \frac{A}{\cos \theta} dx
$$
  

$$
\frac{V - 1}{V} \frac{dP}{P} - \frac{dT}{T} = \frac{B dx}{\cos \theta}
$$
  

$$
dc_i = \frac{\omega_i r^*}{\rho V \cos \theta} dx
$$

along streamlines,

$$
\frac{dx}{dr} = \cot (\theta + a)
$$
 (2.5-1)

$$
\frac{dP}{P} = G \left[ \left( A - \frac{\sin \theta}{r} \right) F dr - d\theta \right]
$$
 (2.5-2)

along left running **characteristics,** and

$$
\frac{d\mathbf{r}}{dx} = \tan (\theta - \alpha) \tag{2.5-3}
$$

$$
\frac{dP}{P} = -G \left[ \left( A - \frac{\sin \theta}{r} \right) H dx - d\theta \right]
$$
 (2.5-4)

along right running characteristics, where

$$
A = \frac{r^*}{PV} \left( \sum_{i=1}^{\infty} \omega_i R_i T - \frac{\gamma - 1}{\gamma} \sum_{i=1}^{\infty} \omega_i h_i \right)
$$
  

$$
B = \frac{r^*}{PV} \frac{\gamma - 1}{\gamma} \sum_{i=1}^{\infty} \omega_i h_i
$$
  

$$
V = \left( u^2 + v^2 \right)^{1/2}
$$
  

$$
\theta = \tan^{-1} \left( \frac{v}{u} \right)
$$
  

$$
\alpha = \sin^{-1} \left( \frac{1}{M} \right)
$$
  

$$
M = \frac{v}{(\gamma RT)^{1/2}}
$$

i J

$$
\gamma = \frac{C_p}{C_p - R}
$$

$$
C_p = \sum_{i=1}^{ } c_i C_{pi}
$$

 $F = \cos \theta - \sin \theta \cot (\theta + \alpha)$  (2.5-5)

$$
G = \frac{v}{\sin a \cos a}
$$
 (2.5-6)

$$
H = \cos \theta \tan (\theta - \alpha) - \sin \theta
$$
 (2.5-7)

The above form of the characteristic relationships remains determinant when the streamline is horizontal, when the left running characteristic is vertical, or when the right running characteristic is horizontal. Rarely (if ever) will the inverse of the three situations occur in nozzle flow field calculations.

In the analysis above the chemistry is brought into the conservation equations through the net species production rates,  $\boldsymbol{\omega}_i$ . The anslysis pertaining to the chemistry is identical to that used by the ODK program as presented in Section 2.2.

### 3. NUMERICAL METHODS

.i .......................

In this Section numerical methods used by the ODK and TDK programs are discussed. The ODK subprogram, integrates the system of differential equations presented in Section 2.1.1. Standard integration methods, such as Runge-Kutta, are impractical when *applied* to these differential equations because of the very small step sizes often required for stability. Consequently a fully stable integration method has been developed and applied as described in Section 3.1.

Solution of the characteristic differential equations presented in Section 2.5 also requires a *numerically* stable integration method. A highly stable implicit finite difference method is presented in Section 3.2 for integration of these characteristic relationships.

#### 3.1 ODK NUMERICAL INTEGRATION METHOD

21 It has been shown by Tyson that in the numerical integration of relaxatic equations in near equilibrium flow regions (such as the chamber and nozzle inlet in rocket engines), explicit integration methods are unstable unless the integration step size is of the order of the characteristic relaxation distance of the relaxation equations. Since the characteristic relaxation distance is orders of magnitude smaller than the characteristic physical dimensions of the system of interest (such as the nozzle throat diameter and length) in near equilibrium flow regions, the use of explicit methods to integrate relaxation equations in these regions results in excessively long computation times. Implicit integration methods were shown to be inherently stable in integrating relaxation equations in all flow situations (whether near equilibrium or frozen) and can thus be used to integrate with step sizes of the order of the physical dimensions of the system of interest throughout the integration reducing the computation time per case several orders of magnitude. Since it has been demonstrated that there are significant advantages in using implicit rather than explicit integration of the relaxation equations, a second order implicit integration method has been chosen for use in the ODK computer program.

#### 3.1.1 Stability Considerations

The numerical considerations leading to the above conclusions can be illustrated by considering the simple relaxation equation

$$
\frac{dy}{dx} = -\frac{y - y_e}{\tau} \tag{3.1-1}
$$

which represents the relaxation toward equilibrium of chemical reactions, gas particle lags, etc. In this equation  $y_{\rho}$  is the equilibrium condition and  $\tau$  is the characteristic relaxation distance of the equation. In the equilibrium limit,  $\tau$ is very small compared to the physical dimensions of the system of interest while in the frozen limit,  $\tau$ , is very large compared to the physical dimensions of the system of interest. The mathematical behavior of solutions to the above equation can be found by considering the simple case where  $\tau$  is constant and

$$
y_e = y_{eo} + a(x - x_o)
$$

which is equivalent to terminating the Taylor series for  $y_e$  after the first term. The exact solution of Equation (5-4) for this case can be shown to be

$$
y(x_0 + h) = y(x_0) + [y_{e0} - y(x_0) - a\tau] \left[1 - e^{-h/\tau}\right] + ah
$$

where  $y(x_0)$  is the initial value of y and h is the integration step.

It is seen that the solution consists of two parts, a term which varies slowly with x and a term which exponentially decays with a relaxation length of  $\tau$ , the characteristic relaxation length of Equation  $(3.1-1)$ . Thus after a few relaxation lengths

 $y(x) \approx y_{\text{eo}} + ah$ ,  $h >> \tau$ 

which is independent of  $y(x_0)$  the initial condition. Since explicit integration methods construct the solution of Equation (3.1-1) as a Taylor series *about* the initial condition  $y(x_0)$ , the above example indicated that explicit integration methods should be limited to step sizes of the order of a few relaxation lengths.

That this is indeed the case can be shown by explicitly integrating Equation (5-4) using Euler's method. The explicit finite difference form of Equation  $(5-4)$  is then

$$
\frac{y(x_0 + h) - y(x_0)}{h} = -\frac{y(x_0) - y_{\text{e0}}}{T}
$$

which yields the truncated Taylor series

$$
y(x_0 + h) = y(x_0) (1 - \frac{h}{\tau}) + y_{e0} \frac{h}{\tau}
$$

when solved for  $y(x_0 + h)$ . After n integration steps, it is found that

$$
y(x_0 + nh) = y(x_0) \left[1 - \frac{h}{\tau}\right]^n + \sum_{i=1}^n \left[ y_{00} + (i - 1) \text{ a}h \right] \left[1 - \frac{h}{\tau}\right]^{n-i} \frac{h}{\tau}
$$

Examination of this equation shows that the independence on the initial condition  $y(x_0)$  will decay only if  $|1 - h/\tau| < 1$ , otherwise  $y(x_0 + nh)$  will oscillate with rapidly increasing amplitude. Hence the calculation will be stable only if  $h/\tau < 2$ . Similar results are obtained for other explicit integration methods. (The stable step size for Runge-Kutta integrations is  $h/\tau < 5.6$ .) Thus the stable step size for explicit integration of relaxation equations is of the order of the relaxation distance which explains the large computation times associated with explicit integration of relaxation equations in near equilibrium flow regions. As shown below, the use of implicit integration methods allows the integration of relaxation equations on a step size which is independent of the relaxation length.

Implicitly integrating Equation (3. I-i) using Euler's method, the finite difference form of Equation (3. I-I) is

$$
\frac{y(x_0 + h) - y(x_0)}{h} = -\frac{y(x_0 + h) - y_{\text{e0}} - ah}{\tau}
$$

which yields

 $\lambda_{\rm max}$ 

 $y(x_0 + h) =$  $y(x_0^+) + (y_{e0}^+ + ah)^{11}_{T}$  $1 + \frac{R}{n}$ T

when solved for  $y(x_0 + h)$ . After n integration steps it is found that

$$
y(x_0 + nh) = \frac{y(x_0)}{\left[1 + \frac{h}{\tau}\right]^n} + \sum_{i=1}^n \frac{y_{eo} + iah}{\left[1 + \frac{h}{\tau}\right]^{n+1-i}} \frac{h}{\tau}
$$
(3.1-2)

Examination of this equation shows that the dependence on the initial condition  $y(x_0)$  always decays, regardless of the step size. Hence the implicit calculation will always be stable. As an extreme example, consider one integration step,  $h = x - x_0$ . From Equation (3.1-2), it is seen that

$$
y(x) \simeq y_{\text{eq}} + ah \quad , \quad h > \tau
$$

when the step size is large compared to the relaxation length and

$$
y(x) = y(x_0) \left(1 - \frac{h}{\tau}\right) + y_{\infty} \frac{h}{\tau} + \dots, h \gg \tau
$$

when the step size is small compared to the relaxation length.

It is seen that in the equilibrium limit ( $\tau$  small,  $h/\tau$  large) the exact solution and the implicit integration of the relaxation equation go to the same limit which is independent of the relaxation distance and depends only on the rate of change of the equilibrium condition. In the frozen case ( $_\tau$  large and h/ $_\tau$  small) the implicit and explicit methods are essentially the same (terminated Taylor series). Thus, implicit numerical integration methods can be used to integrate relaxation equations using step sizes of the order of the physical dimensions of the system of interest in all flow situations whether *near* equilibrium or *near* frozen. For a complete discussion of the *numerical* integration of *relaxation* equations, see Reference 21.

In choosing a numerical integration method, the primary items of concern  $2\,$ are the stability, accuracy and simplicity of the method. As shown by Tyson – an discussed above, implicit methods are to be preferred for numerically integrating relaxation equations due to their inherent stability. Having chosen the basic integration method for stability reasons, the order of the integration method is determined by accuracy and simplicity considerations. In general, the higher the order of the integration method, the more complex the method becomes requiring more information in the form of past value or past derivatives of the function being integrated.

Second order methods (accurate to  $h^2$  with error of order  $h^3$ ) have the advantage of simplicity and flexibility since they require only one past value of the function while retaining sufficient accuracy to allow the use of reasonably economical step sizes. For these reasons, a second order implicit numerical integration method was chosen for use in the present program. A complete derivation of this numerical integration method is given in the following section.

# **3,1.2** Derivation of the ODK Numerical Integration Method

Consider the coupled set of first order simultaneous differential equations.

$$
\frac{dy_i}{dx} = f_i(x, y_1, \ldots, y_N), \quad i = 1, 2, \ldots, N
$$

It will be assumed that the equations are not singluar and that a solution exists which may be developed as a Taylor series about the forward point

$$
k_{i, n+1} = \frac{dy_i}{dx}\bigg|_{x_n+h} + \frac{d^2y_i}{dx^2}\bigg|_{x_n+h} + \frac{h^2}{2} + \frac{d^3y_i}{dx^3}\bigg|_{x_n+h} + \frac{h^3}{6} + \frac{d^4y_i}{dx^4}\bigg|_{x_n+h} + \frac{h^4}{24} + \cdots
$$

where  $k_{i,n+1}$  is the increment in  $Y_i$  and h is sufficiently small. integration steps For equ

7 J

$$
k_{i, n+1} + k_{i, n} = 2 \frac{dy_{i}}{dx} \bigg|_{x_{n}+h} + 4 \frac{d^{2}y_{i}}{dx^{2}} \bigg|_{x_{n}+h} + 8 \frac{d^{3}y_{i}}{dx^{3}} \bigg|_{x_{n}+h} + 8 \frac{h^{3}}{dx^{3}}
$$

$$
= 16 \frac{d^{4}y_{i}}{dx^{4}} \bigg|_{x_{n}+h} + 4 \frac{h^{2}}{dx^{2}} \bigg|_{x_{n}+h} + 8 \frac{d^{3}y_{i}}{dx^{3}}
$$

Solving these equations for the derivative at the forward point, it is found that

$$
\frac{dy_{i}}{dx}\Big|_{x_{n}+h} = \frac{3k_{i,n+1} - k_{i,n}}{2h} + \frac{d^{3}y_{i}}{dx^{3}}\Big|_{x_{n}+h} \frac{h^{2}}{3} - \cdots
$$

Expanding the function  $I_i(X, Y, \ldots, Y_N)$  as a Taylor's series about the back point  $(x_n)$ , it is found that

$$
\frac{dy_i}{dx}\Big|_{x_n+h} = f_{i,n} + \alpha_{i,n}h + \sum_{j=1}^N \beta_{i,j,n}k_{j,n+1} + \frac{d^3y_i}{dx^3}\Big|_{x_n} + \frac{h^2}{2} + \cdots
$$

where  $\sim$  , and the state of the state of the state of the state of the state of the state of the state of the state of the state of the state of the state of the state of the state of the state of the state of the state

$$
f_{i} = f_{i}(x, y_{1} \dots, y_{N})
$$

$$
\alpha_{i} = \frac{\partial f_{i}}{\partial x}
$$

$$
\beta_{i,j} = \frac{\partial f_{i}}{\partial y_{i}}
$$

and the subscript n refers to the functions  $f_i'$ ,  $\alpha_i$  and  $\beta_{i,j}$  evaluated at the point  $x_n$ . Since

$$
\left. \frac{d^3 y}{dx^3} \right|_{x_n} = \left. \frac{d^3 y}{dx^3} \right|_{x_n + h} - \left. \frac{d^4 y}{dx^4} \right|_{x_n + h} + \cdots
$$

and

$$
\left.\frac{\mathrm{d}^4 y}{\mathrm{d} x^4}\right|_{x_n} = \left.\frac{\mathrm{d}^4 y}{\mathrm{d} x^4}\right|_{x_n + h} \cdot \cdot \cdot
$$

Thus the formula for Taylor Series expansion about the back point can be written as

$$
\frac{dy_i}{dx}\bigg|_{x_n+h} = f_{i,n} + \alpha_{i,n}h + \sum_{j=1}^N \beta_{i,j,n}k_{j,n+1} + \frac{d^3y_i}{dx^3}\bigg|_{x_n+h} + \frac{h^2}{2} + \cdots
$$

Equating the expressions for the derivative at the forward point and back point, *it* is found that

$$
\frac{3k_{i,n+1} - k_{i,n}}{2h} = f_{i,n} + \alpha_{i,n} h + \sum_{j=1}^{s} \beta_{i,j,n} k_{j,n+1} + \frac{d^{3}y_{i}}{dx^{3}} \bigg|_{x_{n}+h} \frac{h^{2}}{6} + \cdots
$$

or

$$
k_{i, n+1} = \frac{1}{3} \left[ k_{i, n} + 2 \left( f_{i, n} + \alpha_{i, n} h + \sum_{j=1}^{N} \beta_{i, j, n} k_{j, n+j} \right) h \right] + \frac{d^3 y_i}{dx^3} \Big|_{x_n + h} \frac{h^3}{9} + \cdots
$$

Neglecting the third order derivative term and solving the set **of** N linear *nonhomogeneous* algebraic equations

$$
\left(1-\frac{2}{3}\beta_{i, i, n}h\right)k_{i, n+1} - \sum_{j=1}^{N} (1-\delta_{i, j})\beta_{i, j, n}k_{j, n+1} = \frac{1}{3}\left[k_{i, n} + 2(f_{i, n} + \alpha_{i, n}h)h\right]
$$

where  $\delta_{i,j}$  is the Kronecker delta thus yields a second order implicit solution of the above coupled first order simultaneous differential equations.

For unequal step sizes, it can be similarly shown that solving the set of N linear *nonhomogeneous* algebraic equations

$$
\left(1 - \frac{h_{n+1} + h_n}{2h_{n+1} + h_n} \beta_{i, i, n} h_{n+1}\right) k_{i, n+1} - \frac{h_{n+1}^2}{(2h_{n+1} + h_n)h_n} \sum_{j=1}^N (1 - \delta_{i, j}) \beta_{i, j, n} k_{j, n+1}
$$

$$
= \frac{h_{n+1}^2}{(2h_{n+1} + h_n)h_n} \left[k_{i, n} + (f_{i, n} + \alpha_{i, n} h_{n+1}) \frac{h_n}{h_{n+1}} (h_{n+1} + h_n)\right]
$$

yields a second order implicit solution of **the** above set of coupled first order simultaneous differential equations.

### 3.2 TDK NUMERICAL INTEGRATION METHOD

The reacting gas characteristic relationships given in Section 2.5 are generally integrated using second order explicit methods. It has been shown, however, 21 that implicit integration methods are superior to explicit methods for integrating chemical relaxation equations. Thus, in the present program, the fluid dynamic equations are integrated using an explicit modified Euler method while the chemical relaxation equations are integrated using a first order implicit integratio method.

In numerically calculating flow fields using the method of characteristics, only two (previously calculated) known points are directly usable in calculating a forward point. In perfect gas flows, only two known points are required to calculate a forward point and the calculation is straightforward and unambiguous. In nonequilibrium flows, however, more than two known points are required to calculate a forward point so that a choice must be made as to which points in the flow field will be used directly and which will be interpolated. Since even small interpolation errors in species concentrations are known to cause serious stability and accuracy problems in the numerical integration of the chemical relaxation equations, the back streamline point and one characteristic point were chosen as the known points. This choice avoids interpolation for the species concentrations in that only fluid dynamic properties (velocity, pressure, etc.) and the total entropy production term due to all nonequilibrium effects need be interpolated at one of the back characteristic points. Since these quantities are all slowly varying across the characteristics mesh, they can be interpolated quite accurately. Experience has shown that this choice of numerical integration methods and known data points is optimum for reacting gas characteristics calculations. A complete derivation of the numerical integration methods used in the program are given in Sections 3.2.1 and 3.2.2 below.

### **3.2.1** Integration of the Fluid Dynamic Equations

Consider the flow field shown in Figure  $3-1$ .

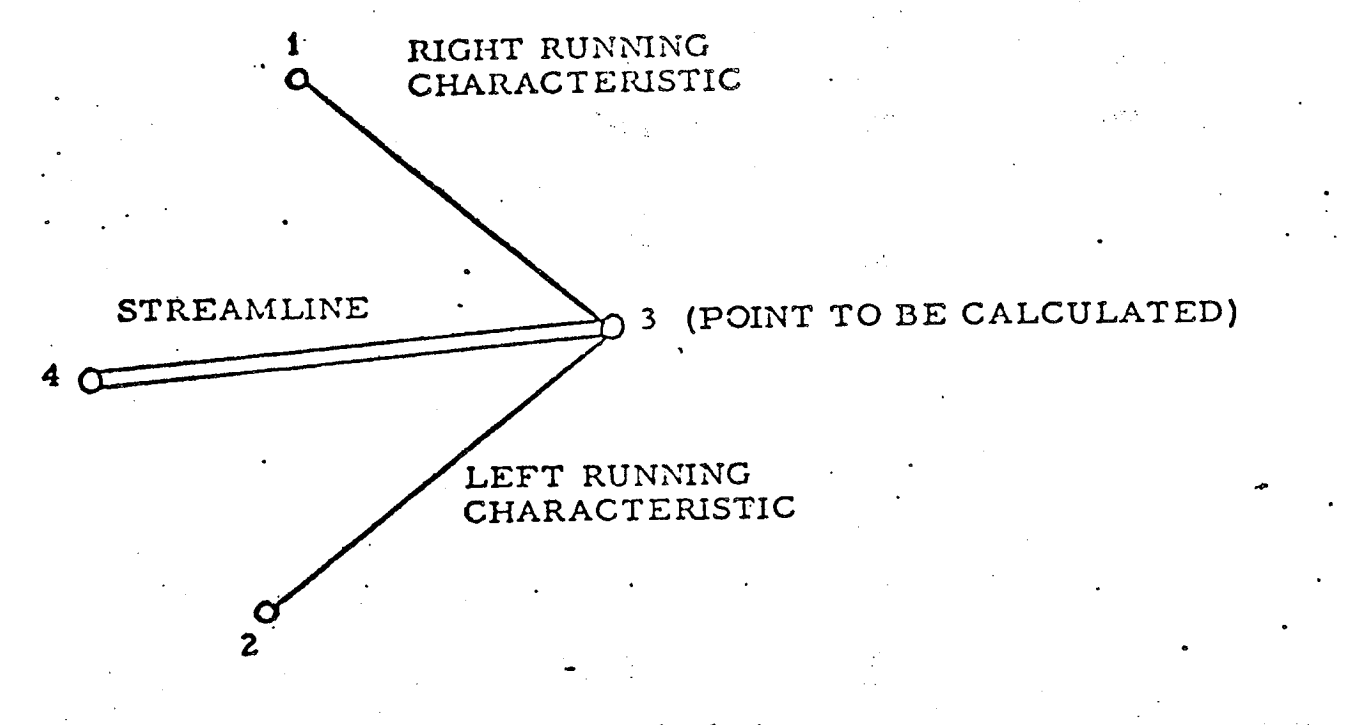

Figure **3-1.** Flow Field Calculation

• 7

./

Between points 3 and 4 the streamline characteristics relationships are integrated as

$$
r_3 = r_4 + \tan\left[\frac{1}{2}(\theta_4 + \theta_3)\right](x_3 - x_4)
$$
 (3.2-1)

$$
\mathbf{V}_{3} = \left\{ V_{4}^{2} + \frac{2N}{N-1} \frac{P_{4}}{P_{4}} \left[ 1 - \left( \frac{P_{3}}{P_{4}} \right)^{N-1} \right] \right\}^{1/2}
$$
(3.2-2)

$$
\frac{1}{2} \left( \frac{1}{\gamma_4} + \frac{1}{\gamma_3} \right)
$$
\n
$$
\rho_3 = \rho_4 \left( \frac{P_3}{P_4} \right)
$$
\n
$$
\exp \left[ -\frac{1}{2} \left( \frac{A_4}{\cos \theta_4} + \frac{A_3}{\cos \theta_3} \right) (x_3 - x_4) \right]
$$
\n(3.2-3)

$$
T_3 = T_4 \left(\frac{P_3}{P_4}\right)^{\frac{1}{2}\left(\frac{Y_4 - 1}{Y_4} + \frac{Y_3 - 1}{Y_3}\right)} \exp\left[-\frac{1}{2}\left(\frac{B_4}{\cos\theta_4} + \frac{B_3}{\cos\theta_3}\right)(x_3 - x_4)\right] \quad (3.2-4)
$$

**where**

$$
N = \frac{\ln\left(\frac{P_3}{P_4}\right)}{\ln\left(\frac{\rho_3}{\rho_4}\right)}
$$

The integration formula (3.2-i) relating the coordinates of points 3 and 4 was chosen because it is exact if the streamline is a circular arc between points 3 and 4. This is an excellent approximation over one mesh step. In integrating the momentum equation to obtain Equation (3.2.2) it was assumed that P varies as N  $\rho$  along the streamline. In integrating the energy equation and the perfect gas relationship to obtain Equations (3.2-2) and (3.2-4), the coefficients  $\gamma^{-1}$ , A/cos  $\Theta$ ,  $(y-1)/y$ , and B/cos  $\theta$  appearing in these equations were assumed to be equal to their average value between points 3 and 4. The streamline integration formulas  $(3.2-2)$ ,  $(3.2-3)$ , and  $(3.2-4)$  are exact for nonreacting, constant gamma flows,  $(i.e.$ the special case where N equals  $\gamma$  and where A and B are zero). Since often much of the supersonic portion of the flow field is nonreacting (frozen) and approximately a constant gamma flow, these integration formulas are believed to be the best choice for supersonic reacting gas flow field calculations.

Between points 1 and 3 the right running characteristics relationships can be integrated as

$$
r_{3} = r_{1} + \tan\left[\frac{1}{2}(\theta_{1} + \theta_{3} - \alpha_{1} - \alpha_{3})\right](x_{3} - x_{1})
$$
(3.2-5)  

$$
P_{3} = P_{1} \exp\left[-\frac{1}{2}(A_{1}G_{1}H_{1} + A_{3}G_{3}H_{3})(x_{3} - x_{1}) - \frac{1}{2}\left(\frac{G_{1}H_{1} \sin \theta_{1}}{r_{1}} + \frac{G_{3}H_{3} \sin \theta_{3}}{r_{3}}\right)(x_{3} - x_{1}) - \frac{1}{2}(G_{1} + G_{3})(\theta_{3} - \theta_{1})\right]
$$
(3.2-6)

The finite difference formula (3.2-5) is used for formula (2.5-3) and was chosen because it is exact if the right running characteristic is a

circular arc between points 1 and 3. In integrating the right running characteristic relationship to obtain Equation (3.2-6) the coefficients (AGH, GH sin f/r, and G) *appearing* in Equation (2.5-4) were assumed to equal their *average* value between points 1 and 3.

If point 3 is an axis point then  $r_3$  and  $\theta_3$  are zero and the indeterminate quantity sin  ${\theta_3}/{r_3}$  appearing in Equation (3.2-6) can be approximated by

$$
\frac{\sin \theta_3}{r_3} = \frac{\tan \theta_1}{r_1 + (x_3 - x_1)\tan \theta_1}
$$
 (3.2-7)

Equation (3.2-7) is obtained by extrapolating for the ratio sin  $\theta$ /r on the axis, assuming that the flow near the axis is a source flow.

Between points 2 and 3 the left running characteristics relationships can be integrated as

$$
x_{3} = x_{2} + \cot\left[\frac{1}{2}(\theta_{2} + \theta_{3} + \alpha_{2} + \alpha_{3})\right](r_{3} - r_{2})
$$
\n(3.2-8)  
\n
$$
P_{3} = P_{2} \exp\left[\frac{1}{2}(A_{2}G_{2}F_{2} + A_{3}G_{3}F_{3})(r_{3} - r_{2}) - \frac{1}{2}\left(\frac{G_{2}F_{2} \sin \theta_{2}}{r_{2}} + \frac{G_{3}F_{3} \sin \theta_{3}}{r_{3}}\right)(r_{3} - r_{2})
$$
\n(3.2-9)  
\n
$$
-\frac{1}{2}(G_{2} + G_{3})(\theta_{3} - \theta_{2})\right]
$$

The formula (3.2-8) is the finite difference expression used for formula (2**o5-1)** and formula (3.2-9) is the finite difference expression used for formula (2..5-2).

If point 2 is an axis point, then  $r_2$  and  $\theta_2$  are zero and the indeterminate quantity sin  $\theta_2/r_2$  appearing in Equation (3.2-9) is that quantity previously calculated for the axis point using Equation  $(3.2-7)$ .

J

$$
\theta_3 = \frac{1}{G_3 + \frac{1}{2}(G_1 + G_2)} \left[ \ln \left( \frac{P_2}{P_1} \right) + \frac{1}{2}(G_1 + G_3)\theta_1 + \frac{1}{2}(G_2 + G_3)\theta_2 + \frac{1}{2}(A_2G_2F_2 + A_3G_3F_3)(r_3 - r_2) \right. \\ \left. - \frac{1}{2} \left( \frac{G_2F_2 \sin \theta_2}{r_2} + \frac{G_3F_3 \sin \theta_3}{r_3} \right) (r_3 - r_2) + \frac{1}{2}(A_1G_1H_1 + A_3G_3H_3)(x_3 - x_1) - \frac{1}{2} \left( \frac{G_1H_1 \sin \theta_1}{r_1} + \frac{G_3H_3 \sin \theta_3}{r_3} \right) (x_3 - x_1) \right]
$$

It **can** be verified that use **of** these **integration** equations results in an error or order  $h^3$  where h is the integration increment (mesh size). Since these integration equations involve the flow properties at the unknown point (3), they must be solved by iteration. **The** modified Euler iteration method is used by TDK to solve these equations in the various point calculations.

It should be noted that in the form of the equations given above, the chemistry is coupled by the terms A, B, Cp, and R. The TDK program has an option which allows the calculation of kinetic effects by use of tables of these variables vs. temperature that are *generated* automatically by the ODK subprogram. A significant advantage of this option is that it gives an order of magnitude reduction in computer time for a *given* case. Although exact results can be obtained in the frozen and equilibrium limits, significant error can be introduced when the expansion is in chemical nonequilibrium.

The implicit method used by TDK to integrate the **chemical** relaxation equations is presented below in Section 3.2.2.

#### 3.2.2 Derivation of the TDK Numerical Integration Method

The **chemical** relaxation equations are a **coupled** set **of** first order simultaneous differential equations of the form

$$
\frac{dc_i}{dx} = f_i(c_1, c_2, \cdots, c_N, y_1, y_2, y_3, y_4) \qquad i = 1, 2, \cdots, N
$$

along the streamline where  $y_1$ ,  $y_2$ ,  $y_3$ , and  $y_4$  refer to the fluid dynamic variables V,  $\rho$ , T, and  $\theta$ , respectively. Assuming that the equations are not singular and that a solution exists which may be developed as a Taylor series about the forward point, one obtains

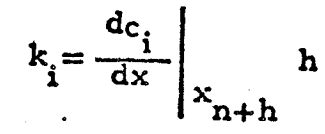

where k<sub>i</sub> is the increment in c<sub>i</sub> and h is sufficiently small. The first coeffic of the Taylor series may be calculated as

$$
\frac{dc_i}{dx} = f_i(c_1, c_2, \cdots, c_N, y_1, y_2, y_3, y_4)
$$

Expanding as a Taylor series about the point  $x_n$ , it is found that

$$
\frac{dc_{i}}{dx}\Big|_{x_{n+h}} = f_{i,n} + \sum_{j=1}^{N} \beta_{i,j,n} k_{j} + \sum_{j=1}^{4} \beta_{i,j,n} \Delta y_{j} + o[h^{2}]
$$

where

$$
\beta_{i,j} = \frac{\partial f_i}{\partial c_j}
$$

$$
\varphi_{i,j} = \frac{\partial f_i}{\partial y_i}
$$

and the subscript n refers to the functions  $f_i'$ ,  $\beta_{i,j'}$  and  $\Phi_{i,j}$  evaluated at the point  $x_n$ .

Thus neglecting the second order error and derivative terms yields the integration formula for the increment k<sub>i</sub>

$$
k_i = \left[ f_{i,n} + \sum_{j=1}^{N} \beta_{i,j,n} k_j + \sum_{j=1}^{4} \delta_{i,j,n} \Delta y_j \right] h
$$

## 3.3 SUMMARY OF THE TDK COMPUTATIONAL PROCEDURE

The steps below summarize the computational procedure used by the TDK Computer Program (ODE-ODK-TDK input option):

- Step 1. (Zone 1, inner zone *O/F* ratio)
	- I.I ODE is used to compute: **'**
	- 1.1 .I P,H solution at stagnation (chamber V=0) condition
	- 1 .I **.2** P.S solution at throat ( $\rho V$  maximum) condition. Entropy, S, is computed in step  $l.l.l$  above.
	- 1.1.3  $\epsilon_{\alpha}$ , S solution at input contraction ratio.
	- 1.2 An average expansion coefficient,  $N_a$ , is computed  $(Pg. 5-58)$ . This expansion coefficient is the perfect gas expansion coefficient which would yield the throat pressure ratio computed in step  $1.1.2$ .
	- 1.3 A pressure table  $P(x)$  and its derivative dP(x)/dx are computed using the perfect gas relations,  $N_a$ , and the input thrust chamber geometry (pg. 5-50 to 56).
	- 1,4 The ODK Computer Program is used to integrate the finite rate equations for one dimensional flow. The integration begins at  $\epsilon_c$ . So that the flow will not be singular at the throat,  $P(x)$  and  $dP(x)/dx$  are used until the flow is supersonic  $(M \le 1.02)$ . For supersonic flow the area defined relations are used.

Step 2.

The sequence described in Step 1, above, is repeated for zones 2 through  $N \leq 50$ , the outer zone.

The following throat property tables are constructed during each of the above calculations:

 $\rho$ , V, T,  $c_i$  vs. P.

These tables begin at the ODK determined throat ( $\rho$ V maximum) and end when the flow attains a Mach number of  $1.5$ .

Step 3.

An average expansion coefficient,  $\gamma_n$ , is computed for each zone using the tables constructed in Step 2.

$$
\gamma_n = \frac{\ln (P_{\ell} / P_1)}{\ln (P_{\ell} / P_1)}
$$
 n = 1, ... N < 50

The subscripts 1 and  $\ell$  refer to the first and last table entries (at the ODK throat and at  $M=1.5$ ). Thus if the flow through the throat is in equilibrium  $\gamma$  will attain the equilibrium value and if the flow is frozen  $\gamma$  will attain the frozen value.

Step 4.

 $4.1$ Using the above values of  $\gamma_n$  and the upstream radius of curvature at the nozzle throat,  $R_{ij}$ , a two dimensional (axially symmetric) initial data line is constructed using a small perturbation method. The location of the constant pressure Surface emanating from the throat minimum point is determined. The location of the slipline positions is also determined by the small perturbation method (from the continuity relation). Pressure and flow angle are matched (through a first order of approximation) at the sliplines.

4.2 Flow properties of  $\rho$ , V, T, and  $c_i$  are interpolated from the tables constructed in Step 2 using the pressure determined in Step 4.1.

Step 5.

A method of characteristics solution is **computed** for the **nozzle.** Boundary conditions are the initial data line and nozzle wall with a symmetry condition used along the nozzle axis and slip conditions (matched pressure and flow angle) used along the streamlines dividing zones of different  $O/F$ . The finite difference mesh is constructed at gas streamline and left running characteristic intersections.

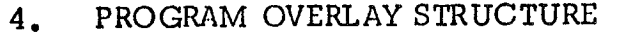

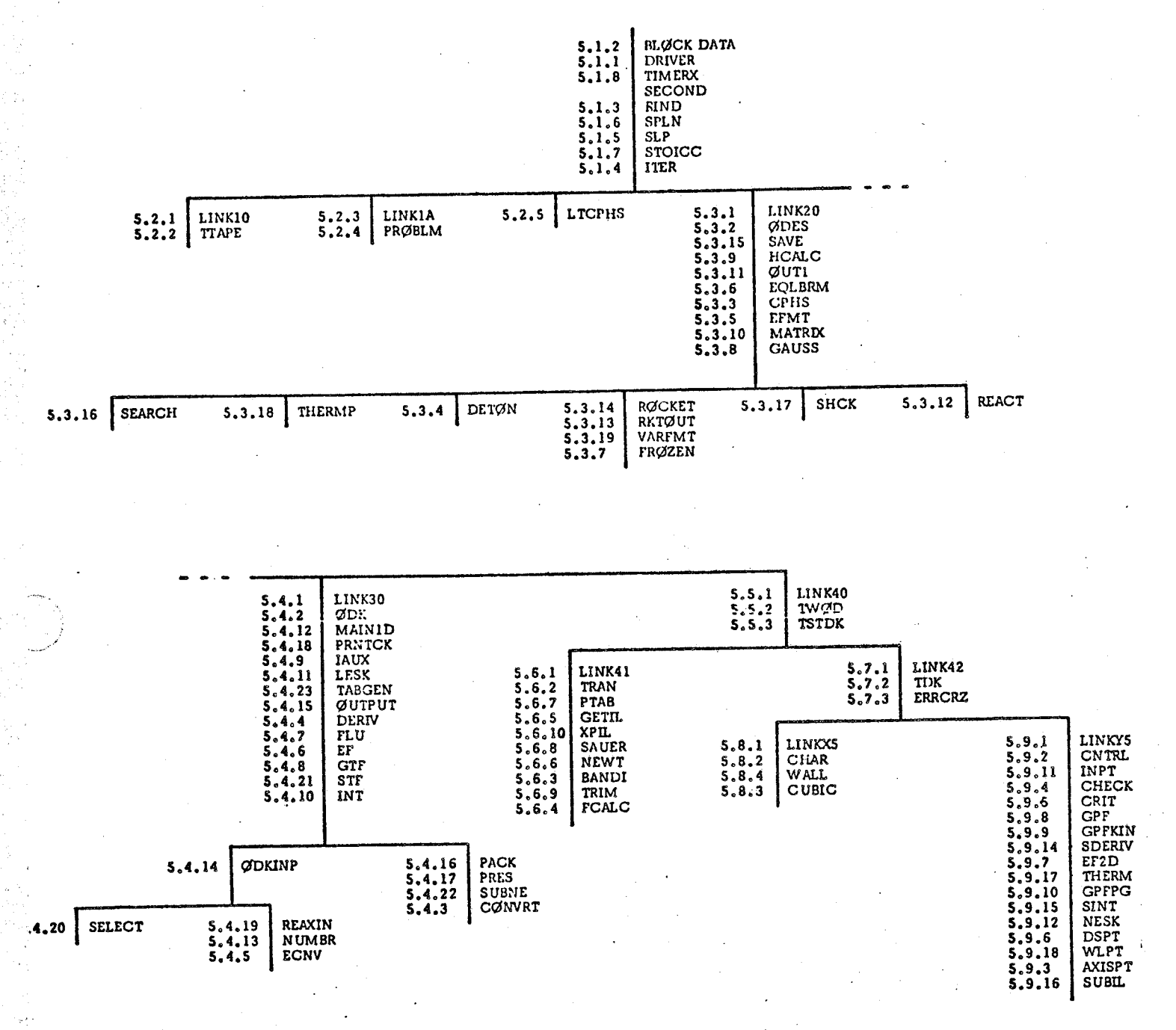

\*This **overlay** structure corresponds **to the** load map generated by **the** Univac 1108 computer using EXEC II CUR.

## 5. **PROGRAM** SUBROUTINES

This section contains a comprehensive description of the program subroutines. These descriptions are presented in the following order: the subroutines are grouped by overlay with the main subroutine of the overlay first followed by all other subroutines of the overlay in alphanumerical order. An index for the subroutines is presented on the following pages.

# INDEX FOR SUBROUTINE DESCRIPTI

#### **5.1** UPPER *LEVEL* SUBROUTINES

**5.1.1 5.1.2 5.1.3 5,1.4 5ol,5 5,1.6 5.1.7 5.1.8** DRIVER BLØCK DATA FIND ITER SLP SPLN STØICC TIMERX

#### 5,2 LEVEL ONE SUBROUTINES

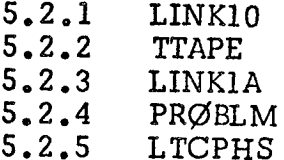

#### **5.3** \_DE SUBROUTINES

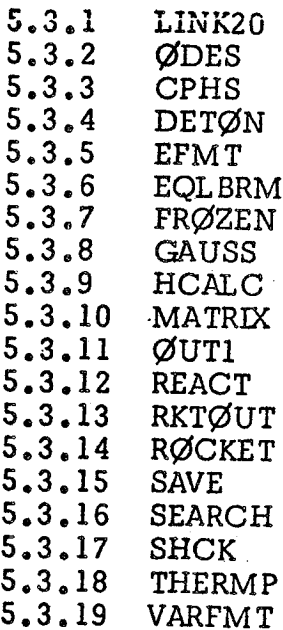

### 5.4 GDK SUBROUTINES

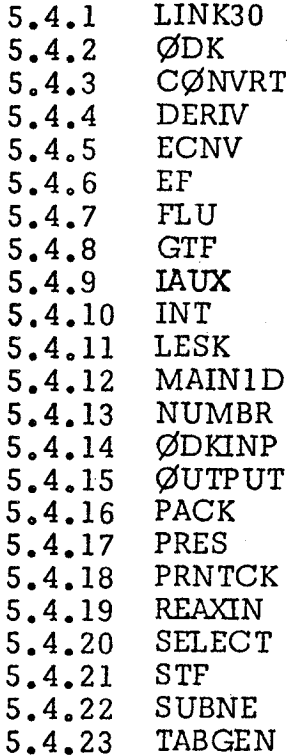

- **5.5** TDK **CONTROL** SUBROUTINES
- **5.5.1** LINK40
- **5.5.2** TW@D
- **5.5.3** TSTDK
- **5.6** TRANSONIC ANALYSIS SUBROUTINES
- **5.6 5.6 5°6 5.6 5.6 5.6 5.6 5.6** .1 **LINK41** TRAN .3 BANDI FCALC °**5** GET]I, NEWT .7 **PTAB** .8 SAUER
- **5.6 5.6** TRIM  $\bold{X\!P}\bold{I\!I}$
- **5.7** SUPERSONIC CONTROL SUBROUTINES
- **5.7ol 5.7.2 LINK42** TDK
- **5.7.3** ERRØRZ

#### **5.8** SUPERSONIC INITIAL LINE AND WALL SUBROUTI

5,8.1 5.8.2 5.8 $\,$ 5.8.4 LINKX!  $\rm CHA$ CUBIC WALL

**5.9** SUPERSONIC ANALYSIS SUBROUTINES

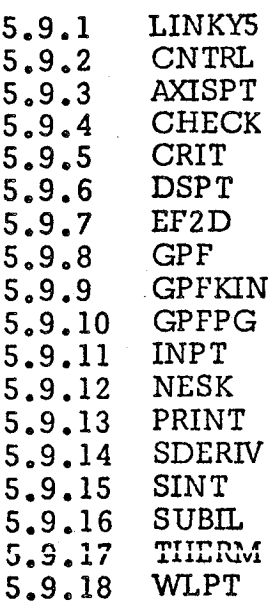

J

## 5.1 UPPER LEVEL SUBROUTINES

## 5.1.1 PROGRAM DRIVER

This is the main routine for the program and as such provides overlay communication, defines the *upper* level labeled common blocks, and initializes certain logical control variables. DRIVER calls the thermodynamic tape generation subroutine, TTAPE, when required. Subroutine PRØBLM is called to decode the PRØBLEM card and Subprograms ØDE and/or ØDK are called to perform equillbrium/frozen and one dimensional kinetic caiculations as required. Subprogram TWØD is called for Transonic and Two Dimensional Method of Characteristics as required.

## 5.1.2 SUBROUTINE BLØCK DATA

BLØCK DATA contains atomic data stored in  $AT\cancel{\emptyset}$ M(i,j) and many of the variables used with the variable format, FMT. The ATOM variables are defined in appendix B, Reference 9. The format variables are stored in the common labeled  $\emptyset$ UPT and are described here.

A variable format was used so that one format, FMT, could be used In the final output with changes in the number of *decimal* places according to the sizes of the numbers. The format is *used* to print a label and from 1 to 13 associated numbers. The labels contain 14 alphameric characters stored in four words and printed with 3A4,A2. *The* numbers are all printed in a field of 9. FMT is initially set in BLØCK DATA as follows:

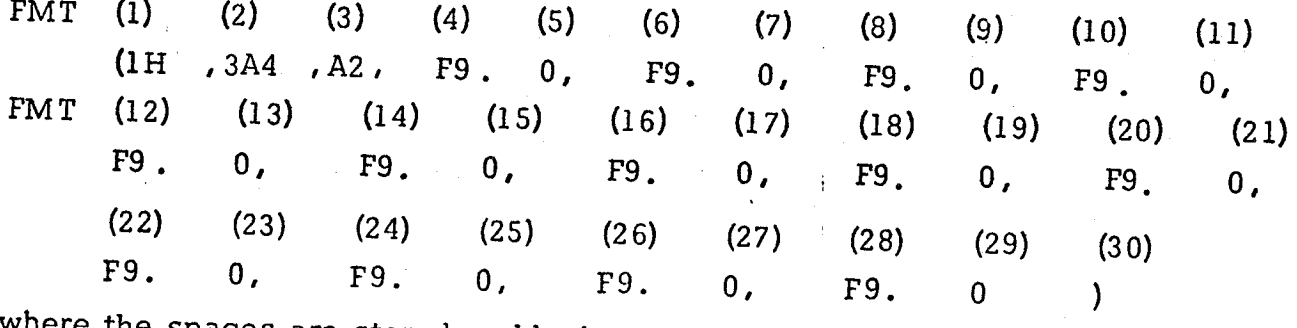

spaces are stored as blanks.

Variable: F0 Storage: 0, Some variables set in BLØCK DATA to modify FMT are as follows: F0 F1 F2 F3 F4 F5 FB FMT13 FMT9X FMT19 O, 1, 2, 3, 4, 5, 13, 9X, 19,

The following is a list of *variables* used as labels and printed with 3A4, A2 in FMT:
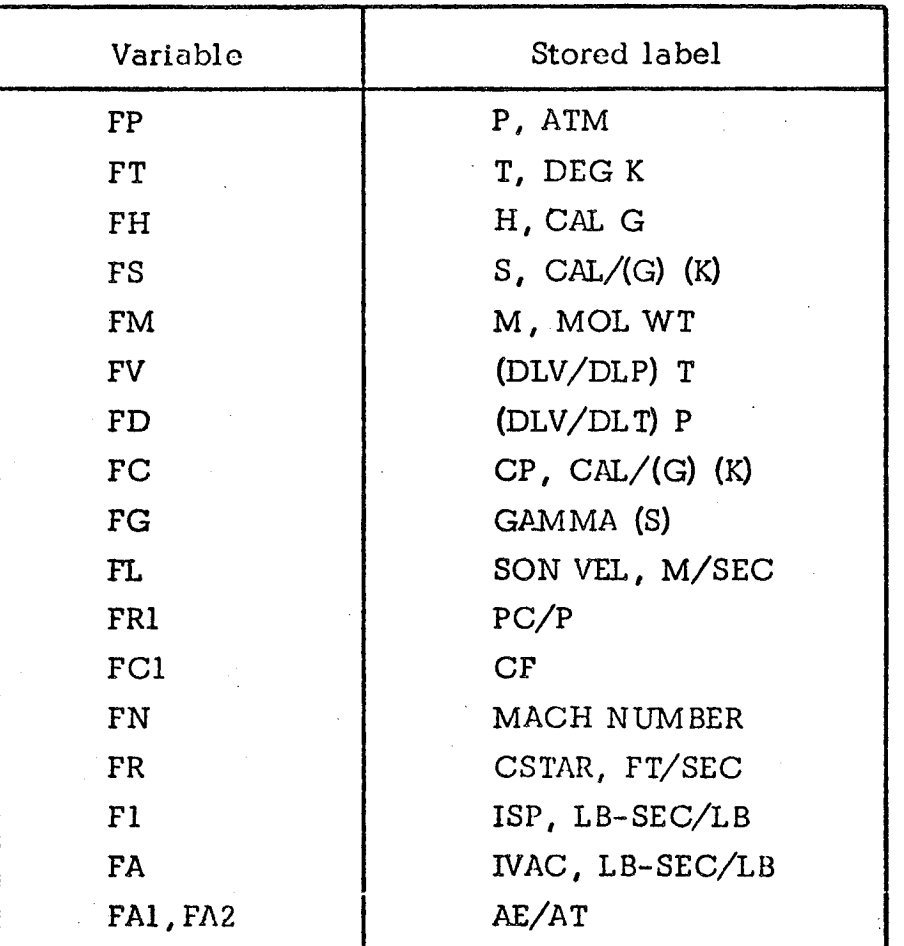

# 5.1 .3 SUBROUTINE FIND

This subroutine locates the index, I, in a table such that  $X(I) \le X \le X(I+1)$ .

 $5 - 6$ 

#### 5.1.4 SUBROUTINE ITER (F1, X1, XNEW, NØØ)

The purpose of thls subroutine Is to flnd the root or zero of the algebraic equation

#### $f(X) = 0$

using the method of secant or false position. In particular **thls** subroutine Is designed to take advantage of the fact that the secant method will always find the root of the above equation if the root has been spanned.

#### Calling Sequence:

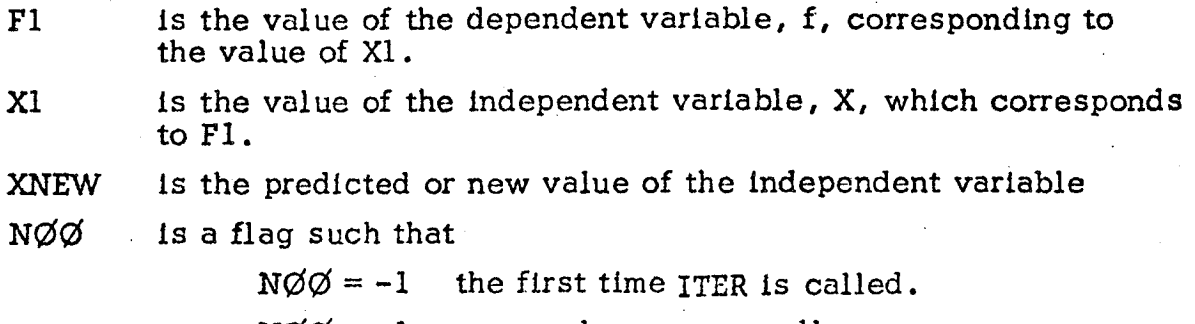

 $NQQ = +1$  upon subsequence calls.

#### Re strlctlons:

The user is expected to check for convergence as there are no internal checks made In ITER.

#### Method:

Subroutine ITER utilizes the secant method predictor formula

 $X_{i+1} = X_i - f_i$  (X<sub>i</sub>-X<sub>i-1</sub>)/ (f<sub>i</sub> - f<sub>i-1</sub>)

where the subscript i refers to the current value of X and f except for the first iteration in which the value of X is perturbed only slightly. When the root has been spanned the subroutine saves 2 back value of f and X in order that the root may always be straddled and thus found. The linkage to the subroutine is set up so that if bounds on the root are known, then the value of XNEW may be disregarded and bounded values may be used for the first two guesses. This type of linkage necessitates that the value of Xl must be set equal to XNEW or the bounded value of X. In order to speed up convergence, if the error within the bounded domain of the dependent variable exceeds a ratio of 10, then the new value of X Is set equal to one half of the range.

S.1.5 SUBROUTINE SLP (X, Y, N, MFLAG, YP, WI, **W2, W3,** IFLAG)

The purpose of this subroutine Is to supply derivatives for a tabulated function. The end **point** derivatives may be specified or are calculated internally by parabolic Interpolation. Interior point derivatives may be found by a cubic spllne fit procedure.

#### Calling Sequence:

- $\mathbf{x}$ **is a table of independent variables,**  $x_i$
- Y is a table of the dependent variables,  $y_i$
- N is the number of entries in each of the tables  $X$ ,  $Y$ , and  $YP$ .  $1 = 1, \ldots N$

MFLAG this entry is a flag, m, such that

> $m > 0$ **implies** x is equally spaced

 $m < 0$ **implies** x is not equally spaced

 $|m|=1$ y' will be continuous

 $|m| = 2$  y' and y'' will be continu

YP ! is a table of the **derivative,** Yi

W1 working storage of length N

**W2** working storage of length N

W3 working storage of length N

**IFLAG** thls entry is a flag, i, such that

> $i = o$  implies value for YP(1) and YP(N) will be calculated internally by parabolic differencing

**i=l** implies values for  $YP(1)$  and  $YP(N)$  will be input

#### Method

The cubic spline fit procedure utilizes the **interpolation** formula given

below:

)

:7\_i: I

$$
y = A(x - x_0)^3 + B(x - x_0)^2 + C(x - x_0) + D
$$
  
\n
$$
y' = 3A(x - x_0)^2 + 2B(x - x_0) + C
$$
  
\n
$$
y'' = 6A(x - x_0) + 2B
$$

The piecewise cubic fit to a tabular function by the above relations will yield a discontinuity in the second derivative y", between adjacent fits of:

$$
y_{101}'' - y_{12}'' = \frac{1}{h_{01}} \left( 2y_0' + 4y_1' - 6 \frac{k_{01}}{h_{01}} \right) - \frac{1}{h_{12}} \left( 6 \frac{k_{12}}{h_{12}} - 4y_1' - 2y_2' \right)
$$

where

 $h_{01} = x_1 - x_0$  $h_{12} = x_2 - x_1$  $k_{01} = y_1 - y_0$  $k_{12} = y_2 - y_1$ 

The method consists of setting the left-hand side of the above relation equal to zero so that the second derivative is continuous across juncture points. As applied to a tabular function, the above procedure results in a set of linear simultaneous equations (tri-diagonal) to be solved for the  $y_i^t$ , provided that values for y' at the end points are known.

## **5.1.6** S UBROUTINE SPLN

Performs either cubic or linear interpolation between two given points.

Cubic interpolation for a function and its first two derivatives is performed as described below:

Given function values  $y_n$  and  $y_{n+1}$  and first derivative values  $y$ y'<sub>n+l</sub> at x<sub>n</sub> and x<sub>n+l</sub>, this subroutine evaluates y(x), y'(x), and for  $x_n \le x < x_{n+1}$  using: n <sup>and</sup> **y"(x)**

$$
y = A(x - x_{n})^{3} + B(x - x_{n})^{2} + C(x - x_{n}) + D
$$
  

$$
y' = y'_{n} + \frac{x - x_{n}}{x_{n+1} - x_{n}} \cdot [y'_{n+1} - y'_{n}]
$$

$$
y'' = (y'_{n+1} - y'_{n}) /h
$$

where:

*/*

!•

..... ,/

$$
A = \frac{1}{h^{3}} \cdot [ (y'_{n+1} + y'_{n})h - 2k]
$$
  
\n
$$
B = -\frac{1}{h^{2}} \cdot [ (y'_{n+1} + 2y'_{n})h - 3k]
$$
  
\n
$$
C = y'_{n}
$$
  
\n
$$
D = y_{n}
$$
  
\n
$$
h = x_{n+1} - x_{n}
$$
  
\n
$$
k = y_{n+1} - y_{n}
$$

**Linear** interpolation for a function and its first two derivatives is performed as described below:

$$
y = y_{n} + \frac{x - x_{n}}{x_{n+1} - x_{n}} \cdot [y_{n+1} - y_{n}]
$$
  

$$
y' = \frac{y_{n+1} - y_{n}}{x_{n+1} - x_{n}}
$$
  

$$
y'' = 0.0
$$

#### 5.1.7 SUBROUTINE STOICC

For each reaction this subroutine constructs two vectors of stoichiometric coefficients, one for reactants and one for products. Up to l0 reactants and l0 products may be considered for each reaction. The total *number* of entries in the resultant linear reaction table is  $600$  , i.e. the sum of all stoichiometric coefficients can not exceed 600.

## 5.1.8 SUBROUTINE TIMERX

This subroutine is provided to localize printing of computer execution times during the calculations. This subroutine should be modified at each local installation to provide proper interface with local system timing routines. This subroutine calls a system subroutine named SEC $\emptyset$ ND to obtain the current run execution time in seconds.

#### 5.2 LEVEL ONE SUBROUTINES

#### 5.2.1 SUBROUTINE LINK10

This subroutine consists only of a call to subroutine TTAPE and is used only to facilitate conversion of the program overlay for the CDC 6000 series computer.

#### 5.2.2 SUBROUTINE TTAPE

 $\frac{1}{\sqrt{2}}$  .

J J

When a THERM $\emptyset$  directive card is read by the main program this subroutine is called to generate a master Thermodynamic Data tape (Logical Unit 25). The input Thermodynamic Data is in curve fit form and is identical to that required for the ØDE computer program described in NASA SP-273, Reference 9. The format for this curve fit data is described in the User's Manual, Section 6.1.

#### 5.2.3 SUBROUTINE LINKIA

This subroutine consists only of a call to subroutine PRØBLM and is used only to facilitate conversion of the program overlay for the CDC 6000 series computer.

#### $5, 2, 4$ SUBROUTINE PRØBLM

This subroutine decodes the PRØBLEM card and sets the logical flags LØDE, LØDK, LTDK, TDE, and the IDEAL GAS flag as required. The number of zones (O/F *ratios)* specified is also decoded.

### **5.2.5** SUBROUTINE LTCPHS

This subroutine processes the low temperature  $C_p$ , H, S Thermodynamic Data extension input as described in detail in Section 6.1.

#### 5.3 **QDE SUBROUTINES**

The ØDE subroutines described below form the computer program described in NASA SP-273, Reference 9. The program has been modified to run as a subroutine for up to 50 zones (defined by an  $\emptyset$ /F schedule) as required by the TDK program. Brief analytical *descriptions* for the equilibrium calculations have been obtained from Reference 9. For a complete description of ØDE see Reference 9.

#### *5.3.1* SUBROUTINE LINK20

This subroutine consists only of a call to subroutine  $\varnothing$ DES and is used only to facilitate conversion of the program overlay for the CDC 6000 series computer.

### 5.3.2 SUBROUTINE ØDES

This is the main program for  $\emptyset$ DE and corresponds to the Main Program described in Reference 9. Generally, the routine performs the following functions:

- 1. Reads code cards THERMØ, REACTANTS, ØMIT, INSERT, and NAMELISTS *and directs* flow of program accordingly.
- 2. Stores THERMØ data on tape.
- 3. Calls subroutine REACT to read and process REACTANTS cards.
- 4. Reads ØMIT and INSERT cards and stores species names.
- 5. Initializes variables in namelist \$ØDE.
- 6. Reads and writes namelist  $\S \varnothing$ DE.
- 7. Converts assigned densities, if any,  $(RHO(i)$  in \$ØDE) to specific volumes:  $VLM(i) = 1/RHO(i)$ .
- 8. Stores the number of pressures or volumes in NP.
- 9. Stores values of o/f in ØXF array. If o/f values have not been inputted directly, they are calculated as follows:

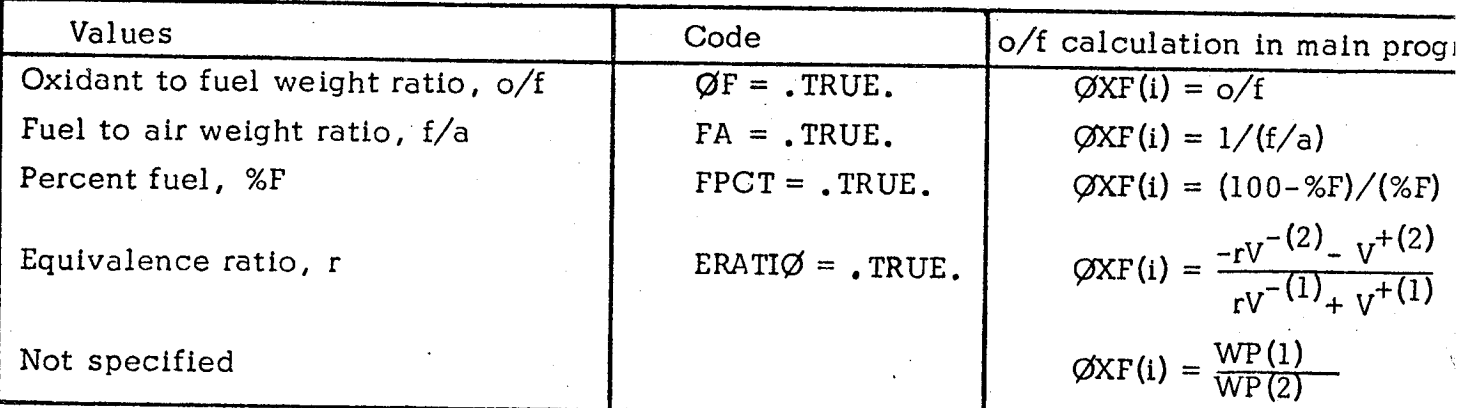

I= 1'71

Values of WP(1) and WP(2) are defined in appendix B of Reference 9.

- 10. Makes necessary adjustments to consider charge balance if I $\emptyset$ NS = . TRUE.. This is done by adding 1 to NLM and E to LLMT array.
- 11. Calls SEARCH to pull required THERMØ data from tape and to store the data in core.
- 12. Sets initial estimates for compositions. These estimates are set with each \$ØDE read. They are used only for the first point in the lists of variables in namelist (e.g., the first o/f and the first T and P in a TP problem). All succeeding points use results from a previous point for estimates.

For the first point the program assigns an **estimate** of 0.1 **for** n, the total number of kilogram-moles per kilogram. The initial estimate of number of moles of each gaseous species per kilogram of mixture n<sub>j</sub> is set equal to  $0.1/m$ where m is the total number of gaseous species. Condensed species are assigned zero moles.

- 13. Sets IUSE(j) positive for condensed species listed on INSERT cards (see IUSE array).
- 14. Calls THERMP if TP, HP, SP, TV, UV, or SV is true.
- 15. Calls DETØN if DETN is true.
- 16. Calls SHCK if SHØCK is true.
- 17. Calls RØCKET is RKT is true.

#### 5°3.3 SUBROUTINE CPHS

This subroutine evaluates the thermodynamic functions  $\frac{\text{Cp}^{\text{o}}}{\text{Cp}^{\text{o}}}$  ,  $\frac{\text{F1}}{\text{T}}$ from the curve fit coefficients. Two sets of coefficients are used for two *adjacent* temperature intervals. The functions evaluated are presented below:

> $\mathsf{Cp}^\mathsf{o}_\mathbf{T}$  $=$   $a_1$   $+$   $a_2$  $1$   $+$   $a_3$  $1$   $+$   $a_4$  $1$   $+$   $a_5$  $1$  $\mathbf{H}$  a<sub>2</sub><sup>t</sup> a<sub>3</sub><sup>t</sup> a<sub>4</sub><sup>j</sup> RT  $-1$   $2$   $3$   $4$  $\sigma_{\rm T}$  a<sub>3</sub> T<sub>3</sub> a<sub>4</sub> T<sub>3</sub> R  $q_1$  and  $q_2$   $r_2$   $r_2$ T  $RT$  RT -  $\frac{R}{R}$  $a_{5}$ ,  $a_{6}$ 5 T  $a_{5}$  $-4$   $-1$   $a$   $7$

When the temperature falls below the lower limit of the curve fit coefficients, *"* the above thermodynamic functions are obtained via linear interpolation from ,e input for subroutine LTCPHS.

**5-14**

## 5.3.4 SUBROUTINE DETØN

This subroutine does the calculations required to obtain Chapman-Jouget *detonation* properties as described in the section CHAPMAN-JOUGET DETONATIONS of Reference 9. The calculation involves a Newton-Raphson iteration to *determine detonation* conditions in *addition* to the iteration for *determining* equilibrium compositions.

## 5.3.5 SUBROUTINE EFMT

Subroutine EFMT (E-format) writes statements in a special exponent form. This form is similar to the standard FORTRAN E-format, but the letter E and some of the spaces have been removed for compactness. It is used to write density and mole fractions with the TRACE option.

## 5.3.6 SUBROUTINE EQLBRM

EQLBRM is the control routine for the equilibrium module which calculates equilibrium compositions and thermodynamic properties for a particular point. A free-energy minimization technique is used. The program permits calculations such as (1) chemical equilibrium for assigned thermodynamic states  $(T, P)$ ,  $(H, P)$ ,  $(S, P)$ ,  $(T, V)$ ,  $(U, V)$ , or  $(S, V)$ ,  $(2)$  theoretical rocket performance for both equilibirum and frozen compositions during expansion, (3) incident and reflected shock properties, and (4) Chapman-Jouguet detonation properties. The program considers condensed species as well as gaseous species. A detailed description of the equations and computer program for computations involving chemical equilibria in complex systems is given in Reference 9. Figures 4(a) through 4(c) of Reference 9 gives a complete flow diagram for this subroutine.

## 5.3.7 SUBROUTINE FRØZEN

Subroutine FRØZEN is called from subroutine RØCKET to calculate the temperature and thermodynamic properties for the following assigned conditions:

- 1. Composition frozen at combustion conditions.
- 2. *An* assigned exit pressure.
- 3. An assigned entropy equal to the entropy at combustion conditions.

The iteration procedure used for obtaining the exit temperature is discussed in the section Procedure for Obtaining Frozen Rocket Performance (p.40, Reference9).

If a temperature is reached 50 K below the range of a condensed combustion species, calculations are stopped and control is returned to RØCKET where a message is printed and data for all preceding points are listed.

#### 5.3.8 SUBROUTINE GAUSS

• /

Subroutine GAUSS is used to solve the set of simultaneous linear iteration equations constructed by subroutine MATRIX. The solution is effected by performing a Gauss reduction using a modified pivot technique. In this modified pivot technique only rows are interchanged. The row to be used for the elimination of a variable is selected on the basis that the largest of its elements, after division by the leading element, must be smaller than the largest element of the other rows after division by their leading elements.

The solution vector is stored in  $X(k)$ . In the event of a singularity, IMAT (which is equal to the number of rows) is set equal to  $IMAT - 1$ . IMAT is tested later in subroutine EQLBRM.

#### 5.3.9 SUBROUTINE HCALC

/

The purpose of HCALC is to calculate thermodynamic properties for reactants under certain circumstances. HCALC is called from entry  $NEW\cancel{QF}$ of SAVE and  $\text{DET}\cancel{\phi}N$ .

HCALC is called from NEW\_F when CALCH is set true. CALCH is set true in the main program when zeros have been punched in card columns 37 and 38 on one or more REACTANTS cards. The zeros are a code indicating that the enthalpy (or internal energy for UV problems) for the reactant should be calculated from the THERMØ data at the temperature punched on the card. This temperature has been stored in the RTEMP array. CPHS is called to calculate the enthalpy. The value is sorted in the ENTH array and printed in the final tables.

The properties calculated in subroutine HCALC, their FORTRAN symbols, and the conditions for which they are used are as follows:

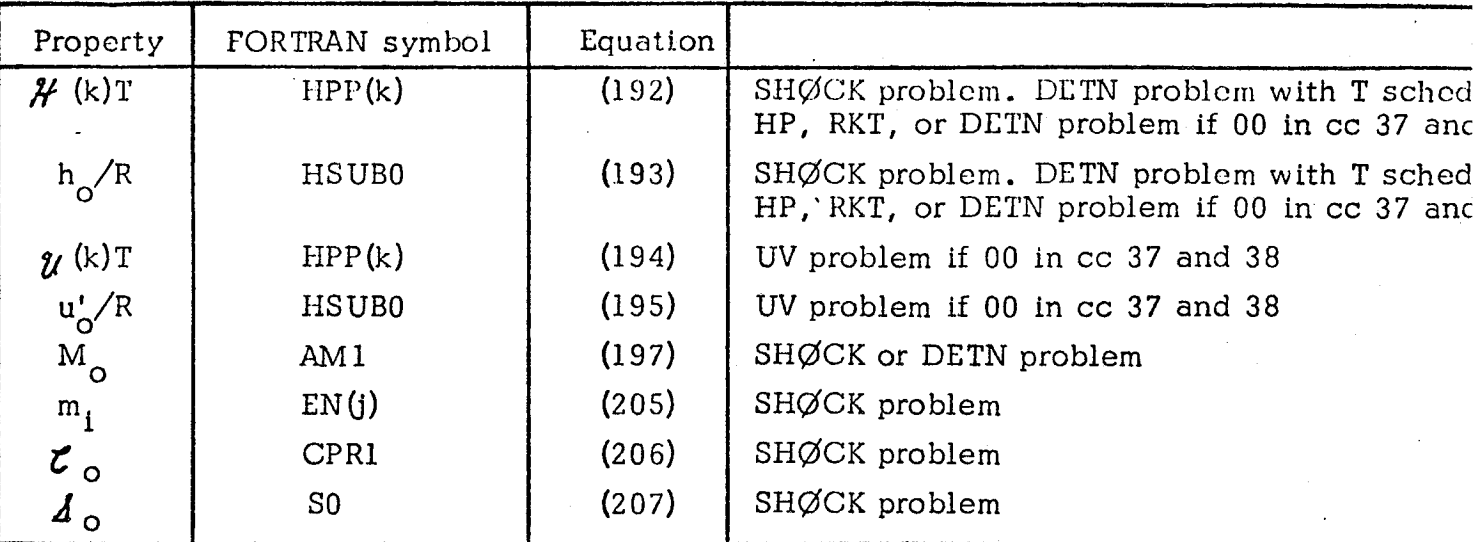

The quantity  $m_i$  was deliberately subscripted differently from EN(j) to allow for the fact that the same compound may have a different index as a reactant than as a reaction species. Thus, for example,  $O<sub>2</sub>$  (g) might be the third reactant read in from REACTANTS cards and also the tenth species read in by SEARCH. In this case  $m_3$  would be stored in EN(10).

### 5 . 3.10 SUBROUTINE MATRIX

This subroutine sets up the matrices corresponding to tables I through IV of Reference 9. The assigned thermodynamic state being set up (tables I and II) is specified by the following codes:

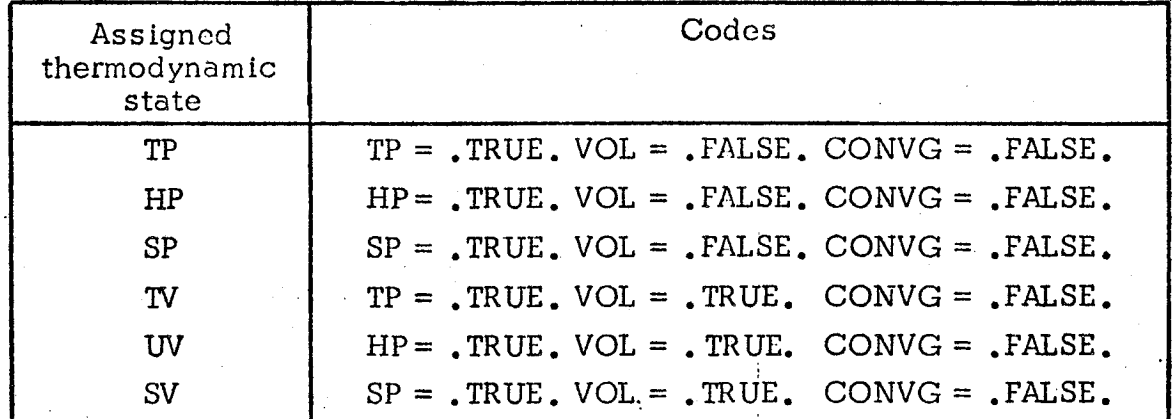

*•* After convergence of any of the previous six probelms, setup of the derivative matrices (tables III and IV) is specified by the following codes:

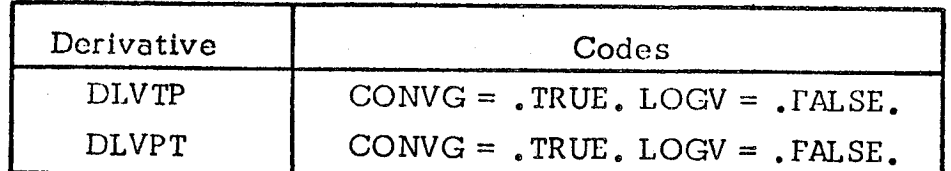

#### 5.3.11 SUBROUTINE ØUT1

This subroutine, together with entries  $\emptyset$ UT2 and  $\emptyset$ UT3, writes statements common to all problems. ØUT1 writes statements giving the data on REACTANTS and on o/f, percent fuel, equivalence ratio, and density.

Entry gUT2. - This entry writes the statements for printing *values* of pressure, temperature, dentity, enthalpy, entropy, molecular weight, (aln V/a In P)<sub>T</sub> (if equilibrium), (3 ln V/3 ln T)<sub>p</sub> (if equilibirum), heat capacity,  $\gamma_{\rm S}$ , and sonic velocity. These variables and corresponding labels are printed with a variable format described in BLØCK DATA.

Entry  $\cancel{\text{OUT3}}$ . - Entry  $\cancel{\text{OUT3}}$  writes statements giving the equilibrium mole fractions of reaction species.

### 5.3.12 SUBROUTINE REACT

The purpose of subroutine REACT is to read and process the data on the REACTANTS cards. The subroutine is called from the main program after a REACTANTS code card has been read. The data on these cards are described in the REACTANTS Cards section  $(p, 62)$  of Reference 9. References to page numbers and equations given below *also* pertain to Reference 9.

The reactants may be divided into two groups according to card column *72* on the REACTANTS cards. The two groups are oxidants (O in cc *72)* and fuels (cc  $72 \neq O$ ). We generally keypunch F in card column 72 for fuels even though this is not necessary. The contents of card column 72 are read into FØX. Depending on the contents of F\_X, program variables *relating* to oxidants or fuels are subscripted 1 for oxidants and 2 for fuels.

The FORTRAN symbols for the properties read from the REACTANTS cards and their *associated* properties(discussed in INPUT CALCULATIONS, p. 55 of Reference 9) are as follows:

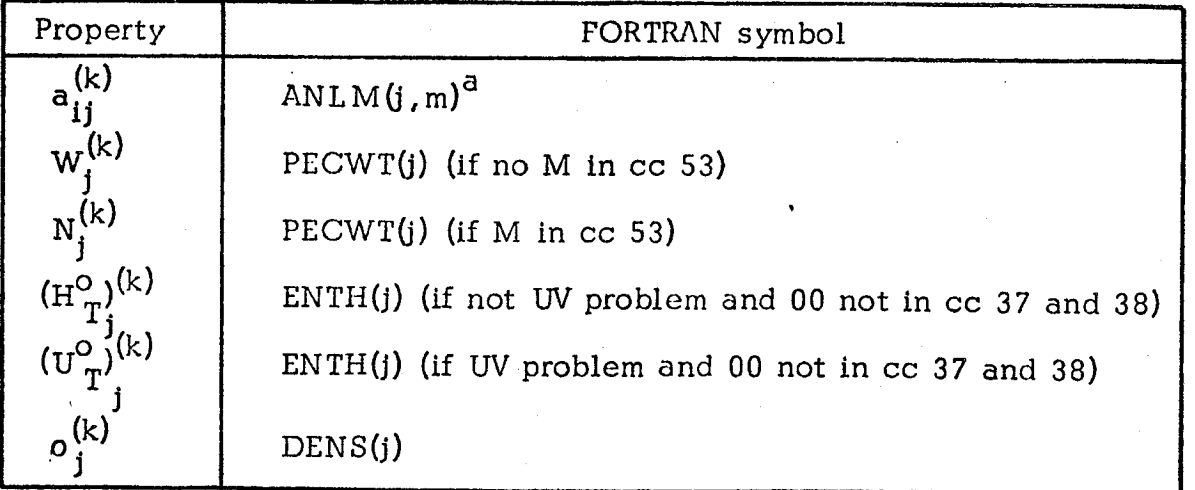

 $a$ Each of the j REACTANTS cards contains from 1 to 5 stoichiometric coefficients read (indicated by subscript m) into  $ANUM(j,m)$  and their corresponding chemical symbols read into  $NAME(j,m)$ . In relating an ANUM(j,m) with  $a_{ij}^{(k)}$ , the index i associated with a particular chemical element is determined from the chemical symbol in NAME(j,m).

If there are several oxidants their properties are combined by subroutine REACT into properties of a total oxidant using the relative proportion of each oxidant given on the REACTANTS cards. Similarly, if there are several fuels, their properties are combined into properties of a total fuel. The total oxidant and total fuel properties discussed in INPUT CALCULATIONS and their associated FORTRAN symbols are as follows:

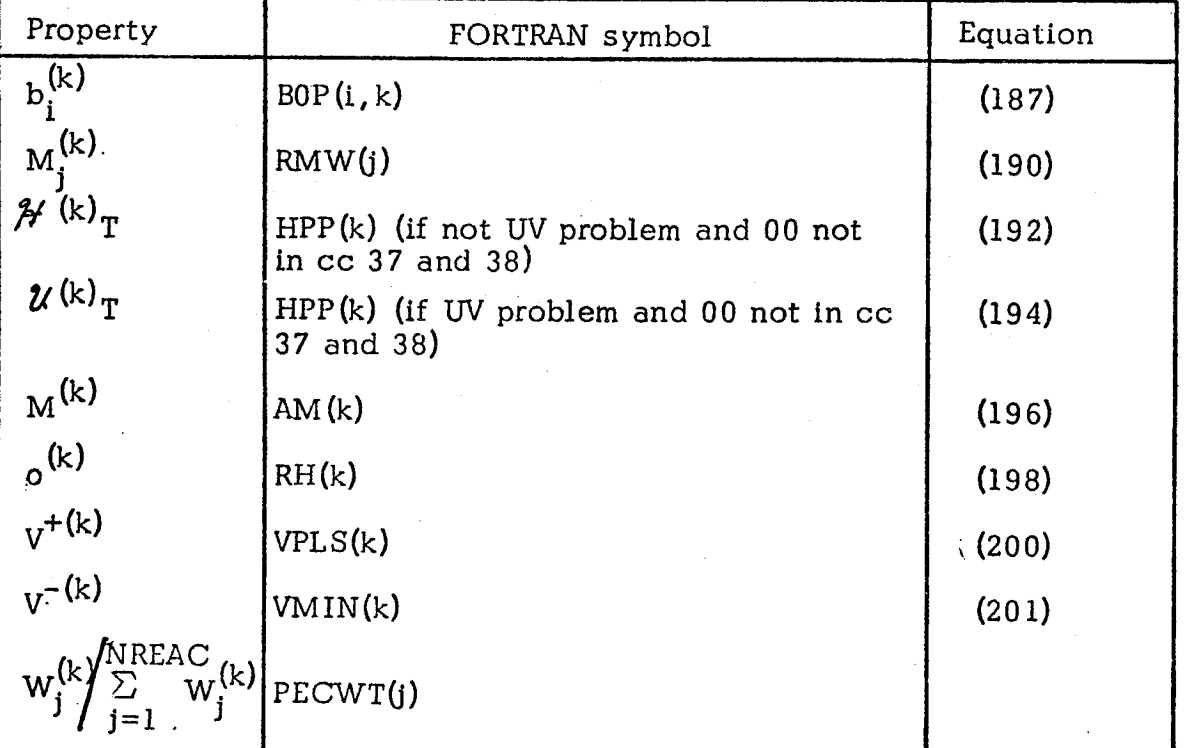

If any of the  $o_i^{(k)}$  are zero then RH(1) = RH(2) = 0.

These total oxidant and total fuel properties are subsequently combined into total reactant properties by using the values of oxidant-fuel mixture ratios obtained from the main program. This is done in NEWØF, an entry in SAVE.

Other common variables set by REACT *are* LLMT, NAME, ANUM, ENTH, FAZ, RTEMP, FOX, DENS, RMW, MOLES, NLM, NEWR, *and* NREAC.

A provision is made for eliminating a second tape search when two consecutive sets of REACTANTS cards contain the same elements. This is done by saving the element symobls  $(LLMT(\ell))$  in  $LLMTS(\ell)$ , the kilogram-atoms per kilogram (BOP $(\ell, k)$ ) in SBOP $(\ell, k)$ , and the number of elements (NLM) in NLS.

Atomic weights M<sub>i</sub> used in equation (190)<sup>9</sup> are stored in AT $\varnothing$ M (2, i). The corresponding chemical symbols are stored in  $AT\mathcal{O}M(1, i)$ . The oxidation states of the chemical elements  $V_{\mathbf i}^{\top}$  or  $V_{\mathbf i}^-$  used in equations (200) and (201) are stor in ATØM(3, i). The ATØM array is stored by BLØCK DATA.

#### 5.3.13 SUBROUTINE RKTØUT

This subroutine calculates various rocket performance parameters from previously calculated thermodynamic properties.

It is also the control program for writing rocket performance output. It contains the WRITE statements that apply specifically to rocket parameters and it calls subroutine  $\emptyset$ UTI and entries  $\emptyset$ UT2 and  $\emptyset$ UT3 for the WRITE statements common to all problems. The rocket parameters are printed with the variable format, FMT, described in BLØCK DATA.

Subroutine RKTØUT is called from subroutine RØCKET.

#### 5.3.14 SUBROUTINE RØCKET

This subroutine is **the** control program for the RKT problem (rocket performance calculations discussed in section RØCKET PERFORMANCE). A flow diagram for this subroutine is given in Figure 5 of Reference 9. Subroutine RØCKET obtains the required thermodynamic properties for equilibrium performance

i

by calling subroutine EQLBRM. For frozen performance, subroutine RØCKET calls subroutine FRØZEN to obtain the required thermodynamic properties. Rocket performance parameters are then obtained by calling subroutine RKT $\cancel{\phi}$ UT. In addition to calling RKTØUT and FRØZEN, and in addition to using controls common to all problems (discussed in section MODULAR FORM OF THE PROGRAM, p. 75, Reference 9) subroutine RØCKET also does the following:

- I. It reads and processes the input data in RKTINP namelist.
- 2. It calculates estimates for throat pressure ratios.
- 3. It calculates estimates for pressure ratios corresponding to assigned area ratios (if any).

## 5 .3 . 15 SUBROUTINE SAVE

This subroutine has several functions, all of which are concerned with saving some information from a completed calculation for subsequent use in later calculations. The primary purpose is to save computer time by having good initial estimates for compositions.

These estimates for the next point, NPT, come from either the point just completed, ISV, or some other previous point. The flow of the routine is directed by ISV as follows:

I. ISV positive. Transfer compositions for point just completed for use as Initial estimates for next point (transfer EN(j,ISV) to EN(j, NPT)).

2. ISV negative. Save values of  $\text{ENLN}(j)$  for gases and  $\text{EN}(j)$  for condensed in SLN(j), ENN in ENSAVE, ENNL in ENLSAV, IQ1 in IQSAVE, JSØL in ISØLS, JLIQ in JLIQS, and NLM in LL1. (These values are saved because they are to be used as initial estimates for some future point and they may be overwritten in the meantime.) Make ISV positive and transfer EN(j, ISV) to EN(j, NPT).

3. ISV zero. Use the data previously saved (as discussed in 2. as Initial estimates for current point. Restore IUSE codes and inclusion or exclusion of "E" as an element for  $I\varnothing$ NS option.

Entry NEWØF. - NEWØF combines the properties of total oxidant and total fuel calculated in subroutine REACT with an o/f *value* to give properties for the total *reactant.* NEWOF is called for each mixture *assigned* in the MIX *array* in \$ØDE namelist. It is called from either THERMP, RØCKET, SHCK, or DETON. The calculated properties and corresponding FORTRAN symbols are as follows:

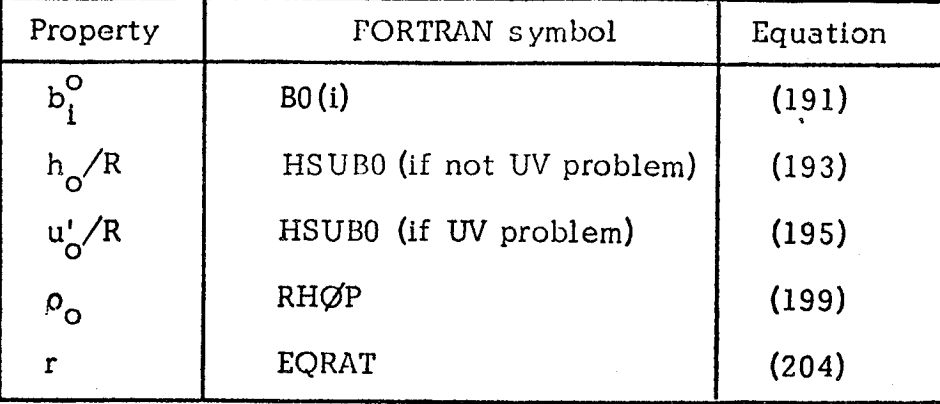

Subroutine HCALC is called by Entry NEWØF to calculate the enthalpies for each reactant that has zeros keypunched in card columns 37 and 38 in its REACTANTS card.

Values of HPP(2), HPP(1), HSUB0, BOP(i,2), BOP(i,1), and BO(i) are printed out.

### 5.3.16 SUBROUTINE SEARCH

This subroutine selects the Thermodynamic Data to be used in the probelm. A scan is made of the master Thermodynamic Data tape and those species that are consistent with the chemical system under consideration are selected. As the thermodynamic data are being selected, the subroutine also complies a set of formula numbers,  $a_{ij}$ , from the formulas of the reaction products. A short Thermodynamic Data file is also generated for use in subsequent calculations (multizone).

A check is made near the beginning of the routine to prevent THERMØ data from exceeding their storage allotments. These variables are all in labeled common sPECIES and are currently dimensioned for 150 species. However, this dimension may be reduced to save storage.

SEARCH is called from the main program when the logical variable NEWR is true. NEWR is set true in REACT to indicate a new chemical system. REACT also stores chemical element symbols for the current chemical system in the LLMT array. SEARCH stores THERM $\emptyset$  data in core for each species whose elements are included in the LLMT array (unless the species name was listed on an  $\varnothing$ MIT card).

 $5 - 22$ 

The THERM $\emptyset$  data are stored in common variables TL $\emptyset$ W, TMID, THIGH, SUB, A, CØEF, and TEMP. SEARCH writes out the names and dates of species whose data are stored in core.

SEARCH initializes the IUSE array. IUSE $(i)$  for gaseous species are set equal to zero. IUSE $(i)$  for condensed species are set equal to negative integers. For the chemical system under consideration, the first possible condensed species is set equal to  $-1$ , the second to  $-2$ , and so on, with one exception. In the event there are two or more condensed pahses of the same species, each phase is given the same negative integer. Thus, if IUSE(j) for B<sub>2</sub>O<sub>3</sub>( $\ell$ ) is set equal to -4, for example, IUSE(j) for B<sub>2</sub>O<sub>3</sub>(s) will also be set equal to -4. A description of the IUSE array is given below.

The various condensed phases of a species are expected to be adjacent in the THERM $\emptyset$  data as they are read from tape. These phases must be either in increasing or decreasing order according to their temperature intervals.

NS contains the total number of species stored in core. NC contains the total number of condensed species (counting each condensed phase of a species as a separate species).

IUSE array. - Each value in the IUSE array is associated with a species. These values of IUSE serve two purposes:

i. They indicate which species are to be included in the current iteration  $(IUSE(j) < 0$  for excluded species and IUSE $(j) \ge 0$  for included species).

2. They indicate multiple phases of the same species if absolute values of  $IUSE(j)$  are equal.

The IUSE(j) are initialized in subroutine SEARCH and the main program as follows:

1. IUSE $(j) = 0$  for all gaseous species.

2. IUSE $(j)$  = n for all condensed species whose names have been listed on INSERT cards. The number n indicates the species was the  $\mathrm{n}^\mathrm{th}$  condensed species whose THERM $\emptyset$  data were read from tape.

3. IUSE $(i)$  = -n for all condensed species not listed on INSERT cards where n is defined in 2.

These initial values of IUSE(j) may be adjusted later in subroutine

EQLBRM. For condensed species, the sign is adjusted as species are included **or** excluded in the current iteration.

For the IØNS option, IUSE(j) values for ionic species are set to  $-10000$ when the mole fractions of all ionic species are less than  $10^{-8}$ .

#### 5.3.17 SUBROUTINE SHCK

Subroutine SHCK is the application module for the SH $\emptyset$ CK problems. It calculates the shock parameters *discussed* in the section "INCIDENT AND REFLECTED SHOCKS". It *reads* and processes the input *data* in SHKINP namelist. Depending on which options are specified, it calculates incident shock conditions based on compositions frozen *at* initial conditions and/or based on equilibrium compositions after shock. It *also* calculates, based on specified options, frozen *and/or* equilibrium reflected shock conditions relative to equilibrium and/or frozen incident shock conditions.

#### 5 .3 .18 SUBROUTINE THERMP

This subroutine is the application module for TP, HP, SP, TV, UV, and SV problems. Common variables which must be set according to the assigned thermodynamic states are given in the section Application Modules (p. 76) or Reference 9. For these problems, the variables TP, HP, SP, \$0, and VQ\_L are set or *read* in subroutine  $\emptyset$ DES. HSUB0 is set either in SAVE (entry NEW $\emptyset$ F) or HCALC. The general flow of the routine is given in figure 3 of Reference 9.

Indices run from 1 to NP both for assigned pressures P *and assigned* volumes (V in  $\emptyset$ DE and VL in THERMP). Indices run from Ito NT for assigned temperature T. NP and NT are set in the subroutine ØDES.

#### 5 . 3 . 19 SUBRO UTINE VARFM T

Subroutine VARFMT (variable format) adjusts the number of decimal places printed in F-format in the variable format, FMT, according to the size of the number. It is used for  $P_c/P_e$ , P, and  $A_e/A_t$ . Variable format is described in BLØCK DATA.

#### **5.4** \_DK SUBROUTINES

#### **5.4.1** SUBROUTINE LINK30

This subroutine consists only of a call to subroutine  $\emptyset$ DK and is used only to facilitate conversion of the program overlay for the CDC 6000 series computer.

#### **5.4.2** SUBROUTINE ØDK

This subroutine acts as the driver for the one dimensional kinetic expansion calculation (ØDK).

#### **5.4.3** SUBROUTINE CØNVRT

This subroutine converts input data from the externally input units to internally used computation units. In order to conserve computation time during the kinetic expansion, parameters such as *molecular* weights, are included in these conversions. Primed numbers are input quantities.

> a) Reaction **rate** ratio input for reactions **requiring** third body terms units: unitless

internal units:  $(lbs-mass/lb-mole)^{-1}$ formula:  $XMM_{i,i} = XMM_{j,i}/MW_{i}$ 

b) Pre-exponential reaction rate parameter input units: cm, °K, g-mole, sec internal units:  $ft^3$ ,  $\circ R$ , lb-mole, sec

$$
a_j = \frac{a_j' \cdot (.0160183)^{\lambda} \cdot 1.8^{n_j}}{\prod_{i=1}^{n} Mw_i \nu_{ij}'}.
$$

Where  $\lambda$  depends on the order of the reaction. and .0160183 =  $\frac{3.531 \cdot 10^{-9} \text{ ft}^3}{1 \text{ cm}^3}$  .  $\frac{1 \text{ g-mass}}{2.2 \cdot 10^{-3} \text{ lbs-m}}$ 

c) Exponential Term: input units: kcal/mole internal units: °R formula:  $b_j = b_j' \cdot 905.770$ 

where 905.770 = 
$$
\frac{1000 \text{ cal}}{1 \text{ kcal}}
$$
  $\cdot \frac{1}{1.98726 \text{ cal/mole}^{-1} \text{K}}$   $\cdot \frac{1.8^{\circ}\text{R}}{1.0^{\circ}\text{K}}$ 

d) Equilibrium Constant Multiplicative Factor: Input units: **not** input  $^{\circ}$ internal units: (lbs-mass) -  $^{\circ}$ R/f

formula:

$$
\text{DATEF}(J) = \frac{\prod_{i=1}^{n} M w_i v_i}{\prod_{i=1}^{n} M w_i v_i}.
$$

where .73034 = 49,721.011 · 
$$
\frac{\text{ft - pounds}}{\text{(lbs - mole) }^\circ \text{R}}
$$
 ·  $\frac{\text{i} \text{ atmos}}{68,059.59 \text{ pounds}}/\text{ft}^2$ 

e) Pressure:

> input units: PSIA internal units:  $pounds/ft^2$ **formula:**  $P = P' \cdot 4633.056$ where

$$
4633.056 = \frac{144 \text{ in}^2}{1 \text{ ft}^2} \cdot 32.174 \frac{\text{ft}}{\text{sec}^2}
$$

 $f$ 

ر<br>من

The initial reference enthalpy is computed using

$$
H_{Ref} = \sum_{i=1}^{N} c_i h_i + \frac{v^2}{2}
$$

#### 5.4.4 SUBROUTINE DERIV

This subroutine computes the total derivatives  $f_i$  and the partial derivatives  $\beta_{ij}$  described in the analysis presented in Section 3 of this report.

The implicit integration method *used* to integrate the differential equations governing the chemical system, i.e.

$$
y'_{i} = f_{i}(x, y_{1}, \ldots, y_{NSP+3}) \qquad i=1, \ldots, \text{NSP+3}
$$

where the variables.

 $Y_i$  i=1, ..., NSP+3 are  $V, \rho, T, C_i$  i=1, ..., NSP

respectively, requires evaluation of the Jacobian of the system, i. e.

$$
\beta_{ij} = \frac{\partial f_i}{\partial y_j}
$$
 i=1, ..., NSP+3  
j=1, ..., NSP+3

Subroutine DERIV computes only certain of the  $\beta_{ii}$  (those taken with respect to  $C_i$ ) and the others are computed in subroutine FLU.

Also calculated by DERIV are the reaction rates, kj, and the *net* production rates,  $X_i$ .

The generalized chemical reaction which is handled by this subroutine is defined by:

$$
\sum_{i=1}^{NSP} \nu_{ij} \overline{M}_i \neq \sum_{i=1}^{NSP} \nu_{ij} \overline{M}_i
$$

where  $\overline{M}_i$  represents the i<sup>th</sup> chemical species.

The reverse reaction rate constant is defined by the equation:

$$
k_j = SK(J) = a_j \cdot T^{-n_j} \cdot exp(-b_j/T)
$$

The net production rate for a reaction is given by:

$$
\mathbf{x}_{j} \qquad \mathbf{x}(j) \qquad \qquad = \left[\mathbf{x}_{j} \cdot \frac{\mathbf{NSP}}{\mathbf{i} = 1} \mathbf{C}_{i}^{\nu_{ij}} - \rho^{\lambda} \cdot \frac{\mathbf{NSP}}{\mathbf{i} = 1} \mathbf{C}_{i}^{\nu_{ij}}\right] \cdot \mathbf{k}_{j} \cdot \mathbf{M}_{j}
$$

K--97

where:  $\lambda$  depends on the order of the reaction\* NSP with  $M_j = \sum_{i=1}^{n} xM M_{j,i} \cdot C_i$  for reactions requiring a third body and  $M_i = 1$ **for** all other reactions

The net individual species production rate is given by the equation:

$$
\frac{dC_i}{dx} \quad \text{FN}(I) = \overline{K}_i \cdot \sum_{j=1}^{k} \psi_{ij} \cdot X_j
$$

where:

"j

$$
\overline{K}_{i} = (M w_{i} \cdot \rho \cdot r^{*})/V
$$
  

$$
\psi_{i j} = v_{i j}^{*} - v_{j j}
$$

The partial derivatives of the net species production rate with respect to: the chemical species; the gas velocity; the gas density; and the gas temperature are:

$$
\beta(C_k, C_i) \text{ BT}(I, K) = \overline{K}_i \cdot \sum_{j=1}^{K} \frac{\partial X_j}{\partial C_i} \qquad i = 1, ..., \text{ NSP}
$$
\n
$$
\beta(C_i, V) \text{ PHI}(I, 1) = -\frac{1}{V} \frac{dC_i}{dx} \qquad \text{in } I, ..., \text{ NSP}
$$
\n
$$
\beta(C_i, \emptyset) \text{ PHI}(I, 2) = \frac{1}{\rho} \cdot \frac{dC_i}{dx} + \overline{K}_i \sum_{j=1}^{M} \frac{\partial X_j}{\partial \rho} \quad i = 1, ..., \text{ NSP}
$$
\n
$$
\beta(C_i, T) \text{ PHI}(I, 3) = \overline{K}_i \sum_{j=1}^{L} \frac{\partial X_j}{\partial T} \quad i = 1, ..., \text{ NSP}
$$

 $\lambda = \sum_{i=1}^{\infty} (V_{ij} - V_{ij})$  so that  $\lambda = 0$  for binary exchange,  $\lambda = 1$  for most  $i=1$ dissociation recombination reactions.

The subscript notation used above is:

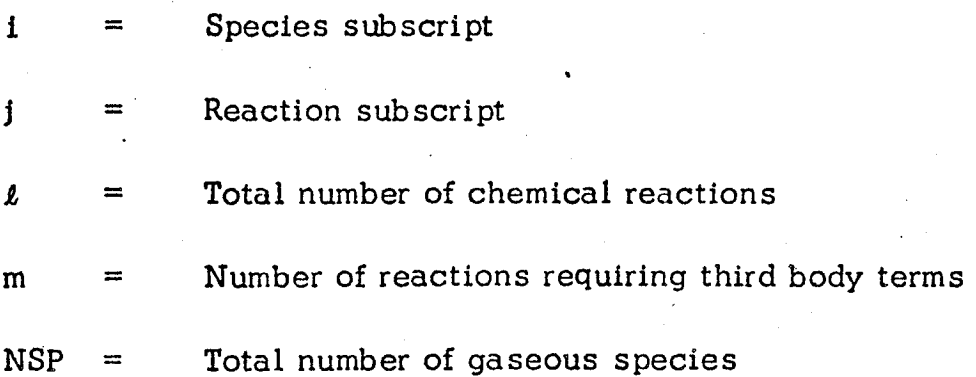

**5-29**

#### 5.4.5 SUBROUTINE ECNV

This subroutine translates a BCD string of characters, into one floating point numeric value. E,I, and F formats are permitted with the result always a floating point number. It is called by subroutine REAXIN to decode numeric fields in the species and reactions cards. The subroutine is coded entirely in FORTRAN. A BCD string of blanks will result in a floating point zero returned value.

5.4.6 SUBROUTINE EF

This subroutine computes equilibrium constants,  $K_{i'}$ 

$$
K_j = EK(j) = \frac{DATEF(j)}{T^{\lambda}} - exp\left[-\sum_{i=1}^{n} Ft_i \cdot \nu_{ij} + \sum_{i=1}^{n} Ft_i \cdot \nu_{ij}\right]
$$

o

also **computed** are

j.

$$
\frac{dK_j}{dT} \quad \text{DKT}(j) = \left[ \frac{\sum_{i=1}^{n} \frac{Ht_i}{R_i} \cdot \nu_{i,j} + \sum_{i=1}^{n} \frac{Ht_i}{R_i} \cdot \nu_{ij}}{T} - \lambda \right] \cdot \frac{K_j}{T} \right]
$$

where:  $F_t$  = species free energy at the current temperature

 $Ht_i$  = species enthalpy at the current temperature DATEF  $(J)$  = is defined in section 5.4.3

## 5.4.7 SUBROUTINE FLU

This subroutine computes the total derivatives  $f_i$  and the partial derivatives  $\alpha_i$  and  $\beta_{ii}$  for the fluid dynamic equations. While the flow is subsonic, pressure defined fluid dynamic equations are used. When the flow becomes supersonic, area defined fluid dynamic equations are used. The summation terms, energy exchange term B, the diabatic heat addition term A, the Mach number, and all the partial derivatives of these terms are computed. For a subsonic integration the pressure and its derivatives are obtained from the subsonic pressure table. For a supersonic integration the area ratio and its derivatives are computed from the input geometric constraints.

The calculations logically fall into three types: a) Those done for all integrations; b) Those done only for subsonic integration; c) Those done only for supersonic integration. The following will adhere as closely as possible to a sequential description of the computations.

The operators  $\Phi$  (i, l),  $l = 1,2,3$  are defined as

 $\Phi$  (i, 1) =  $\beta$  (C<sub>i</sub>, V)

$$
\Phi(i,2) = \beta (C_i, \rho)
$$

$$
\Phi(i,3) = \beta (C_i, T)
$$

 $\mathsf{u}\mathsf{v}_\mathsf{f}$ The total derivatives, f  $_i = \frac{1}{dx}$  , for  $i = 1, \ldots, n$  are computed as

$$
f_i = \frac{w_i^{r*}}{\rho V}
$$

where n is the total number of species, NSP.

For an ODTDK problem, tables of Cp, R, AA, BB, as functions of temperature are written on logical unit IANAF.

Computation of the Summation Terms and their derivatives:

**First Summation** 

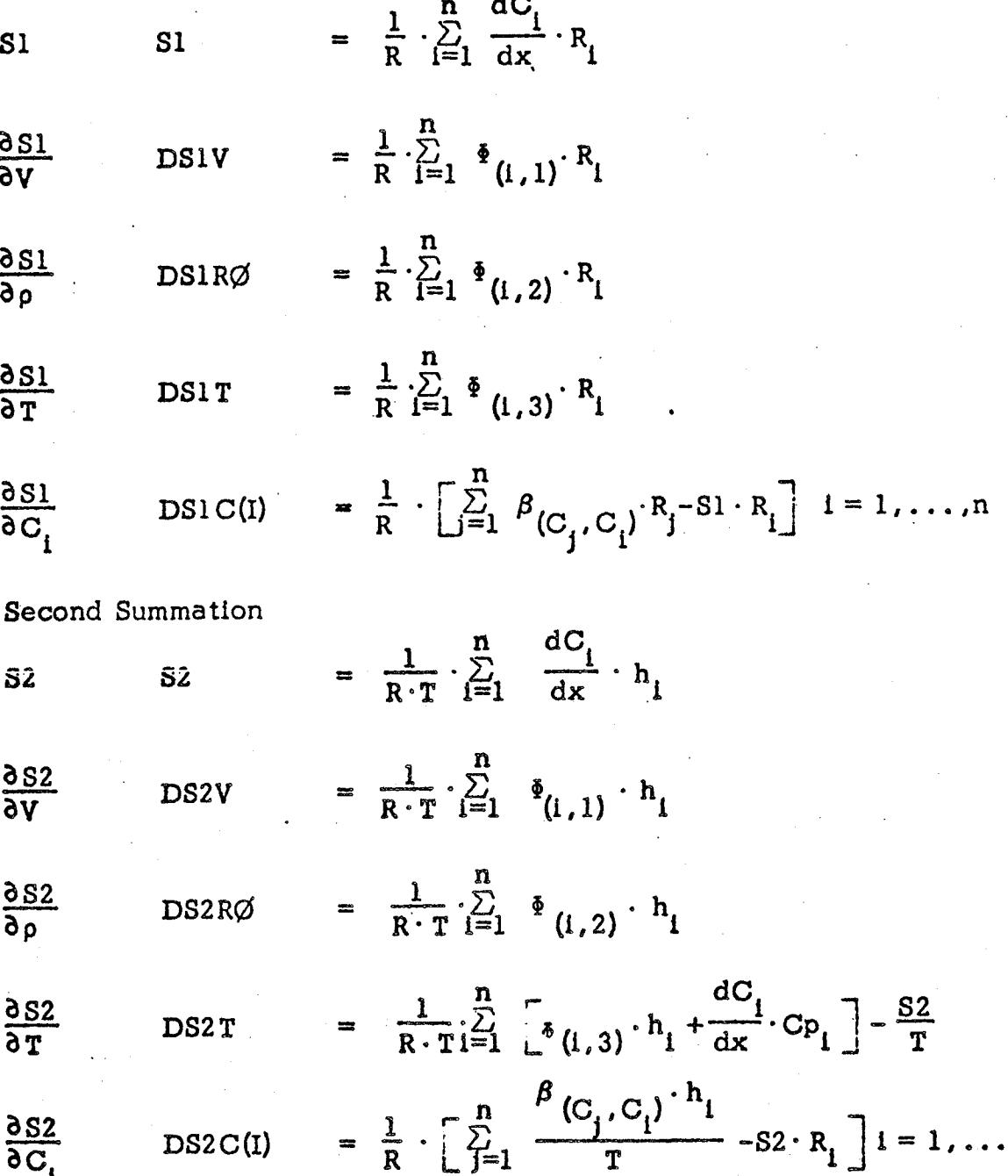

 $\mathbf{n}$ 

 $\overline{R_i}$  is the gas constant/molecular wt. of species i

 $22$  $\mathbf{r}$ .

Computation of the Energy Exchange Term B and its Derivatives:

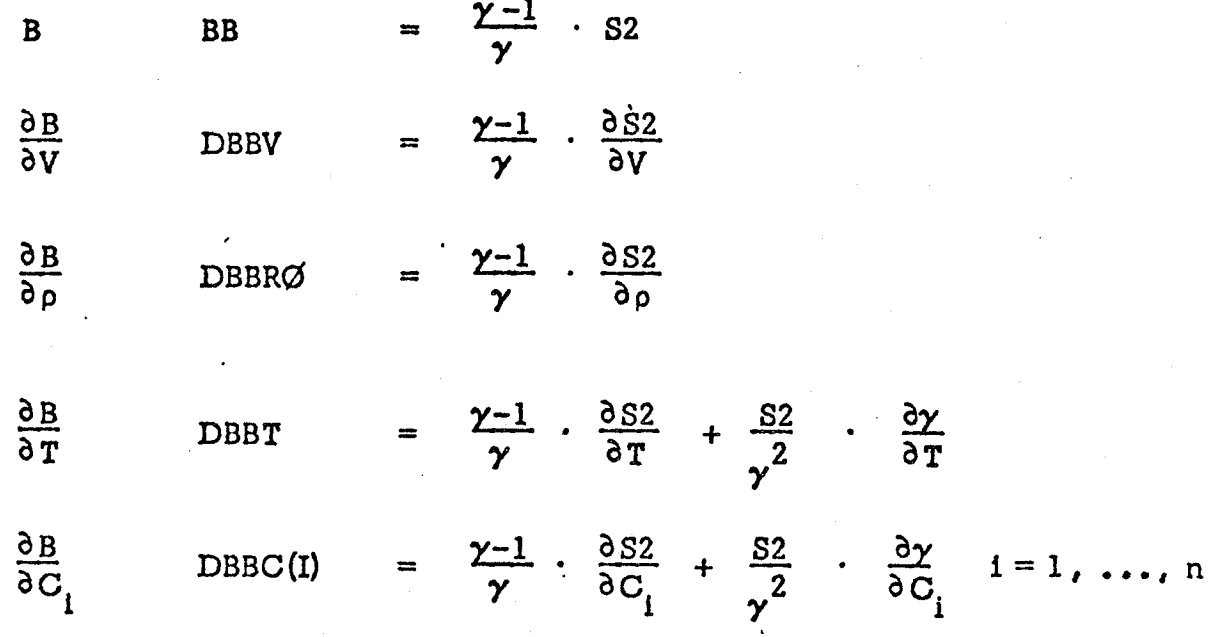

Computation of the Diabatic Heat Addition Term A and its Derivatives:

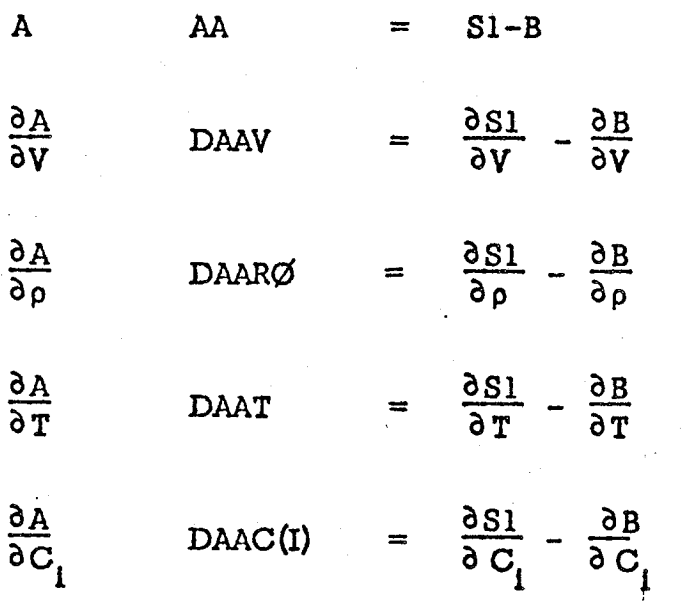

 $i = 1, \ldots, n$ 

Computation of the Mach number and its derivatives:

$$
M^{2} \qquad XM2 = \frac{v^{2}}{\gamma \cdot R \cdot T}
$$
  
\n
$$
\frac{\partial M^{2}}{\partial V} \qquad DM2V = \frac{2 \cdot M^{2}}{V}
$$
  
\n
$$
\frac{\partial M^{2}}{\partial T} \qquad DM2T = -\frac{M^{2}}{T} - \frac{M^{2}}{\gamma} \cdot \frac{\partial \gamma}{\partial T}
$$
  
\n
$$
\frac{\partial M^{2}}{\partial C_{i}} \qquad DM2C(I) = -M^{2} \cdot \left[\frac{\partial \gamma}{\partial C_{i}} \cdot \frac{1}{\gamma} + \frac{R_{i}}{R}\right] \qquad i=1,...
$$

For the subsonic portion **of** the nozzle, pressure defined fluid dynamic equations are used. The pressure, and its first and second derivatives are computed via interpolation in the pressure table generated by subroutine PRES. The Subsonic Gas Velocity derivatives are computed:

$$
\frac{dV}{dx} \qquad FNX(1) = -\frac{1}{\rho \cdot V} \cdot \frac{dP}{dx}
$$
  

$$
\frac{\partial [FNX(1)]}{\partial x} AL(1) = -\frac{1}{\rho \cdot V} \cdot \frac{d^2P}{dx^2}
$$
  

$$
\beta(V, V) \qquad BETA(1,1) = -\frac{1}{V} \cdot \frac{dV}{dx}
$$
  

$$
\beta(V, \rho) \qquad BETA(1,2) = -\frac{1}{\rho} \cdot \frac{dV}{dx}
$$

**The Subsonic** Gas Density derivatives are computed:

J

$$
\frac{d\rho}{dx} \qquad \text{FNX(2)} = \rho \cdot \left[ \frac{dP}{dx} \cdot \frac{1}{\gamma \cdot P} - A \right]
$$
\n
$$
\frac{\partial \text{[FNX(2)]}}{\partial x} \text{AL(2)} = \frac{\rho}{\gamma \cdot P} \cdot \left[ \frac{d^2P}{dx^2} - \left( \frac{dP}{dx} \right)^2 \cdot \frac{1}{P} \right]
$$

$$
\beta(\rho, V) \quad \text{BETA}(2, 1) = -\rho \quad \frac{\partial A}{\partial V}
$$
\n
$$
\beta(\rho, \rho) \quad \text{BETA}(2, 2) = -\frac{1}{\rho} \quad \frac{d\rho}{dx} - \rho \quad \frac{\partial A}{\partial \rho}
$$
\n
$$
\beta(\rho, T) \quad \text{BETA}(2, 3) = -\rho \quad \frac{\partial A}{\partial T} - \frac{\rho}{P \cdot \gamma^{2}} \cdot \frac{\partial \gamma}{\partial T} \cdot \frac{dP}{dx}
$$
\n
$$
\beta(\rho, C_{i}) \quad \text{BETA}(2, 1+3) = -\frac{\rho}{\gamma^{2} P} \quad \frac{\partial \gamma}{\partial C_{i}} \quad \frac{dP}{dx} - \rho \cdot \frac{\partial A}{\partial C_{i}} \quad i = 1, ..., n
$$

The Subsonic Gas Temperature derivatives are **computed:**

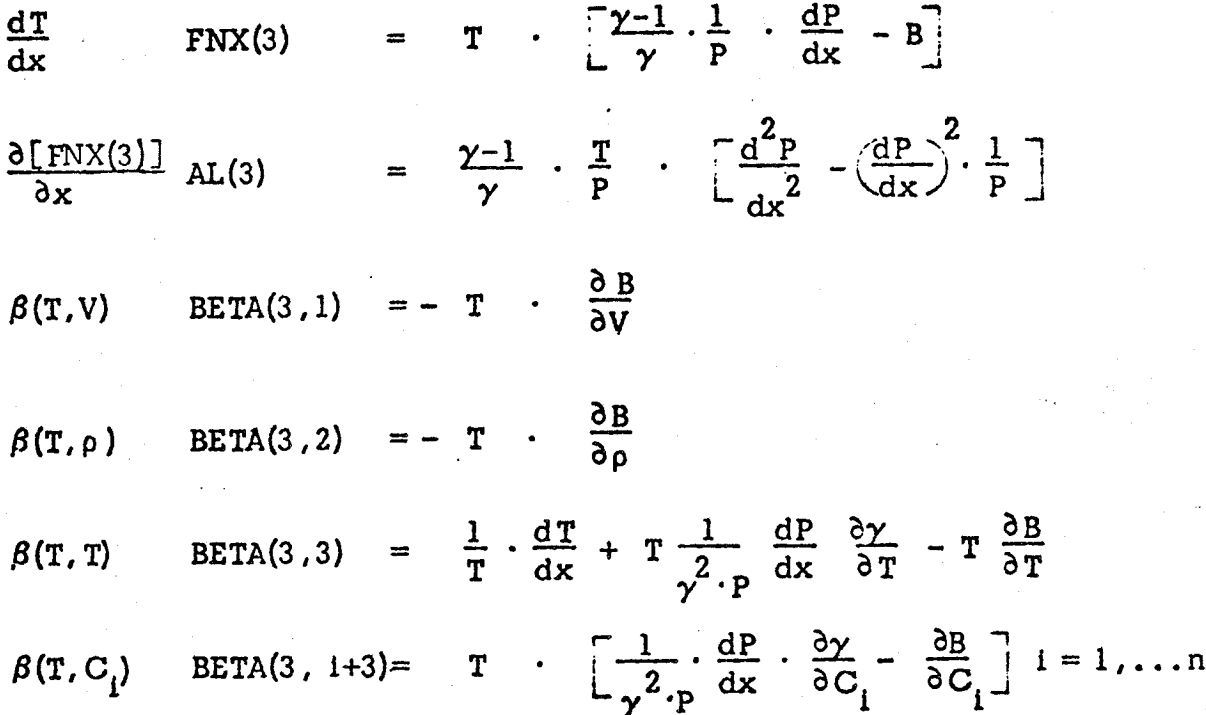

For the supersonic portion of the nozzle, area defined fluid dynamic equations are used. The area ratio, and its derivatives are computed according to the input geometric constraints.

Area ratio and its derivatives:

On the circular arc of radius  $R_d$  (input item RWTD) defining  $1)$ the downstream throat region,  $\bar{X} \le X_{tangent}$ 

$$
a = \left[1 + R_{d} - \left(R_{d}^{2} - x^{2}\right)^{1/2}\right]^{2}
$$
\n
$$
\frac{da}{dx} = \frac{2x}{\left(R_{d}^{2} - x^{2}\right)^{1/2}} \cdot \left[1 + R_{d} - \left(R_{d}^{2} - x^{2}\right)^{1/2}\right]
$$
\n
$$
\frac{d^{2}a}{dx^{2}} = \left[\frac{2}{\left(R_{d}^{2} - x^{2}\right)^{1/2}} + \frac{2x^{2}}{\left(R_{d} - x^{2}\right)^{3/2}}\right] \cdot \left[1 + R_{d} - \left(R_{d} - x^{2}\right)^{1/2}\right]
$$
\n
$$
+ \frac{2x^{2}}{R_{d}^{2} - x^{2}}
$$

 $2)$ 

For a conical nozzle and  $X > X$  tangent

$$
a = \left[ r_t + \left( x - x_t \right) \tan \theta_t \right]^2
$$
  

$$
\frac{da}{dx} = 2 \left[ r_t + \left( x - x_t \right) \tan \theta_t \right] \cdot \tan \theta_t
$$
  

$$
\frac{d^2a}{dx^2} = 2 \tan^2 \theta_t
$$

 $3)$ 

For a contoured nozzle and  $X > X_{tangent}$ 

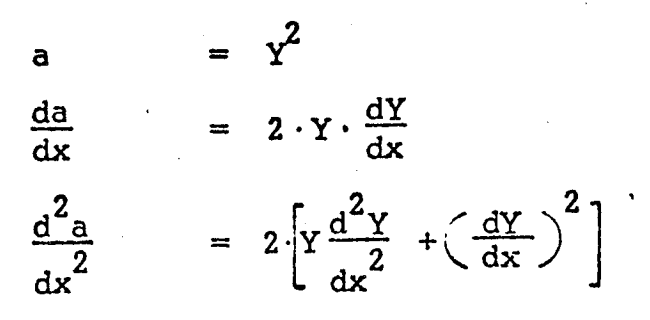

where Y, dY/dx,  $d^2$ Y/dx<sup>2</sup> are computed via interpolation in the table of derivatives of the input wall table generated in Subroutine SLP.

The Supersonic Gas Velocity derivatives are computed:

 $=\frac{V}{M^2-1}\cdot\left[\frac{1}{a}\frac{da}{dx}-A\right]$  $rac{dV}{dx}$  $\text{FNX}(1)$  $\frac{\partial [f N X(1)]}{\partial x}$  AL(1)  $= \frac{V}{v^2 - 1} \cdot \frac{1}{a} \cdot \left[ \frac{d^2 a}{dv^2} - \frac{1}{a} \cdot \left( \frac{da}{dx} \right)^2 \right]$  $\beta(V,V)$  BETA(1,1) =  $\frac{1}{V} \cdot \frac{dV}{dx} - \frac{1}{M^2 - 1} \cdot \frac{dV}{dx} \cdot \frac{\partial M^2}{\partial V}$ 

$$
-\frac{V}{M^2-1}-\frac{\partial A}{\partial V}
$$

$$
B(V, \rho) \qquad \text{BETA}(1,2) = -\frac{V}{M^2 - 1} \cdot \frac{\partial A}{\partial \rho}
$$

BETA(1,3) =  $-\frac{1}{M^2-1} \cdot \frac{dV}{dx} + \frac{\partial M^2}{\partial T} - \frac{V}{M^2-1} \cdot \frac{\partial A}{\partial T}$  $\beta$ (V, T)

$$
\beta(V,C_i) \quad \text{BETA}(1,1+3) = -\frac{1}{M^2-1} \cdot \frac{dV}{dx} \cdot \frac{\partial M^2}{\partial C_i} - \frac{V}{M^2-1} \cdot \frac{\partial A}{\partial C_i} \quad l=1,\ldots,n
$$

The Supersonic Gas Density derivatives are **computed:**

$$
\frac{d\rho}{dx} \qquad \text{FNX}(2) = -\rho \left[ \frac{M^2}{M^2 - 1} \left( \frac{1}{a} \cdot \frac{da}{dx} - A \right) + A \right]
$$
\n
$$
\frac{\partial \text{[FNX(2)]}}{\partial x} \text{AL}(2) = -\rho \cdot \frac{M^2}{M^2 - 1} \cdot \frac{1}{a} \cdot \left[ \frac{d^2 a}{dx^2} - \frac{1}{a} \left( \frac{da}{dx} \right)^2 \right]
$$
\n
$$
\beta(\rho, V) \qquad \text{BETA}(2, 1) = \rho \left[ \frac{1}{(M^2 - 1)^2} \cdot \left( \frac{1}{a} \frac{da}{dx} - A \right) \cdot \frac{\partial M^2}{\partial V} + \frac{1}{M^2 - 1} \cdot \frac{\partial A}{\partial V} \right]
$$
\n
$$
\beta(\rho, \rho) \qquad \text{BETA}(2, 2) = \frac{1}{\rho} \cdot \frac{d\rho}{dx} + \frac{\rho}{M^2 - 1} \cdot \frac{\partial A}{\partial \rho}
$$
\n
$$
\beta(\rho, T) \qquad \text{BETA}(2, 3) = \rho \cdot \left[ \frac{1}{(M^2 - 1)^2} \cdot \left( \frac{1}{a} \frac{da}{dx} - A \right) \cdot \frac{\partial M^2}{\partial T} + \frac{1}{M^2 - 1} \cdot \frac{\partial A}{\partial T} \right]
$$
\n
$$
\beta(\rho, C_1) \qquad \text{BETA}(2, 1+3) = \rho \cdot \left[ \frac{1}{(M^2 - 1)^2} \cdot \left( \frac{1}{a} \frac{da}{dx} - A \right) \frac{\partial M^2}{\partial C_1} + \frac{1}{M^2 - 1} \frac{\partial A}{\partial C_1} \right]
$$
\n
$$
1 = 1, ..., n
$$

The Supersonic Gas Temperature derivatives are **computed:**

$$
\frac{dT}{dx} \qquad \qquad \text{FNX(3)} \qquad = - T \cdot \left[ (y-1) \; \cdot \; \frac{M^2}{M^2 - 1} \cdot \left( \frac{1}{a} \frac{da}{dx} - A \right) + B \; \right]
$$

$$
\frac{\partial [FNX(3)]}{\partial x} \quad \text{AL}(3) \qquad = - \quad \text{T} \cdot \frac{M^2}{M^2 - 1} \cdot \frac{\gamma - 1}{a} \cdot \left[ \frac{d^2 a}{dx^2} - \frac{1}{a} \cdot \left( \frac{da}{dx} \right)^2 \right]
$$

$$
\beta(T,V) \qquad \text{BETA}(3,1) = T\left[\frac{\gamma-1}{\left(M^2-1\right)^2}\left(\frac{1}{a}\frac{da}{dx}-A\right)\cdot\frac{\partial M}{\partial V}^2 + \gamma-1\cdot\frac{M^2}{M^2-1}\cdot\frac{\partial A}{\partial V} - \frac{\partial B}{\partial V}\right]
$$

$$
\beta(T,\rho) \qquad \text{BETA}(3,2) = T \cdot \left[ \gamma - 1 \cdot \frac{M^2}{M^2 - 1} \cdot \frac{\partial A}{\partial \rho} - \frac{\partial B}{\partial \rho} \right]
$$

$$
\beta(T,T) \quad \text{BETA}(3,3) = \frac{1}{T} \cdot \frac{dT}{dx} + T \cdot \left[ \frac{\gamma - 1}{\left(\frac{M^2}{M^2 - 1}\right)^2} \left( \frac{1}{a} \frac{da}{dx} - A \right) \frac{\partial M}{\partial T} \right]
$$

$$
+ \gamma - 1 \cdot \frac{M^2}{M^2 - 1} \cdot \frac{\partial A}{\partial T} - \frac{\partial B}{\partial T}
$$

$$
- \frac{M^2}{\left(M^2 - 1\right)} \cdot \left( \frac{1}{a} \frac{da}{dx} - A \right) \frac{\partial \gamma}{\partial T}
$$

$$
\beta(T, C_1) \quad \text{BETA}(3, 1+3) = T \cdot \left[ \frac{\gamma - 1}{\left(M^2 - 1\right)^2} \left( \frac{1}{a} \frac{da}{dx} - A \right) \frac{\partial M^2}{\partial C_1} + \gamma - 1 \cdot \frac{M^2}{M^2 - 1} \frac{\partial A}{\partial C_1}
$$

$$
- \frac{\partial B}{\partial C_1} - \frac{M^2}{M^2 - 1} \cdot \left( \frac{1}{a} \frac{da}{dx} - A \right) \frac{\partial \gamma}{\partial C_1} \right]
$$

 $i = 1, \ldots, n$ 

#### $5.4.8$ SUBROUTINE GTF

This subroutine computes the effective gas constant, gaseous heat capacity,  $\gamma$ ,  $\partial \gamma / \partial T$ ,  $\partial \gamma / \partial C$ <sub>1</sub> from the following formulae:

$$
R = \sum_{i=1}^{NSP} C_i \cdot R_i
$$
  
\n
$$
C_P = \sum_{i=1}^{NSP} C_i \cdot C_{P_i}
$$
  
\n
$$
\gamma = \frac{C_P}{C_P - R}
$$
  
\n
$$
\frac{\partial \gamma}{\partial T} = -\frac{\gamma \cdot (\gamma - 1)}{C_P} \cdot \sum_{i=1}^{NSP} C_i
$$

$$
\frac{\partial \gamma}{\partial C_i} = \gamma \cdot (\gamma - 1) \cdot \left[ \frac{R_i}{R} - \frac{C_{P_i}}{C_P} \right] \qquad i = 1, ..., n
$$

 $i=1$ 

9 Cp

 $T\delta$ 

#### 5.4.9 SUBROUTINE IAUX (HL, H, QK, RK. IX)

This subroutine performs implicit integration according to the method discussed in Section 3. The increments for the chemical species concentrations and the fluid dynamic variable's at the forward point are calculated by solving the appropriate implicit finite difference formulas. Subroutine IAUX also performs explicit integration, using a *modified* Euler *method,* when the gas temperature falls below an input value.

The calling sequence parameters are:

 $HL - last integration step size$ 

 $H -$  current integration step size

QK - last increments for variables

RK - computed increments for variables

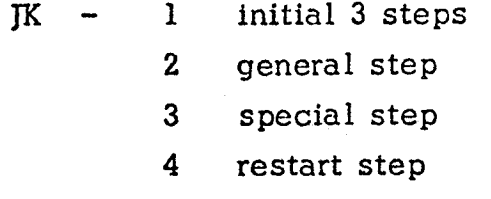

The total derivatives,  $f_{i,n'}$ , and partial derivatives,  $\beta_{i,j,n}$  at the back point are calculated in subroutines DERIV and FLU.

The special step calculation is used at print stations, in halving the step size if required, or for integrating to specific calculation stations. If the special step calculation is used to determine the properties at a print station, the calculation is resumed using the general step calculation and the previous step size.

After each integration step, subroutine IAUX obtains the derivatives at the then current axial position.
For implicit integration the equations used are:

Initial Step and Restart

$$
k_{i,1} = \left[ f_{i,0} + \alpha_{i,0} h + \sum_{j=1}^{N} \beta_{i,j,0} k_{j,1} \right] \cdot h
$$

General Step

 $\epsilon$  in  $\sim$ 

$$
k_{i,n+1} = \frac{1}{3} \left[ k_{i,n} + 2 \cdot \left( f_{i,n} + a_{i,n} h + \sum_{j=1}^{N} \beta_{i,j,n} k_{j,n+1} \right) \cdot h \right]
$$

Special Step

$$
k_{i,n+1} = \frac{h_{n+1}^{2}}{(2h_{n+1} + h_{n}) \cdot h_{n}} \left[k_{i,n} + \left[f_{i,n} + \alpha_{i,n}h_{n+1}\right] + \sum_{j=1}^{N} \beta_{i,j,n}k_{j,n+1}\right] \cdot \frac{h_{n}}{h_{n+1}} (h_{n+1} + h_{n})
$$

For explicit integratlon the above equations are used deleting the partial derivative terms  $\alpha$  and  $\beta$ .

If the TDK problem directive was selected, gas tables for the Transonic Analysis Subprogram are written on logical unit ITSTAB.

**If** the option to generate input tables for the Turbulent Boundary Layer Nozzle Analysis Computer Program was selected, tables of M,  $P/P_c$ ,  $T/T_c$ ,  $C_p$ ,  $V$ ,  $\rho$ are tabulated using subroutine TABGEN.

#### 5.4.10 SUBROUTINE INT

Provides **control** for the Implicit **integratlon** procedure, **determines** the proper set of nonhomogeneous equations to solve, and, after each Integration step, computes the next integration step size according to the following relations:

$$
h_{n+2} = 2h_{n+1},
$$
\n
$$
h_{n+2} = \frac{1}{2}h_{n+1},
$$
\n
$$
h_{n+2} = \frac{1}{2}h_{n+1},
$$
\n
$$
\frac{\sum_{i,n+1}^{k} \binom{n+1}{i} - \sum_{i,n}^{k} k_{i,n+1}}{3k_{i,n+1} - k_{i,n}}
$$
\n
$$
h_{n+2} = h_{n+1},
$$
\n
$$
\frac{\sum_{i,n+1}^{k} \binom{n+1}{i} - \sum_{i,n}^{k} k_{i,n+1}}{3k_{i,n+1} - k_{i,n}}
$$
\n
$$
h_{n+2} = h_{n+1},
$$
\n
$$
\frac{\sum_{i,n+1}^{k} \binom{n+1}{i} - \sum_{i,n}^{k} k_{i,n+1}}{3k_{i,n+1} - k_{i,n}}
$$
\n
$$
\sum_{i,n}^{k} \binom{n+1}{i} - \sum_{i,n}^{k} k_{i,n+1}^{k_{i,n}}
$$
\n
$$
\sum_{i,n}^{k} \binom{n+1}{i} - \sum_{i,n}^{k} k_{i,n+1}^{k_{i,n}}
$$
\n
$$
\sum_{i,n}^{k} \binom{n+1}{i} - \sum_{i,n}^{k} k_{i,n+1}^{k_{i,n}}
$$
\n
$$
\sum_{i,n}^{k} \binom{n+1}{i} - \sum_{i,n}^{k} k_{i,n+1}^{k_{i,n}}
$$
\n
$$
\sum_{i,n}^{k} \binom{n+1}{i} - \sum_{i,n}^{k} k_{i,n+1}^{k_{i,n}}
$$
\n
$$
\sum_{i,n}^{k} \binom{n+1}{i} - \sum_{i,n}^{k} k_{i,n+1}^{k_{i,n}}
$$
\n
$$
\sum_{i,n}^{k} \binom{n+1}{i} - \sum_{i,n}^{k} k_{i,n+1}^{k_{i,n}}
$$
\n
$$
\sum_{i,n}^{k} \binom{n+1}{i} - \sum_{i,n}^{k} k_{i,n+1}^{k_{i,n}}
$$
\n
$$
\sum_{i,n}^{k} \binom{n+1}{i} - \sum_{i,n}^{k} k_{i,n+1}^{k_{i,n}}
$$
\n
$$
\sum
$$

On option, 0F=I) only the fluid dynamic variables are used in determining the next integration step size.

If the step size is halved for the fourth step, the integration is *re*started using one-half the original step size.

The correspondence between equation *number* and physical property Is:

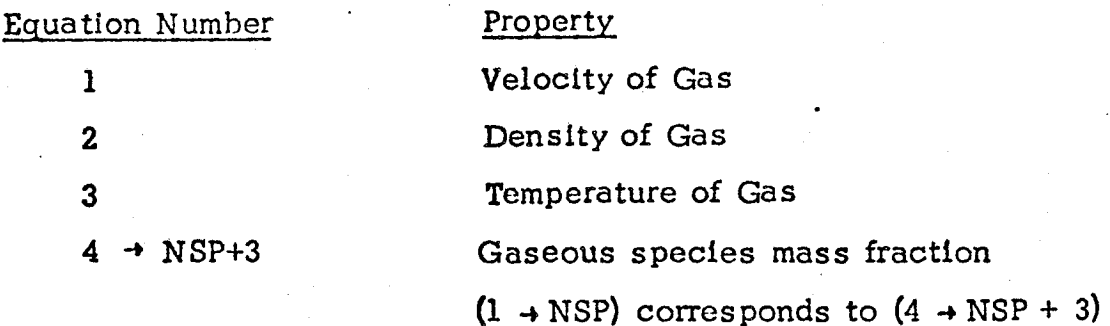

When the flow is supersonic, **continuity is** used to **control** the **integration** step size to insure that:

$$
\left(\begin{array}{c|c}\n\left(\rho\text{VA}\right)_{N+1} & -\left(\begin{array}{c}\rho\text{VA}\right)_{N} \\
\text{VA}\end{array}\right) & < \text{CØNDEL}\n\end{array}\right)
$$

where CONDEL is an input relative criterion.

**5-43**

#### $5.4.11$  SUBROUTINE LESK  $(1)$

This subroutine is a single precision linear equation solver **which is** used to perform the matrix inversions required by subroutine IAUX. Gausslan elimination is used with row interchange taking place to **position** maximum pivot elements after the rows are initially scaled.

#### **5.4.12** SUBROUTINE MAIN1D

11

This subroutine provides the overall logic control for the one-dimensional kinetic expansion. The following functions are **controlled:**

- 1) Variable initialization
- 2) Option to start *the* kinetic expansion from equilibrium throat conditions
- 3) Controls of the integration to hit specific *area ratios,* the nozzle throat point, the nozzle tangent point, and the requested end point
- 4) Controls of the switch from the subsonic pressure, defined equations to the supersonic area defined equations when  $(M^2\succeq1.02)$
- 5) Controls the switch from implicit to explicit integration.

For the normal mode of operation of the program, this subroutine locates the throat in the following manner:

The gaseous mass flow per unit area (0v) **is** calculated and stored as a function of nozzle axial location for the **present** and past integration step. When

$$
(\rho v)_{n+1} < (\rho v)_n
$$

where n refers to the n<sup>th</sup> integration step, the throat location is calculated from

 $(x_n - x_{n-1})$   $\{(\infty)_{n+1} - (\infty)_{n}\}$   $\{(\infty)_{n+1} - (\infty)_{n}\}$  $x^* = x^n$ 

and the  $n+1$ <sup>th</sup> integration step is repeated using a step size of  $X^* - X_n$  to determine the **throat** conditions.

To prevent the location of a false throat due to roughness of an input pressure **table,** ten integration steps are required before **the** throat will be sought.

Through the downstream throat radius of curvature the step size is controlled so as to be less than or equal to RWTD\*SIN(THETA)/25.0.

#### 5.4.13 SUBROUTINE NUMBR

This subroutine converts a one character BCD number to a FORTRAN integer number. It is called by subroutine ECNV to decode free field numeric data. The subroutine is coded entirely in  $F\varnothing RTRAN$ .

#### 5.4.14 SUBROUTINE ØDKINP

This subroutine provides the input processing for the kinetic expansion calculation. It performs the following functions:

- 1) Variable initialization to nominal values
- 2) Calls subroutine REAXIN to input the reactions cards and species cards if necessary
- 3) For an ØDE-ØDK problem, calls subroutine SELECT to select those species to be considered for the kinetic expansion calculation
- 4) Reads \$ØDK namelist input data
- s) Converts nozzle geometric parameters from input units: inches, degrees; to internal computational units: feet, radians
- 6) Computes nozzle tangent coordinates using:

$$
r_{t} = 1 + R_{d} (1 - \cos \theta)
$$

$$
x_{t} = R_{d} \sin \theta
$$

7) For conical nozzles, computes the axial coordinate for the exit station from the following relation:

$$
x_{\text{exit}} = \frac{\sqrt{\epsilon} - r_t + x_t \cdot \tan \theta}{\tan \theta}
$$
  

$$
x_{\text{exit}} = \left\{ R_d^2 - (1 + R_d - \sqrt{EP})^2 \right\}^{\frac{1}{2}}
$$
  

$$
x_{\text{exit}} < x_t
$$
  

$$
x_{\text{exit}} < x_t
$$

8) For conical nozzles, the internal axial print stati are computed using:

i:!il

/

i

$$
X_{j} = \frac{\sqrt{\text{ARPRNT}(j) - r_{t} + x_{t} \cdot \tan \theta}}{\tan \theta} \quad X_{j} \geq X_{t}
$$
\n
$$
X_{j} = \left\{ R_{d}^{2} - \left[ 1 + R_{d} - (\text{ARPRNT}(j)) \frac{1}{2} \right] \right\}^{-2} \quad X_{j} < X_{t}
$$

- 9) The sum of input or selected species **concentrations** is checked for unity ( $\pm$  XMFTST, where XMFTST is an input number), and then normalized.
- 10) If the input parameter RZNØRM is input, the input contoured nozzle table is normalized by RZNØRM.

## 5.4.15 SUBROUTINE OUTPUT

This subroutine provides conversion from internal computational units to output engineering units and the calculation of performance parameters. The following output parameters are computed by this subroutine:

The pressure (in PSIA) is computed from:

 $P$ (PSIA) = P/4633.056

The gaseous species mole fractions are computed from:

$$
C_{i,m} = \frac{R_i}{R} \cdot C_i
$$

The gas molecular weight is computed from:

 $Mw = 49721.011/R$ 

The percentaqe mass fraction change is computed from:

% 
$$
\triangle
$$
 (Mass Fraction) = 100.0 · (1.0 -  $\sum_{i=1}^{n} C_i$ )

The gas heat capacity is **computed** from:

$$
C_{P_g}(BTU/LB-^{O_R})=3.9969 \cdot 10^{-5} \cdot C_{P_g}
$$

The gas enthalpy is computed from:

$$
H_g(BTU/LB)=3.9969 \cdot 10^{-5} \cdot \sum_{i=1}^{n} C_i \cdot h_i
$$

At the throat, the characteristic exhaust velocity (ft/sec) is computed from:

$$
C^* = \frac{P_C}{\rho^* \cdot V^*}
$$

The vacuum specific impulse is computed from:

$$
ISP_{VAC} = \frac{V + \rho \cdot V}{g}
$$
,  $g = 32.174$ 

The vacuum thrust coefficient is computed from:

$$
C_{F_{VAC}} = \frac{V + \frac{P}{\rho \cdot V}}{C^*}.
$$

The percentage enthalpy change is computed from:

$$
\% \Delta H_T = \frac{100 \cdot (\text{HREF}_c - \text{HREF})}{v^2/2}
$$

where

/

$$
HREF = \sum_{i=1}^{NSP} C_i \cdot h_i + V^2/2
$$

HREF<sub>c</sub> is HREF evaluated at the initial condition for the  $\emptyset$ DK integration (i.e. at the initial contraction ratio, ECRAT).

#### 5.4.16 SUBROUTINE PACK

On the basis of those species currently being considered, this subroutine packs species and reaction information from the master tables into those control sections utilized by the one-dimensional kinetic expansion subprogram.

The following is a sequential description of the packing procedures:

- I) Thermodynamic data for the species being considered is read into core storage.
- 2) The chemical species'molecular weights are computed
- 3) The symbolic reactions are checked for mass balance.
- 4) For a contoured nozzle the slope at each input wall point is computed using subroutine SLP. The wall coordinates, and each computed slope are printed for each input wall point and the print stations are set to the input axial coordinates.

#### 5.4.17 SUBROUTINE PRES

*/* .... */*

*/*

This subroutine is used (when JPFLAG  $=$  1) to compute the derivatives of an input pressure table.

This subroutine is also used (when JPFLAG =  $0$ ) to generate a pressure table through use of an average expansion coefficient, Ne. The generated table extends from the initial contractioh ratio through the nozzle attachment point plus one *normalized* throat radius.

# Input Pressure Table Derivative Computation (IPFLAG *=* 1)

If a pressure table of NTB **entries** is input, the table of first **deriva**tives is computed using:

$$
\frac{dP}{dx}\Big|_{x_1} = 0
$$
\n
$$
\frac{dP}{dx}\Big|_{x_n} = \frac{P_{(x_{n+1})} - P_{(x_{n-1})}}{x_{(n+1)} - x_{(n-1)}}, \quad l < n < NTB
$$
\n
$$
\frac{dP}{dx}\Big|_{x_{NTB}} = \frac{P_{(x_n)} - P_{(x_{n-1})}}{x_{(n)} - x_{(n-1)}}, \quad n = NTS
$$

The **pressure** at the initial axial position is obtained by interpolation using subroutine SPLN.

#### Internally Computed Pressure Table Computation ( $IPFLAG = 0$ )

An average equilibrium pressure expansion coefficient from the chamber to the throat, N , is computed by iteration using subroutin SUBNE. The initial value for  $\mathrm{N_{e}^{(1)}}$  is 1.2.  $\cdot$ 

The approximate equilibrium contraction ratio at the initial axial position is computed from:

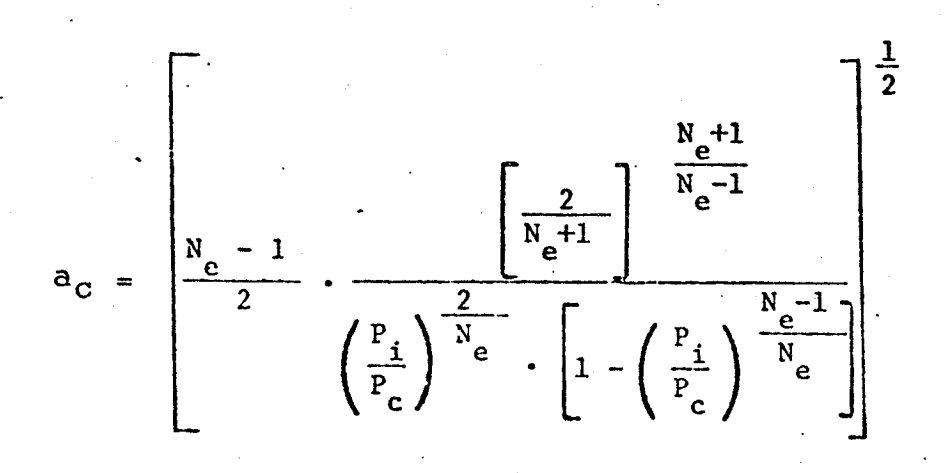

where  $P_i$  = pressure at the initial axial position Pc *=* equilibrium chamber pressure

o

A check is then made to determine the compatibility between the nozzle *geometry* and the requested contraction ratio.

If

$$
\sqrt{a_{\rm c}} < 1 + [R_{\rm u} + R_{\rm i}] \cdot [1 - \cos \theta_{\rm i}],
$$

the circular arcs  $R_u$  and  $R_i$  overlap and the following error message is printed:

INLET GEOMETRY INCOMPATIBLE WITH INITIAL CONDITIONS The program will proceed to the next case.

Tables for pressure and its derivatives are constructed as functions of area ratio, a, and expansion coefficient, Ne, Formula used for the  $j + 1$  iteration for pressure is:

$$
\frac{P^{(j+1)}}{P_c} = \frac{P^{(j)}}{P_c} + 2\left\{\frac{N_e - 1}{N_e} \cdot \left[1 - \left(\frac{P^{(j)}}{P_c}\right)^{N_e}\right]^{-1}\right\}
$$

$$
\left(\frac{P^{(j)}}{P_c}\right)^{-1} = \frac{1}{N_e} \cdot \left(\frac{P^{(j)}}{P_c}\right)^{-1} \left\{-1 - \left(\frac{P^{(j)}}{P_c}\right)^{N_e}\right\}^{-1}
$$

$$
\cdot \left\{\frac{N_e - 1}{P_c} \cdot \left(\frac{P^{(j)}}{P_c}\right)^{2/N_e} \left[1 - \left(\frac{P^{(j)}}{P_c}\right)^{(N_e - 1)/N_e}\right]^{-1/2}\right\}^{-1/2}
$$
  
for j = 1

$$
\frac{P}{P_c} = \frac{P}{P_c} + \frac{d(P/P_c)}{dx} \left| x_n + \frac{d(P/P_c)}{dx} \right|_{x_n} (x_{n+1} - x_n)
$$

where n refers to the n<sup>th</sup> table entry.

j,

The pressure derivative formula used is:

$$
\frac{d(P/P_c)}{dx} = \left[\frac{N_c - 1}{N_e} \left(\frac{p}{P_c}\right)^{-1}\right]^{N_e} \left[1 - \left(\frac{p}{P_c}\right)^{-N_e}\right]^{-1} - \frac{2}{N_e} \left(\frac{p}{P_c}\right)^{-1} \left[\frac{2}{N_e} \frac{da}{dx}\right]
$$

Next, tables for pressure and its derivatives are constructed by the program. Table entries are at increments of

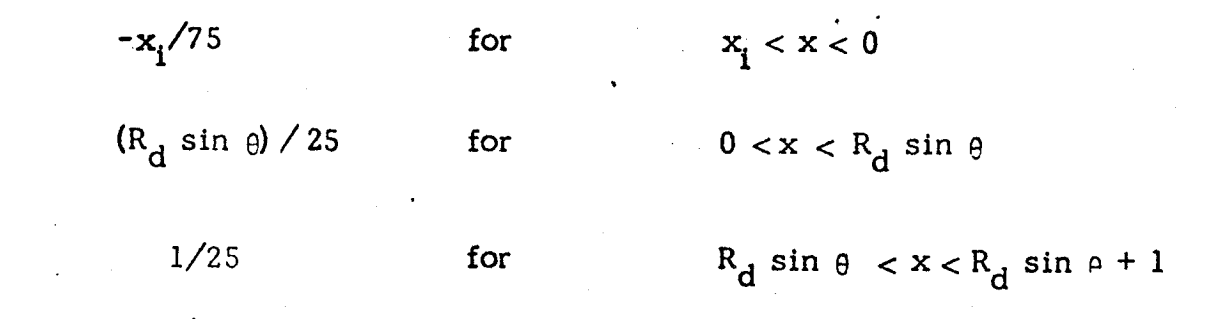

and

where the initial nozzle axial position,  $x_i$ , is computed from:

$$
\mathbf{x}_{i} = -\left[ (R_{u} + R_{i}) \cdot \sin \theta_{i} + \frac{\sqrt{a_{c} - 1 - (R_{u} + R_{i})} \cdot (1 - \cos \theta_{i})}{\tan \theta_{i}} \right]
$$

See Figure 5.4-I below:

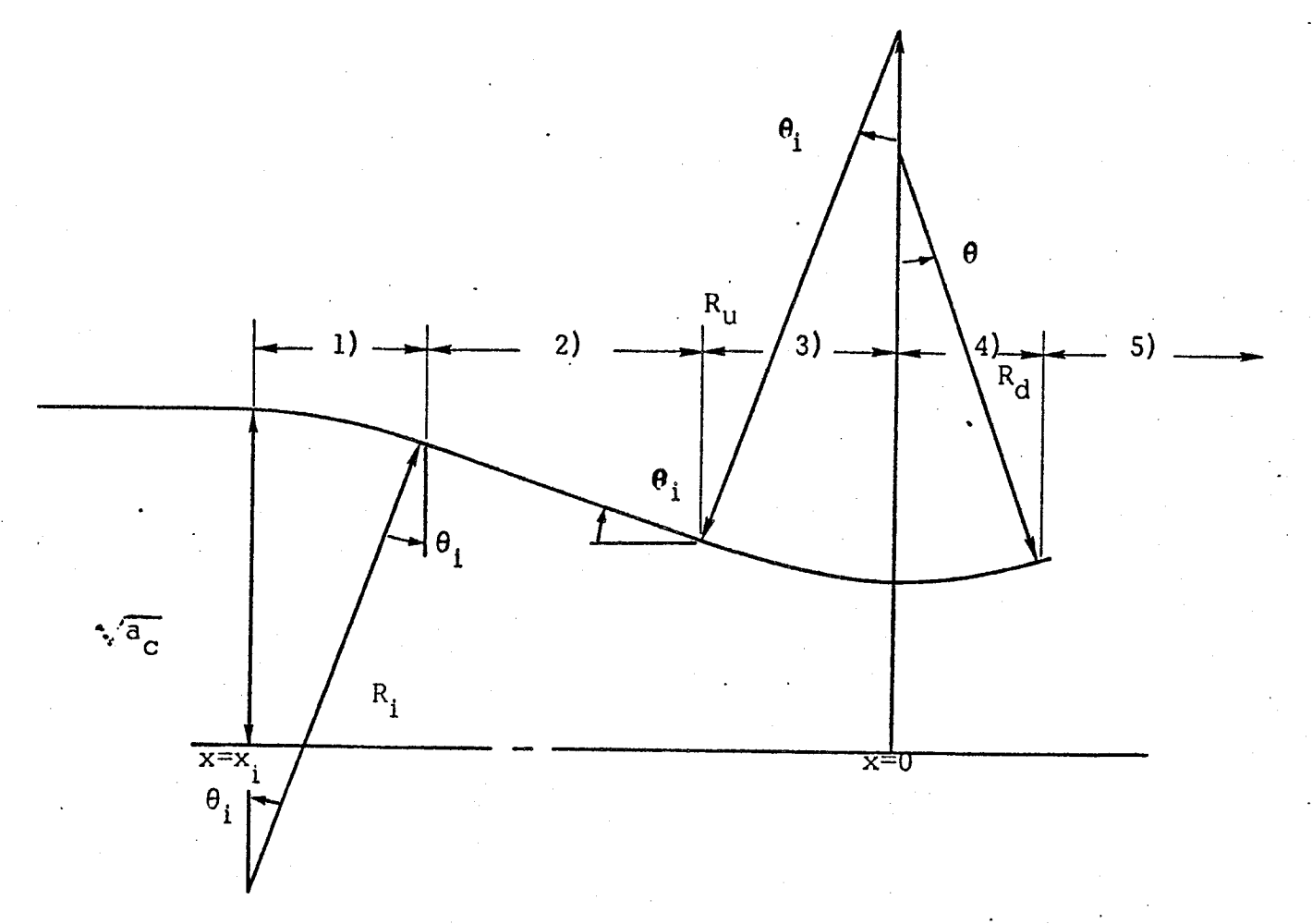

Figure 5.4-1. NOZZLE GEOMETRY

 $\mathbf{d}$ Area ratio and its derivative and (a and  $\frac{1}{\sqrt{X}}$ ) are found by the five formula below:

1) 
$$
x < x_i + R_i \sin \theta_i
$$
  
  

$$
a = \left[ \sqrt{a_C} - R_i \left( 1 - \sqrt{1 - \frac{(x - x_i)^2}{R_i^2}} \right) \right]^2
$$
  
  

$$
\frac{da}{dx} = \frac{-2(x - x_i)}{\left[ R_i^2 - (x - x_i)^2 \right]^{1/2}} \cdot \sqrt{a}
$$

2) 
$$
x_i + R_i \sin \theta_i < x < -R_u \sin \theta_i
$$
  
\n
$$
a = \left[ \sqrt{a_C} - R_i (1 - \cos \theta_i) - (x - x_i - R_i \sin \theta_i) \tan \theta_i \right]^2
$$
\n
$$
\frac{da}{dx} = -2 \cdot \sqrt{a} \cdot \tan \theta_i
$$

3) 
$$
-R_u \cdot \sin \theta_i < x < 0
$$
  
  
 $a = \left[1 + R_u \left(1 - \sqrt{1 - \frac{x^2}{R_u^2}}\right)\right]^2$ 

$$
\frac{da}{dx} = \frac{2x}{\left[R_u^2 - x^2\right]^{1/2}} \cdot \sqrt{a}
$$

4) 
$$
0 < x < R_d \cdot \sin \theta
$$
\n
$$
a = \left[1 + R_d \left(1 - \sqrt{1 - \frac{x^2}{R_d^2}}\right)\right]^2
$$
\n
$$
\frac{da}{dx} = \frac{2x}{\left[R_d^2 - x^2\right]^{1/2}} \cdot \sqrt{a}
$$

J

$$
5-54
$$

5) 
$$
R_d \cdot \sin \theta < x \leq R_d \cdot \sin \theta + 1
$$
  
for cone

$$
\mathbf{a} = \left[ \mathbf{r}_t + (\mathbf{x} - \mathbf{x}_t) \cdot \tan \theta \right]^2
$$

$$
\frac{\mathrm{da}}{\mathrm{dx}} = 2 \cdot \mathbf{a} \cdot \tan \theta
$$

for contour

$$
a = \gamma^2
$$

$$
\frac{da}{dx} = 2 \cdot Y \cdot \frac{dY}{dx}
$$

Three special points are included in the pressure table. These are  $\tt a$  point at  $\tt x = x_{\bf i}^{\phantom{\dagger}}$  such that

$$
\frac{P}{P_C} = \frac{P_i}{P_C}
$$

$$
\frac{d(P/P_C)}{dx} = 0
$$

and two points at  $x = 0$  such that.

$$
\frac{P}{P_{\rm c}} = \left(\frac{P^*}{P_{\rm c}}\right) \text{equilibrium}
$$
\n
$$
\frac{d(P/P_{\rm c})}{dx} = -\frac{N_{\rm e}}{\sqrt{R^*}} \cdot \left[\frac{2}{N_{\rm e}+1}\right]
$$

with R\* = R<sub>u</sub> and R\* = R<sub>d</sub>, respect

The following items are input directly to the computer program as described in Section 6 and shown in Figure 6-1, left to right.

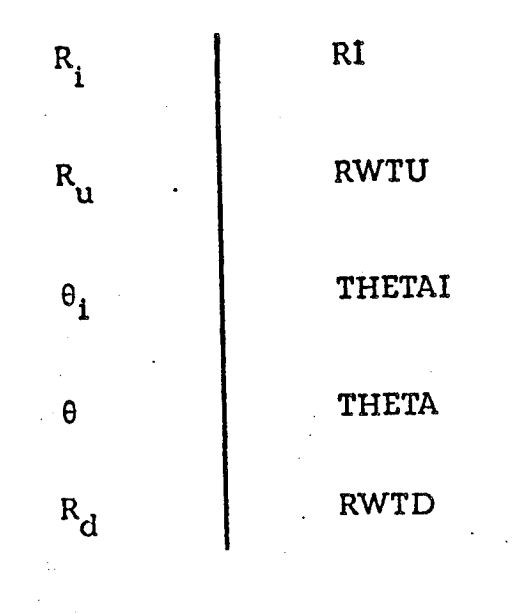

J

## 5.4.18 SUBROUTINE pRNTCK

For the option to print starting at step ND1, printing every ND3<sup>rd</sup> step up to step ND2, this subroutine checks whether or not the current step should be printed. If it is to be printed this subroutine calls subroutine ØUTPUT.

## 5.4.19 SUBROUTINE REAXIN

This subroutine processes SPECIES, REACTIØNS, and THIRD BØDY REAX RATE RATIØS input cards. Reference may be made to Section 6, the Program Users Manual, for a complete description of input requirements. A table of all species appearing in the input reaction set is generated for further processing by subroutine SELECT if required.

## 5.4.20 SUBROUTINE SELECT

This subroutine provides the interface logic required to select the minimum species list required for the kinetic expansion calculations. The subroutine is only used for the ØDE-ØDK interface. The list of all species appearing in the input reaction set is matched against the list of species considered for the equilibrium calculation. All species which appear in both a reaction and the equilibrium calculation list are selected for the kinetic expansion calculation. If a species appears in the reaction set but has not been considered for the equilibrium calculation, the program prints an error message and terminates the current case.

If the INERTS directive was specified only those species specified under that directive will be selected for the kinetic expansion calculation.

If the INERTS directive was not specified, all those species, considered for the equilibrium calculation, whose mole fractions are greater than or equal to an input selection criterion will also be selected for the kinetic expansion calculation. Species selected in this way will be listed as inert species on the program output since they do not enter into chemical reaction.

**5-57**

## 5.4.21 SUBROUTINE STE

This subroutine evaluates the thermodynamic functions  $\mathrm{C}\mathrm{D}_\mathrm{T}/\mathrm{R}$ ,  $H_{\rm T}$ / $\mu$ ,  $\sigma_{\rm T}$ ,  $\sigma_{\rm T}$ ,  $\sigma_{\rm F}$ , from curve fit coefficients. The subround uses the same uses the same uses the same uses the same uses the same uses the same uses the same uses the same uses the same uses procedure as subroutine CPHS. The additional functions d $\mathcal{C}_{pq}$ , of and free energy,  $G_T / RT$ , are also computed. The calculated functions are then converted to the internal computational units for use by the kinetic expansion calculations.

## 5.4.22 SUBROUTINE SUBNE

Calculates the average equilibrium pressure expansion coefficient from the chamber to the throat by iteration from the following formula (Newton's method) :

$$
\frac{\log\binom{n}{e}}{\log\binom{n}{e}+1} = \frac{p\star}{p}
$$

$$
N_e^{(n+1)} = N_e^{(n)} +
$$

$$
\left(\frac{2}{N_{e}^{(n)}+1}\right)^{N_{e}^{(n)}-1}\left(\frac{1}{N_{e}^{(n)}-1}\right)\left[\frac{1}{N_{e}^{(n)}-1}\right]^{2} \text{ln}\left(\frac{2}{N_{e}^{(n)}+1}\right)+\frac{N_{e}^{(n)}-1}{N_{e}^{(n)}+1}
$$

where  $N_e^{1/2} = 1.2$ 

 $\mathsf{P}^\star_{\mathsf{e}}$  is the equilibrium throat pressur

P is the equilibrium chamber pressure . **0**

This subroutine is used by subroutine PRES.

## 5.4.23 SUBROUTINE TABGEN (IFLAG, LTABLE, XTAB, YTAB, LUSED, X. Y. IERRØR, NY)

This subroutine records a tabular function (X,Y(NY)) in tables of fixed length. The first and last event wlll always be tabulated and the table wlll either contain all of the values specified or will be at least half full. Once the number of events exceed the table length, the table will be repacked by the deletion of every other table entry and tabulation will proceed chooslng every  $2^{\text{Nth}}$  event(N=0, 1, 2... etc., where N is the number of times the table must be repacked). The table spacing will be a power of two except for the last event whlch will always be tabulated.

The calling sequence parameters are:

IFLAG - denotes type of entry to subroutine  $= -1$  first entry  $= 0$  normal entry  $= + 1$  last entry LTABLE - length of tables available for tabulation XTAB - table for tabulation of the variable X YTAB - table for tabulation of the variable LUSED - number of table entries currently used (output).  $X$  - the variable X Y - the variable Y  $IERRØR$  - error flag NY - number of Y variables to be tabulated

Note: One Dimensional Mach Number Tabulation Procedure

At the initial axial position, X and Mach number are recorded. TABGEN is then used wlth LTABLE=50 (assuring 25 saved values). The last recorded values are the end values for the transonic tables.

#### 5.5 TDK CONTROL SUBROUTINES

#### 5.5.1 SUBROUTINE LINK40

This subroutine consists only of a call to subroutine TWØD and is used only to facilitate conversion of the program overlay for use on the CDC 6000 series computer.

#### 5.5.2 SUBROUTINE TWØD

This subroutine provides overlay linkage between the Transonic Analysis Subprogram and the Supersonic Method of Characteristics Subprogram.

#### 5.5.3 SUBROUTINE TSTDK

/

This subroutine provides overlay linkage between the Transonic Analysis Subprogram and the Ideal Gas option of the Supersonic Method of Characteristics Subprogram.

#### 5.6 TRANSONIC ANALYSIS SUBROUTINES

#### 5.6.1 SUBROUTINE I,INK41

This subroutine consists only of a call to subroutine TRAN and is used to facilitate conversion of the program overlay for the CDC 6000 series computer.

## 5.6.2 SUBROUTINE TRAN

This subroutine is the controlling program for the transonic calculations, and is used to construct an initial data line for the method of characteristics calculations. Subroutine TRAN reads the Namelist \$TRANS input as described in section 6. The calculations given below are performed by this subroutine. The method of analysis used is described in detail in reference 7.

#### Transonic Calculations

From data supplied by the ODK subprogram expansion coefficients,  $\gamma_n$ , are computed for each of N zones as

$$
\overline{\gamma}_{n} = \frac{\ln (P_{\ell}/P_{1})_{n}}{\ln (P_{\ell}/P_{1})_{n}}
$$
 n = 1, ..., N

The nomenclature for numbering zones and the slipline locations dividing the zones is given in Figure 5.6-1.

Slipline locations,  $Y_n$ , are calculated (using subroutine TRIM) as

$$
\begin{bmatrix}\n(1 + A_1K_1) & . & -1 & & & \\
 & -A_2K_2 & . & (1 + A_2K_2) & . & -1 & \\
 & & \ddots & & & \\
 & & & \ddots & & \\
 & & & & \ddots & \\
 & & & & & \ddots\n\end{bmatrix}\n\begin{bmatrix}\n x_1^2 \\
 x_2^2 \\
 \vdots \\
 x_{n-1}^2\n\end{bmatrix} = \begin{bmatrix}\n 0 \\
 0 \\
 \vdots \\
 0 \\
 \vdots \\
 0\n\end{bmatrix}
$$

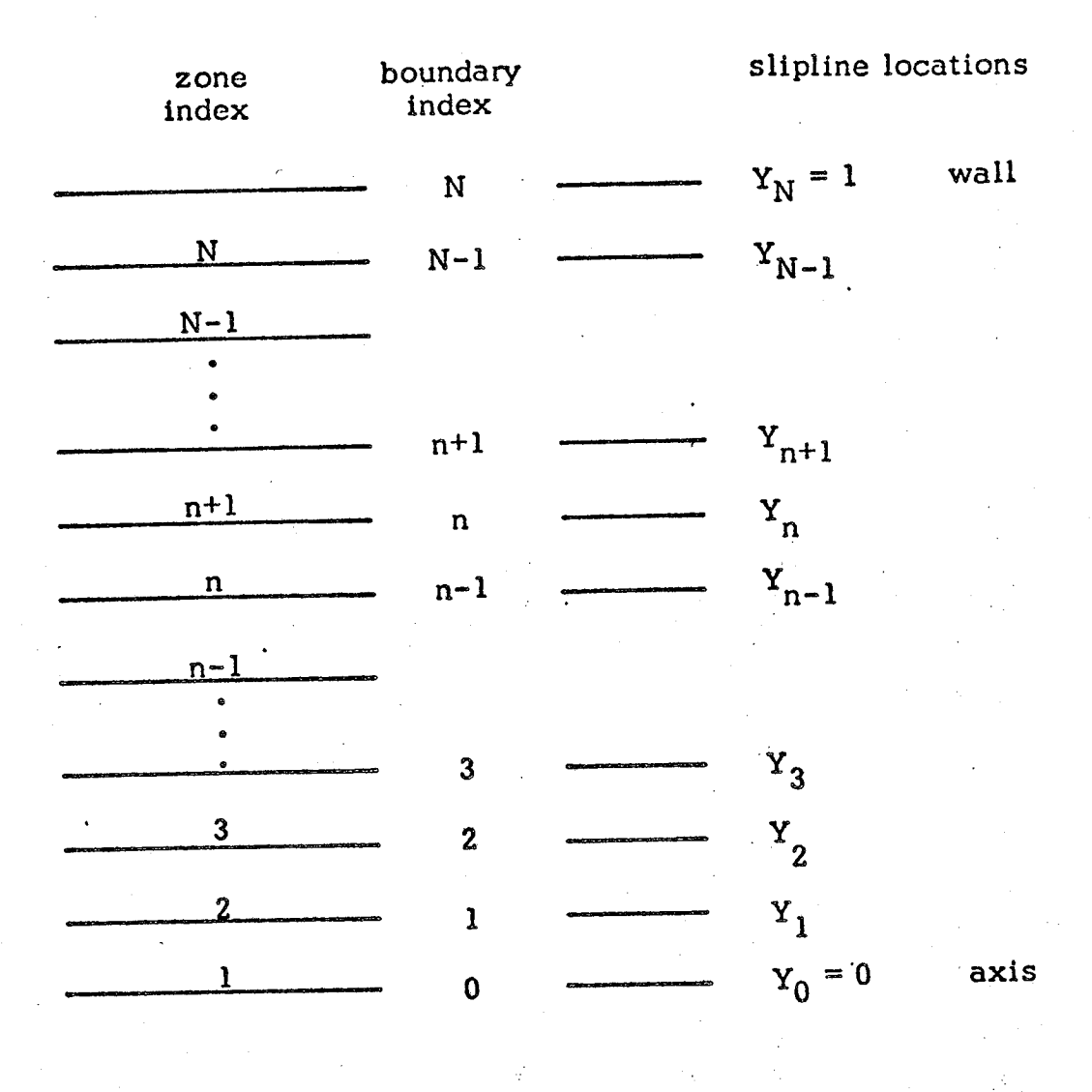

Figure  $5.6-1.$  Nomenclature for the Numbering of Zones

r n

where

$$
A_n = \frac{p_n^* a_n^*}{p_{n+1}^* a_{n+1}^*}
$$

$$
K_n = \frac{m_{n+1}}{m_n}
$$

#### $n = 1, 2, \ldots N-1$

The sonic conditions  $\rho_n^*$  and  $a_n^*$  are provided by the ODK subprogram and the partial mass flow rates,  $\dot{m}_n$ , are input.

Newton's method (subroutines NEWT and BANDI) is used to calculate the transome coefficients  $B_0$ ,  $B_1$ ,  $C_1$ , and  $C_2$ . Subroutine FCALC evaluates n n n n the boundary conditions which must be satisfied.

#### *Distribution* of Initial Line Points

Subroutine TRAN next calculates the location of points on the initial data line used to start the method of characteristics calculations. First the radial position coordinates,  $r<sub>i</sub>$ , are computed. Two options are used for this purpose depending on the downstream throat radius of curvature, RWTD.

If

 $RWTD \le PMCRIT$ then the  $\mathsf{r}_{\mathbf{i}}$  are computed as follows

$$
\delta = \frac{\text{RWTD} \cdot \Delta \theta}{q + (M^2 - 1)^{1/2}}
$$

where

$$
q = 1 / ((2 \cdot RWTU + \gamma / 2) / (\gamma + 1))^{-1/2}
$$

 $M = Mach number$ 

 $\Delta \theta$  = Input Quantity PMDEG

points will be placed at

$$
r_1 = 1
$$
  

$$
r_2 = 1 - \delta
$$
  
.

o

)

where  $r_n = 1 - (n-1) \delta$ 

 $n =$  integer part of  $\theta_j$ 

This spacing will assure that the first left running characteristic will intersect the nozzle wall at a wall angle of approximately  $\Delta \theta$ °. (Nominally  $\Delta \theta$ ° = 1°). The  $r_i$  =  $r_i$  positions are inserted using subroutine  $\lambda$ PLL. The spacing, 6, will be successively increased after the  $n^{\star\star}$  point until a maximum spacing is reached

If

#### RWTD > PMCRIT

points are placed on the initial data line on an equal area basis, by zone.

A total of M initial line points can be distributcd proportional to area among the N zones as follows:

Since the total throat area is equal to the sum of the zone areas:

$$
\pi = \sum_{n=1}^{N} \pi (Y_n^2 - Y_{n-1}^2)
$$

the number of points, m<sub>n</sub>, allowed the n<sup>on</sup> zone is

M  $(Y_n^2 - Y_{n-1}^2)$ 

e

 ${\rm Since\,\,m}_{\rm n}$  must be an integer, a good choice is

$$
m_{n} = \left[ M (Y_{n}^{2} - Y_{n-1}^{2}) + \frac{1}{2} \right]
$$

where  $\left[x\right]$  is the integer part of x

Example: if<sup>-</sup>

then

$$
N = 2, Y1 = .707, M = 50
$$
  
\n
$$
m1 = \left[50(.7072 - 02) + \frac{1}{2}\right]
$$
  
\n
$$
m1 = 25
$$
  
\n
$$
m2 = \left[50 (1-.7072) + \frac{1}{2}\right]
$$
  
\n
$$
m2 = 25
$$

Location of Initial Line Points Within the  $n^{\text{th}}$  Zone

If the circular ring bounded by  $r_n$  and  $r_{n-1}$  is subdivided into m rings each of equal area, a, then:

$$
ma = \pi (r_n^2 - r_{n-1}^2).
$$

Since

$$
a = \pi r_1^2 - \pi r_{n-1}^2
$$
, etc., the

edges of these rings are at:

$$
r_1^2 = r_{n-1}^2 + \delta
$$
  
\n
$$
r_2^2 = r_1^2 + \delta
$$
  
\n
$$
\vdots
$$
  
\n
$$
r_{m-1}^2 = r_{m-2}^2 + \delta
$$

where

*/*

J

$$
\delta = (r_n^2 - r_{n-1}^2) / m
$$

Once the position coordinates,  $r_i$ , have been computed, the corresponding  $x_i$  coordinates and gas streamline angles  $\theta_i$  are determined as follows:

$$
x_1 = 0 \quad , \quad \theta_1 = 0.
$$

Next the pressure, P(I,O)/P\* , **is** determined using the transonic analysis (subroutine SAUER).

$$
P(1,0) = \frac{P(1,0)}{P^*}
$$
  $P_N^*$ 

where  $P_N^*$  is the outer zone sonic pressure as provided by the ODK subprogram.

 $\frac{1}{\sqrt{1}}$  is the set of the support of the slipline positions,  $\frac{1}{\sqrt{1}}$  *i* are then determined such that the above pressure value will *result.* The secant method subroutine ITER is used for this purpose. The  $\theta_i$  are computed at the same time.

Using the above pressure, subroutine GETIL is used to interpolate for other initial line entries required by the Supersonic Method of Characteristics Sub program.

## 5.6.3 SUBROUTINE BANDI (A, NBW, NEQ, NMAX, B, X, INEW, KERR)

#### Purpose

BANDI solves a set of linear equations  $Ax = b$  where A is a nonsymmetric band matrix.

#### Restrictions

The matrix A is destroyed.

#### Usage

Oaliing sequence:

CALL BAN DI (A, NBW, NEQ, NMAX, B, X, INEW, KERR

where

A

is a matrix of at least NEQ rows and NBW columns *I* **. .** I 1 \_,\_e *uu,uw)* which initially contains the elements of the band matrix, stored as follows:

To solve a system of the form

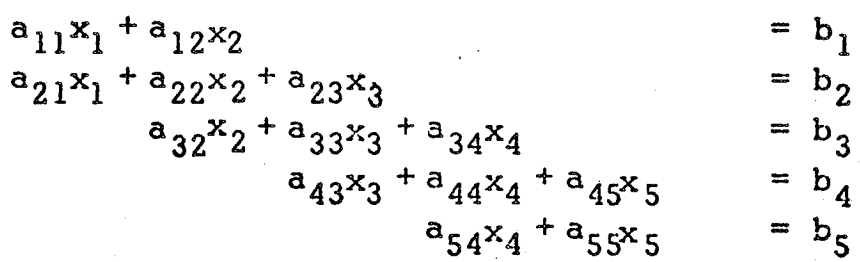

To transform an original (N by M) MATRIX  $A(I, J)$  into a packed (N by NBW) BANDED MATRIX AB  $(I, J)$ , the following transformation applies.

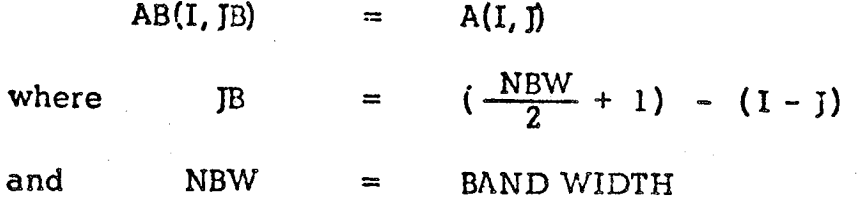

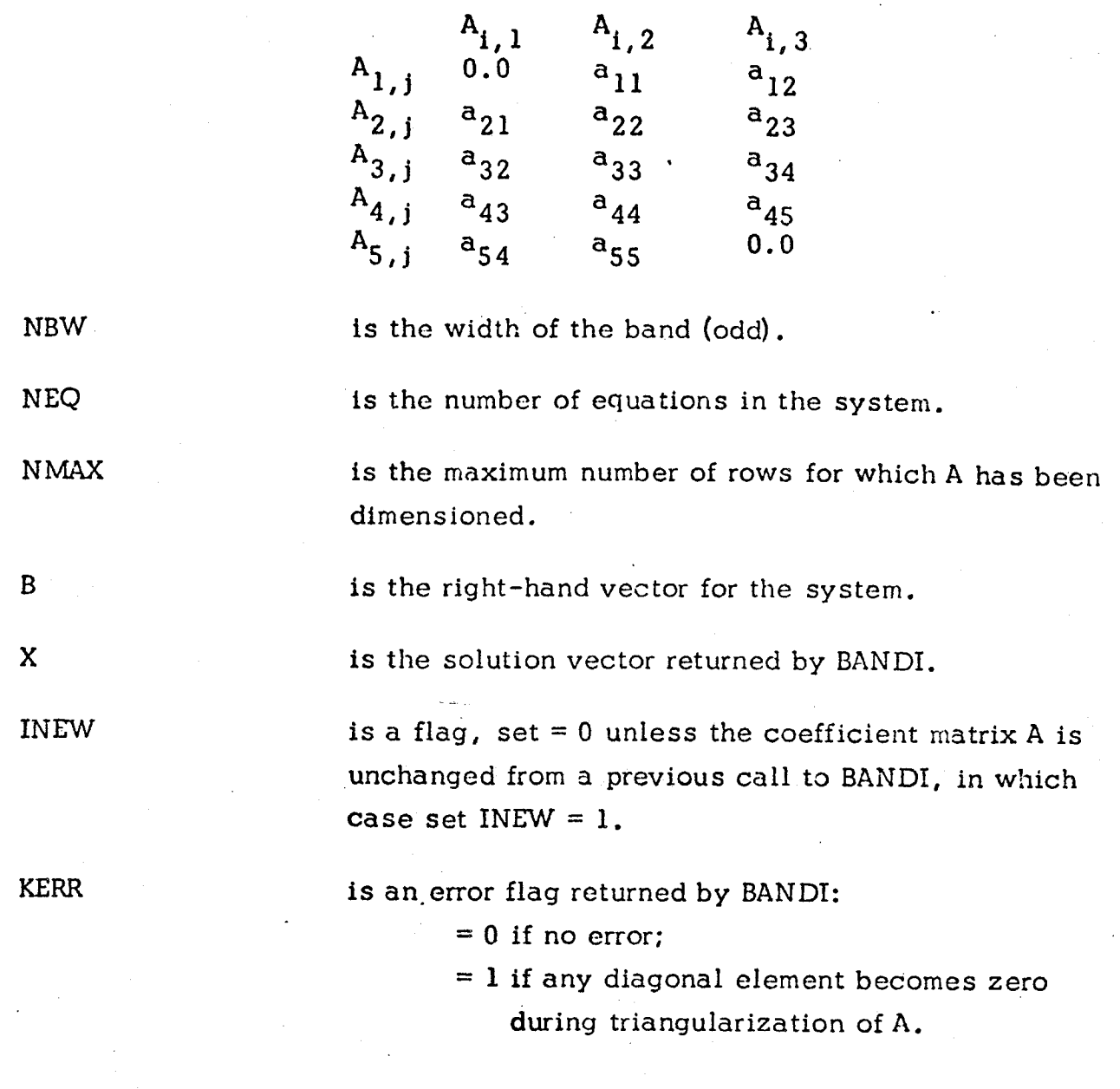

## Method

BANDI finds the solution vector X by single-pass Gaussian elimination. If INEW =  $0$ , the coefficient matrix A is upper-triangularized by forward substitution. Backward substitution then yields the solution X. If INEW = 1, BANDI assumes that the coefficient matrix A has already been reduced on a previous entry and that only the right-hand vector B has changed. Therefore, the forward substitution is bypassed.

#### rogramming Information

Note that the matrix A is upper-triangularized by BANDI, destroying the original band matrix coefficients. For very large or ill-conditioned systems, one may increase the accuracy of the solution as follows:

- 1) Save the original band matrix coefficients from <sup>A</sup> in <sup>a</sup> similar matrix AP.
- 2) Call BANDI with INEW = 0 to obtain a solution  $x_0$  of  $Ax = b$ .
- **3)** Calculate  $\mathbf{b}_{\mathbf{n}}$  = Ax $_{\mathbf{n}}$  using the coefficients saved in AP. subroutine BMMULT exists to do this.) (A

q

- 4) Calculate a new right-hand vector  $e_n = b-b_n$ .
- 5) Call BANDI with **INEW** = 1 **to** solve the system  $A\delta x_n = e_n$ .
- 6) Set  $x_{n+1} = x_n + \delta_n$ .
- 7) Repeat steps 3-6 until the desired convergence is attained.

#### Error Return

.J

If, during triangularization of the matrix, any diagonal element becomes zero, an appropriate message is printed and KERR is set to unity before returning to the calling program.

#### 5.6.4 SUBROUTINE FCALC

The purpose of this subroutine is the evaluation of boundary condition functions required to be zero by the transonic analysis. Subroutine FCALC is called by subroutine NEWT in which Newton's Method is used to find the zeros.

In put:

$$
Y_n \qquad \qquad \text{slipline heights} \quad n = 1, \ldots, N-1
$$

 $\gamma_n$  specific heat ratio for each zone n = 1, ... f

B 0 *,* B 1 *,* C 1 *,* C 2 n "n "r estimates for the constant coefficients sought by NEWT to satisfy the boundary conditions  $n=1, \ldots$ 

total number of zones

Output:

*A''*

i ii:.\_

N

The values of the following functions are computed and output. If the are zero.  $\frac{1}{n}$   $\frac{2}{n}$   $\frac{3}{n}$   $\frac{4}{n}$ 

At the sliplines,  $n = 1, \ldots, N - 1$ 

linear term  $v_n = v_{n+1}$  (i.e. match on streamline angle, 1st order);

$$
F_{l_n} = \left[\frac{1}{2} \left(\gamma_n + 1\right) B_{l_n}^2 Y_n + C_{l_n} Y_n^{-1}\right] - \left[\frac{1}{2} \left(\gamma_{n+1} + 1\right) B_{l_{n+1}}^2 Y_n + C_{l_{n+1}} Y_n^{-1}\right]
$$

constant term  $v_n = v_{n+1}$ ;

$$
F_{2n} = \left[ \frac{1}{16} \left( \gamma_{n} + 1 \right)^{2} B_{1}^{3} Y_{n}^{3} + \frac{1}{2} \left( \gamma_{n} + 1 \right) B_{1} C_{1} Y_{n} \left( \ln Y_{n} - \frac{1}{2} \right) \right.
$$
  
+  $\frac{1}{2} \left( \gamma_{n} + 1 \right) B_{1} B_{0} Y_{n} + C_{2} Y_{n}^{-1} \right]$   
-  $\left[ \frac{1}{16} \left( \gamma_{n} + 1 \right)^{2} B_{1}^{3} Y_{n}^{3} + \frac{1}{2} \left( \gamma_{n+1} + 1 \right) B_{1} C_{1} Y_{n} \right]$   
+  $\frac{1}{2} \left( \gamma_{n+1} + 1 \right) B_{1} B_{0} Y_{n}^{3} + \frac{1}{2} \left( \gamma_{n+1} + 1 \right) B_{1} C_{1} Y_{n}^{3} + \frac{1}{2} \left( \gamma_{n+1} + 1 \right) B_{1} Y_{n}^{2} + \frac{1}{2} \left( \gamma_{n+1} + 1 \right) B_{1} Y_{n}^{2} + \frac{1}{2} \left( \gamma_{n+1} + 1 \right) B_{1} Y_{n}^{2} + \frac{1}{2} \left( \gamma_{n+1} + 1 \right) B_{1} Y_{n}^{2} + \frac{1}{2} \left( \gamma_{n+1} + 1 \right) B_{1} Y_{n}^{2} + \frac{1}{2} \left( \gamma_{n+1} + 1 \right) B_{1} Y_{n}^{2} + \frac{1}{2} \left( \gamma_{n+1} + 1 \right) B_{1} Y_{n}^{2} + \frac{1}{2} \left( \gamma_{n+1} + 1 \right) B_{1} Y_{n}^{2} + \frac{1}{2} \left( \gamma_{n+1} + 1 \right) B_{1} Y_{n}^{2} + \frac{1}{2} \left( \gamma_{n+1} + 1 \right) B_{1} Y_{n}^{3} + \frac{1}{2} \left( \gamma_{n+1} + 1 \right) B_{1} Y_{n}^{2} + \frac{1}{2} \left( \gamma_{n+1} + 1 \right) B_{1} Y_{n}^{2} + \frac{1}{2} \left$ 

linear term  $P_n = P_{n+1}$ ;

$$
F_{3n} = \gamma_n B_1 P_n^* - \gamma_{n+1} B_1 P_{n+1}^* P_{n+1}^*
$$

constant term  $P_n = P_{n+1}$ :

$$
F_{4n} = \left\{ \gamma_n \left[ \frac{1}{4} \left( \gamma_n + 1 \right) B_{1_n}^2 Y_n^2 + C_{1_n} \ln Y_n + B_{0_n} \right] -1 \right\} P_n^*
$$
  
- 
$$
\left\{ \gamma_{n+1} \left[ \frac{1}{4} \left( \gamma_{n+1} + 1 \right) B_{1_{n+1}}^2 Y_n^2 + C_{1_{n+1}} \ln Y_n + B_{0_{n+1}} \right] -1 \right\} P_{n+1}^*
$$

At the wall ,  $n = N$ 

J

linear term  $v_N(1, z) = z$  ;

$$
F_{1_{N}} = \frac{1}{R} - \left[ \frac{1}{2} \left( \gamma_{N} + 1 \right) B_{1_{N}}^{2} + C_{1_{N}} \right]
$$

constant term  $v_N(1,z) = z$  ;

$$
F_{2_{N}} = \frac{\left[\frac{1}{16} (\gamma_{N} + 1)^{2} B_{1_{N}}^{3} - \frac{1}{4} (\gamma_{N} + 1) B_{1_{N}} C_{1_{N}} + \frac{1}{2} (\gamma_{N} + 1) B_{1_{N}} B_{0_{N}} + C_{2_{N}}\right]}{16}
$$

Since at the axis  $v_1$  (0,2) = 0 it is required that  $v_1$  $=C_{\alpha} = 0$ 1

i "

## 5.6.5 SUBROUTINE GETIL (IZ, IP, PPS!)

This subroutine is used to generate the initial line entries for the Supersonic Method of Characteristics Subprogram. The values are obtained via interpolation in the gas tables generated by the One Dimensional Kinetic Analysis Sub program.

## 5.6.6 SUBROUTINE

# $\rm VEWT(M,F, MF, N, VAR, NVAR, FCALC,WF, PERTV, EPS1, MAXIT, NUMIT, BIN, AB, NBW, KERR )$

Given a set of n functions in n unknown variables where each function is  $\cdot$ coupled as below:

> f<sub>i</sub>(X<sub>j</sub>) i = 1,  $\cdot \cdot \cdot \cdot$ n  $i = i-k$ , . . .  $i+k$ and  $1 \le j \le n$

this routine will attempt by Newton's method to find values

such that

$$
\sum_{i=1}^{n} f_i^2(x_j) = 0.
$$

 $\gamma_1$  ,  $\gamma_2$  ,  $\cdots$  ,  $\gamma_n$ 

#### Method

Newton's method is used to iterate for a solution vector. The matrix of partial derivatives, J, required by the method is generated automatically by th subroutine. This matrix will be banded of width  $2k+1$ . The matrix inversion is performed by subroutine BANDI. In the event Newton's method yields a vector which is farther from a solution in a least squares sense than the previous estimate, the increment vector is halved. Newton's algorithm for the  $(k+1)$ <sup>th</sup> iterant is:

$$
x^{(k+1)} = x^{(k)} - y^{(k)}^{-1} t^{(k)}.
$$

#### Restrictions

The user must supply initial values for the solution vector and also a subroutine to evaluate the functions. The subroutine must communicate with NEWT through CØMMØN statements. Subroutine BANDI is required.

Usage

#### Call NEWT(M, F, MF, N, VAR, NVAR, FCALC, WF, PERTV, EPS1, MAXIT, NUMIT, NUMIT, BIN, AB, NBW, KERR)

#### Index to Calling Sequence:

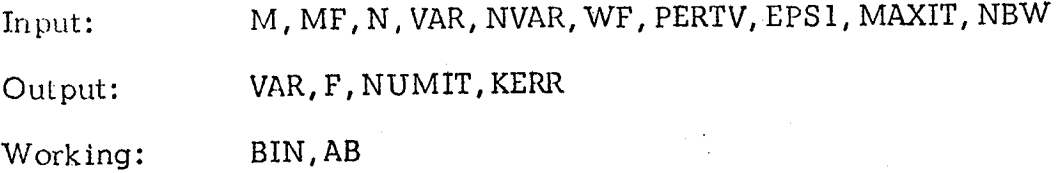

## Explanation of Calling Sequence:

- $1)$ M is the length of the array containing the  $n$  functions.
- 2) F Is the array containing the n function values evaluated by FCALC.
- 3) MF is an array of M control words:

if  $MF(I)=0$ , include  $F(I)$ if  $MF(I)=1$ , exclude  $F(I)$ 

- 4) N is the length of the array containing the n variables.
- S) van is the array containing the n variables,  $\mathbf{x_i} = \mathbf{i} + \mathbf{j} + \mathbf{k}$
- 6) NVAR is an array of N control words:
	- if  $NVAR(J) = 0$ , include  $VAR(J)$ if  $NVAR(J)=1$ , exclude  $VAR(J)$
- 7) FCALC is a name for the subroutine which calculates the functions, F(I). A program which calls NEWT must have an EXTERNAL statement containing this name.
- B) WF is an array of n weighting factors. These are used in conjunction with EPS1 to determine whether a solution has been reached.

$$
\omega_{\mathbf{i}} = \mathrm{WF}(\mathbf{i})
$$

9) PERTV is <sup>a</sup> perturbation factor used in calculating the partial derivatives required by Newton's method. If PERTV =  $\epsilon$ , then:

$$
\frac{\partial F}{\partial x} = \frac{F(x + \delta) - F(x)}{\delta}, \text{ where } \delta = \max \left( \left| \epsilon x \right|, \epsilon \star 10^{-3} \right)
$$

IO) EPSI is an error bound used to determine whether a solution has been reached. If  $\epsilon_1$  = EPS1, then a solution is claimed when

$$
\sum_{i=1}^n (\omega_i F_i)^2 \le \epsilon_1
$$

- 11) **MAXIT** is the maximum number of iterations allowed.
- 12) NUMIT is the number of iterations required for solution.
- 13) BIN is an array required by LESK and must be at least of dimension  $N + 1$ .
- 14) AB is a two-dimensional array containing the augmented matrix of subroutine LESK and *must* be at least of dimensionAB(M, N+l).
- is) NBW band width = 2k+l, see subroutine *BANDI.*
- 16) KERR error indicator, see subroutine BANDI.

### 5.6.7 SUBROUTINE PTAB (PØNED)

If the option to punch boundary layer edge tables for input to a boundary layer program (i.e. BLIMP, MABL, or TBL) has been selected (IPTAB = 1, in  $\S \varnothing$ DE), this subroutine will punch the table up to the position where the method of characteristics calculations begin.

The following procedure is followed to make the one-dimensional throat coincident with the axisymmetric throat.

- 1) The pressure,  $P_{1D}$ , at the axisymmetric throat (r=1, x=0) must be given (PØNED in the calling sequence, above).
- 2) The axial position,  $x^*$ , in the one-dimensional gas tables corresponding to the above pressure is obtained by interpolation. points downstream of this axial position are deleted.

3) The table of axial positions (saved in the one-dlmensional calculations - TABGEN) is recoordinated to fit smoothly with the axisymmetric geometry using:

$$
x' = x_1 + (x - x_1) \cdot \left(\frac{-x_1}{x^* - x_1}\right)
$$

where

 $x'$  = recoordinated axial position

 $x =$  tabulated axial position

- $\mathbf{x}_i$  = initial axial positio:
- $x^*$  = axial position from 2) above
- 4) The radial coordinate, corresponding to each recoordinated axial coordinate, is computed using the input geometric constraints. Reference may be made to Figure 6-i for a description of the inlet and throat **geometry.**
- 5) The axial and radial coordinates and the fluid properties are punched. The punched cards may be input directly to the boundary layer computer program.
# **5.6.8** SUBROUTINE SAUER (R, X, Y, G, N, I, PPS, THETA)

The purpose of this subroutine Is to compute fluid dynamic properties in the transonic region of a rocket nozzle. The method used is based on the analysis of Sauer and is applicable to the situation where the flow is assumed divided into N zones (i.e. striated), each of which is characterized by a constant expansion coefficient,  $\gamma_n$ . The analysis has been further modified so as to extend its range of applicability to nozzles with small  $(R/r^* \geq .5)$  radius of curvature in the throat section.

Given position coordinates  $(r, x)$ , this subroutine returns the fluid dynamic properties  $(P/P^*$ ,  $\theta$ .

## Callinq Sequence

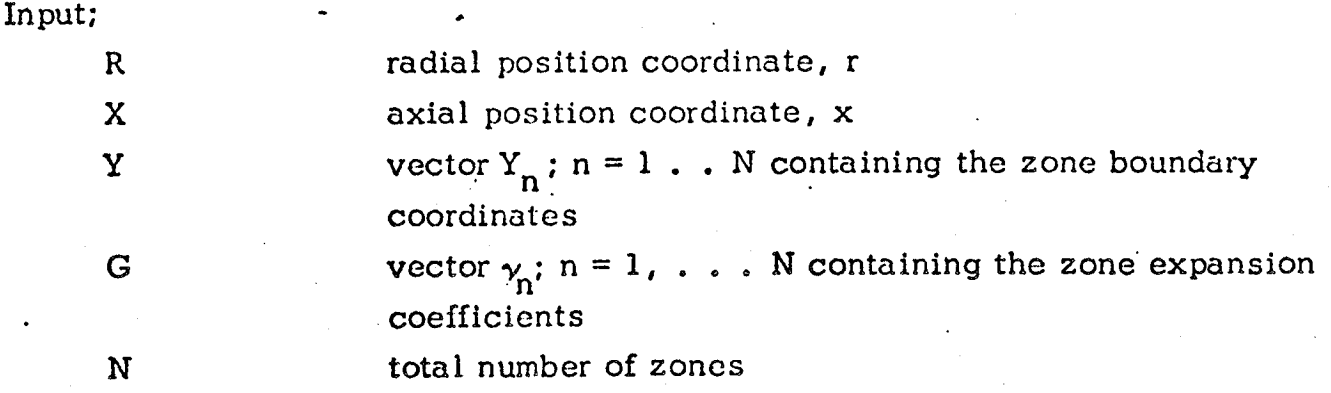

**Output** 

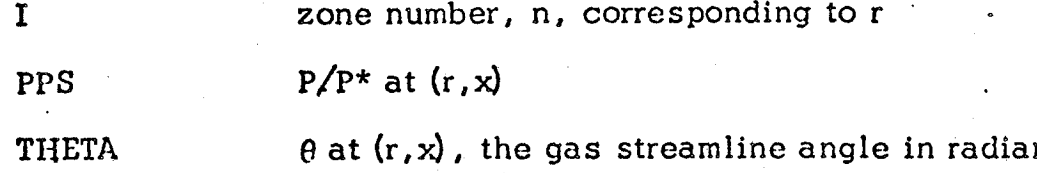

# Method

$$
R' = R + \frac{\gamma}{4}
$$

$$
X = \left(\frac{R}{R'}\right)^{1/2} x
$$

If only one zone is specified  $(N = 1)$ , then

$$
u' = \frac{1}{4} (\gamma + 1) B_1^2 r^2 + B_0 + B_1 X
$$
  

$$
v' = \frac{1}{16} (\gamma + 1)^2 B_1^3 r^3 + \frac{1}{2} (\gamma + 1) B_1 B_0 r + \frac{1}{2} (\gamma + 1) B_1^2 r
$$

where

$$
B_1^2 = \frac{2}{(\gamma + 1)} \frac{1}{R'}
$$

$$
B_0 = -\frac{1}{4} \frac{1}{R'}
$$

If more than one zone is specified  $(N \ge 2)$ , then

$$
u' = \frac{1}{4} (\gamma + 1) B_1^2 r^2 + C_1 \ln r + B_0 + B_1 X
$$
  
\n
$$
v' = \frac{1}{16} (\gamma + 1)^2 B_1^3 r^3 + \frac{1}{2} (\gamma + 1) B_1 C_1 r (\ln r - \frac{1}{2})
$$
  
\n
$$
+ \frac{1}{2} (\gamma + 1) B_1 B_0 r + C_2 r + \left[ \frac{1}{2} (\gamma + 1) B_1^2 r + C_1 / r \right]
$$

where the coefficients  $B_0$ ,  $B_1$ ,  $C_1$ ,  $C_2$  are input through COMMON/NAMBC/ and the  $n^{th}$  value is selected, corresponding to the  $n^{th}$  zone. The zone, n, is determined such that

.

$$
Y_{n+1} \ge r \ge Y_n
$$

For all N

$$
u = 1 + u'
$$
  
\n
$$
v = v'
$$
  
\n
$$
P/P^* = 1 - \gamma_n u'
$$
  
\n
$$
\theta = \arctan(v/u)
$$

SUBROUTINE TRIM (A, X, B, N, NN) ५. ९

This subroutine solves the system

 $\overline{A}\overline{X} = \overline{b}$ 

for  $\bar{X}$  where  $\bar{\bar{\Lambda}}$  is tridiagonal, i. e.;

$$
\text{all } a_{ij} = 0 \quad \text{if} \quad i > j+1 \quad \text{or} \quad i < j-1.
$$

The method used is Gaussian elimination.

# Calling Sequence

 $\Lambda$ 

Is the input coefficient matrix and must be dimensioned at least  $A(N, 3)$ . The elements  $a_{ij}$  must be input as  $\cdot$ 

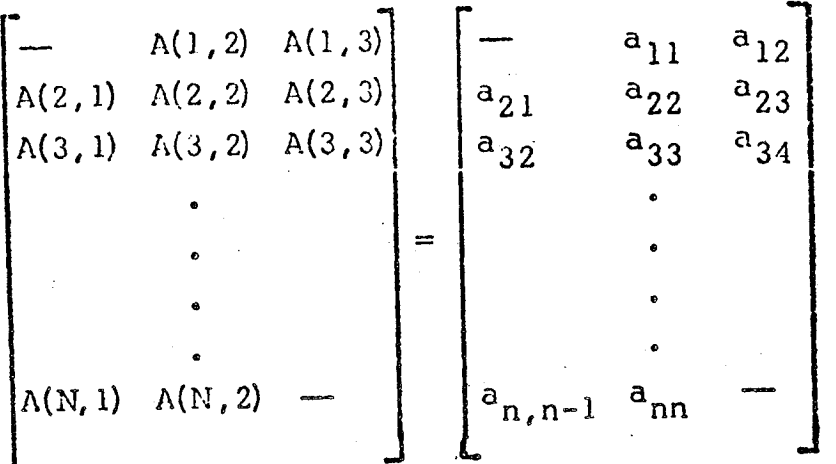

The contents of A will be destroyed by TRIM.

- Is the output solution vector  $\bar{X}$  and must be dimensioned at least  $X$  $X(N)$ .
- Is the input vector  $\overline{b}$  and must be dimensioned at least  $B(N)$ .  $\mathbf B$ The contents of B will be destroyed by TRIM.

Is the order of the system.  $N \ge 2$  is required. N

Is the dimension of A (NN, 3), X(NN), and B(NN) in the calling **NN** program.

# 5.6. 10 SUBROUTINE XPIL (RI, Y, NIT, NRMAX, NYMAX, NRR, NZZ)

This subroutine inserts the table of position coordinates,  $Y_i$ , into the table  $\mathfrak{K}_{\mathbf{i}}$  such that the resultant table of  $\mathsf{R}_{\mathbf{i}}$  is monotonic decreasing. "Each **Y** will be converted to a double point and the closest  $\mathrm{R}_{\mathbf{i}}$  value will be deleted

### 5.7 SUPERSONIC CONTROL

## 5.7.1 SUBROUTINE LINK42

This subroutine consists only of a call to subroutine TDK and is used only to facilitate conversion of the program overlay for the CDC 6000 series computer.

### 5.7.2 SUBROUTINE TDK

The purpose of this subroutine is to call and overlay the two portions of the Supersonic Method of Characteristics Subprogram (subroutines CHAR and CNTRL) and to call the error subroutine, ERRØRS, if required.

### 5.7.3 SUBROUTINE ERRØRZ (IERR)

The purpose of this subroutine is to print an error message and return control to the calling program. The program will print the message

 $ERRQR(i)$ ....

where

# $i = IERR, -100 < i < 100$ .

The subroutine will search its error statement number list to determine if an additional statement exists for the given value of IERR. If an error statement is found it will also be printed.

5.8 SUPERSONICINITIAL LINE AND WALL SUBROUTINES

# 5.8.1 SUBROUTINE LINKXS

This subroutine consists only of a call to subroutine CHAR and is used only to facilitate conversion of the program overlay for the CDC 6000 series computer.

# 5.8.2 SUBROUTINE CHAR

This subroutine reads input for the Supersonic Method of Characteristics Subprogram and performs all calculations that are preliminary to the method of characteristics construction.

Subroutine CHAR calls subroutine WALL in order to generate coordinates for the wall table. Conditions along the initial data line, as provided by the transonic subprogram, are printed.

The initial line conditions are integrated to determine mass flow, thrust, and characteristic velocity. The expressions below are used with the integrals being evaluated by trapezoidal rule:

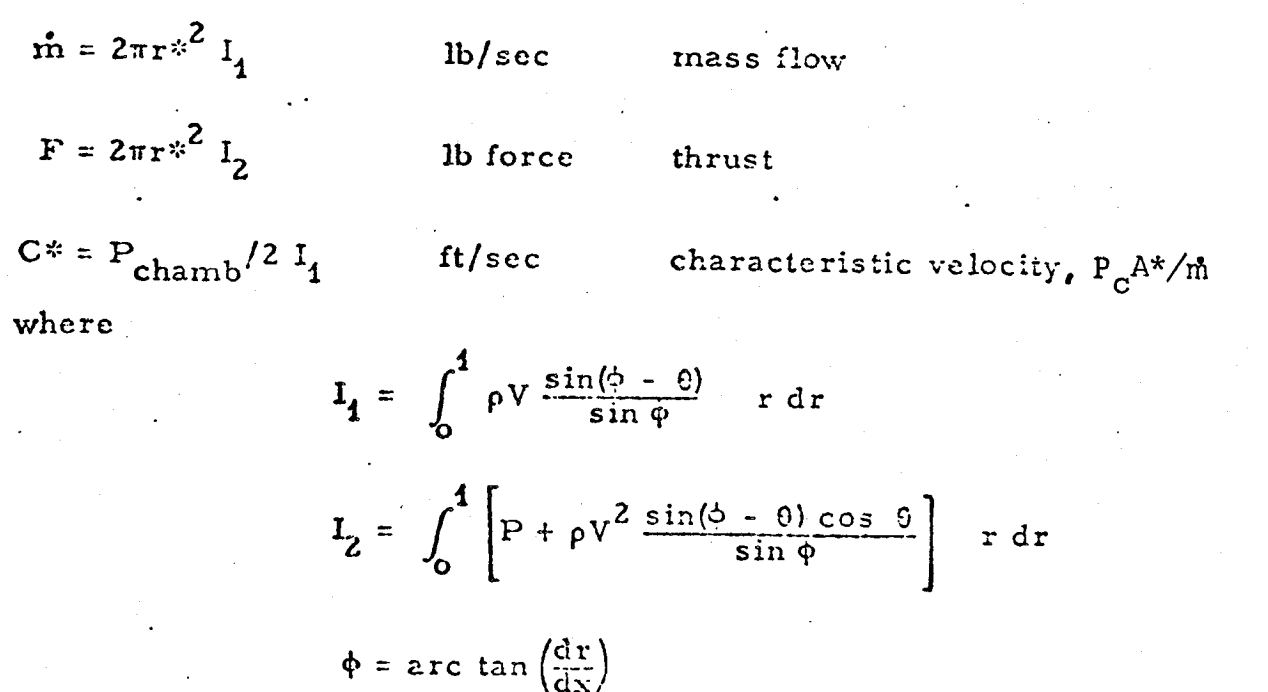

Mass flow and characteristic velocity are printed.

o

Note on Mass Flow and Thrust Calculations.

Consider an element, d $\ell$ , of flow at angle  $\theta$  across a surface, dS, inclined at angle  $\Phi$  :

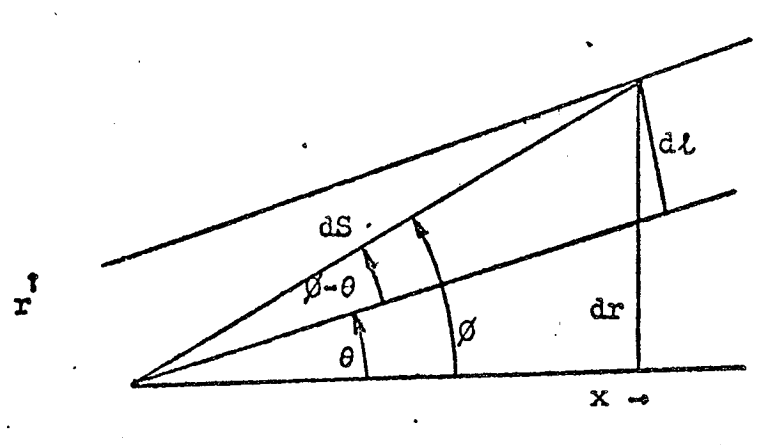

The mass flow across the element is:

*P* V 2\_rr d\_,

where

$$
d \ell = \sin(\Phi - \theta) ds
$$

$$
dS = \frac{dr}{\sin \Phi}
$$

so that

J

mass flow =  $\frac{N \sin(\phi - \theta)}{\sin \phi}$  2 $\pi$  r dr

The momentum flux in the x direction is :

momentum  $flux_x = u \cdot \text{mass flow} = V \cos \theta \cdot \text{mass flow}$ or

momentum flux<sub>x</sub> =  $\frac{pV^2 \sin(\phi - \theta) \cos \theta}{\sin \phi}$  2 $\pi$ r dr.

Thrust between points A and B may be obtained by integrating the pressure differential and momentum flux in the x direction:

$$
F = \int_A^B (P - P_a) + \rho V^2 \frac{\sin(\phi - \rho) \cos \theta}{\sin \phi} 2\pi r dr.
$$

where  $P_a$  is the ambient Pressure ( $P_a = 0$  in TDK)

Throughout the method of characteristics computations the variables used are equivalenced to entries in dimensioned arrays, This *equivalency* of variables is always in the same order as prescribed in the table given below, This equivalencing occurs for the I subscript in the following arrays:  $P(I, J)$ ,  $PP(I, J)$ ,  $PS(I)$ ,  $\text{PSS(I)}$  ,  $\text{Q(I,J)}$  ,  $\text{Q3A(I)}$  , and  $\text{Q4A(I)}$  .

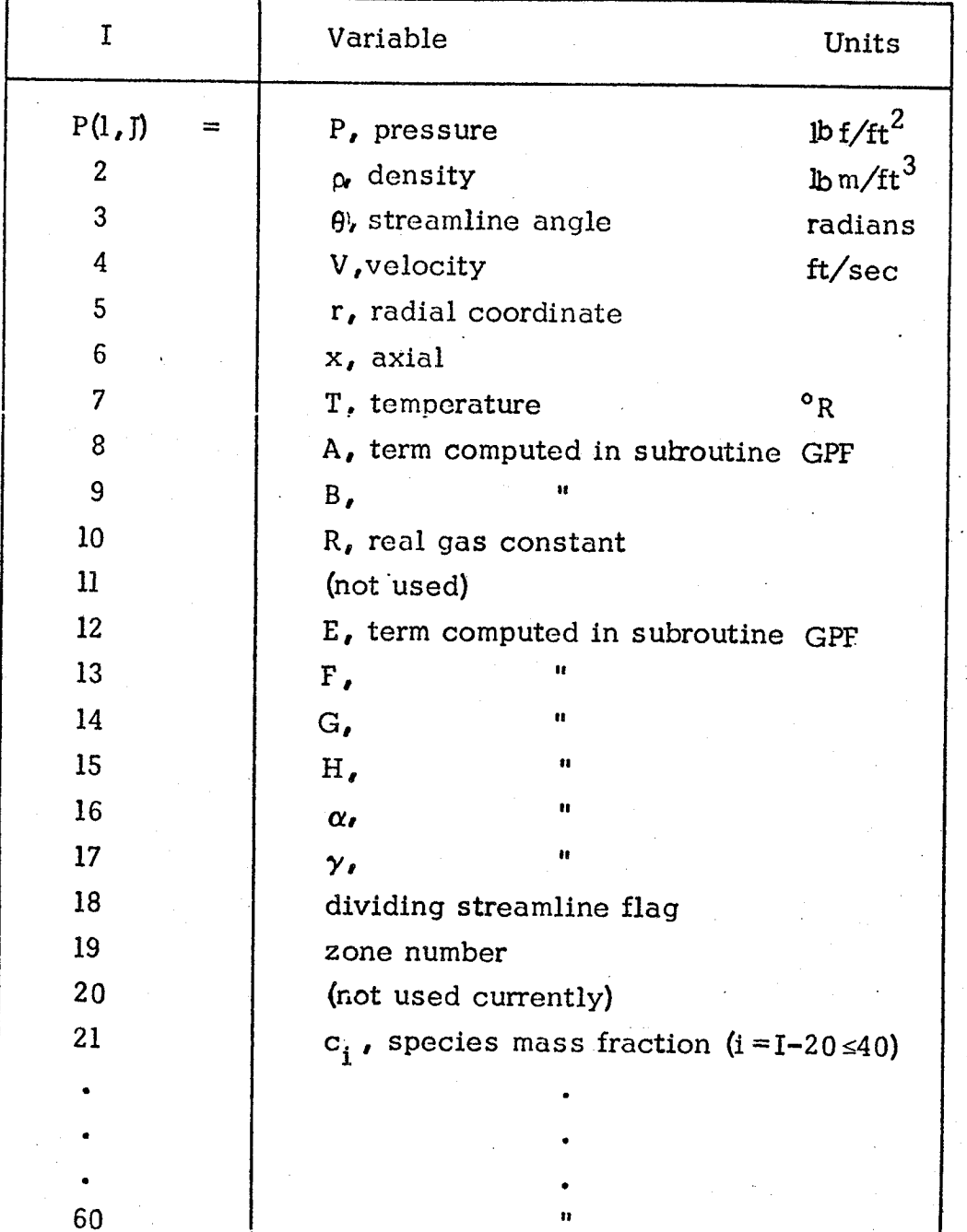

TABLE 5.8-1 EQUIVALENCE TABLE FOR COMPUTED VARIABLES

### *5.8.3* SUBROUTINE CUBIC (X,Y, YP, N, ARG, YARG)

The purpose of this subroutine is to perform cubic interpolation for a tabulated function whose derivatives are known.

Callinq Sequence:

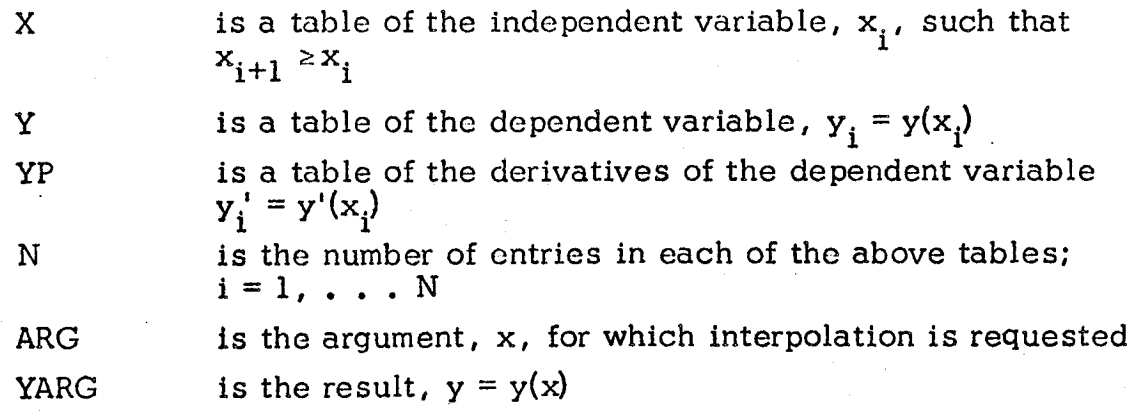

Re striction s:

The calling program must define arrays for the dummy variables X, Y, and YP. These arrays must be at least of lengths  $N + 1$ , N, and N respectively. The subroutine will save its last used table position number in  $X(N + 1)$ .

If  $\mathbf{x} < \mathbf{x_1}$  the program returns  $\mathbf{y} = \mathbf{y}_1$ 

If  $x > x<sub>N</sub>$  the program returns  $y = y<sub>N</sub>$ 

Method:

$$
Given: x_0 \le x < x_1
$$

so that  $\bm{{\mathsf{y}}}_0$ ,  $\bm{{\mathsf{y}}}_0'$   $\bm{{\mathsf{y}}}_1$ , and  $\bm{{\mathsf{y}}}_1'$  are known. The cubic interpolation formula given belo is used to determine y

$$
y = A(x - x_0)^3 + B(x - x_0)^2 + C(x - x_0) + D
$$

where

 $A = \frac{1}{2} \left[ (y_1' + y_0') h - 2k \right]$  $B = \frac{-1}{2} \left[ \left( y_1^1 + 2y_0^1 \right) h - 3k \right]$  $C = y_0'$  $D = y_0$ 

and

 $h = x_1 - x_0$  $k = y_1 - y_0$ 

# 5.8.4 SUBROUTINE WALL

This subroutine makes available four options for the specification of nozzle wall contours. Either a cone, parabola, arc, or a splino fit curve may be attached tangentially to a circular arc. The circular arc is specified as follows:

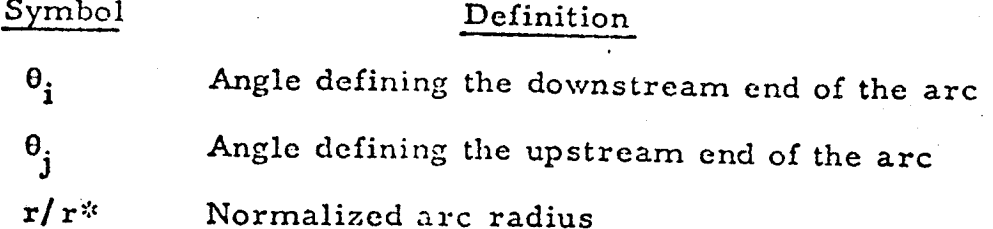

where

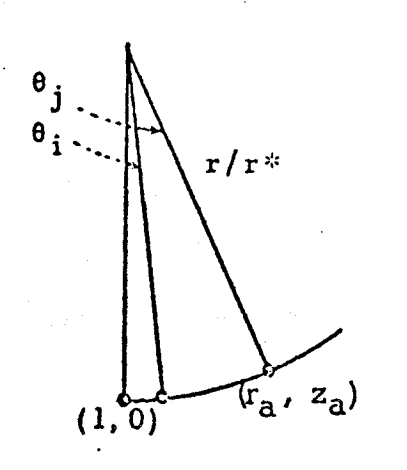

One **hundred points** are generated along the arc for equally incremented values of angle, e:

> $r = 1 + r/r^2 (1 - \cos \theta), \qquad \theta_s =$  $x = r/r$  sin  $\theta$ 1 .1

Five options are specified below **for** attaching wall contours tangentially to this circular arc. The cone option requires the nozzle expansion ratio as input. The parabola and arc options require the exit point coordinates,  $r_e$  and  $x_e$ , as input. The spline fit option requires a smooth table of wall coordinates,  $r_i$  and  $x_i$ , and the exit angle at the nozzle lip, 0<sub>e</sub>, as input

Option l, **Cone**

$$
r_{\rm e} = \sqrt{\epsilon}
$$

$$
x_e = (r_e - r_a)^{cm} \theta + x_a
$$

# Option 2, Parabola

Two hundred points are generated at equally incremented values of **x** such that:

$$
r = a + \sqrt{b(x - c)}
$$

where

$$
a = \frac{r_e^2 - r_a^2 - 2r_a(x_e - x_a) \tan \theta_j}{2[r_e - r_a - (x_e - x_a) \tan \theta_j]}
$$
  

$$
b = 2(r_a - a) \tan \theta_j
$$
  

$$
c = x_e - \frac{(r_c - a)^2}{b}
$$

# Option 3, **Arc**

Two hundred *points* arc generated at equally incremented values of angle such that:

$$
x = r_a + \overline{R}(\cos \theta - \cos \theta_j)
$$
  
x = x\_a + \overline{R}(\sin \theta\_j - \sin \theta)

where

$$
\overline{R} = \frac{(x_e - x_a)^2 + (x_e - r_a)^2}{2[(x_e - x_a)\sin\theta_j - (r_e - r_a)\cos\theta_j]}
$$

and **the increment on** angle is

$$
\Delta \theta = \frac{\theta_c - \theta_j}{200}
$$

 $\ddot{\cdot}$ 

where

$$
0_{\rm e} = \sin^{-1}\left[\sin\theta_{\rm j} - \frac{1}{\rm K}(x_{\rm e} - x_{\rm a})\right]
$$

Option 4, Spline Fit

Two hundred points will be placed along a curve input in tabular form by a cubic spline fit method (see subroutines CUBIC and SLP). Derivativies are calculated from the input values for  $\theta_i$  and the exit nozzle lip angle,  $\theta_c$ . This curve must connect tangentially to the circular arc described above.

Option 5, Cone (r<sub>e</sub>, x<sub>e</sub> input)

$$
\theta_j^{(0)} = 0
$$

then for  $i = 1, \ldots 5$ 

$$
r_{a}^{(i)} = 1 + \frac{i}{r^{*}} (1 - \cos \theta_{j}^{(i-1)})
$$

$$
x_{a}^{(i)} = \frac{r}{r^{*}} \sin \theta_{j}^{(i-1)}
$$

$$
\theta_{j}^{(i)} = \arctan \left( \frac{r_{e} - r_{a}^{(i)}}{x_{e} - x_{a}^{(i)}} \right)
$$

# 5.9 SUPERSONICANALYSIS SUBROUTINES

#### 5.9.1 SUBROUTINE LINKY5

This subroutine consists only of a call to subroutine CNTRL and is used only to facilitate conversion of the program overlay for the CDC 6000 series computer.

## 5.9.2 SUBROUTINE CNTRL

*/*  $\sim$ 

The purpose of this subroutine is to control the construction of the finite difference mesh for the method of characteristics solution of the supersonic nozzle flow. *Left* running characteristics *and* fluid streamlines are constructed starting at the nozzle throat point  $(r = 1, x = 0)$ . These left running characteristics extend from the initial data line or nozzle *axis* to the wall. The mesh points are calculated by subroutines INPT, AXISPT, WLPT and DSPT under control of this subroutine.

Additional points are inserted in the mesh by subroutine CNTRL by property averaging. For example if an axis point is calculated such that  $X_3 - X_4 > DS$ , a point will be inserted between points i and 4 and the axis point calculation of point 3 is repeated. The other circumstances which cause point insertion are listed below. In each case a point is inserted along the initlal data line or the previous streamline and the calculation of point 3 is repeated:

- I) If subroutine INPT or DSPT find point 1 to fall beyond the nozzle wall.
- 2) If subroutine INPT finds point 1 to fall above a dividing streamline point.
- 3) If subroutine **INPT** or DSPT find

$$
\left|\theta_1 - \theta_4\right| > \Delta\theta_{\text{t}\omega} \text{, input item DTWI}
$$

4) If a wall point is calculated such that

 $\left|\theta_3-\theta_4\right| > \Delta\theta_\omega$ , input item DWWI

5) When iterating to locate the end of the nozzle wall. (input tolerance of EPW)

At the end of each completed characteristic surface the mesh points are examined and points discarded as described below. Only interior points  $(ID=2)$ are to be discarded.

For  $n=2$  to  $n=1$ PPW-1, (i.e. from the initial line or axis to the wal discard point n if

$$
|e_{n-1} - e_n| + |e_{n+1} - e_n| < \epsilon_\theta
$$

and

$$
(r_{n-1} - r_n)^2 + (z_{n-1} - z_n)^2 < \epsilon_s^2
$$

where  $\epsilon_{\rho}$  and  $\epsilon_{s}$  are the input quantities ETHI and ES.

Whenever a mesh point calculation or insertion is completed successfully, the output routine, PRINT, is called so that the point may be printed.

Subroutine CNTRL also integrates the wall pressure by trapezoidal rule to determine the axial component of force existing between adjacent wall points,

$$
\Delta F = 2\pi r^{2} \int_{r_4}^{r_3} Pr dr = \frac{\pi}{2} (P_3 - P_4) (r_3^{2} - r_4^{2}) r^{2}.
$$

Total thrust **is** item found by

$$
F_t = F + 2\pi r^2 \int_1^T 2 \Pr dr
$$

where F is the thrust across the initial line as calculated by subroutine CHAR..

# 5.9.3 SUBROUTINE AXISPT

.... J

This subroutine uses two known points to calculate a new axis point.

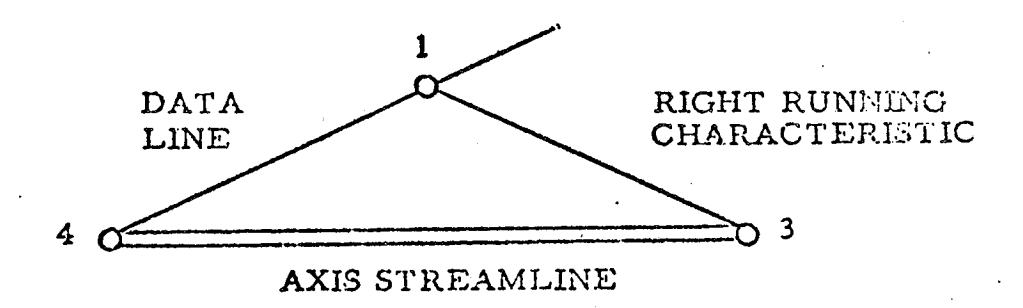

Points 1 and 4 are known points and point 3 is the unknown point to be computed. At point 3,  $r_3$  and  $\theta_3$  are zero.

The first estimate of the axial location of point 3 is calculated from

$$
x_3^{(1)} = x_1 - \frac{r_1}{\tan 1/2(\theta_1 - \alpha_1 - \alpha_4)}
$$

The first estimates of the flow properties at point 3 are calculated from

$$
P_3^{(1)} = P_1 \exp \left\{ -A_1 G_1 H_1 \left[ x_3^{(1)} - x_1 \right] + \frac{G_1 H_1 \sin \theta_1}{r_1} \left[ x_3^{(1)} - x_1 \right] - G_1 \theta_1 \right\}
$$
  
\n
$$
P_3^{(1)} = P_4 \left[ \frac{P_3^{(1)}}{P_4} \right]^{1/\gamma_4} \exp \left\{ -A_4 \left[ x_3^{(1)} - x_4 \right] \right\}
$$
  
\n
$$
T_3^{(1)} = T_4 \left[ \frac{P_3^{(1)}}{P_4} \right]^{1/\gamma_4} \exp \left\{ -B_4 \left[ x_3^{(1)} - x_4 \right] \right\}
$$
  
\n
$$
N^{(1)} = \frac{\ln \left[ P_3^{(1)} / P_4 \right]}{\ln \left[ P_3^{(1)} / P_4 \right]}
$$

$$
V_{3}^{(1)} = \left[\sqrt{2 + \frac{2N^{(1)}{N^{(1)} - 1} + \frac{P_{4}}{P_{4}}}\right] \left(-\frac{P_{3}^{(1)} - N^{(1)} - 1}{P_{4}}\right]
$$
\n
$$
V_{3}^{(1)} = \left[\sqrt{2 + \frac{2N^{(1)} - 1}{N^{(1)} - 1} + \frac{P_{4}}{P_{4}}}\right] \left(-\frac{P_{3}^{(1)} - 1}{P_{4}}\right]
$$
\nThe first estimates of the species the regression. Subroutines, at point 3,  $[c_{1,1}^{(1)}, c_{3,1}^{(1)}, c_{3,2}^{(1)}]$ , are calculated using the Gas properties of a point 3,  $[c_{1,1}^{(1)}, c_{3,1}^{(1)}, c_{3,2}^{(1)}, c_{3,2}^{(1)}]$ , are calculated using the Gas Properties. Subroutines,  $S_{3}^{(1,1)} = \sum_{i=1}^{N} \frac{1}{i} \left[\frac{1}{2} \left[A_{2}C_{1}H_{1} + A_{3}^{(1)}C_{3}^{(1)}H_{3}^{(1)}\right] \right] \left[\frac{1}{2} \left[\frac{1}{2} - \frac{1}{2} - \frac{1}{2}\right] \left[\frac{1}{2} \left[\frac{1}{2} - \frac{1}{2} - \frac{1}{2}\right] \left[\frac{1}{2} \left[\frac{1}{2} - \frac{1}{2} - \frac{1}{2}\right] \left[\frac{1}{2} \left[\frac{1}{2} - \frac{1}{2} - \frac{1}{2}\right] \left[\frac{1}{2} \left[\frac{1}{2} - \frac{1}{2} - \frac{1}{2}\right] \left[\frac{1}{2} \left[\frac{1}{2} - \frac{1}{2} - \frac{1}{2}\right] \left[\frac{1}{2} \left[\frac{1}{2} - \frac{1}{2} - \frac{1}{2}\right] \left[\frac{1}{2} \left[\frac{1}{2} - \frac{1}{2} - \frac{1}{2}\right] \left[\frac{1}{2} \left[\frac{1}{2} - \frac{1}{2} - \frac{1}{2}\right] \left[\frac{1}{2} \left[\frac{1}{2} - \frac{1}{2} - \frac{1}{2}\right] \left[\frac{1$ 

$$
\rho_{3}^{(i+1)} = \rho_{4} \left[ \frac{1}{P_{4}} \frac{1}{Y_{4}} + \frac{1}{Y_{3}} \right]
$$
\n
$$
= \rho_{4} \left[ \frac{1}{P_{4}} \frac{1}{Y_{4}} + \frac{1}{Y_{3}} \right]
$$
\n
$$
= \frac{1}{P_{4}} \left[ \frac{1}{Y_{4}} - \frac{1}{Y_{4}} + \frac{1}{Y_{3}} \right]
$$
\n
$$
= \frac{1}{P_{4}} \left[ \frac{1}{P_{4}} \frac{1}{Y_{4}} + \frac{1}{Y_{3}} \frac{1}{Y_{3}} \right]
$$
\n
$$
= \frac{1}{P_{4}} \left[ \frac{1}{P_{4}} \frac{1}{Y_{4}} + \frac{1}{Y_{3}} \frac{1}{Y_{3}} \right]
$$
\n
$$
= \frac{1}{P_{4}} \left[ \frac{1}{P_{4}} \frac{1}{P_{4}} + \frac{1}{P_{3}} \frac{1}{Y_{4}} \right] = \frac{1}{P_{4}} \left[ \frac{1}{P_{4}} \frac{1}{P_{4}} + \frac{1}{P_{3}} \frac{1}{Y_{3}} \right]
$$

 $\mathbf{I}$ 

 $\sim$ 

4

 $\boldsymbol{\epsilon}$ ÷.

$$
N^{(i+1)} = \frac{\ln \left[ P_3^{(i+1)}/P_4 \right]}{\ln \left[ P_3^{(i+1)}/P_4 \right]}
$$
\n
$$
V_3^{(i+1)} = \begin{pmatrix} 1 & \frac{N^{(i+1)} - 1}{N^{(i+1)} - 1} \\ V_4^{2} + \frac{2N^{(i+1)} - 1}{N^{(i+1)} - 1} & \frac{P_4}{P_4} \end{pmatrix} \left\{ 1 - \left[ \frac{P_3^{(i+1)}}{P_4^{(i+1)}} \right] \right\}^{N^{(i+1)} - 1}
$$
\n
$$
N^{(i+1)} = \begin{pmatrix} 1 & \frac{N^{(i+1)} - 1}{N^{(i+1)} - 1} \\ \frac{P_3^{(i+1)}}{P_4^{(i+1)}} & \frac{N^{(i+1)}}{P_4^{(i+1)}} \end{pmatrix} \left\{ 1 - \left[ \frac{P_3^{(i+1)}}{P_4^{(i+1)}} \right] \right\}^{N^{(i+1)} - 1}
$$
\n
$$
N^{(i+1)} = \begin{pmatrix} 1 & \frac{N^{(i+1)} - 1}{N^{(i+1)} - 1} \\ \frac{N^{(i+1)} - 1}{N^{(i+1)} - 1} & \frac{N^{(i+1)} - 1}{N^{(i+1)} - 1} \end{pmatrix} \left\{ 1 - \left[ \frac{N^{(i+1)} - 1}{N^{(i+1)} - 1} \right] \right\}^{N^{(i+1)} - 1}
$$
\n
$$
N^{(i+1)} = \begin{pmatrix} 1 & \frac{N^{(i+1)} - 1}{N^{(i+1)} - 1} \\ \frac{N^{(i+1)} - 1}{N^{(i+1)} - 1} & \frac{N^{(i+1)} - 1}{N^{(i+1)} - 1} \end{pmatrix} \left\{ 1 - \left[ \frac{N^{(i+1)} - 1}{N^{(i+1)} - 1} \right] \right\}^{N^{(i+1)} - 1}
$$
\nThe species concentrations at point 3,  $[c_{i+1}^{(i+1)}] = \begin{pmatrix} 1 & \frac{N^{(i+1)} - 1}{N^{(i+1)} - 1} \\ \frac{N^{$ 

 $B_3$  '  $_3$  '  $C_3$  '  $C_3$  '  $3$  '  $3$  '  $3$  j the Gas Properties Subroutine.

 $\sigma^{(i+1)}$   $\sigma^{(i+1)}$  (i<sup>t</sup>)  $\sigma^{(i+1)}$  (i<sup>t</sup>), and  $\gamma_2$ 

# 5.9.4 SUBROUTINE CHECK (NØ)

J

This subroutine compares current and previous valves of the flow variables  $P_3$ ,  $P_3$ ,  $O_3$ ,  $V_3$ ,  $r_3$ ,  $x_3$ , and  $T_3$  for relative convergence by calling subroutine CRIT. As soon as a variable is encountered failing the test, the variables are updated one iteration and the program returns with the convergence flag set as failed ( $N\phi = 1$ ). If convergence is achieved the variables are updated one iteration and the subroutine returns with the convergence flag set as passed (N $\varphi = 0$ ).

 $\int_{\rm A}^{\rm c}(i+1)$ 

#### SUBROUTINE CRIT (XN, XM, NØ)  $5.9.5$

The purpose of this subroutine is to compare two valves for absolute or relative convergence and return an indicator stating if convergence has been achieved.

Calling Sequence:

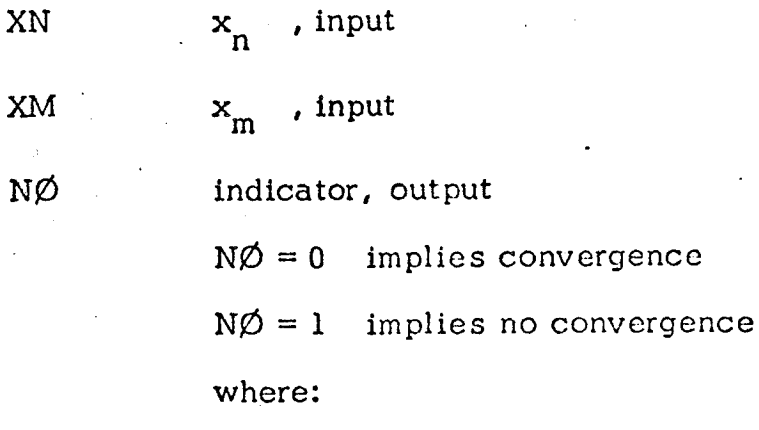

 $if$ 

if  $\left| x_{m} - x_{n} \right|$ then  $N\emptyset = 0$ , return  $\leq$   $\epsilon_1$  $\mathbf{x}_n$ then  $N\emptyset = 1$ , return  $= 0$ if  $|x_m - x_n| / |x_n|$  <  $\epsilon_2$ then  $N\emptyset = 0$ , return  $N\emptyset = 1$ , return otherwise

$$
\epsilon_1 = \epsilon_2 = 5 \cdot 10^{-5}
$$

## 5.9.6 SUBROUTINE DSPT

i

This subroutine uses five known points to calculate interior points above and below the streamline dividing two fluid mixtures.

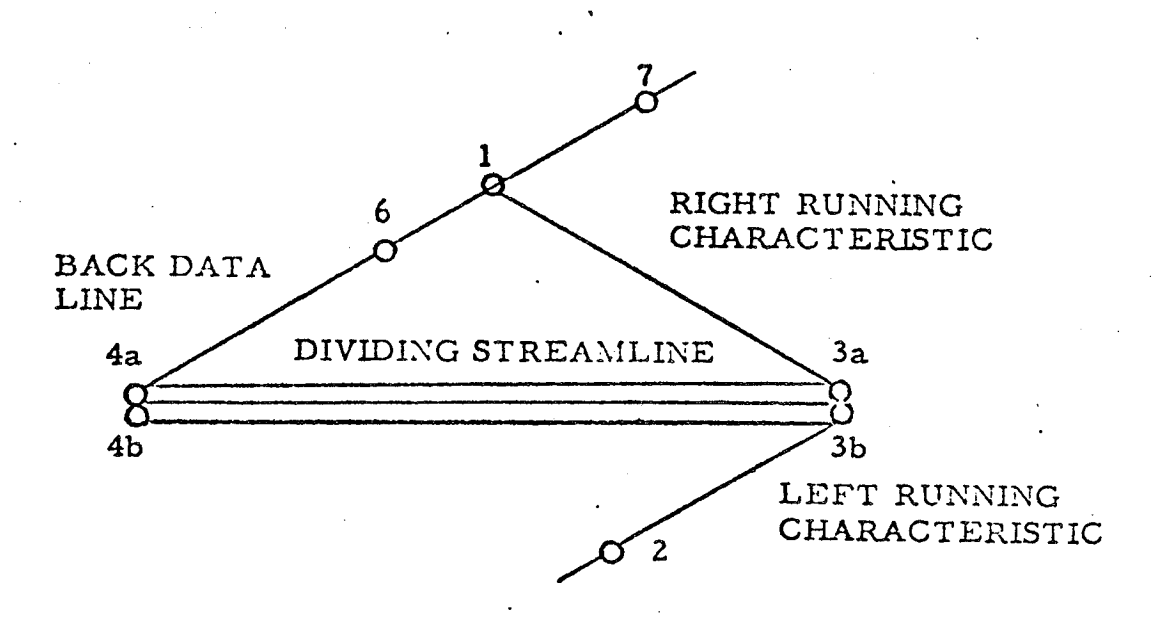

Points 2, 4a, 4b, 6, and 7 are known points and points 3a and 3b are the unknown points to be computed. Properties at points 4a and 3a are above the streamline while properties at points 4b and 3b are below the streamline, Since the position x, **r,** the flow angle 8, and the pressure P are the same on both sides of the streamline at a point, they are denoted without subscript a or b. Values at point 1 are determined by interpolation be**tween** points 6 and 7. Point 6 is initially assumed **to** be point 4a and point 7 is the next point on the back data line.

The first estimate **of** the position of point 3 is calculated from

$$
r_{4} + (x_{2} - x_{4}) \tan \theta_{4} - r_{2} \frac{\tan \theta_{4}}{\tan \frac{1}{2} (\theta_{2} + \theta_{4} + \alpha_{2} + \alpha_{4})}
$$
  

$$
1 - \frac{\tan \theta_{4}}{\tan \frac{1}{2} (\theta_{2} + \theta_{4} + \alpha_{2} + \alpha_{4})}
$$
  

$$
x_{3}^{(1)} = x_{2} + \frac{r_{3}^{(1)} - r_{2}}{\tan \frac{1}{2} (\theta_{2} + \theta_{4} + \alpha_{2} + \alpha_{4})}
$$

The first estimate of the radial location of point 1 is calculated from

$$
r_1^{(1)} = \frac{r_3^{(1)} - \left[\frac{x_7 - x_6}{r_7 - r_6}r_6 + x_3^{(1)} - x_6\right] \tan \frac{1}{2} (0_6 + \theta_7 - \alpha_6 - \alpha_7)}{1 - \frac{x_7 - x_6}{r_7 - r_6} \tan \frac{1}{2} (\theta_6 + \theta_7 - \alpha_6 - \alpha_7)}
$$

If  $r_1^{(1)} > r_7$ , point 7 becomes point 6 and the next point on the back data line is point 7. The above calculation is repeated until  $r_6 < r_1^{(1)} \le r_7$ . (If point 6 becomes a wall point, a new point 2 is inserted by interpolation on the previous streamline and the calculation is restarted.)

The first estimate of the axial location of point 1 is calculated from

$$
x_1^{(1)} = x_6 + \frac{x_7 - x_6}{r_7 - r_6} \left[ r_1^{(1)} - r_6 \right]
$$

The first estimate of the flow properties at point 1,  $\begin{bmatrix} A_1^{(1)}, G_1^{(1)}, H_1^{(1)}, P_1^{(1)}, \\ a_1^{(1)}, \text{ and } 0_1^{(1)} \end{bmatrix}$ , are determined by interpolation on  $r_1^{(1)}$ . The first estimates of the flow properties at point 3 are calculated from

$$
\theta_3^{(1)} = \frac{1}{G_1^{(1)} + G_2} \left\{ \ln \frac{P_2}{P_1^{(1)}} + G_1^{(1)} \theta_1^{(1)} + G_2 \theta_2 + A_2 G_2 F_2 \left[ r_3^{(1)} - r_2 \right] \right\}
$$
  

$$
- \frac{G_2 F_2 \sin \theta_2}{r_2} \left[ r_3^{(1)} - r_2 \right] + A_1^{(1)} G_1^{(1)} H_1^{(1)} \left[ x_3^{(1)} - x_1^{(1)} \right]
$$
  

$$
- \frac{G_1 H_1 \sin \theta_1^{(1)}}{r_1^{(1)}} \left[ x_3^{(1)} - x_1^{(1)} \right]
$$

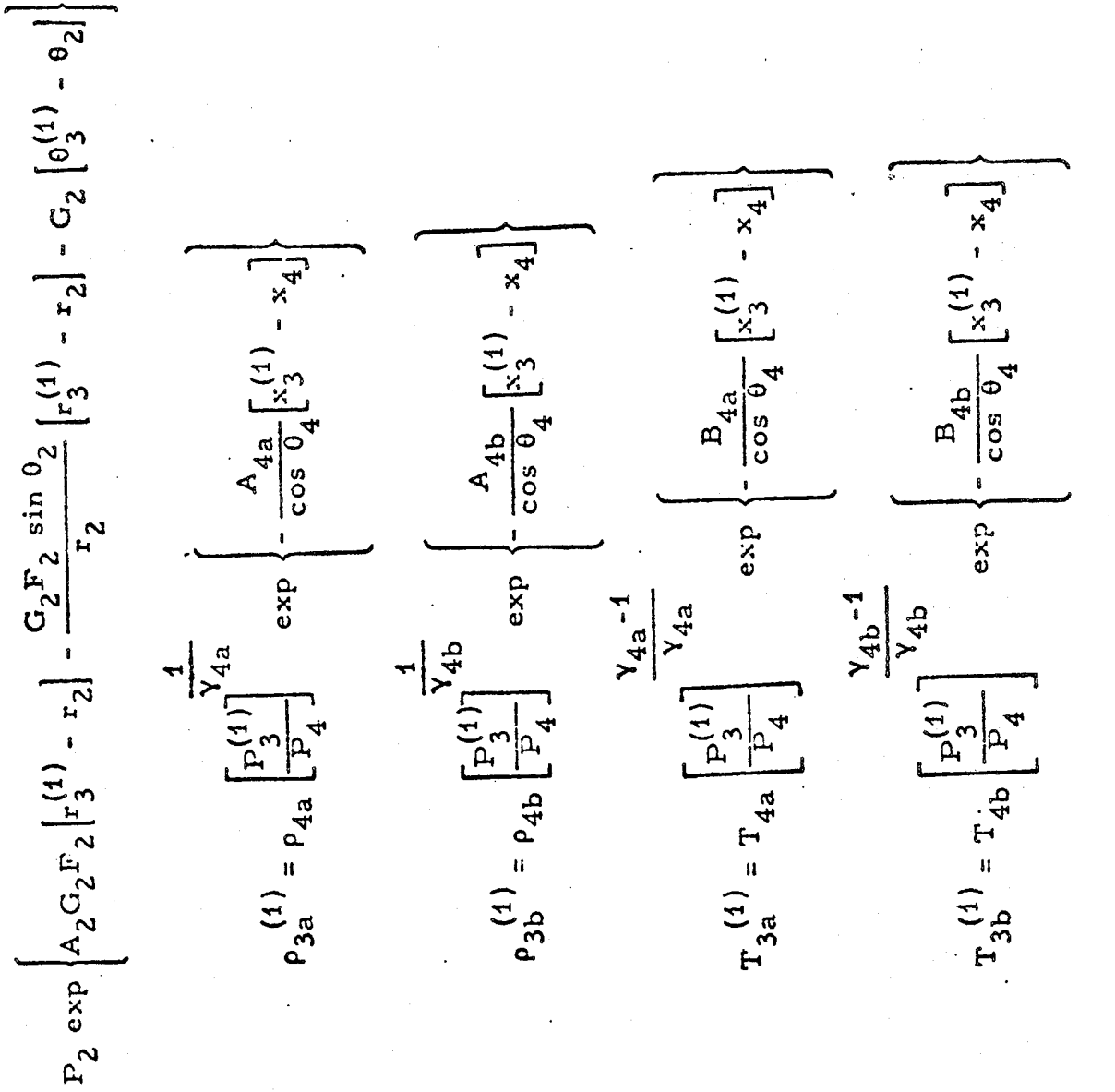

 $\mathbf{u}^\top$ 

 $P_3^{(1)}$ 

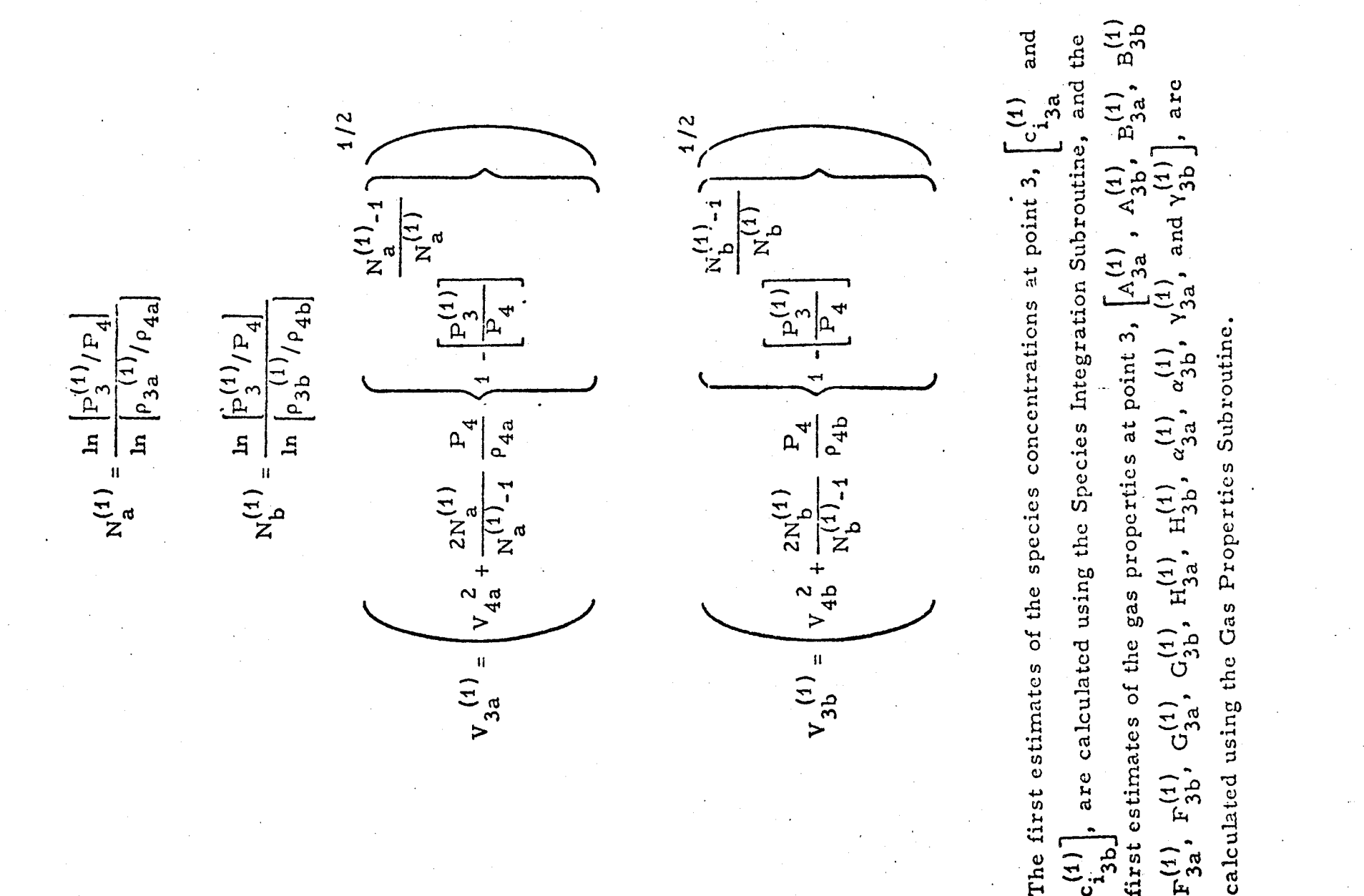

Point 6 is again assumed to be point 4a and point 7 is the next point on the back data line. The position of point 3 is calculated from

$$
r_{4} + (x_{2} - x_{4}) \tan \frac{1}{2} \left[ \theta_{3}^{(i)} + \theta_{4} \right] - r_{2} \frac{\tan \frac{1}{2} \left[ \theta_{3}^{(i)} + \theta_{4} \right]}{\tan \frac{1}{2} \left[ \theta_{2} + \theta_{3}^{(i)} + \alpha_{2} + \alpha_{3b}^{(i)} \right]}
$$
  

$$
r_{3}^{(i+1)} = \frac{\tan \frac{1}{2} \left[ \theta_{2} + \theta_{3}^{(i)} + \theta_{4} \right]}{\tan \frac{1}{2} \left[ \theta_{2} + \theta_{3}^{(i)} + \alpha_{2} + \alpha_{3b}^{(i)} \right]}
$$
  

$$
x_{3}^{(i+1)} = x_{2} + \frac{r_{3}^{(i+1)} - r_{2}}{\tan \frac{1}{2} \left[ \theta_{2} + \theta_{3}^{(i)} + \alpha_{2} + \alpha_{3b}^{(i)} \right]}
$$

The radial location of point 1 is calculated from

$$
r_{1}^{(i+1)} = \frac{r_{3}^{(i+1)} - \left[\frac{x_{7} - x_{6}}{r_{7} - r_{6}} r_{6} + x_{3}^{(i+1)} - x_{6}\right] \tan \frac{1}{2} \left[e_{1}^{(i)} + e_{3}^{(i)} - \alpha_{1}^{(i)} - \alpha_{3a}^{(i)}\right]}{1 - \frac{x_{7} - x_{6}}{r_{7} - r_{6}} \tan \frac{1}{2} \left[e_{1}^{(i)} + e_{3}^{(i)} - \alpha_{1}^{(i)} - \alpha_{3a}^{(i)}\right]}
$$

If  $r_4^{(i+1)} > r_7$ , point 7 becomes point 6 and the next point on the back data line is point 7. The above calculation is repeated until  $r_6 < r_1^{(i+1)} \le r_7$ . (If point 6 becomes a wall point, a new point Z is inserted by interpolation on the previous streamline and the calculation is restarted.)

• The axial location of point 1 is calculated from

 $\overline{\phantom{a}}$ 

$$
x_1^{(i+1)} = x_6 + \frac{x_7 - x_6}{r_7 - r_6} \left[ r_1^{(i+1)} - r_6 \right]
$$

The flow properties at point 1,  $A_1^{(i+1)}$ ,  $G_1^{(i+1)}$ ,  $H_1^{(i+1)}$ ,  $P_1^{(i+1)}$ ,  $\alpha_1^{(i+1)}$ , and  $_{64}$ (i+1), are calculated by interpolation on  $r_1^{(i+1)}$ . The flow properties at point 3 are calculated from

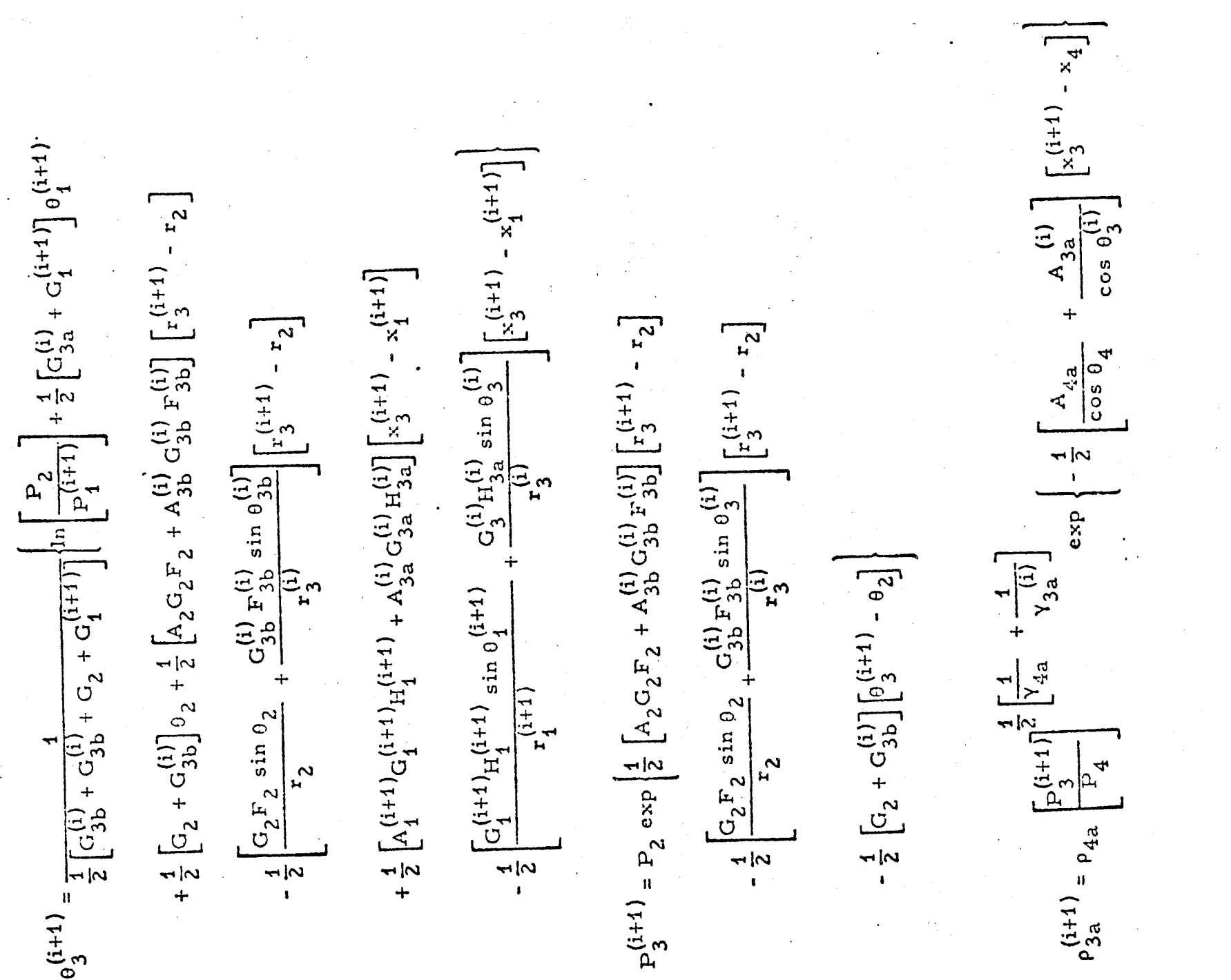

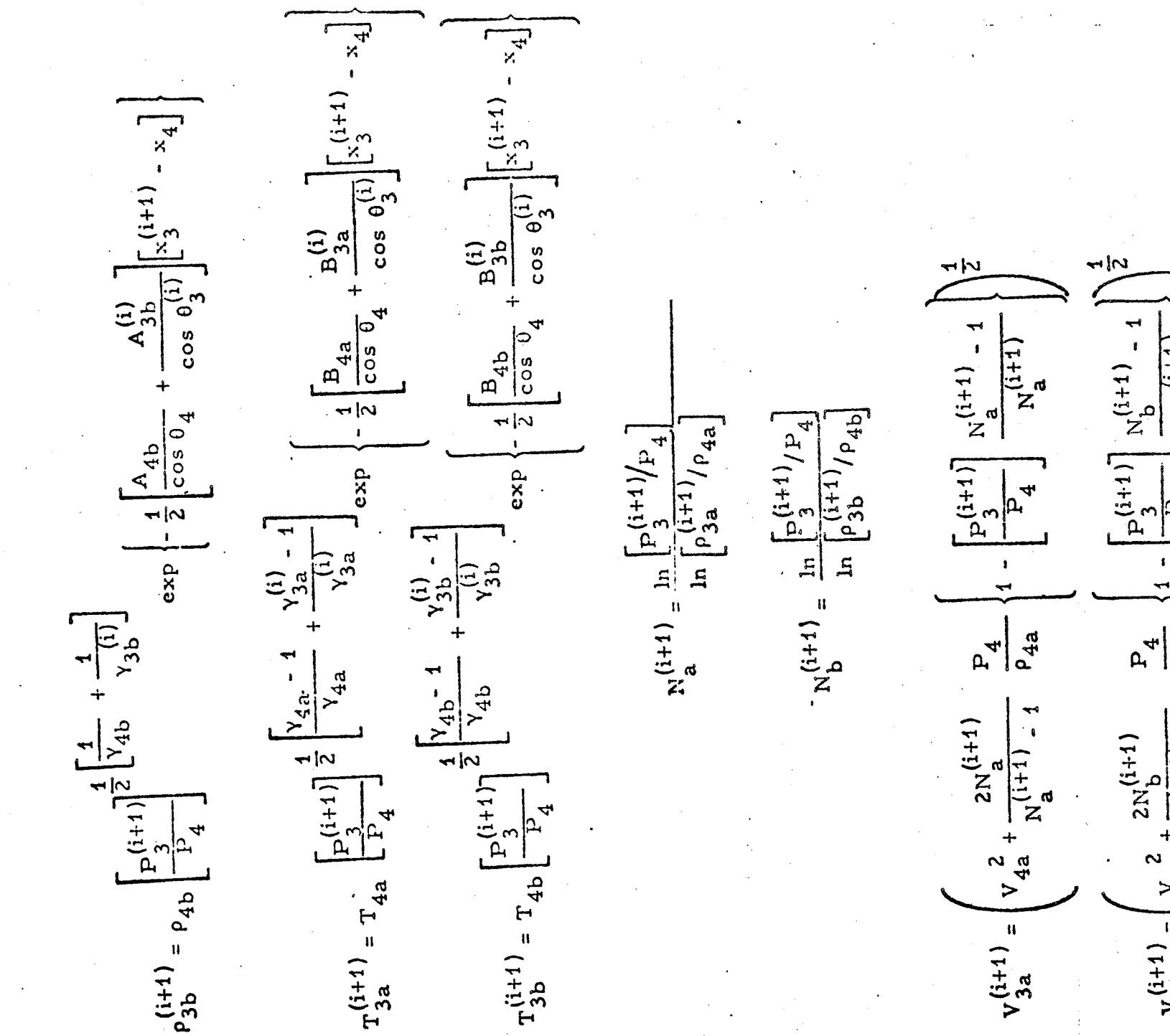

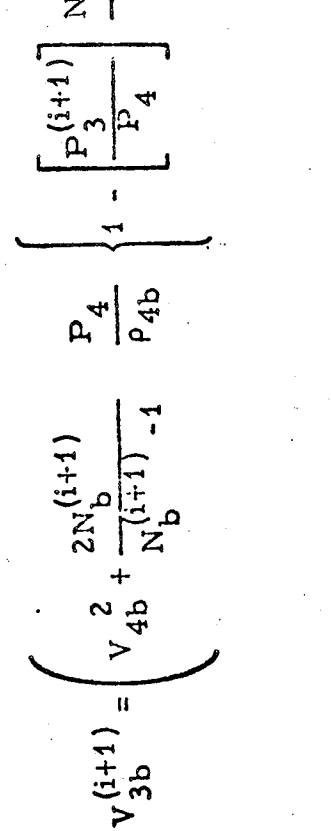

 $\frac{1}{2}$ 

The species concentrations at point 3

$$
c_{i_{3a}}^{(i+1)} \text{ and } c_{i_{3b}}^{(i+1)}
$$

are calculated using the Species Integration Subroutine and the **gas** properties at point 3

 $(1+1)$   $_{\Lambda}$ (1+1)  $_{\text{R}}$ (1+1)  $_{\text{R}}$ (1+1)  $_{\text{F}}$ (1+1)  $_{\text{F}}$ (1+1)  $_{\text{G}}$ (1+1)  $_{\text{G}}$ (1+1)  $_{\text{H}}$ (1+1) A<sub>3a</sub> ' A<sub>3b</sub> ' B<sub>3a</sub> ' B<sub>3</sub>b ' A<sub>3</sub>a ' A<sub>3</sub>b ' A<sub>3</sub>a ' B<sub>3</sub>a '  $H^{(1+1)}$   $\alpha^{(1+1)}$   $\alpha^{(1+1)}$   $\nu^{(1+1)}$  and  $\nu^{(1+1)}$  $3b$  '  $3a$  '  $3b$  '  $3a$   $(3a - 3)$ 

are calculated using the Gas Properties Subroutine.

The above integration equations are iterated until  $r_3$ ,  $x_3$ ,  $\theta_3$ ,  $P_3$ ,  $P_{3a}$ ,  $P_{3b}$ ,  $T_{3a}$ ,  $T_{3b}$ ,  $V_{3a}$ , and  $V_{3b}$  converge to the required accuracy.

# **5.9.7** SUBROUTINE EF2D

...

This subroutine **computes** *the* dissociation *recombination reaction* equilibrium constants and their temperature derivatives from the following formulae:

> $\frac{1}{1}$  -1  $EK(J) = \frac{DATE(f)}{T}$  $K_{\rm g}$ T DKT(j) =  $\left[\frac{\sum_{i=1}^{n} \left(\frac{Ht_i}{R_i}\right) \cdot v_{ij} + \sum_{i=1}^{n} \left(\frac{Ht_i}{R_i}\right) \cdot v_{ij}}{T} - 1\right] \cdot \frac{K_i}{T}$  $F_t =$  species free energy at the current temperature where:

DATEF (J)  $Ht<sub>1</sub>$  = species enthalpy at the current temperature  $\Delta H_j$  = heat of reaction for the J<sup>th</sup> reaction  $=$  is defined in section 5.4.2

This subroutine is called by the method of characteristics point subroutines to obtain the gas property functions R,  $C_p$ ,  $\gamma$ , M,  $\alpha$ , F<sub>k</sub> G, H, B, and A. For the TDE and IDEAL GAS options the GPFPG subroutine is called perform the required computations. For the TDK option the GPFKIN subroutine is called to perform the required computations.

# 5.9.9 SUBROUTINE GPFKIN

Given the flow properties at a point, this subroutine calculates the gas properties required in the characteristic calculations from the following relationships:

$$
R = \sum_{i=1}^{N} c_i R_i
$$
  
\n
$$
C_p = \sum_{i=1}^{N} c_i C_{pi}
$$
  
\n
$$
Y = \frac{C_p}{C_p - R}
$$
  
\n
$$
M = \frac{V}{(\gamma RT)^{1/2}}
$$
  
\n
$$
\alpha = \sin^{-1}(\frac{1}{M})
$$
  
\n
$$
F = \cos \theta - \frac{\sin \theta}{\tan (\theta + \alpha)}
$$
  
\n
$$
G = \frac{V}{\sin \alpha \cos \alpha}
$$
  
\n
$$
H = \cos \theta \tan (\theta - \alpha) - \sin \theta
$$
  
\n
$$
B = \frac{(Y - 1) \cos \theta}{\gamma RT} \sum_{i=1}^{N} f_i h_i
$$
  
\n
$$
A = \frac{\cos \theta}{R} \left( \sum_{i=1}^{N} f_i R_i - \frac{Y - 1}{Y} \right)
$$

N

 $\begin{bmatrix} T & L \\ i=1 \end{bmatrix}$ 

# \_-:" *5.9.10* SUBROUTINE GPFPG

J

Given the flow properties at a point, this subroutine calculates the gas properties required in the characteristic calculations from the following relationships:

If an IDEAL GAS problem has been specified;

$$
R = \sum_{i=1}^{N} c_i R_i
$$
  
\n
$$
C_p = \sum_{i=1}^{N} c_i C_{pi}
$$
  
\n
$$
\gamma = \frac{C_p}{C_p - R}
$$
  
\n
$$
M = \frac{V}{(\gamma RT)^{1/2}}
$$
  
\n
$$
\alpha = \sin^{-1} \left(\frac{1}{M}\right)
$$
  
\n
$$
F = \cos \theta - \frac{\sin \theta}{\tan (\theta + \alpha)}
$$
  
\n
$$
G = \frac{\gamma}{\sin \alpha \cos \alpha}
$$
  
\n
$$
H = \cos \theta \tan (\theta - \alpha) - \sin \theta
$$

If a TDE (Two-Dimensional Equilibrium) problem has been specified spline interpolation is used to obtain:

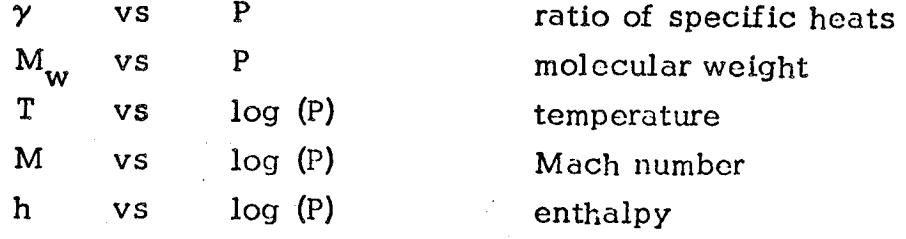

 $A = B = 0$ 

and then the following variables are computed;

$$
V = (2h_0 - 2h)^{1/2}
$$
  

$$
\rho = \frac{PM_{w}}{49680T}
$$

and  $\alpha$ , F, G, H, A, and B are computed as in the ideal gas problem described above.

#### 5.9.11 SUBROUTINE INPT

This subroutine uses four known points to calculate interior points along left running characteristics.

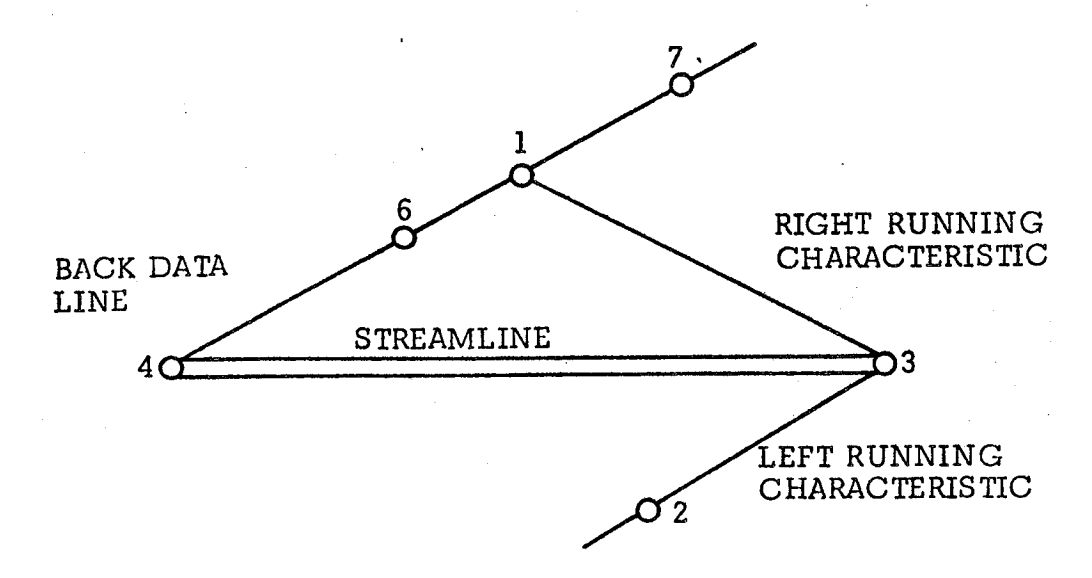

Points 2, 4, 6, and 7 are known points and point 3 is the unknown point to be computed. Initial values (i=0) at point 3 for A, B,  $\alpha$ ,  $\gamma$ , and  $\theta$  are taken as the values at point 4.

The position of point 3 is calculated from  
\n
$$
r_4 + (x_2 - x_4) \tan \frac{1}{2} \left[ \theta_3^{(i)} + \theta_4 \right] - r_2 \frac{\tan \frac{1}{2} \left[ \theta_3^{(i)} + \theta_4 \right]}{\tan \frac{1}{2} \left[ \theta_2 + \theta_3^{(i)} + \alpha_2 + \alpha_3^{(i)} \right]}
$$
\n
$$
r_3^{(i+1)} = \frac{\tan \frac{1}{2} \left[ \theta_3^{(i)} + \theta_4 \right]}{\tan \frac{1}{2} \left[ \theta_2 + \theta_3^{(i)} + \alpha_2 + \alpha_3^{(i)} \right]}
$$

$$
x_3^{(i+1)} = x_2 + \frac{r_3^{(i+1)} - r_2}{\tan \frac{1}{2} \left[ \theta_2 + \theta_3^{(i)} + \alpha_2 + \alpha_3^{(i)} \right]}
$$

Values at point 1 are determined by interpolation between points 6 and 7. Point 6 is initially assumed to be point 4 and point 7 is the next point on the back data line.

The radial location of point 1 is calculated from

$$
r_{1}^{(i+1)} = \frac{r_{3}^{(i+1)} - \left[\frac{x_{7} - x_{6}}{r_{7} - r_{6}}r_{6} + x_{3}^{(i+1)} - x_{6}\right] \tan \frac{1}{2} \left[\theta_{1}^{(i)} + \theta_{3}^{(i)} - \alpha_{1}^{(i)} - \alpha_{3}^{(i)}\right]}{1 - \frac{x_{7} - x_{6}}{r_{7} - r_{6}} \tan \frac{1}{2} \left[\theta_{1}^{(i)} + \theta_{3}^{(i)} - \alpha_{1}^{(i)} - \alpha_{3}^{(i)}\right]}
$$

 $_{\sim}$ (i+1)  $_{\sim}$  $\mathfrak{u}_1$   $\rightarrow$  r<sub>7</sub>, point 7 becomes point 6 and the next point on the back data line is point 7. The above calculation is repeated until  $r^{}_{6} < r^{(1 \tau + 1)}_1 \leq r^{}_{7}$ . (If point 6 becomes a wall point, a new point 2 is inserted by interpolation on the previous streamline and the calculation is restarted.)

The *axial* location of point 1 is calculated from

$$
x_1^{(i+1)} = x_6 + \frac{x_7 - x_6}{r_7 - r_6} \left[ r_1^{(i+1)} - r_6 \right]
$$

 $A^{(1)11'}$ ,  $G^{(1+1)}$ ,  $H^{(1+1)}$ ,  $\alpha^{(1+1)}$  and  $\theta^{(1+1)}$  $T$ integral interpolation on  $I_1$  . The pressure at point  $I$ ,  $I_1$  , is found by intergrating along the left running characteristic between point 6 and 7 as follows (modified Euier method)

$$
P_1^{(i+1)} = \frac{1}{2} \left[ P_7 (1 - C_{17}) + P_6 (1 + C_{16}) \right]
$$

.where

$$
C_{17} = G_{7} \left[ (A_{7} - \frac{\sin \theta_{7}}{r_{7}}) F_{7} (r_{7} - r_{1}) - (\theta_{7} - \theta_{1}) \right]
$$
  

$$
C_{16} = G_{6} \left[ (A_{6} - \frac{\sin \theta_{6}}{r_{6}}) F_{6} (r_{1} - r_{6}) - (\theta_{1} - \theta_{6}) \right]
$$

The flow properties at point 3 are calculated from (modified Euler method)

$$
P_3^{(i+1)} = P_{21} + \frac{P_{32}^{(i)}}{2} \left\{ \left[ (AGF)_{32}^{(i)} - (GF)_{32}^{(i)} \frac{\sin \theta_{32}^{(i)}}{r_{32}^{(i)}} \right] (r_3^{(i+1)} - r_2) - G_{32}^{(i)} (\theta_3^{(i)} - \theta_2) \right\} +
$$

$$
\frac{P_{13}^{(i)}}{2} \left\{ \begin{bmatrix} -(AGH)_{13}^{(i)} - (GH)_{13}^{(i)} \frac{\sin \theta_{13}^{(i)}}{r_{13}^{(i)}} & (x_3^{(i+1)} - x_1) + G_{31}^{(i)} (\theta_3^{(i)} - \theta_1) \\ 1 & 1 \end{bmatrix} \right\}
$$

$$
\theta_{3}^{(i+1)} = \frac{1}{G_{23}^{(i)} + G_{13}^{(i)}} \begin{bmatrix} \frac{P_{3}^{(i+1)} - P_{1}}{P_{13}^{(i+1)}} - \frac{P_{3}^{(i+1)} - P_{2}}{P_{32}^{(i+1)}} + \left[ (AGF)_{32}^{(i)} - (GF)_{32}^{(i)} \frac{\sin \theta_{32}^{(i)}}{r_{32}^{(i+1)}} \right] \right. \\
\left. (r_{3}^{(i+1)} - r_{2}) - \left[ - (AGH)_{13}^{(i)} + (GH)_{13}^{(i)} \frac{\sin \theta_{13}^{(i)}}{r_{13}^{(i+1)}} \right] (x_{3}^{(i+1)} - x_{1}) + \right. \\
\left. G_{23}^{(i)} \theta_{2} + G_{13}^{(i)} \theta_{1} \right] \\
\left. \rho_{3}^{(i+1)} = \rho_{4} \left[ \frac{P_{3}^{(i+1)}}{P_{4}} \right] \right. \\
\left. \left. \frac{(1)}{Y} \right|_{34}^{(i)} \exp \left\{ - \left( \frac{A}{\cos \theta} \right)_{34}^{(i)} \left[ x_{3}^{(i+1)} - x_{4} \right] \right\} \\
\left. \frac{(1+1)}{3} = \left. \frac{P_{3}^{(i+1)}}{P_{4}} \right] \right. \\
\left. \left. \frac{(1)}{Y} \right|_{33}^{(i)} \exp \left\{ - \left( \frac{A}{\cos \theta} \right)_{34}^{(i)} \left[ x_{3}^{(i+1)} - x_{4} \right] \right\} \\
\left. \frac{(1+1)}{3} = \left. \frac{P_{3}^{(i+1)}}{P_{4}} \right] \right. \\
\left. \left. \frac{(1)}{Y} \right|_{33}^{(i)} \exp \left\{ - \left( \frac{B}{\cos \theta} \right)_{34}^{(i)} \left[ x_{3}^{(i+1)} - x_{4} \right] \right\} \\
\left. \frac{(1+1)}{3} \right] \left. \left. \frac{(1)}{Y} \right|_{34}^{(i)} \exp \left\{ - \left( \frac{B}{\cos \theta} \right)_{34}^{(i)} \left[ x_{3}^{(i+1
$$

The double subscripts imply averaged values, e.g.

$$
P_{21} = \frac{P_2 + P_1}{2}
$$
  
(AGF) $\frac{(i)}{32} = \frac{(AGF)\frac{(i)}{3} + (AGF)}{2}$ 

and

 $z_i$  is

[ .

J

Next the gas velocity is calculated as

$$
N^{(i+1)} = \frac{\ln \left[ P_3^{(i+1)}/P_4 \right]}{\ln \left[ \rho_3^{(i+1)}/P_4 \right]}
$$

$$
V_3^{(i+1)} = \left(V_4^2 + \frac{2N^{(i+1)}}{N^{(i+1)} - 1} \frac{P_4}{P_4} \left\{ 1 - \left[ \frac{P_3^{(i+1)}}{P_4} \right] \frac{N^{(i+1)} - 1}{N^{(i+1)}} \right\} \right\}^{1/2}
$$

The species concentrations at point  $3.1e^{(1+1)}$ ]  $\begin{array}{ccc} \cdot & 1 & 1 \\ \cdot & 1 & 1 \end{array}$ Integration subroutine and the gas properties at point  $3$ ,  $A_3$  ,  $B_1$ ,  $A_2$  ,  $A_3$  $\mathbb{F}_3$  i<sub>t</sub>  $\mathbb{F}_3$  if  $\mathbb{F}_3$  if  $\mathbb{F}_3$  if  $\mathbb{F}_3$  are calculated using the GPF subroutine.

The above integration equations are refused  $(i-1)$  ..., until  $i_3$ ,  $x_3$ ,  $\sigma_3$ ,  $P_3'$ ,  $P_3'$ ,  $P_4'$  and  $P_3$  converge to the required accuracy.

# 5.9.12 SUBROUTINE NESK (Y)

 $r$  ,  $r$ 

.<br>Lust

A single precision linear equation solver which is used to perform the matrix inversions requlred by subroutine SINT. Gaussian elimination is used with row interchange taking place to position maximum pivot elements after the rows are initially scaled. The solution vector is returned in array Y. Identical to subroutine LESK.

## 5.9.13 SUBROUTINE PRINT (ID)

The purpose of this subroutine is to print output for the supersonic flow calculation as requested by the program input. Printout may occur after the completion of each mesh point calculation. Points for print *are* selected as follows:

- 1) The following points are always printed:
	- axis points

dividing streamline points

initial line points

wall points

- $2$ ) interior points are selected for print only along every  $n_1$ th left run- $\min$  characteristic and only at every  $n_2$ th position along these cha acteristics.
- 3) Inserted points are printed if and only if all points are to be printed  $(n_1=n_2=1)$ .

The items printed are listed in the table below in the order they appear, left to right, on the output sheet. A header is printed for identification purposes above each characteristic.

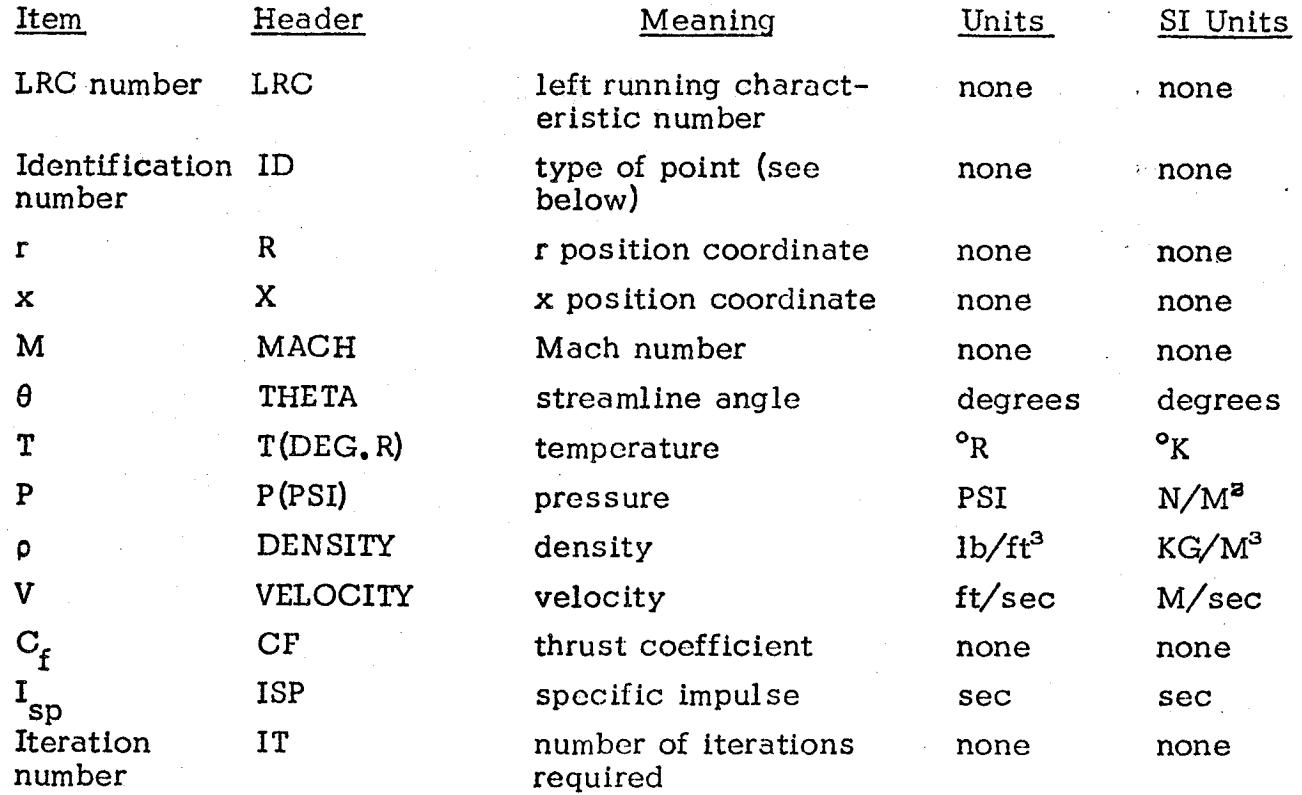
If the input term NC is *set* non-zcro, the species concentrations (partial denslties) are printed seven items per line in successive rows immediately below the above items. *A.* header giving the species names is also printed immediately below the above header.

Of the quantities above, the following are calculated within subroutine PRINT:

> $M = V/\sqrt{VPI\rho}$  $I_{sp} = F_t / mg$  g = 32.174  $C_F = g I_{sp}/C$ \*

The table below relates the printed identification number to the type of point calculated:

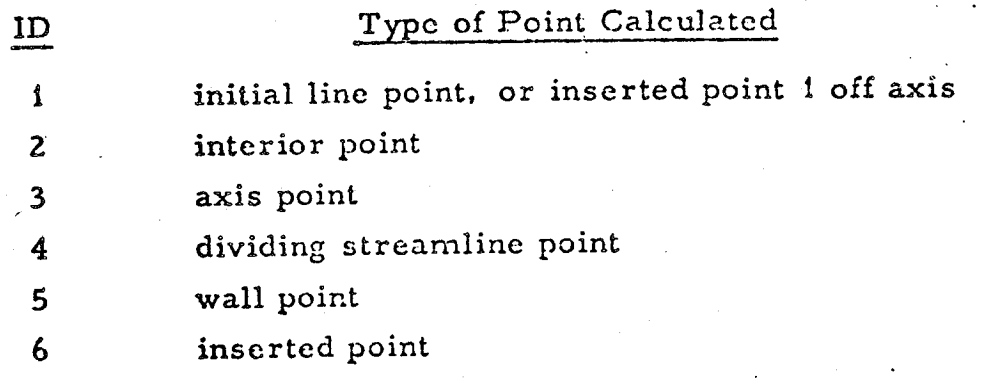

If the option to punch a Mach number table has been selected, the axial and radial coordinates and the Mach number for the last wall point for each characteristic will be punched. The punch unlt is referenced directly in this subroutine. A test is made in this subroutine to (on option) abort the run if the maximum number of iterations has been exceeded in calculating a mesh point -Io be printed,

J

For an ideal gas calculation the divergence efficiency,  $\eta_{\rm DIV}$ , is calculated and printed at each wall point. The divergence efficiency is defined as follows:

 $\eta_{\text{DIV}}$  = ISP / ISP<sub>(1D)</sub> at  $\gamma$  = constant

where:

$$
I_{sp}
$$
 = as above  
\n
$$
I_{sp}
$$
 =  $\sum \dot{m}_i I_{sp_i}$   
\n
$$
I_{sp_i}
$$
 =  $C_i^* C_{f_i}$   
\n
$$
C_i^*
$$
 =  $\left[ R_i T_{c_i} / \gamma_i \right]^{1/2} / \left[ \frac{\gamma_{i+1}}{\gamma_i + 1} \right]^{1/2}$   
\n
$$
C_{f_i}
$$
 = the one dimensional value for  $C_f$  at the area rat  
\nprinted.

## 5.9.14 SUBROUTINE SDERIV

The total derivatives  $f_i$  and the partial derivatives  $\beta_{i,j}$  of the chemical relaxation equations are calculated using the relations specified in subroutine DERIV of the one-dimensional chemical kinetic and equilibrium subprogram. The additional vector  $\Phi_{i, 4}$  is calculated by the relation

$$
\Phi_{1, 4} = -f_i * \tan \theta \qquad i = 1, ..., NSP
$$

The calculation for  $\overline{K}_i$  is replaced with

$$
K_{i} = (MW_{i} \cdot \rho \cdot r*) / (V * COS \theta)
$$

#### SUBROUTINE SINT 5.9.15

This subroutine integrates the chemical relaxation equations using an implicit integration method to enhance numerical stability.

$$
k_i^{(j)} = f_{i, n} h^{(i)} + \sum_{j=1}^{N} \beta_{ij, n} h^{(i)} k_j^{(i)} + h^{(i)} \sum_{j=1}^{4} \phi_{ij, n} \Delta y_j^{(i)}
$$

where  $k_1^{(i)}$  is obtained by solving  $\overline{A} \ \overline{K} = \overline{\Omega}$ , where

$$
\overline{A} = \begin{bmatrix} a_{11} & a_{12} & \cdots & a_{1N} \\ a_{12} & a_{22} & \cdots & a_{2N} \\ \vdots & \vdots & \ddots & \vdots \\ a_{N1} & a_{N2} & & a_{NN} \end{bmatrix}, \overline{K} = \begin{bmatrix} k_1 \\ k_2 \\ \vdots \\ k_N \end{bmatrix}, \overline{R} = \begin{bmatrix} \Omega_1 \\ \Omega_2 \\ \vdots \\ \Omega_N \end{bmatrix}
$$

and

$$
a_{ij} = \delta_{ij} - h^{(i)} \beta_{ij, n} \qquad \begin{cases} \delta_{ij} = 0 \text{ for } i \neq j \\ \delta_{ij} = 1 \text{ for } i = j \end{cases}
$$

 $k_i = k_i^{(i)}$  $\Omega_{i} = h^{(i)} \left[ f_{i,n} + \sum_{i=1}^{4} \phi_{ij,n} \Delta y_{j}^{(i)} \right]$ 

If the temperature at the back point, i.e. point 4, is below the temperature criterion for explicit integration to occur (GØEXPL, nominal =  $0^oR$ , the species concentrations are integrated using:

$$
k_i^{(i)} = f_{i,n} \cdot h^{(i)}
$$

## 5.9.16 SUBROUTINE SUBIL (MS)

The purpose of this subroutine is to acquire values of the variables P,  $\rho$ , 0, V, x, r, T, and C<sub>i</sub> from the initial line array, PSS, for point number MS and use subroutine GPF to calculate corresponding values for A, B, F, G, H,  $\alpha$ , and  $\gamma$ . All values are then placed in the working array, PS, for use by subroutine CNTRL.

## 5.9.17 SUBROUTINE THERM

This subroutine reads converted and blocked JANNAF data from the tape written by subroutine STFSET of the One Dimensional Kinetic Analysis Subprogram. Subroutine SPLN is then used to interpolate on temperature for the variables  $F_i$ ,  $H_i$ , and  $C_p$ .

1

## 5.9.18 SUBROUTINE WLPT

•,j]

This subroutine uses two known points to calculate a wall point

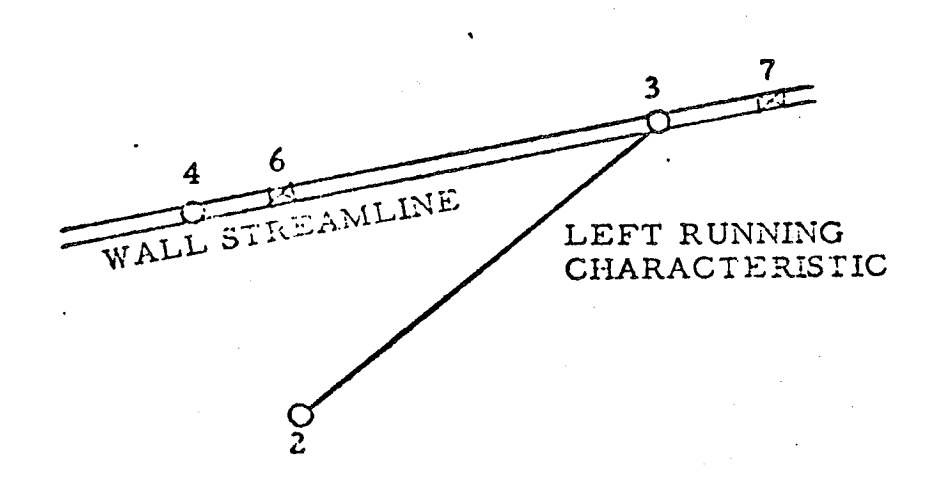

Points 2 and 4 are known points and point 3 is the unknown point to be **calculated.** Points 6 and 7 are points in the wall table adjacent to point 3. Points 6 and 7 are initially assumed to straddle point 4.

The first **estimate** of the axial location of point 3 is **calculated** from

$$
x_3^{(1)} = \frac{x_2 + \left(r_6 - r_2 - \frac{r_7 - r_6}{x_7 - x_6} x_6\right) \cot \frac{1}{2} (\theta_2 + \theta_4 + \alpha_2 + \alpha_4)}{1 - \frac{r_7 - r_6}{x_7 - x_6} \cot \frac{1}{2} (\theta_2 + \theta_4 + \alpha_2 + \alpha_4)}
$$

If  $x_i^2$   $> x_7$ , point 7 becomes point 6 and the next point in the wall table is point 7. The above calculation is repeated until  $x_6 < x_3$  if  $x_7$ 

The first **estimate** of the radial position of point 3 is calculated from

$$
r_3^{(1)} = r_6 + \frac{r_7 - r_6}{x_7 - x_6} \left[ x_3^{(1)} - x_6 \right]
$$

5-118

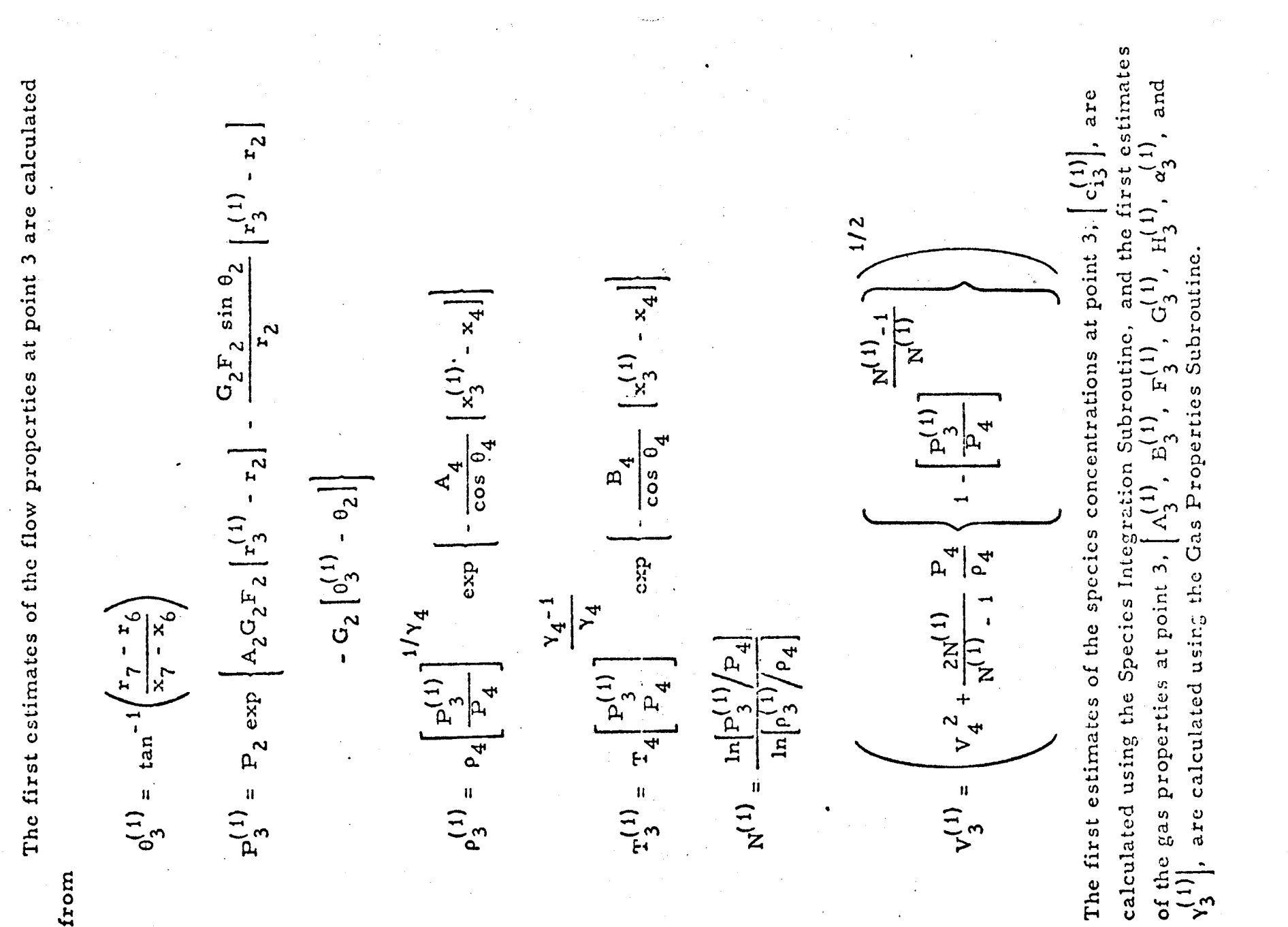

 $\label{eq:2} \begin{split} \mathcal{L}^{(1)}_{\text{max}}&=\frac{1}{2}\sum_{i=1}^{2}\frac{1}{\sqrt{2}}\mathcal{L}^{(1)}_{\text{max}}\,, \end{split}$ 

 $\sim_{\rm{max}}$  :

 $5 - 1.19$ 

Points 6 and 7 are again assumed to straddle point 4 and the axial location of point 3 is calculated from

$$
x_3^{(i+1)} = \frac{x_2 + \left(r_6 - r_2 - \frac{r_7 - r_6}{x_7 - x_6} x_6\right) \cot \frac{1}{2} \left[\frac{0_2 + \frac{1}{3} + \alpha_2 + \alpha_3^{(i)}}{3}\right]}{1 - \frac{r_7 - r_6}{x_7 - x_6} \cot \frac{1}{2} \left[\frac{0_2 + \frac{1}{3} + \alpha_2 + \alpha_3^{(i)}}{3}\right]}
$$

(i+i) If  $x_3 \to x_7$ , point  $\theta$  becomes point 6 and the next point  $\theta$  wall table is point 7. The above calculation is repeated until  $x_6 < x_3$  and  $x_7$ 

The radial location of point 3 is **calculated** from

$$
r_3^{(i+1)} = r_6 + \frac{r_7 - r_6}{x_7 - x_6} \left[ x_3^{(i+1)} - x_6 \right]
$$

The flow properties at point 3 are **calculated** from

$$
\theta_{3}^{(i+1)} = \tan^{-1}\left(\frac{r_{7} - r_{6}}{x_{7} - x_{6}}\right)
$$
\n
$$
P_{3}^{(i+1)} = P_{2} \exp\left[\frac{1}{2}\left[A_{3}^{(i)}G_{3}^{(i)}F_{3}^{(i)} + A_{2}G_{2}F_{2}\right]\left[r_{3}^{(i+1)} - r_{2}\right]\right]
$$
\n
$$
-\frac{1}{2}\left[\frac{G_{3}^{(i)}F_{3}^{(i)}}{r_{3}^{(i+1)}} + \frac{G_{2}F_{2} \sin \theta_{2}}{r_{2}}\right]\left[r_{3}^{(i+1)} - r_{2}\right]
$$
\n
$$
-\frac{1}{2}\left[G_{3}^{(i)} + G_{2}\right]\left[\theta_{3}^{(i+1)} - \theta_{2}\right]
$$

$$
\rho_3^{(i+1)} = \rho_4 \left[ \frac{p_3^{(i+1)}}{P_4} \right]^{1/2} \exp \left\{ -\frac{1}{2} \left[ \frac{A_4}{\cos \theta_4} + \frac{A_3^{(i)}}{\cos \theta_3^{(i)}} \right] \right\}
$$

$$
\left[ x_3^{(i+1)} - x_4 \right]
$$

$$
T_{3}^{(i+1)} = T_{4} \left[ \frac{P_{3}^{(i+1)}}{P_{4}} \right]^{1} \left[ \frac{\gamma_{4}^{-1}}{\gamma_{4}} + \frac{\gamma_{3}^{(i)} - 1}{\gamma_{3}^{(i)}} \right]
$$
  

$$
T_{3}^{(i+1)} = T_{4} \left[ \frac{P_{3}^{(i+1)}}{P_{4}} \right]^{1} \left[ \frac{\gamma_{4}^{-1} + \gamma_{3}^{(i)} - 1}{\gamma_{4}^{(i)}} \right]
$$
  

$$
\left[ x_{3}^{(i+1)} - x_{4} \right]
$$

$$
N^{(i+1)} = \frac{\ln |P_3^{(i+1)}/P_4|}{\ln |P_3^{(i+1)}/P_4|}
$$

$$
V_3^{(i+1)} = \left(V_4^2 + \frac{2N^{(i+1)}}{N^{(i+1)} - 1} - \frac{P_4}{P_4}\left\{1 - \left[\frac{P_3^{(i+1)}}{P_4}\right]^{N^{(i+1)}}\right\}\right)^{1/2}
$$

Ine species concentrations at point 3, c<sub>i3</sub>. The calculated using the Species integration Subroutine and the gas properties at point  $\beta$ ,  $A_3$  $B_3$  '  $B_3$  '  $B_3$  '  $B_3$  '  $\alpha_3$  ' and  $\gamma_3$  ' are calcuiated using **the** Gas Properties Subroutine.

The above integration equations are iterated until  $x_3$ ,  $r_3$ ,  $\theta_3$ ,  $P_3$ ,  $p_3$ .  $T_3$ , and  $V_3$ , converge to the required accuracy.

## 6.0 PROGRAM USER'S MANUAL

#### Discription of the Computer Program

j

J

This computer program was developed on the Univac 1108 computer using the FORTRAN V language. The program uses overlay and runs in 65K core. Program overlay extends four levels. (See Section 4, Program Overlay Structure)

The program input is read from logical unit I0 and program output is written on logical unit 6. Options of the programs that punch cards use PUNCH statements.

Six additional logical units are requlred'by the program as described below:

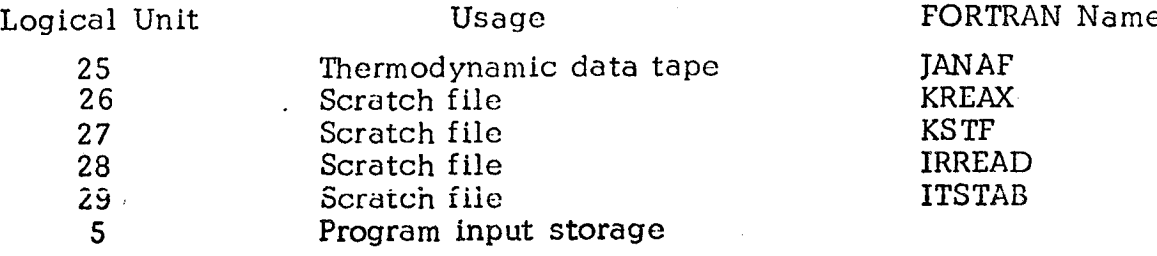

These units are written and/or read by their FORTRAN names. The logical units are assigned to the FORTRAN names by DATA statements in the main program and thus may be easily redefined.

The computer program consists of four subprograms, ODE, ODK, TRANS, and TDK. All of these subprograms are required to perform a complete two dimensional non-equilibrium nozzle performance calculation. Various options exist in the program, however, which exercise the above subprograms alone, in part, or in combination.

Input to the computer program has been divided into data sets. The computer program recognizes each input data set by the first card in the set. These data sets are listed in Table 6-I.

The program input is described in detoil below in the order given in Table 6-1. Data required to run a particular case must be input to the computer program in the order presented in this user's manual.

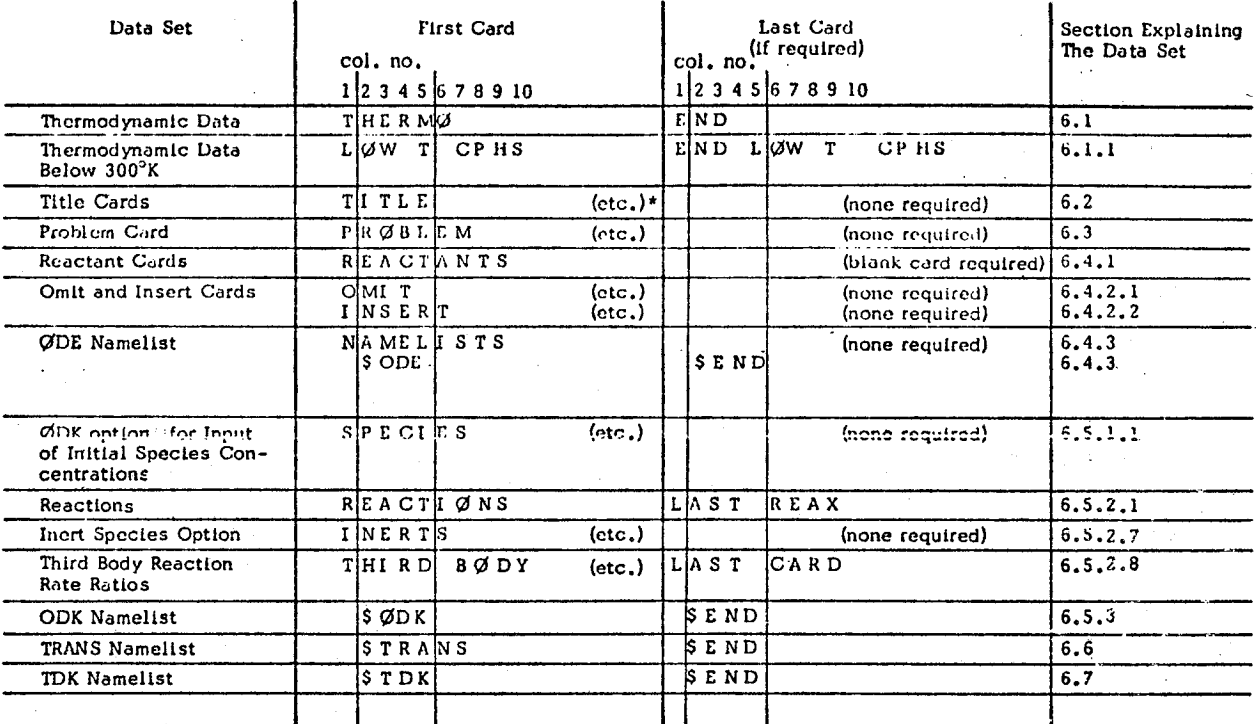

t The **comment (etc.) Implies** other **information** is **to** be punched on the **card.**

 $6 - 2$ 

Certain special options to the computer program are described separately in Section 6.8.

An input data card listing for a sample case is presented in Section 7, followed by the corresponding computer output: In preparing input to the computer program it is useful to review this input card listing.

Successive cases can be run using the computer program but complete data should be input for each case.

#### 6. i THERMODYNAMIC DATA

/>:

*/ii* i

j<br>J

This data set is identical to the THERMO DATA described in Appendix D of NASA SP-273 (i.e. Reference 9),

Using this data set, thermodynamic data curve fit coefficients may be read from cards. The curve fit coefficients are generated by the PAC computer program described in NASA TN D-4097 (i.e. Reference 22)

The thermodynamic data (i.e.  $C_{\lambda}$  , etc.) are expressed as function P T of temperature using 5 least squares curve in coefficients  $(a_{1-5})$  and two integration constants  $(a_{6-7})$  as follows:

$$
\frac{P_{\text{PT}}}{R} = a_1 + a_2 T + a_3 T^2 + a_4 T^3 + a_5 T^4 \qquad (6-1)
$$
\n
$$
\frac{H_{\text{T}}^{\circ}}{RT} = a_1 + \frac{a_2 T}{2} + \frac{a_3 T^2}{3} + \frac{a_4 T^3}{4} + \frac{a_5 T^4}{5} + \frac{a_6}{T} \qquad (6-2)
$$
\n
$$
\frac{S_{\text{T}}^{\circ}}{R} = a_1 \ln T + a_2 T + \frac{a_3 T^2}{2} + \frac{a_4 T^3}{3} + \frac{a_5 T^4}{4} + a_7 \qquad (6-3)
$$

For each species, two sets of coefficients  $(a_{1-7}$  and  $a_{1-7}$ ) are specified for two adjacent temperature intervals, lower and upper respectively. For the data available in Reference 9 the lower temperature interval is 300° to 1000°K and the upper temperature interval is  $1000^\circ K$  to  $5000^\circ K$ .

6- ?

1Tie input format required for this thermodynamic data is defined *in* Table 6-2. Data cards for the species H, IIO2, H2, H2O(L), H2O, H2O2, O, OH, and 02 are listed in Table 6-3 as examples. Thermodynamic data coefficients for 421 species are available *in* Reference 9 and are supplied with the computer program. Alist of these 421 species names is presented in Figure 6-4.

## Data Tape Generation and Usage:

A computer run using thermodynamic data card input will generate a data tape on logical *unit* IANAF. This tape may then be saved and used at a later time The program writes the THERMO data card images on unit IANAF as read but with two minor exceptions. The THERMO code card and the card numbers in card column 80 are omitted.

If thermodynamic data cards **are** not input, the program assumes the thermodynamic *data* is on logical unit \_ANAF. Logica] unit *IANAF* is currently assigned a value of 25.

## TABLE 6-2 FORMAT FOR THERMODYNAMIC DATA CARDS

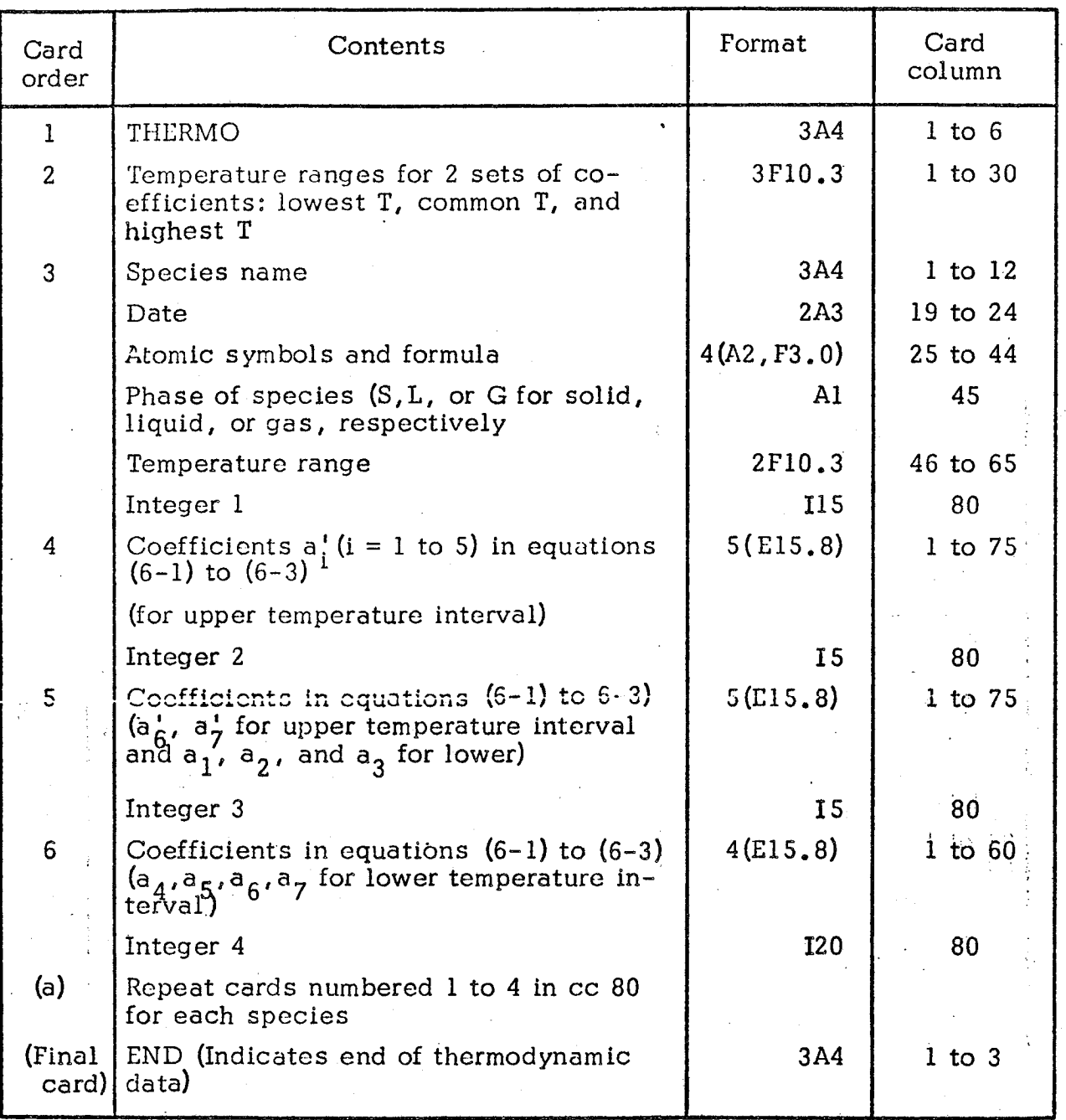

a<sub>Gaseous</sub> species and condensed species with only one condensed phase can be in any order. However, the sets for two or more condensed phases of the same species must be adjacent. If there are more than two condensed phases of a species their sets must be either in increasing or decreasing order according to their temperature intervals.

## TABLE 6-3. THERMO DATA CARDS FOR AN  $O_2/H_2$  PROPELLANT

(Species AR, H, H<sub>2</sub>, H<sub>2</sub>O, N<sub>2</sub>, O, OH, and O<sub>2</sub>)

**HERMO** 1000.000 5000.000 300,000  $000$  $000$ 0 G 300.000 5000.000  $L$  5/66AR  $100$ Я  $\mathbf{0}$ .  $0.6$ 0.25000000E 01 0. 0.74537502E 03 0.43660n06E 01 0.25000000E  $01$  $\mathbf{0}$ .  $\mathbf{0}$ . 0.43660006E 01  $03$ -0.74537498E  $\mathbf{0}$  . J 9765H  $300 - 000$  $5000 - 000$  $000$  $000$ 0G  $-100$  $\mathbf{0}$ . ο.  $0.25000000E$  01 0.  $0.25000000E$  01 0.  $\mathbf{0}$ . 0.25471627E 05-0.460J1763E 00 0.254716275 05-0.46011762E 00  $0.$ Λ.  $300,000$ 5000.000  $\overline{\mathbf{c}}$ J 3/61H  $20$  $0<sub>0</sub>$  $0<sub>0</sub>$  $0<sub>0</sub>$ 0.31001901E 01 0.51119464E-03 0.52644210E-07-0.34909973E-10 0.36945345E-14 0.87738042E 03-0.19629421E 01 0.30574451E 01 0.26765200E-02-0.58099162E-05 0.55210391E-08-0.18122739E-11-0.98890474E 03-0.22997056E 01  $5000 - 000$ J 3761H 20  $100$  $000$  $0G$ 300.000 20 0,27167633E 01 0,29451374E=02-n,80224374E-06 0,1024668ZE-09-0,48472145E-14 ) 29637404E-08 0.80702103E-12-6.30279722E 05-0.32270046E 00  $0<sub>0</sub>$ 300.000 5000.000 20 00 0 G 2  $J$  9/65N 0.28963194E 01 0.15154866E-02-0.57235277E-06 0.99807393E-10-0.65223555E-14 0.90586184E 03 0.61615148E 01 0.36748261E 01-0.12081500E-02 0.23240102E-05 0.63217559E-09-0.22577253E-12-0.10611588E 04 0.23580424E 01  $300.000$ 5000.000  $100.000$  $000$ 0 G J 6/620 0.25420596E 01-0.27550619E-04-0.31028033E-08 0.45510674E-11-0.43680515E-15 0.29230803E 05 0.49203080E 01 0.29464287E 01-0.16381665E-02 0.24210316E-05 0.16028432E=08 0.38906964E=12 0.29147644E 05 0.29639949E 01  $300,000$  $5000, 000$  $000$ 0G J 37660  $1H$  $100$ 0.29106427E 01 0.95931650F-03-0.19441702E-06 0.13756646E-10 0.14224542E-15 0.39353815E 04 0.54423445E 01 0.38375943E 01-0.10778858E-02 0.96830378E-06 0.18713972E-09-0.22571094E-12 0.36412823E 04 0.49370009E 00  $300:000$  $0<sup>0</sup>$  $0<sub>0</sub>$  $0<sub>G</sub>$ 5000 • 000 J 9/650 20 0.36219535E 01 0.73618264E-03-0.19652228E-06 0.36201558E-10-0.28945627E-14 0.12019825E 04 0.36150960E 01 0.36255985E 01-0.18782184E-02 0.70554544E-05 0.67635137E-08 0.21555993E-11-0.10475226E 04 0.43052778E 01 'ND

'

\_J

## Table 6-4。 SPECIES WITH THERMODYNAMIC DATA PROVIDE

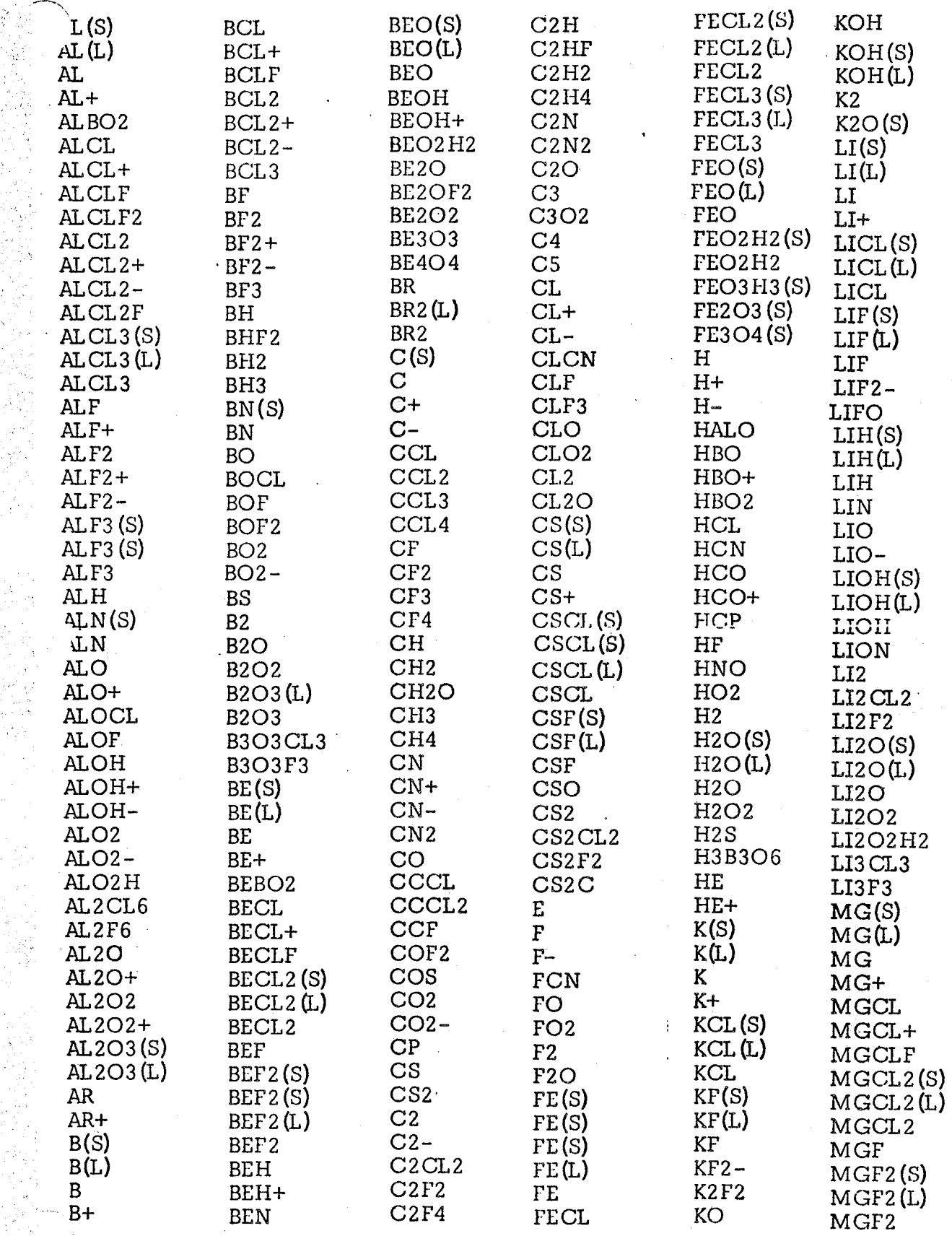

 $6 - 7$ 

# Table  $6-4$ . (cont'd)

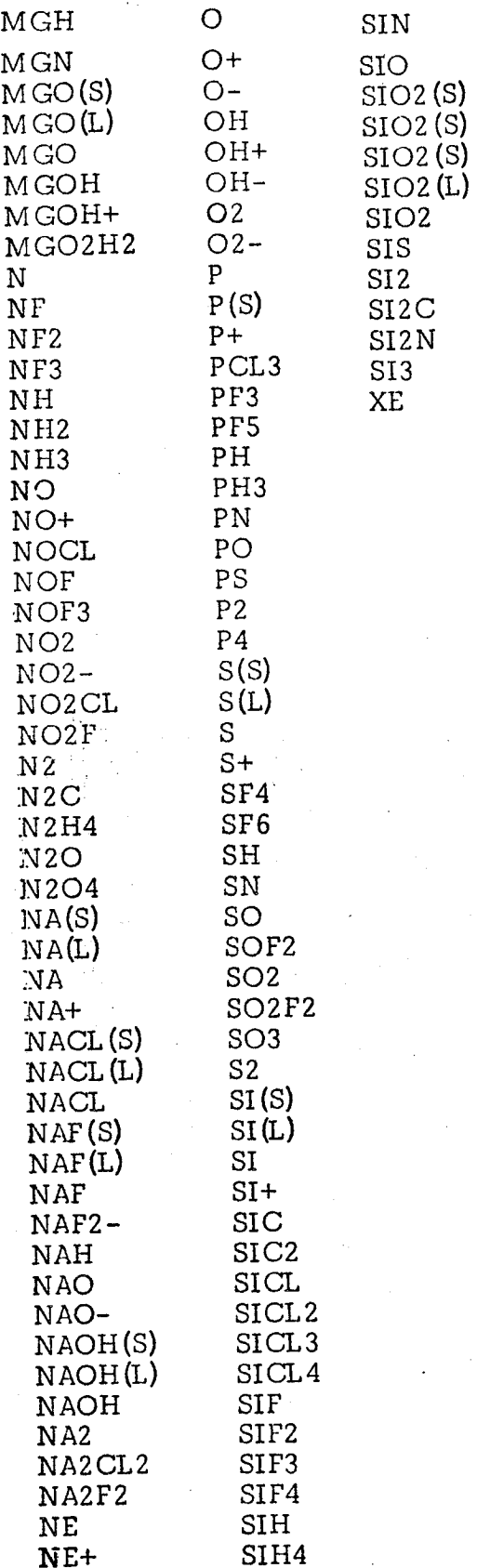

## 6.1.1 THERMODYNAMIC DATA BELOW 300 K

For low temperature calculations it may be necessary to extend the curve fit data in the Thermodynamic Data file (see Section 6.1). The lower temperature limit,  $T_{\ell'}$  in the Thermodynamic Data supplied with the program is

 $T_e$  = 300° K

Thermodynamic Data below the temperature,  $T_{\ell}$ , may be input by data cards as described below.

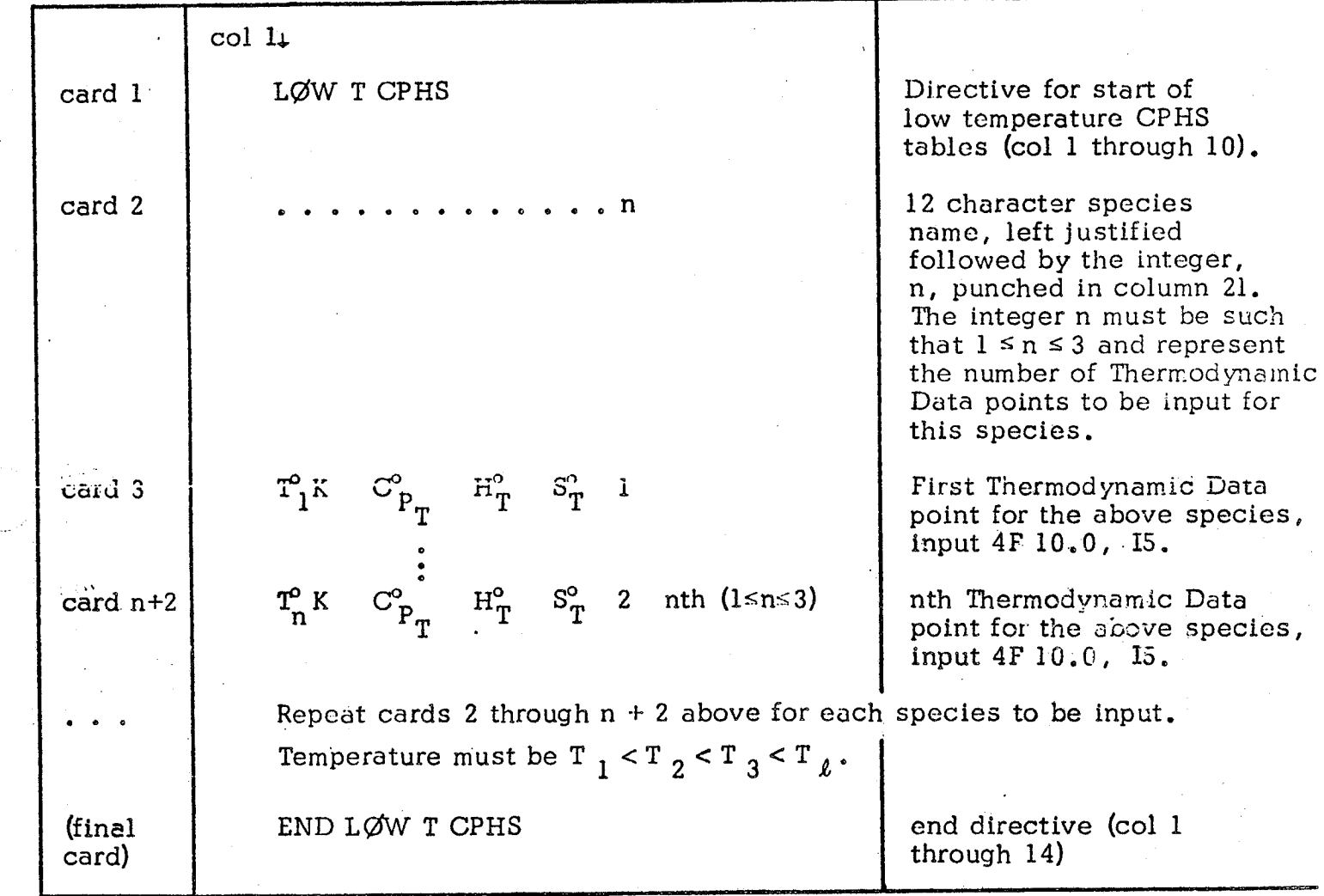

An example of this input is given in Table 6-5 which shows a card listing extending the Thermodynamic Data for an  $O_2/H_2$  propellant to  $100^{\circ}$ K. Data in Table 6-5 Is taken directly from the JANAF tables (Reference 9), except for Argon which is taken from NASA SP-3001.

The quantity  $\text{H}_{\text{T}}^{\text{o}}$  is defined as

.<br>J

 $H_T = (H - H_{298}) - \Delta H_{298}$ , cal/mo  $\mathsf{v}_{\mathsf{P}_{\mathsf{p}}}$ cal/mole - deg K  $S_{\text{T}}^{\circ}$  , cal/mole - deg K

 $C = 0$ 

TABLE 6-5. LOW TEMPERATURE  $C_{P_T}^{\circ}$  ,  $H_T^{\circ}$  ,  $S_T^{\circ}$  DATA FOR AN  $O_2/H_2$  PROPELLANT

 $\frac{1}{2}$ 

 $\frac{1}{2}$ 

 $\frac{1}{2}$ 

 $\frac{1}{2}$ 

 $\frac{1}{2}$ 

 $\frac{1}{2}$ 

 $\frac{1}{2}$ 

 $\frac{1}{2}$ 

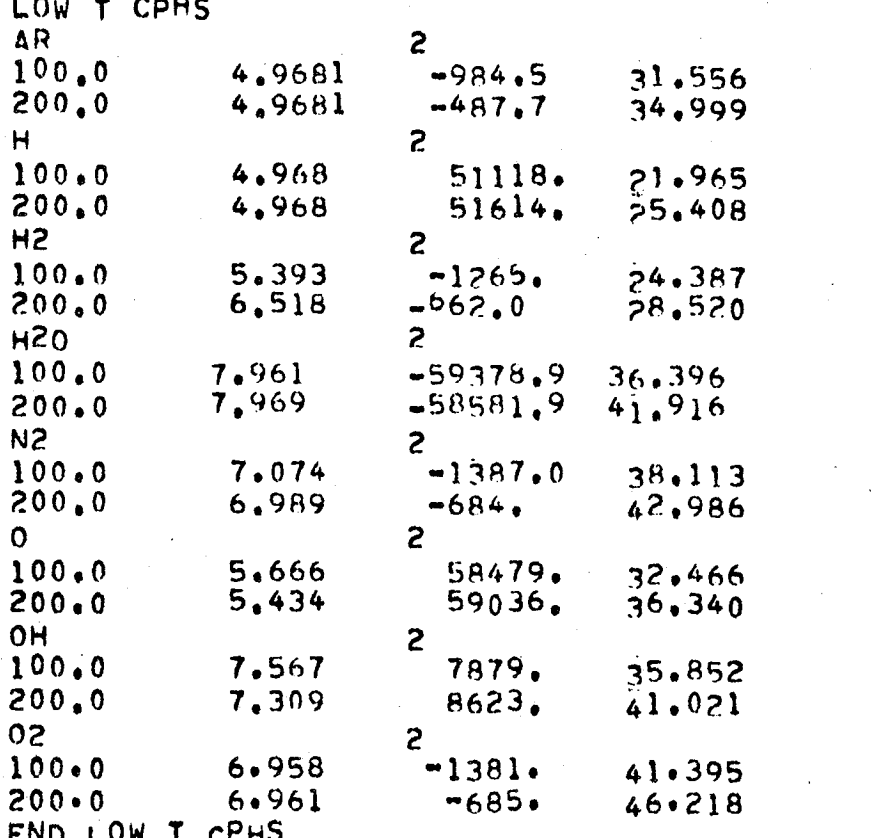

 $6 - 10$ 

## 6.2 TITLE CARDS

This input permits labeling of runs with **alphanumeric** information. As many title cards as desired may be input in sequence. Card format is as follows:

col 1-5 col 6-77

TITLE any alphanumeric information

#### PROBLEM CARD  $8.9$

: awolloi as ai jam solved and the number of O/F ratios (zones) to be used. The problem card for-This card must always be input. It defines the type of problem to be

 $100$ 

problem type, output units, number of zones, comment **LEOBTEM** 

The problem types are:

<u>egyT meldory</u>

**QDE** 

**ØDK** 

**QDE-QDK** 

QDE-QDK-LDK

**TDE** 

LDK(TLIMP)

IDEVT CYS

(See special options section 6.8.1). An ideal gas two dimensional calculation,

then and JAMA' should not be permanent dynamic Data must be generated for each for temporary storage. Therefore, Thermothe option the logical unit JAMAF is used sion using tables generated by ØDE. For Two Dimensional Equilibrium nozzle expan-

Two Dimensional Kinetic nozzle expansion

Equilibrium, Frozen, and Kinetic one dimen-

Kinetic one dimensional nozzle expansion

Equilibrium type calculations as described

sional nozzle expansion from computed

.non computed initial composition.

irom phor initial composition.

<u>bescription of Problem Type</u>

(See special options section 6.8.2). A TDK calculation from an input initial line,

The unit system used for the computer print out is specified as follows:

gives English units  $'0 = IS$ 

edives Standard International (SI) units.  $'I = IS$ 

thermodynamic data file.

uoiiisoqmoo laiini

. EVSYS-ASAN ni

If this field is not indut, English units are assumed.

The number of zones must be input as follows:

 $'u = SIMØZN$ 

мурске

pue

 $0S \times U \times I$ 

. smmoo s diiw bne taum bleit aidT

 $ZI-9$ 

If NZØNES is not input then  $n = 1$  is assumed.

The last field on the problem card can be used for comment.

Example Problem Cards:

i ii

.<br>Japan

PRØBLEM ØDE-ØDK-TDK, NZØNES = 5, TEST CASE DEMØ PRØBLEM ØDE, NZØNES = 10, TEN EQ/FR CALCS PRØBLEM ØDK, KIN EXPN FRØM INPUT START CØND PRØBLEM TDE, SI = 1, NZØNES = 3, TEST CASE

### $6.4$   $\phi$ DE INPUT DATA (ALL PROBLEMS SPECIFYING  $\phi$ DE)

The  $\emptyset$ DE Input data described here is exactly as defined in NASA SP-273, Reference 9, except namelists input \$1NPT2 and \$RKINP have been combined into a single list named  $\Diamond$ ODE. Any type of equilibrium calculation available with the computer program described in Reference 9 can thus be computed using the \$ØDE input data\*. In this document, however, only the RKT option of namelist is described. The RKT option differs from that of Reference 9 for problem types other then single zone  $\varnothing$ DE.

The  $\emptyset$ DE input data consists of the following input groups:

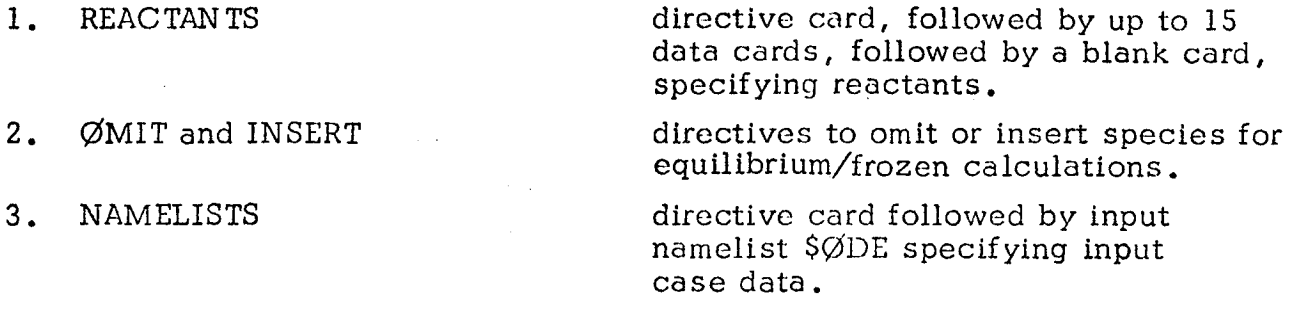

## 6.4.1 REACTANTS CARDS

This set of cards is required for all  $\emptyset$ DE problems. The first card in the Set contains the word REACTANTS punched in card columns 1 to 9. The last card in the set is blank. In between the first and last cards may be any number of cards up to a maximum of  $15$ , one for each reactant species being considered. The cards for each reactant must give the chemical formula and the relative amount of the reactant. For some problems, enthalpy values are required. The format and contents of the cards are summarized in Table 6-6. A list of some REACTANTS cards is given in Table 6-7.

Relative amounts of reactants. - The relative amounts of reactants may be specified in several ways. They may be specified in terms of moles, mole fraction, or mole percent (by keypunching M in card column 53) or in terms of weight, weight fraction, or weight percent (blank in column 53).

Relative amounts of total fuel to total oxidants can also be input. For this situation, each reactant must be specified as a fuel or an oxidizer by keypunching an F or O, respectively, in column 72 of the REACTANTS card. The amounts

<sup>\*</sup>These options include TP, HP, SP, TV, UV, or SV problems, Chap.nan-Jouguet detonation problems, and incident or reflected shock problems.

## TABLE 6-6. REACTANTS CARDS

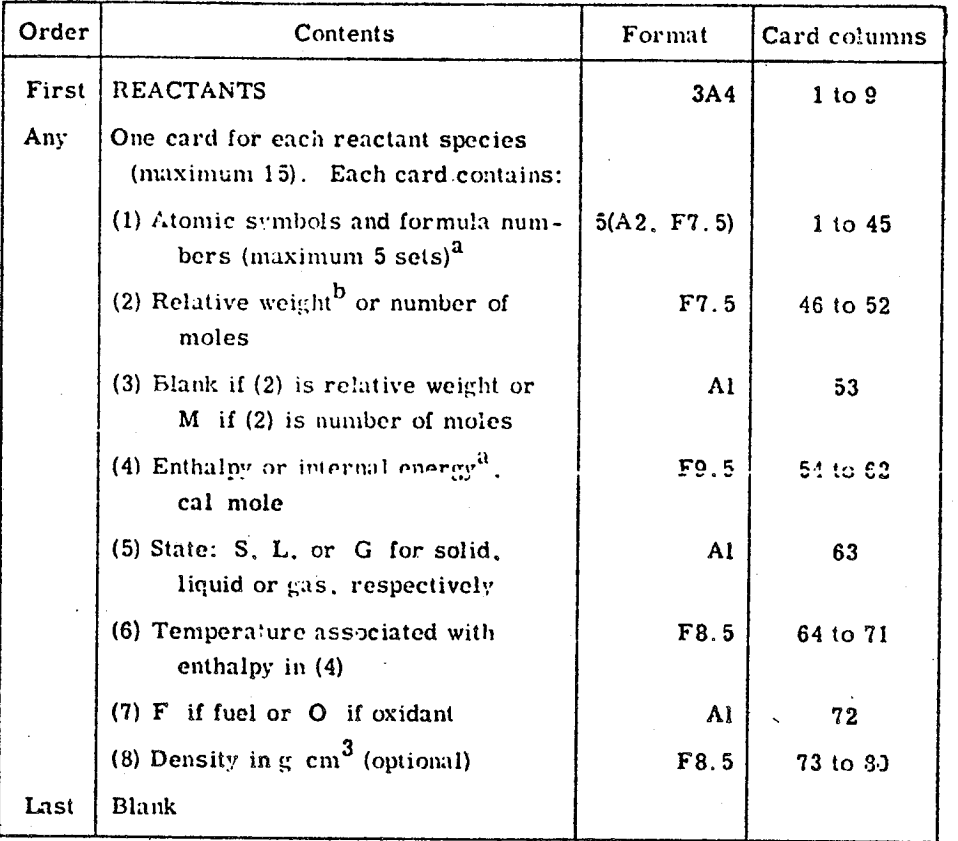

 $a_{\text{Program}}$  will calculate the enthalpy or internal energy (4) for species in the THERMO data at the temperature (6) if zeros *.are* punched in card columns 37 and 38. (See section Reactant enthalpy for additional in**for,nation. )**

bRelative weight of fuel in total fuels **or** *oxidant* in totaI oxidants. All reactants must be given either all in relative weights or all in number **of** moles.

## TABLE 6-7 LISTING OF SAMPLE REACTANTS CARDS

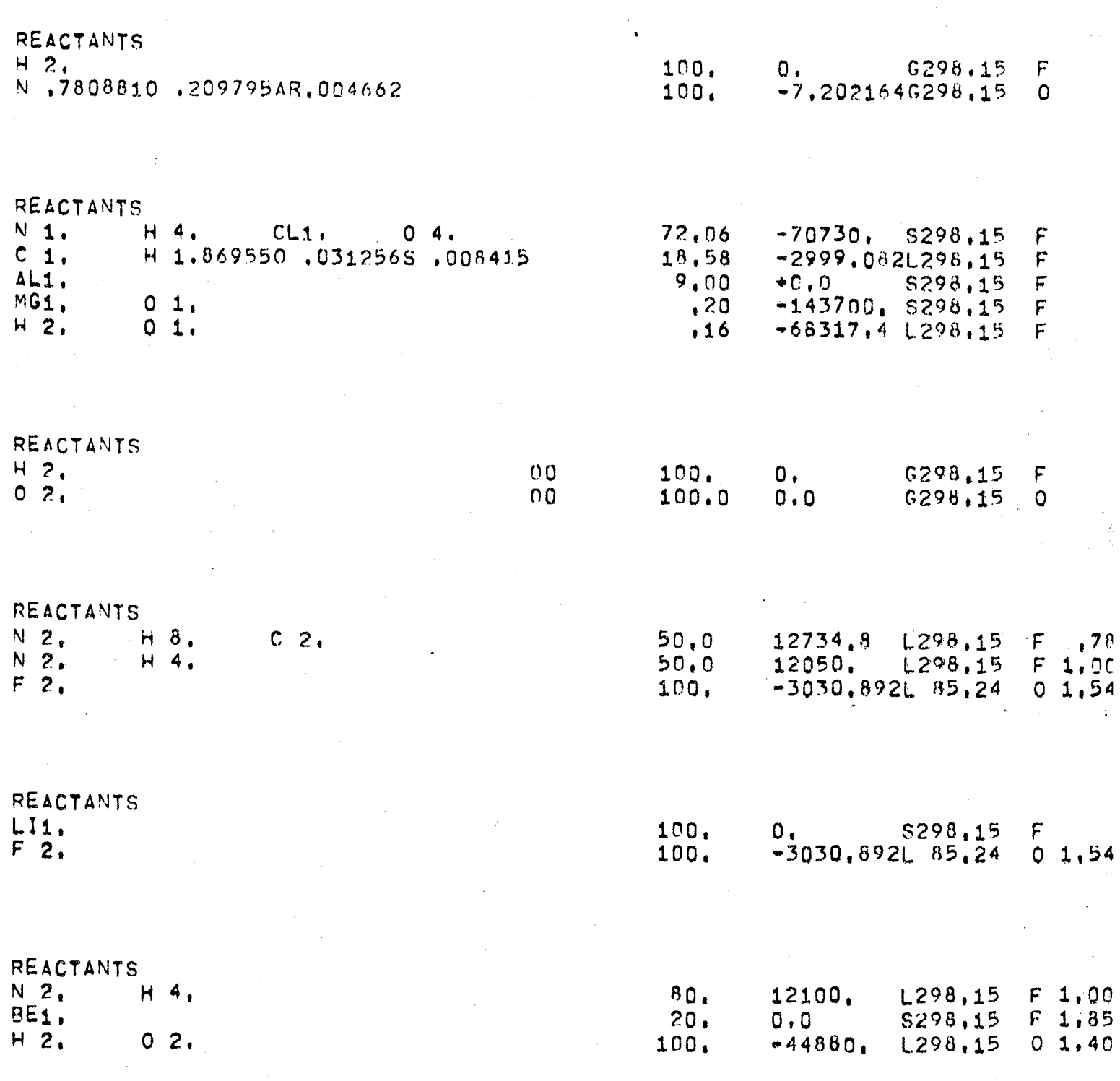

\*Listed above are six examples. Each example must end with a blank card.

÷,

 $6 - 16$ 

given on the REACTANTS cards are relative to total fuel or total oxidant rather than total reactant.

There are four options in the  $$ØDE$  namelist for indicating relative amounts of total fuel to total oxidant as follows:

1. Oxidant to fuel weight ratio ( $\emptyset$ F is true)

2. Equivalence ratio (ERATI $\emptyset$  is true)

3. Fuel percent by weight (FPCT is true)

4. Fuel to air or fuel to oxidant weight ratio (FA is true)

For each option, except ØDE with NZØNES=1, the values are given in the ØFSKED array of \$ØDE (described in Section 6.4.3). For ØDE with NZØNES=1, the MIX array is used as described in Reference 9.

. ..... o,

Reactant enthalpy. Assigned values for the total reactant are calculated automatically by the program from the enthalpies of the individual reactants. Values for the individual reactants are either keypunched on the REACTANTS cards or calculated from the THERMØ data as follows:

Enthalples are taken from the REACTANTS cards unless zeros are punched in card columns 37 and 38. For each REACTANTS card with the "00" code, an enthalpy will be calculated for the species from the THERM $\emptyset$  data for the temperature given in card columns 64 to 71.

When the program is calculating the individual reactant enthalpy for values from the THERM $\emptyset$  data, the following two conditions are required: 1. The reactant must also be one of the species in the set of THERM $\emptyset$  data. For example,  $NH_3(q)$  is in the set of THERM $\emptyset$  data but  $NH_3(\ell)$  is not. Therefore, if  $NH<sub>3</sub>(g)$  is used as a reactant its enthalpy could be calculated automatically, but that of  $NH_3(\ell)$  could not be.

2. The temperature T must be in the range  $T_{low}/1.2 \le T \le T_{high} \times 1.2$  where  $T_{low}$ to  $T_{\text{high}}$  is the temperature range of the THERMØ data.

For cases with NZØNES > 1 (see Problem card, Section 6.3) it may be desirable to modify the enthalpy of each zone. This can be done by using the DELH input array. For the  $i<sup>th</sup>$  zone the  $i<sup>th</sup>$  DELH entry will be added to the system

enthalpy as computed by  $\emptyset$ DE from the reactants cards (see above). For example, overall system enthalpy of the propellants in the tank can be input through the reactants cards and the work added or extracted per zone can be input by the DELH entries. An alternate method would be to input zero enthalpy on the Reactants cards and input enthalpy per zone by the DELH entries.

## **6.4.2** *ØMIT* **and INSERT Cards**

 $\varnothing$ MIT and INSERT cards are optional. They contain the names of particular species in the library of Thermodynamic Data for the specific purposes discussed below. Each card contains the word ØMIT (in card columns  $1-4$ ) or INSERT (in card columns 1-6) and the names of from 1 to 4 species starting in columns 16, 31, 46, and 61. The names must be exactly the same as they appear in the THERMØ data.

## **6.4.2.1** *CMIT Cards*

 $\heartsuit$  These cards list species to be omitted from the THERMØ data. If ØMTT cards are not used, the program will consider as possible species all those species in the THERM $\emptyset$  data which are consistent with the chemical system being considered. Occasionally it may be desired to specifically omit one or  $\sim$  more species from considerations as possible species. This may be accomplished by means of  $\emptyset$ MIT cards.

## **6.4.2.2** INSERT Cards

These cards contain the names of condensed species only. They have been included as options for two reasons.

The first and more important reason for including the INSERT card option is that, in rare instances, it is impossible to obtain convergence for assigned enthalpy problems (HP or RKT) without the use of an INSERT card. This occurs when, by considering gases only, the temperature becomes extremely low. In these cases, the use of an INSERT card containing the name of the required condensed species can eliminate this kind of convergence difficulty. When this difficulty occurs, the following message is printed by the program: "LOW TEMPERATURE IMPLIES CONDENSED SPECIES SHOULD HAVE BEEN INCLUDED ON AN INSERT CARD".

 $A = 1$ 

The second and less important reason is that if one knows that one or several particular condensed species will be present among the final equilibrium compositions for the first assigned point, then a small amount of computer time can be saved by using an INSERT card. Those condensed species whose chemical formulas are included on an INSERT card will be considered by the program during the initial iterations for the first assigned point. If the INSERT card were not used, only gaseous species would be considered during the initial iterations. However, after convergence, the program would automatically insert the appropriate condensed species and reconverge. Therefore, it usually is immaterial whether or not INSERT cards are used. For all other assigned points the inclusion of condensed species is handled automatically by the program.

### 6.4.3 \$ØDE NAMELIST INPUT

The  $\emptyset$ DE subprogram contains namelist input sections \$ $\emptyset$ DE and \$SHKINP. The Namelist \$ØDE must be preceded by a card with NAMELISTS punched in card columns I-9.

The \$ØDE Namelist is required for the following problem types:

# \_DE  $\emptyset$ DE- $\emptyset$ DK  $\emptyset$ DE- $\emptyset$ DK-TDK TDE

For the  $\emptyset$ DE problem type any of nine (9) different equilibrium problems can be solved. These are TP, HP, SP, TV, UV, SV, RKT, DETN, and SHØCK. For the ØDE- $\emptyset$ DK,  $\emptyset$ DE- $\emptyset$ DK-TDK, or TDE problem type, only the RKT problem can be solved. In this section only the RKT input option is discussed. Reference 9 is to be used to prepare input for the other equilibrium problems.

The variables input by the  $\frac{1}{2}$ DE namelist are listed in Table 6-8. Additional information about some of these variables follows: Pressure units. - The program assumes the pressure in the P schedule to be in units of atmospheres unless either  $PSIA = true$ , or  $SI = true$ . Relative amounts of fuel(s) and oxidizer(s). - These quantities may be specified by assigning 1 to 15 values for either  $o/f$ ,  $\%F$ ,  $f/a$ , or r. If no value is assigned for any of these, the program assumes the relative amounts of fuel(s) and oxidizer(s) to be those specified on the REACTANTS cards. (See discussion in REACTANTS Cards, Section 6.4. i)

RKT problem. - Only one value for chamber pressure, P, is to be input for cases with NZØNES > 1 (see problem card, Section  $6.3$ ). The stagnation pressure used for the  $i<sup>th</sup>$  zone will be the value input for P multiplied by the  $i<sup>th</sup>$  value input in the schedule XP. If not input, *all* XP entries are *assumed* equal to one. For TDK type

problems, zone one is taken about the nozzle axis of symmetry and the last .<br>zone is bounded by the nozzle wall. Similarly, the i<sup>th</sup> zone will have a mixture ratio equal to the  $i^{th}$  entry in the ØFSKED schedule.

Print out will be given for the chamber pressure condition (i.e. stagnation) and the throat condition. Print out may be requested at other conditions by use of the PCP schedule and the SUBAR and SUPAR schedules.

The program will calculate both equilibrium and frozen performance unless FRØZ = F or EQL = F are input. If FRØZ = F, only equilibrium performance will be calculated. If  $EQL = F$ , only frozen performance will be calculated.

## TABLE  $6-8$  VARIABLES IN \$ $\varnothing$ DE NAMELIST

 $\overline{a}$ 

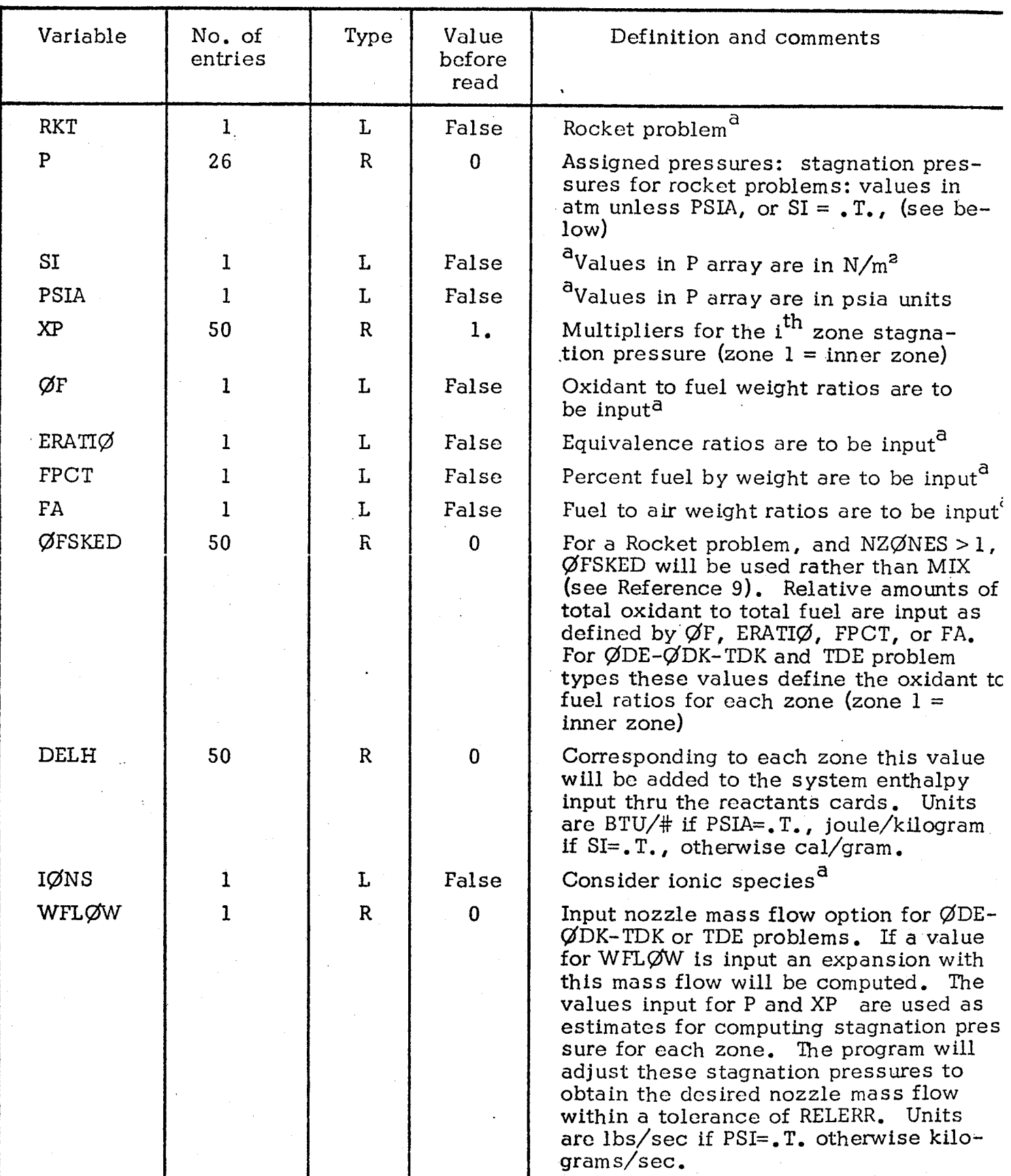

<sup>a</sup>If variable is set to be true.

 $^{\mathrm{b}}$ Set variable false if these calculations are not desired.

# Table 6-8 (cont'd)

 $\ddot{\phantom{a}}$ 

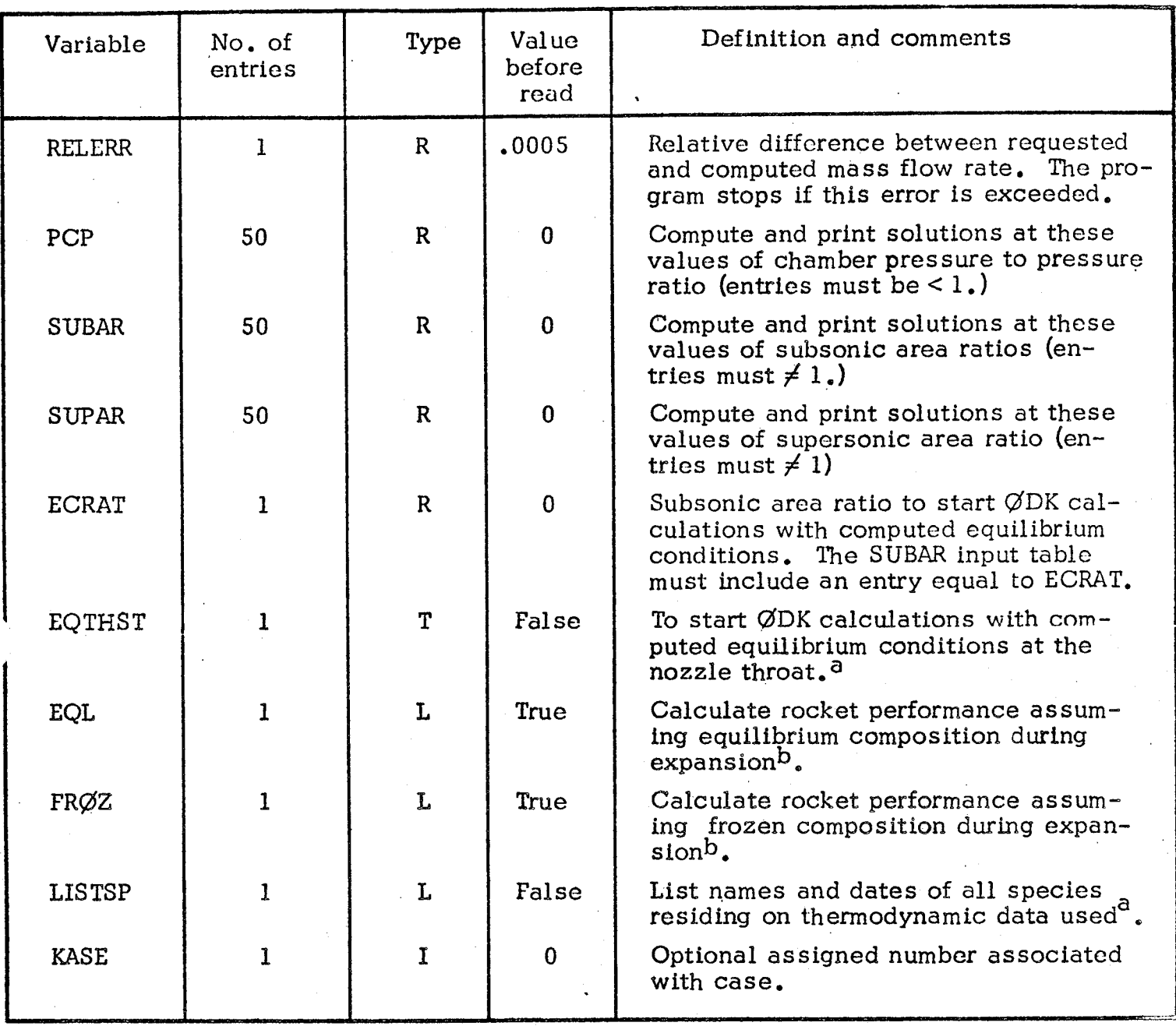

 $a$ If variable is set to be true.

 $^{\rm b}$ Set variable false if these calculations are not desired.

## 6.4.3.1 OPTION TO PUNCH TABLES FOR BOUNDARY LAYER PROGRAM INPUT

Conditions computed *along* the nozzle wall can be output as punched cards for input to the BLIMP, TBL, or MABL boundary layer analysis computer programs. These conditions are taken by the boundary layer computer program as being the Inviscid flow condition at the edge of the boundary layer. Tables to be punched are: x, y, and P/P<sub>c</sub> (i.e. the nozzle wall coordinates and the ratio of pressure to chamber pressure along the wall). The tables are punched in NAMELIST format readable by BLIMP (see the punched card listing given at the end of the sample output, Section 7).

A maximum of 50 entries upstream of the throat are saved and punched. The wall point at the end of every characteristic is punched up to a maximum of 500 total table entries. The user may specify a number by which the punched table will be offset. Thus, the first point may be output with identification 5 by input of IØFF=4. The use of IØFF enables the user to extend the table by adding points upstream.

If punched cards for input to a boundary layer program are required, the following items must be input as part of the  $\frac{1}{2}$   $\frac{1}{2}$  Namelist input:

Item Name Description

 $I\cancel{\emptyset}$ FF

IPTBL *=*

IPTAB = If IPTAB=I, one title card will be punched (this will be the last title card input as described in 6.2) followed by tables of X, Y, and  $P/P_a$  along the nozzle wall. These cards are for input to the BLIMP or MABL computer programs. The first point punched will correspond to beginning of the converging section of the nozzle (i.e. at ECRAT; see Figure 6-1, also table  $6-8$ ).

> The first point to be punched will be numbered as  $I\varnothing$ FF+1.

If IPTBL and IPTAB=1, tables of M,  $T/T_c$ , C<sub>n</sub>, V, and  $\mu$  m is and n ms-1, takes of  $m$ ,  $\gamma$   $c$ ,  $\gamma_p$ ,  $\gamma$ , and  $\rho$ , will also be punched. These additional cards are required for input to the TBL computer program (i.e. the December 21, 1973 version).

If a TDE problem is specified, the following items must also be input when IPTAB=1:

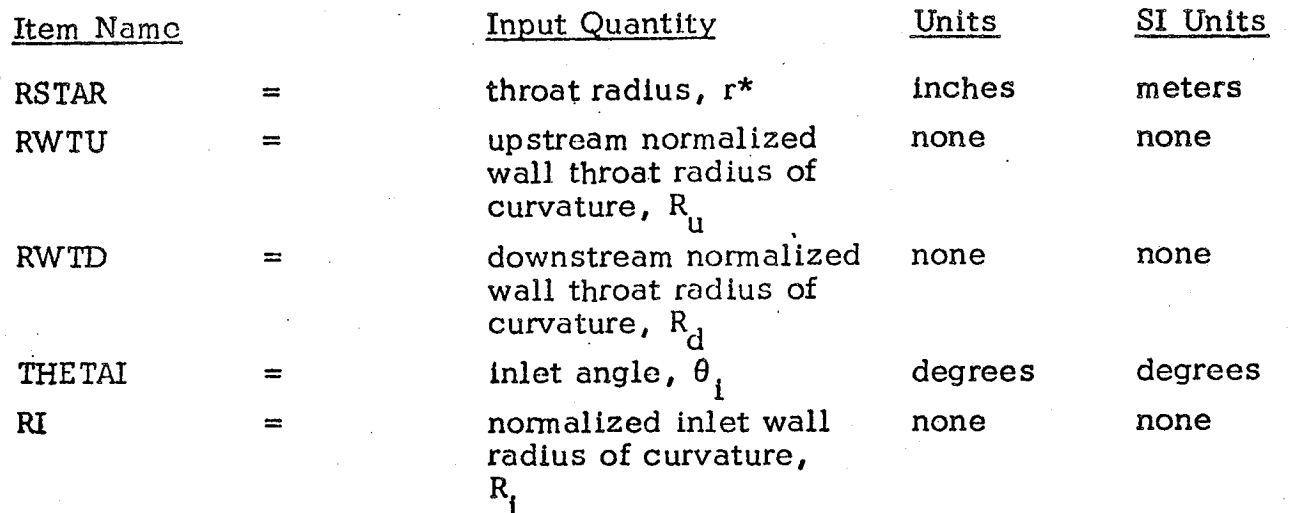

These items define the nozzle geometry from the **combustion chamber** through the throat as shown in Figure 6-1. For a TDE option it is necessary that IPTBL=0.

## 6.5 ØDK INPUT DATA

Certain ØDK input data is required for all of the problem types specified in Section 6.3 except ØDE and TDE. The ØDK input data consists of three data groups as follows:

TABLE 6-9. PROBLEMS REQUIRING ØDK DATA

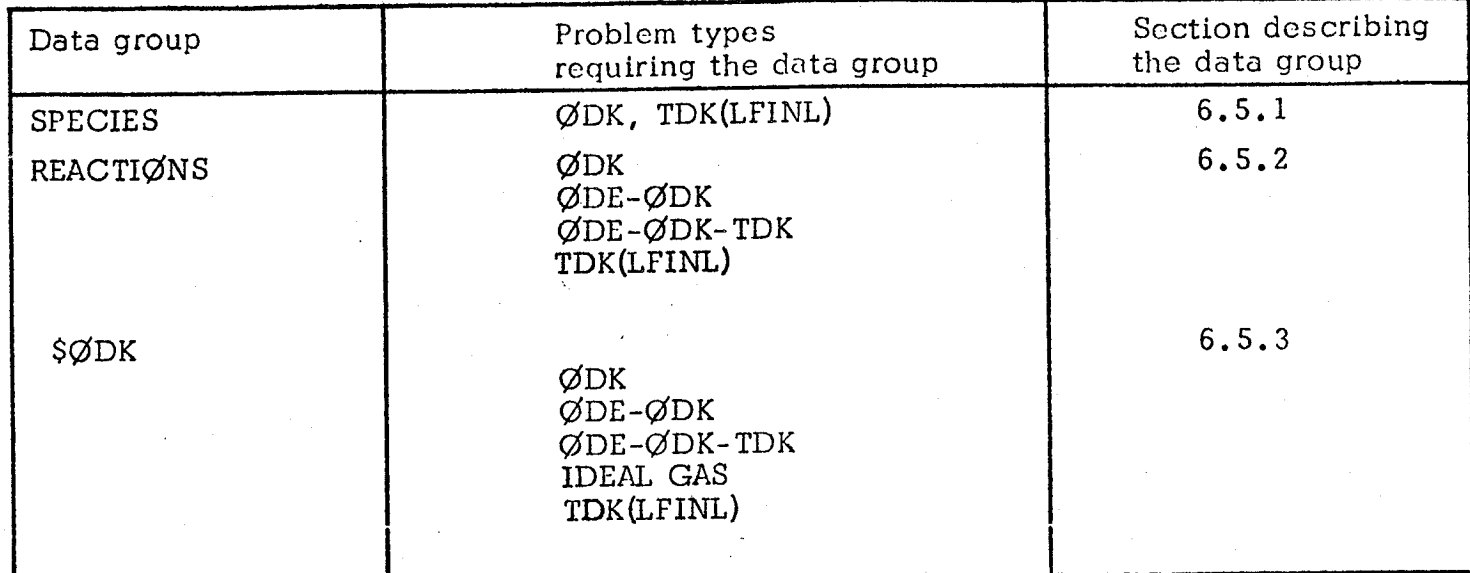

## 6.5.1 SPECIES

Species used by the computer program are determined in several possible ways, depending upon the problem type. Methods used to determine chemical species for each probelm type are discussed below.

#### ØDK

For  $\emptyset$ DK problems species names and concentrations must be input, see Section 6.5. I. I.

#### $\emptyset$ DE- $\emptyset$ DK

For ØDE-ØDK problems the initial start conditions for the kinetic expansion are obtained from an equilibrium calculation. The species list generated by the equilibrium calculation generally contains many more species than the 40 species for which the ØDK subprogram is dimensioned. Therefore a selection processes is required to interface the ØDE calculated equilibrium start conditions with the ØDK kinetic expansion calculations. This selection is performed using the following rules:

- Rule I If a species appears in a reaction, it is selected for the kinetic calculation.
- Rule 2 If a species is specified using INERTS directive it is selected for the kinetic calculations.
- Rule 3 If any species has a mole fraction greater than an input criterion, it is selected for the kinetic calculation.

Species which are selected but which do not eppear in a reaction are treated as Inert and listed as such on the output list of selected species.

#### *CDE-Q\_DK-TDK*

For ØDE-ØDK-TDK problems species are selected by the *above* rules for  $\emptyset$ DE- $\emptyset$ DK problems. However, for multizone TDK cases it is necessary that each zone have the same species list. Thus the INERTS input (see Section 6.5.2.7) must be used to assure the same species ere selected for each zone.

#### IDEAL GAS

No species required.

#### TDK(LFINL)

Species *names* and concentrations must be input as *described* in Section  $6.8.2$ .

## 6.5.1.1 ØDK OPTION FOR INPUT OF INITIAL SPECIES CONCENTRATIONS (APPLIES ONLY TO THE ØDK PROBLEM TYPE)

This input begins with a single card with SPECIES in columns 1 through 7 and with either MASS FRACTIØNS or MØLE FRACTIØNS in columns 9 through 22. If the identifier for mass or mole fractions is omitted, mass fractions are *assumed.* Up to 40 species cards may be input. *Only* those species specified by input species cards will be considered for an ØDK problem. The order of the input

species cards is independent of the order in which the species appear on the master Thermodynamic Data file.

A chemical species is identified symbolically by 12 alphanumeric characters and must correspond identically with the species name as it appears on the Thermodynamic Data file. A complete list of the current species names are listed in Table 6-4 (condensed species, however, may not be specified in the species list.) The species symbol may not contain the characters  $*$  or =.

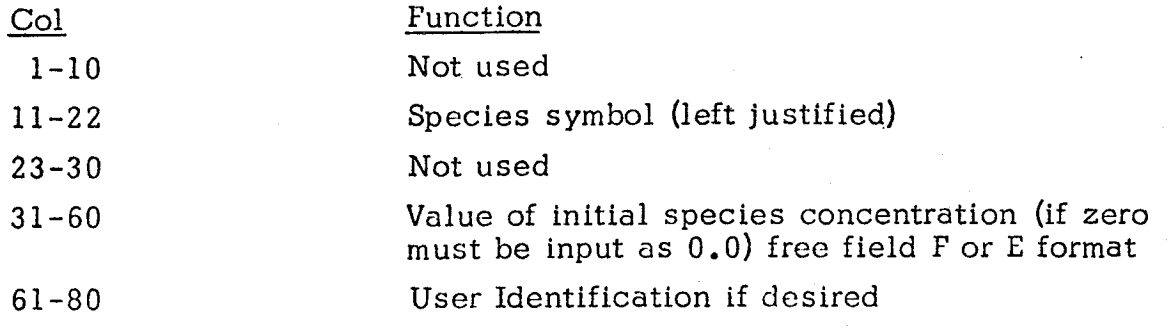

### $6.5.2$  REACTIØNS

Chemical reactions must be input for problem types  $\emptyset$ DK,  $\emptyset$ DE- $\emptyset$ DK,  $QDE-QDK-TDK$ , and  $TDK(LFINL)$ .

Up to 50 reactions with an implied third body and a total 150 reactions may by input to the program. Only one card per reaction, and only one reaction per card is permitted. Cards specifying third body reactions must precede cards specifying all other reactions. Species names appearing in the symbolic reaction set must correspond identically with the species names as they appear in the master Thermodynamic Data (see Table 6-4). A card listing for a sample reaction set is presented in Table 6-10.

The symbolic reaction set contains directive cards and reaction/data cards in groups as outlined below:

**REACTIØNS** 

o-

END TBR REAX

Directive for start of symbolic reaction input

Reactions with implied third body speices Directive for end of third body reactions

All other reactions
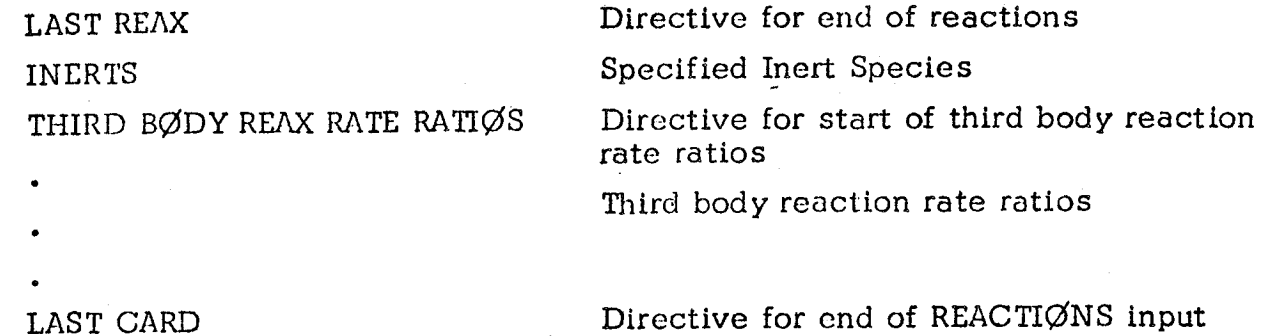

The content and format of each type of card is defined as follows:

6.5.2. i The symbolic reaction set begins with a card containing the word REACTIONS in columns 1 through 9. Other columns on thls card can be used for comments.

6.5.2.2 Each card defining a reaction is divided into five fields, separated by commas. Each field contains:

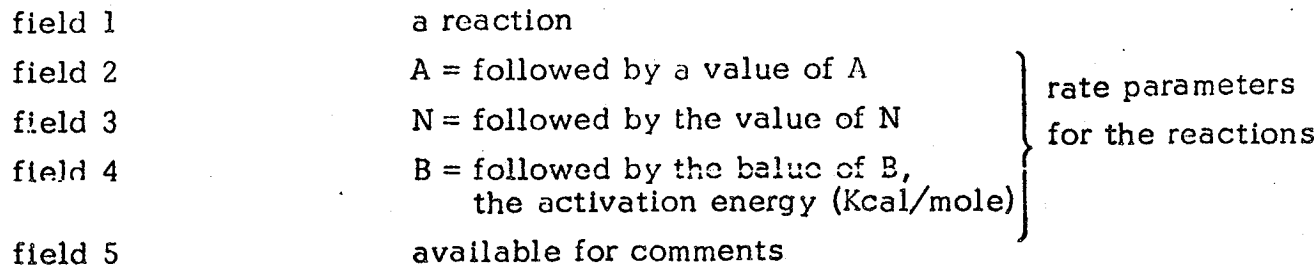

The general form of a **reaction** is:

 $N_1$  \*Symbol<sub>1</sub> +  $N_2$  \*Symbol<sub>2</sub> + . . . =  $N_a$  \*Symbol<sub>a</sub> +  $N_b$  \*Symbol<sub>b</sub> + . . . where the left hand side represents reactants and the right hand side represents products. The reaction can be either endothermic or exothermic.

The multipliers, N, must be integers and represent stoichlometric coefficients. If no stoichiometric coefficient is given, the value 1 is assumed. dimensioning currently in the program requires that: The

$$
N_1 + N_2 + \ldots \le 10
$$

and

ji<br>Mari

 $N_a + N_b + ...$ .  $\leq 10$ 

The chemical species (denoted by the word "symbol" in the above general form) can contain up to 12 characters each of which must match a species name contained in the thermodynamic data (see Toble 6-2, card 3).

examples:

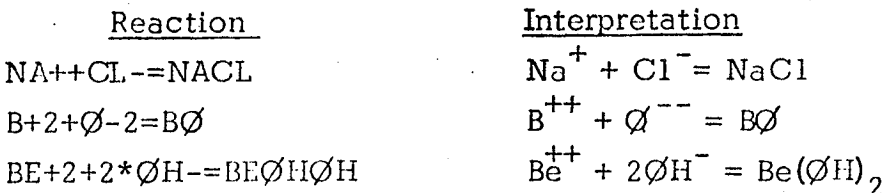

The value assigned to A,N,B define the forward (i.e. left to right) reaction rat k, as

$$
k = A \cdot T^{-N} \cdot e^{-(1000B/\mathcal{R}T)}
$$

in units of cc, °K, mole, sec.

All three reaction rate parameters must be input. The numeric value of each parameter may be specified in either I, F, or E format. If E format is used the E mus appear before the exponent.

6.5.2.3 The reactions with an implied third body must precede other types of reactions, and must be followed by the directive (columns 1 through 12):

 $Col<sub>1</sub>$ END TBR REAX

all reactions prior to the above directive will have a third body term added to each side of the reaction. E.g.

i

 $H2 = H + H$ , . . END TBR REAX

defines the chemical reaction

 $H<sub>2</sub> + M = H + H + M$ 

where M is a generalized third body. Specific third body effects may be included by inputing specific third body reaction rate ratios as outlined in 6.5.2.8. Cards encountered after the END TBR REAX directive card do not have a third body term added.

6.5.2.4 All other reactions are input next, exactly as described under 6.5.2.2.

6.5.2.5 After the last reaction has been defined, a card with LASTREAX in columns 1 through 9 is input.

## REACTIONS AND RATE DATA FOR C,  $CL$  ,  $F$  ,  $H$  ,  $N$  ,  $\;$  AND  $\;$  O SYSTEMS (FROM REFERENCE 16) TABLE  $6-10$

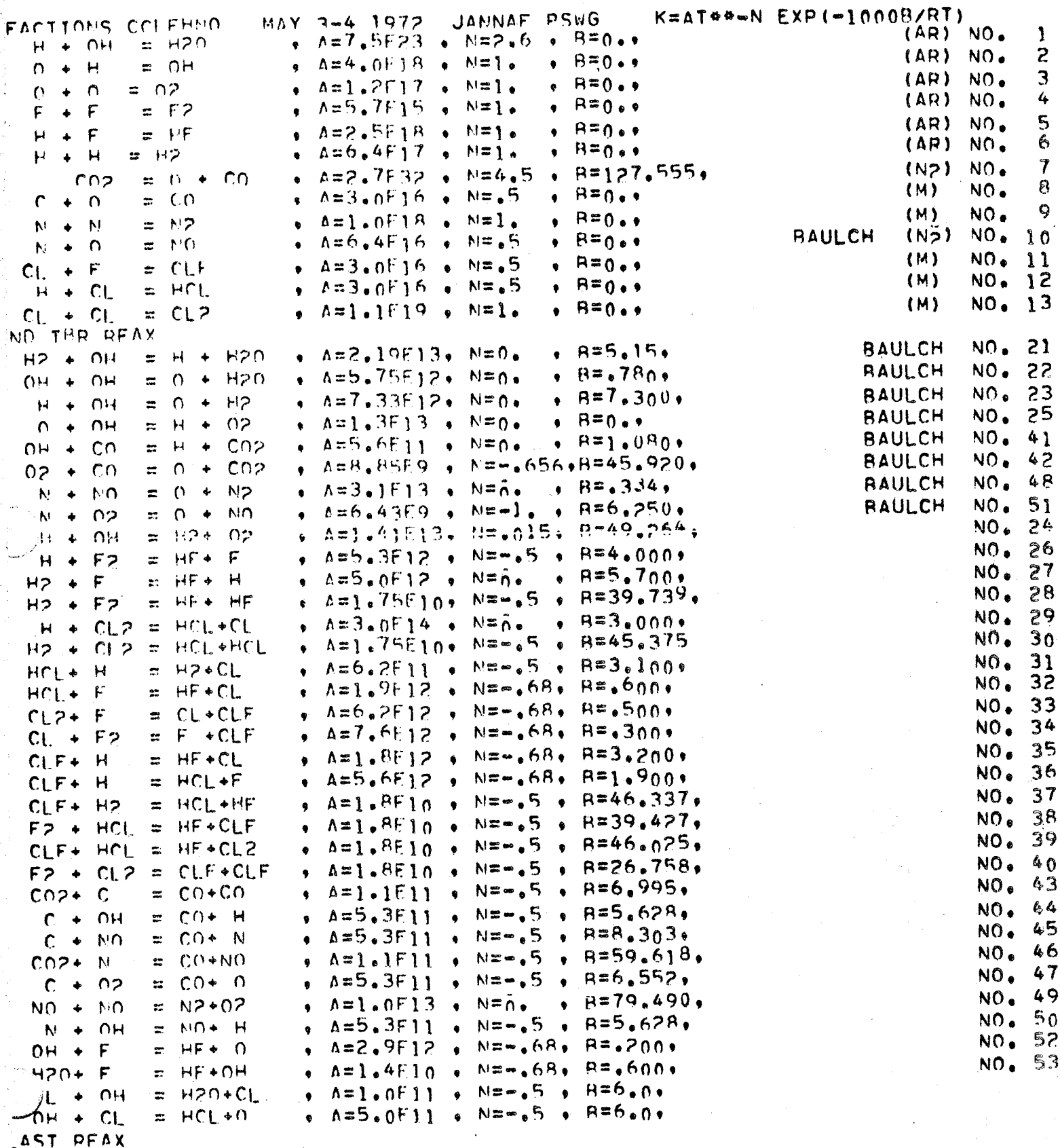

 $6 - 21$ 

6.5.2.6 Reaction rate data for 13 dissociation-recombination (implied third body) reactions and 35 binary exchange reactions are listed in Table 6-10 for propulsion systems containing elements C, Cl,  $F$ , N and O. These rates are taken from Reference 16 (two additional reactions from Reference 15 are included). Cards can be abstracted from Table 6-10 for input to the computer program. For the implied third body reactions, the third body for which the rate applies is indicated in parenthesis in the comment field (M represents a "generalized" third body, see Section 2.2 for further details).

#### 6.5.2.7 INERT SPECIES OPTION

Inert species (i.e. species not eppearing in reactions) can be included in the input by input of a card with INERTS in columns 1 through 6 followed by a list of inert species names, The species names must cach be followed by a comma and each name must written *exactly* as in the master Thermodynamic Data. The last comma must be followed by the word END. See Table 6-11 for an example. The species list can continue on to the next card, but a species name can not overlap onto the next card.

#### 6.5.2.8 THIRD BODY REACTION RATE RATIOS

As described above in Section  $6.5.2.2$  for the j<sup>th</sup> reaction only one reaction rate,  $k_i$ , where

$$
k_j = AT^{-N}j e^{-B_j/T}
$$

can be input. For three body recombination reactions such as

$$
H + \emptyset H + M_i = H_2 \emptyset + M_i
$$

the rate of reaction is in general different for each species,  $M_i$ , depending upon the efficiency of the species,  $M_j$ , as a third body collision partner. As discussed in Section 2.2 the temperature dependance of a recombination rate is approximately independant of the third body, i.e. for the i<sup>th</sup> third body and j<sup>th</sup> reaction:

$$
k_{ij} \stackrel{\bullet}{=} A_{ij} T^{-N} j e^{-B} j^{/2} T
$$

The third body efficiency of the i<sup>th</sup> species for the j<sup>th</sup> reaction is then defined as

$$
m_{ij} \equiv A_{ij}/A_j
$$

Thus  $m_{ij}$  is the ratio of the reaction rate with species  $M_{\hat{i}}$  as the third body to the reaction rate input on the reaction card described in Section 6.5.2.2.

If reaction rate ratios,  $m_{ij}$ , are to be input for the dissociation-recombination reactions, a card with THIRD BØDY REAX RATE RATIØS in columns 1 through 27 must be input next. If this card is deleted from the input, the program assumes <u>all  $m_{jj} = 1$ </u>. If this card is included in the input, it must be followed either by ij a card with ALL EQUAL 1.0 in columns 1 through 13 (which sets all  $m_{ij}$ =1) or by SPECIES cards as described below:

The  $m_{ij}$ , can be input using a card with the with  $\frac{m_{ij}}{k}$ . 7. This word is followed by the name of th<u>e ith species</u> followed by a comm followed by the values  $\mathfrak{m}_{\mathbf{ij}}$  in F format, each followed by a comma. These  $\mathfrak{m}_{\mathbf{ij}}$  values can be continued onto succeeding cards. Note that the  $m_{ij}$  values depend on the order of input of the reaction cards, i.e. the j $^{\text{th}}$  reaction is defined by the j $^{\text{th}}$ card input after the REACTIØNS card.

Table 6-11 gives a sample input for a Hydrogen/Oxygen system using third body reaction rate ratios. In this example the three body recombination rates arc input with Argon as the third body. The rate with  $\text{H}_{2}$  as a third body is a factor of 5 larger then with Ar as a third body for the first three reactions and a factor of 4 larger for the fourth (Hydrogen recombination) reaction.

6.5.2.9 At this point in the data input deck a card with LAST CARD in columns 1 through 9 must be input.

#### LISTING OF SAMPLE REACTIONS CARDS FOR AN  $O_2/H_2$  PROPELLAN. TABLE 6-11

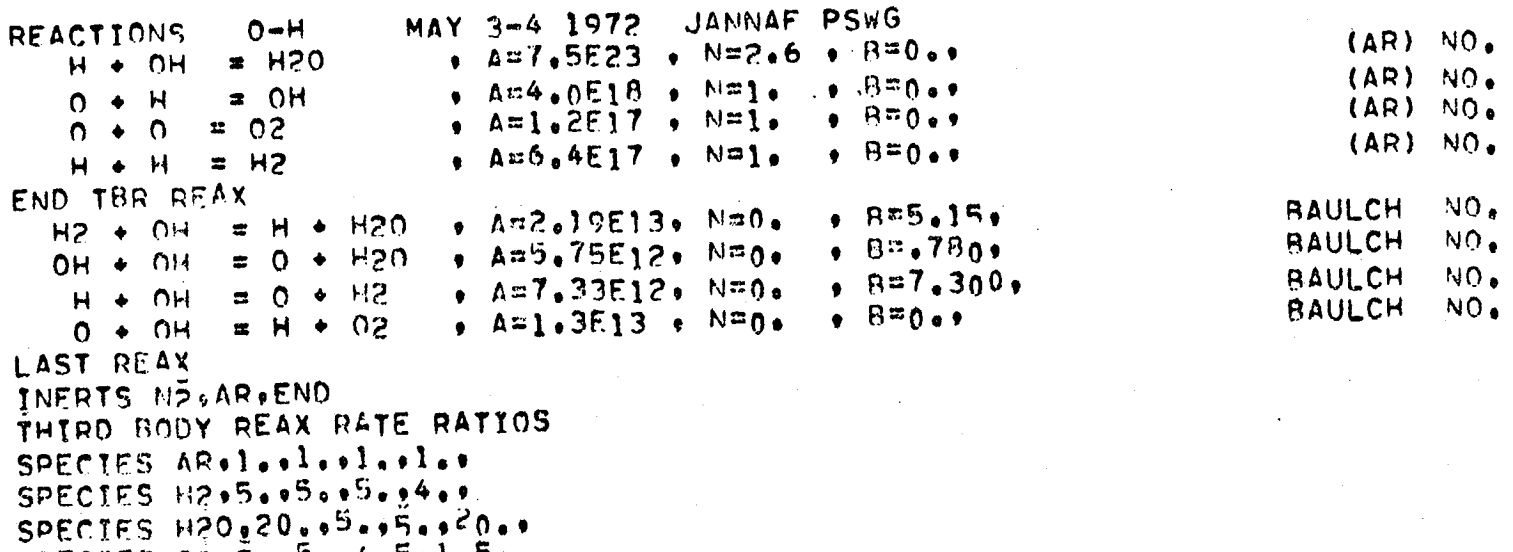

SPECIES  $0205.050040501050$ SPECIES N2+4++4++4++1+5+<br>SPECIES H+12+5+12+5+12+5+25+25++<br>SPECIES 0+12+5+12+5+12+5+25++<br>SPECIES 0H+12+5+12+5+12+5+25++

LAST CARD

#### 6.5.3 \$ØDK NAMELIST INPUT

..... F

i \_)

 $\mathcal{L}_{\mathbf{z}}$ 

\$ØDK Namelist input specifies the conditions for the kinetic expansion calculation. The input is read in subroutine  $\overrightarrow{Q}$ DKINP and consists of the following groups of data as outlined below:

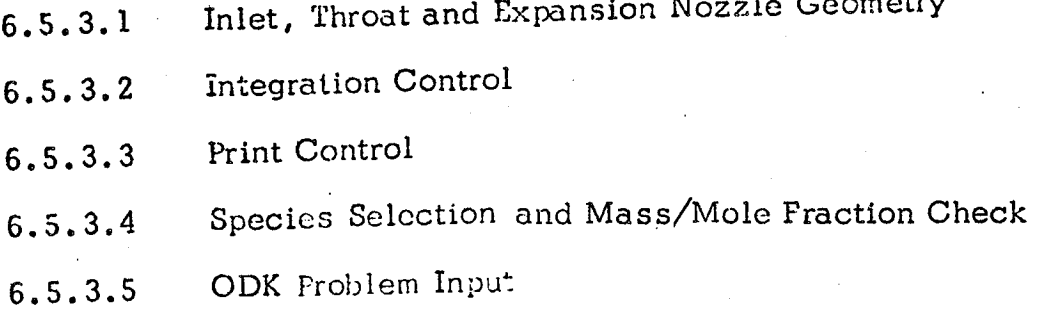

#### $6.5.3.1$  INLET, THROAT, AND EXTANSION NOZZLE GEOMET

The nozzle gecmetry is defined in Figurc 6-1. At the tangent point where the nozzle is attached to the throat section either a cone or a contoured nozzle defined by a wall table may be input. Two radii of curvatu:e for the throat wall (upstream and downstream) must be specified.

| <b>Item Name</b> |     | Input Quantity                                                | Units   | Inits   |
|------------------|-----|---------------------------------------------------------------|---------|---------|
| RSTAR            | $=$ | throat radius                                                 | inches  | meters  |
| <b>RWTU</b>      | $=$ | upstream normalized<br>wall throat radius<br>of curvature*    | none    | none    |
| <b>RWTD</b>      | ≈   | downstream normalized<br>wall throat radius<br>of curvature** | none    | none    |
| THETAI           | $=$ | inlet angle                                                   | degrees | degrees |
| RI               | $=$ | normalized inlet<br>wall radius of<br>curvature               | none    | none    |

<sup>\*</sup>The transonic analysis requires that a value of RWTU  $\ge$  .5 be input.

<sup>\*\*</sup> If a corner expansion (i.e. Prandtl-Meyer fan) is desired, a value of RWTD = .05 is recommended. Experience has shown that values smaller than this give the same result but are computationally less efficient.

For a Conical Nozzle Option\*\*

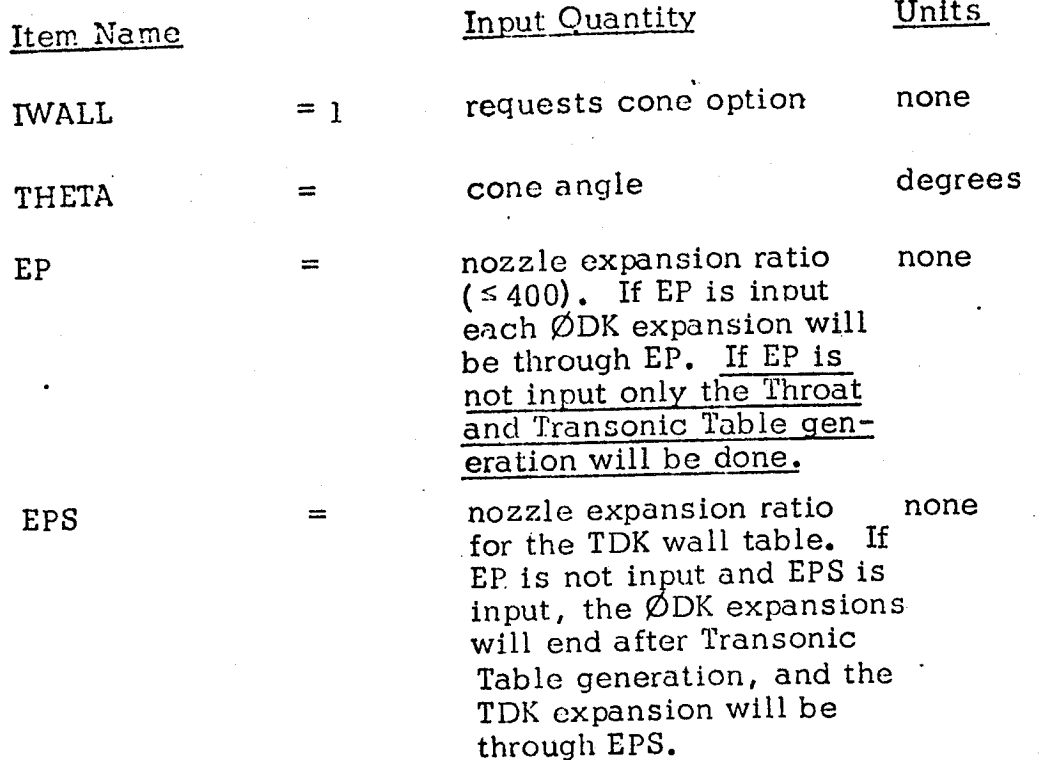

For a Contoured Nozzle Option\*\*

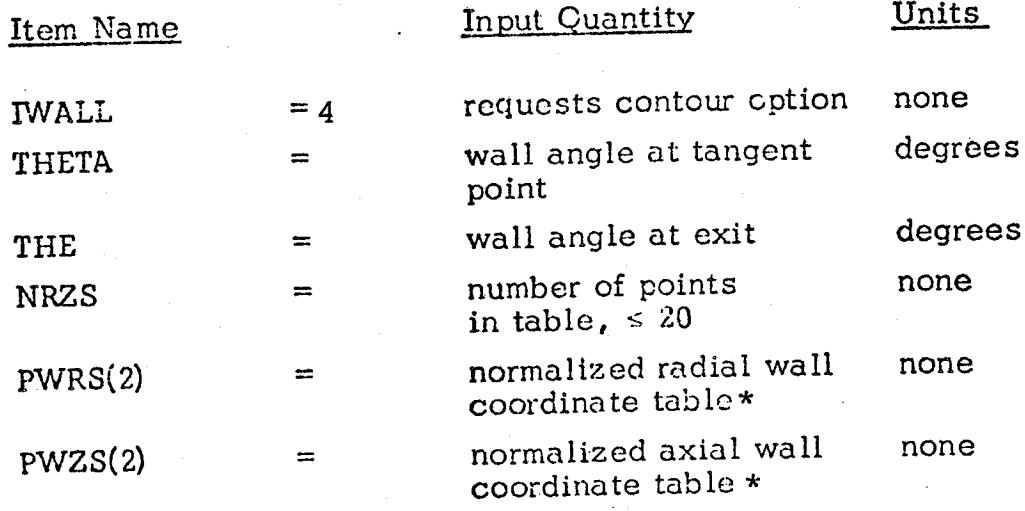

 $*PWRS(1)$  and PWZS $(1)$  are internally computed at the coordinates of the **contour at**tachment poir

 $*$ The nozzle option selected in  $\Sigma$ DK input will be used for TDK unit overidden in \$TDK inpu

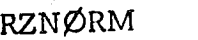

 $=$ 

 $=$ 

EP

optional, normalization none factor for input wa coordinate tab les.

 $\mathcal{L}_{\mathcal{A}}$ 

for TDK option if  $\varphi$ DK non print is desired (JPRINT -i) set EP=I.

6-37

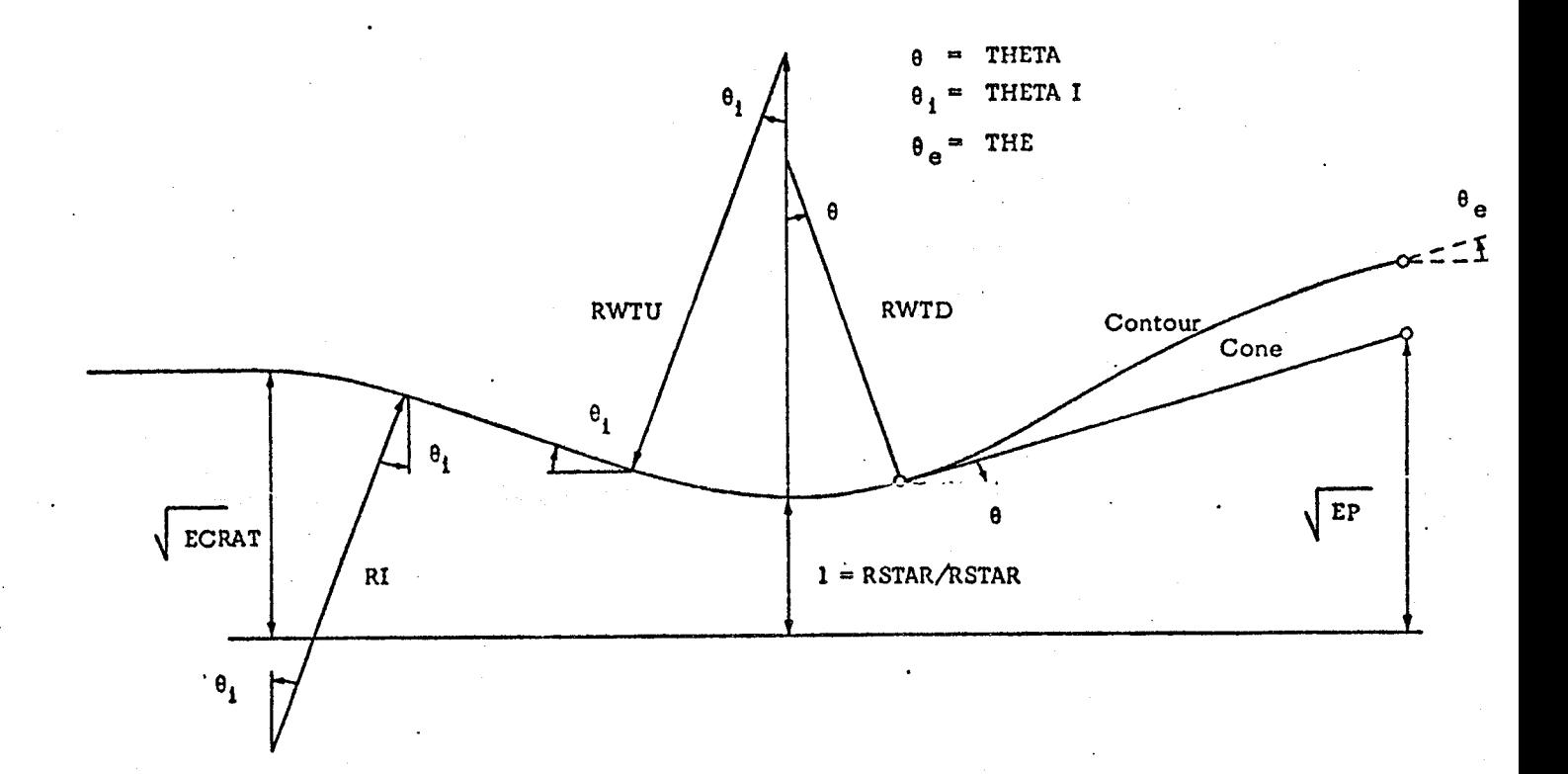

NOZZLE GEOMETRY Figure  $6-1$ .

## 6.5.3.2 INTEGRATION CONTROL

The program begins its calculations using an implicit integration method to integrate the fluid dynamic and chemical relaxation equations. For near equilibrium flow an implicit method is used since it is inherently stable. However, once the flow has become sufficiently frozen, explicit methods become numerically stable and can be used more efficiently. The program uses temperature as a freeze criterion in order to switch from an implicit to an explicit method. This criterion is T < TEXPLI where TEXPLI is assumed  $0^{\circ}$ R but may be input. The program always prints the axial position at which the Switch occurs. For high area ratio nozzles thls procedure can be especially useful.

The integration routine controls the step size such that the relative error in the dependent variable increments be less than a prescribed fraction, DEL. Only doubling or halving of the step size is permitted, and on option, either all the variables may be considered (JF=0), or only the fluid dynamic variables  $($ JF = 1) may be considered.

When the flow becomes supersonic and the area defined fluid dynamic equations are used, an additional check on continuity Is applied in the form

$$
\left(\begin{array}{c|c}\n(\rho \text{VA})_{N+1} & -(\rho \text{VA})_{N} \\
(\rho \text{VA})_{N+1} & & \n\end{array}\right) \leq C \text{ONDEL}
$$

where CØNDEL is an input relative criterion.

The step size is held between the two input bounds HMIN and HMAX. Fixed step cases may be run by setting input values for HI, HMAX, HMIN, all equal.

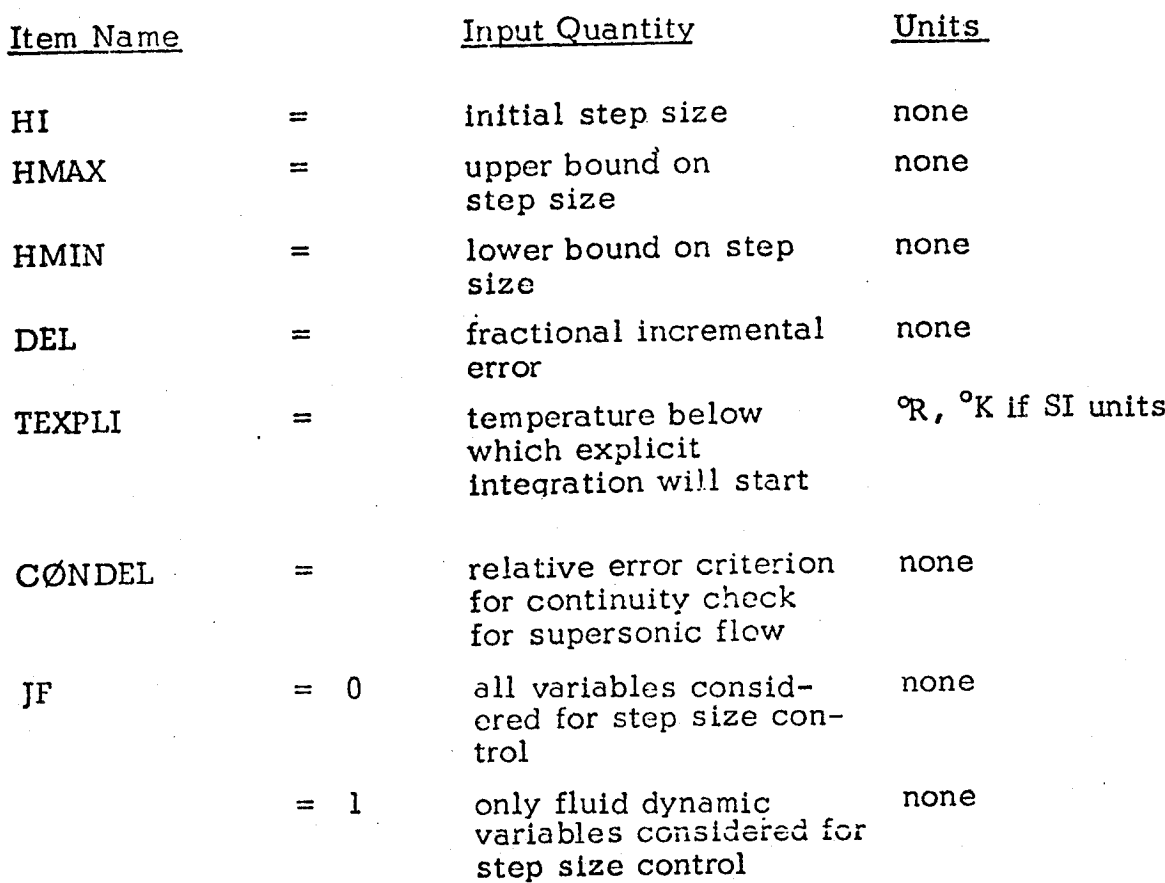

### **6,5,3,3** PRINT **CONTROL**

**Output** from the Kinetic Expansion Calculation consists of complete output for each print station selected, The end point of the nozzle is always printed, Print stations are selected from one of the following options:

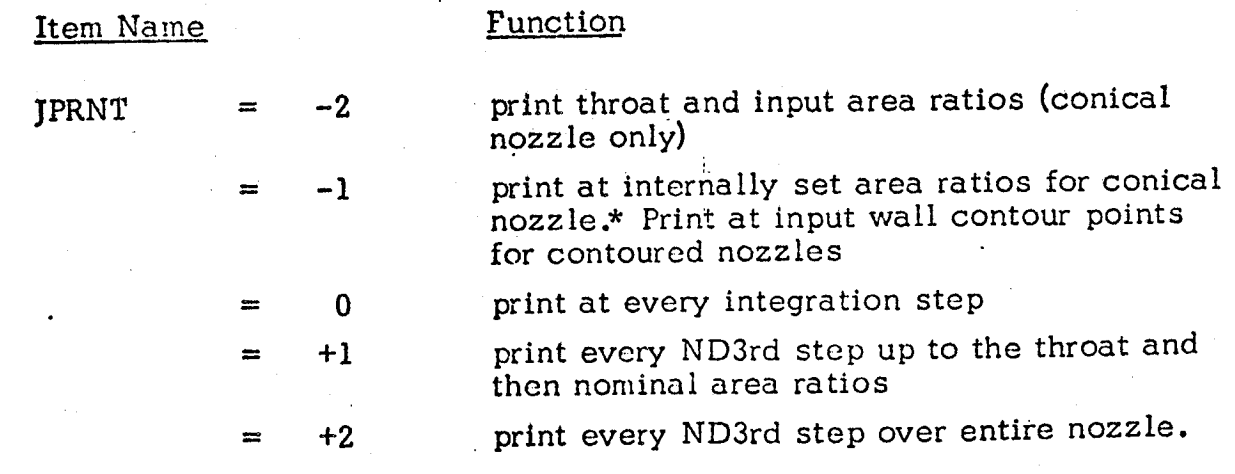

\* **For** JPRNT = -1 and a conical nozzle (i.e. IWALL = 1), the internally set area ratios are:

ARP RNT(1) = 2,3,4,...,39,40,42,...,58,60,64,...,116,120,128,...,200,210,220,.

**If** JPRNT **is** +i **or** +2 the following must be" **input:**

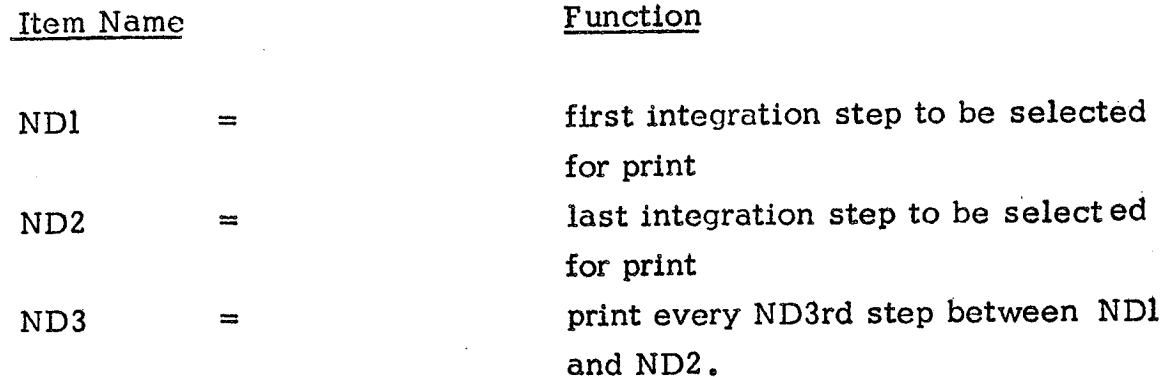

If JPRNT  $= -2$  the foll owing must be input:

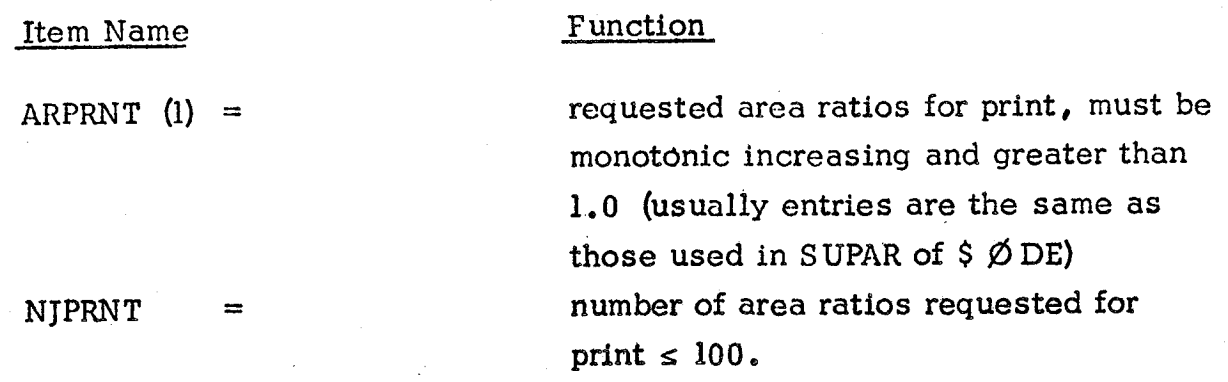

An extended print option may be selected as follows:

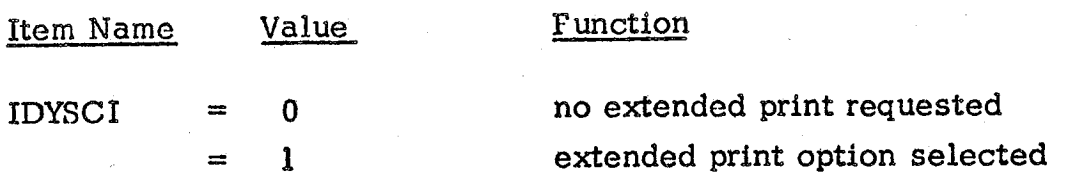

### 6.5.3.4 SPECIES SELECTION AND MOLE/MASS FRACTION CHECK

In order to interface ØDE equilibrium calculated start conditions with the kinetic expansion calculations, special consideration must be made for inert species (those not appearing in the reaction set). Inerts may be selected explicitly by use of the INERTS directive or by use of a *relative* selection criterion.

If A MULTIZONE TDK PROBLEM IS SPECIFIED INERTS MUST BE SPECIFIED VIA THE INERTS DIRECTIVE. This is required so that the chemistry selected for multizone cases will be compatible.

The INERTS directive is described in Section (6.5.2.6).

The relative selection criterion ( $\emptyset$ DK or 1 Zone TDK problems.) is described below:

Item Name Function

 $EPSEL =$ 

all species which do not appear explicitly in the reaction set but whose mole fractions are greater then the input value for EPSEL, will be retained for the kinetic excansion. Species selected under this criterion are treated as inert. The program assumes  $EPSEL = 1.0E-5$ , unless input.

In some instances it may be desirable to use input species concentrations which do not sum to unity. Species concentrations, either input or from equilibrium start conditions, are summed and the sum checked as described below.

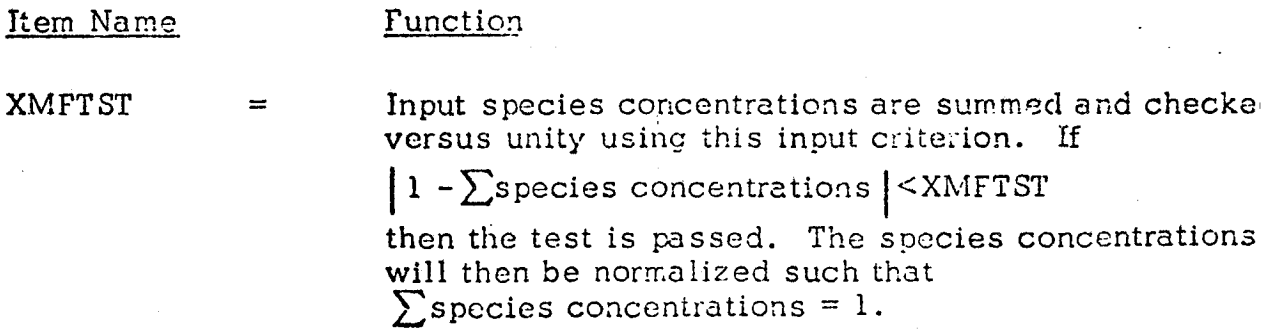

The program assumes  $XMFTST = 1.0E-3$ , unless input.

If the test is not passed, an error message will be given and the run terminated.

#### 6.5.3.5 ODK PROBLEM INPUT

This input is required when PROBLEM ØDK is specified on the problem card. A kinetic expansion from input arbitrary start conditions is to be computed. In addition to the input items described in section 6.5.3, an ØDK problem requires input of those items described in sections  $6.5.1$  and 2.

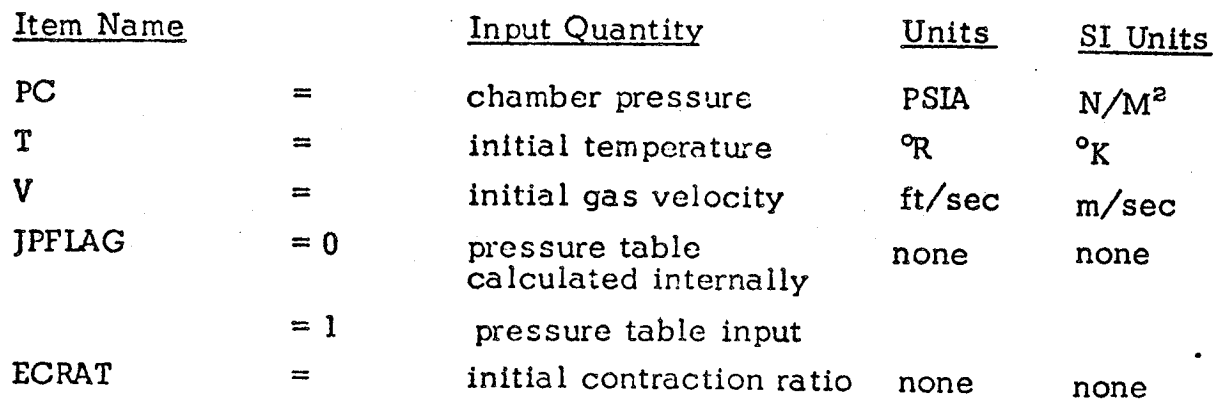

For IPFLAG = 0 option the following must be input:

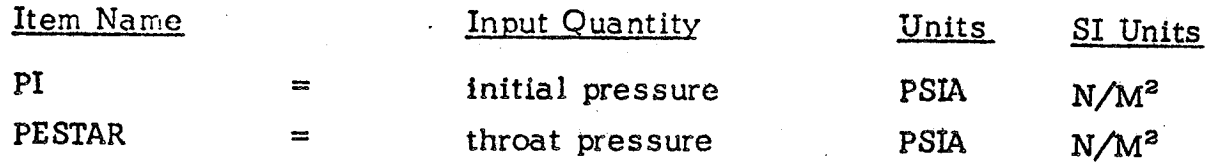

For JPFLAG = 1 option the following must be inpu

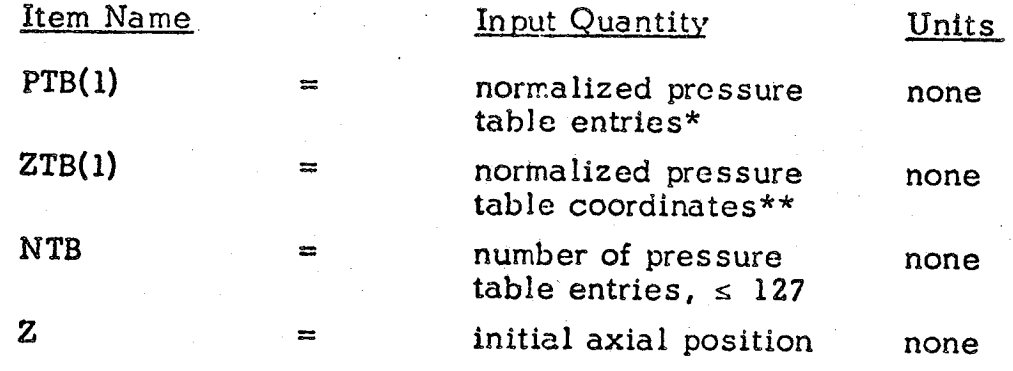

 $\ddot{\phantom{\phi}}$  normalized to input chamber pressure, PC

 $\tilde{\ }$  " normalized to input throat radius, RSTA

## 6.5.3.6 MASS AVERAGED ØDK ISP

A mass averaged ØDK ISP summary page may be obtained at the end of the  $\emptyset$ DK calculations as described below:

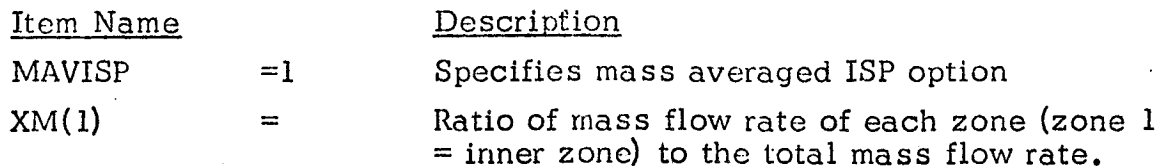

## 6.6 \$TRANS NAMELIST INPUT

C

6.6.1 When a TDK subproblem has been specified, the input data set \$TRANS is required for the transonic calculation. The input variables are read in subroutine TRAN and are described below.

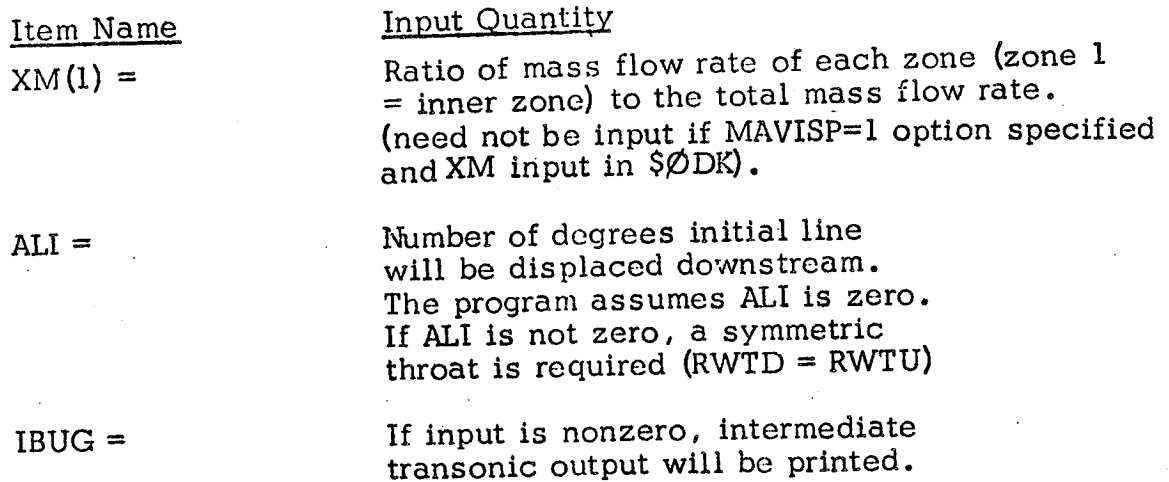

The following input may be used to control the construction of the initial line:

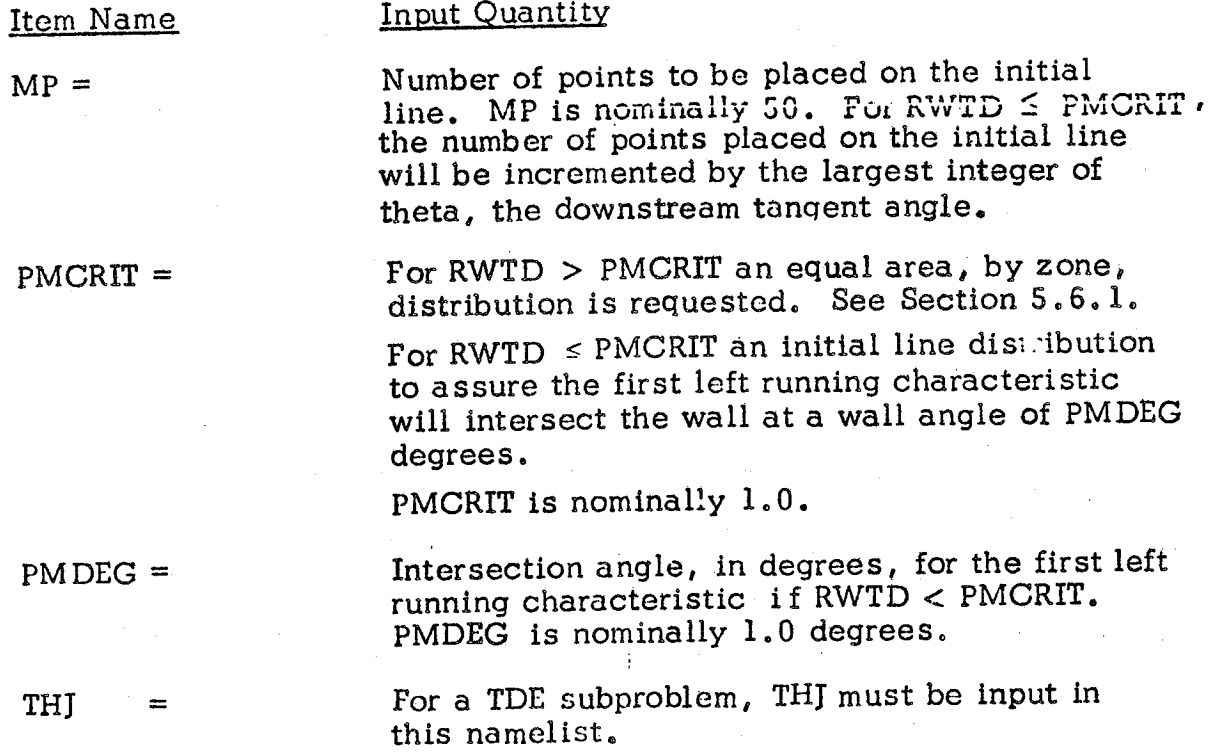

#### 6.7 \$TDK NAMELIST INPUT

This data set is read by subroutine CHAR and contains the input items for the Supersonic Method of Characteristics Subprogram. These items are divided into three types:

i) Nozzle Geometry; 2) Print Control; 3) Characteristics Mesh Control.

6.7.1 Nozzle Geometry (see Figure 6-1, also Section 5.8 5)\*

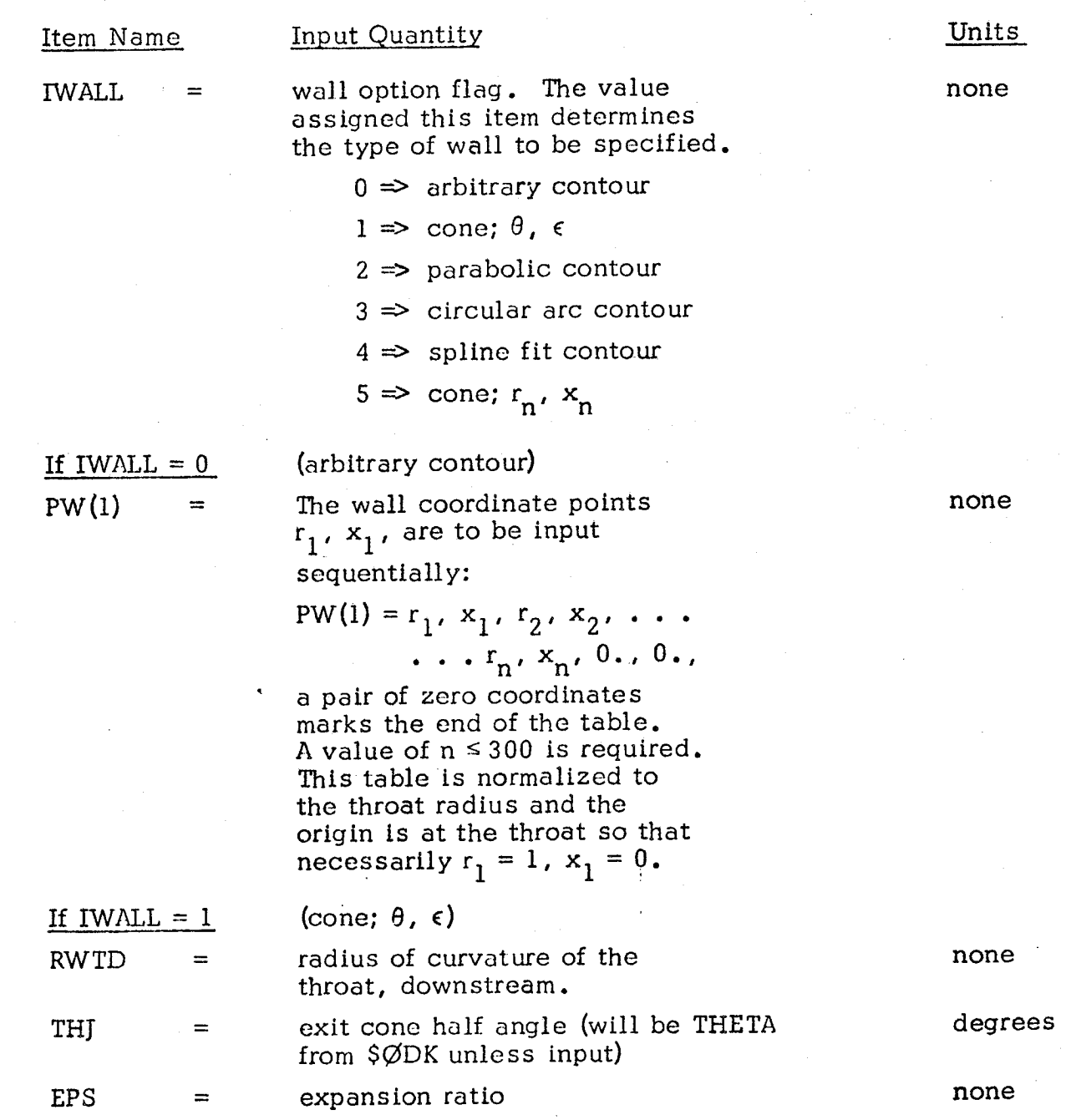

\*For options 1 or 4, the input defined by Section 6.2.3.1 is not required since the input wall parameters from \$ØDK will be used unless overridden by the above.

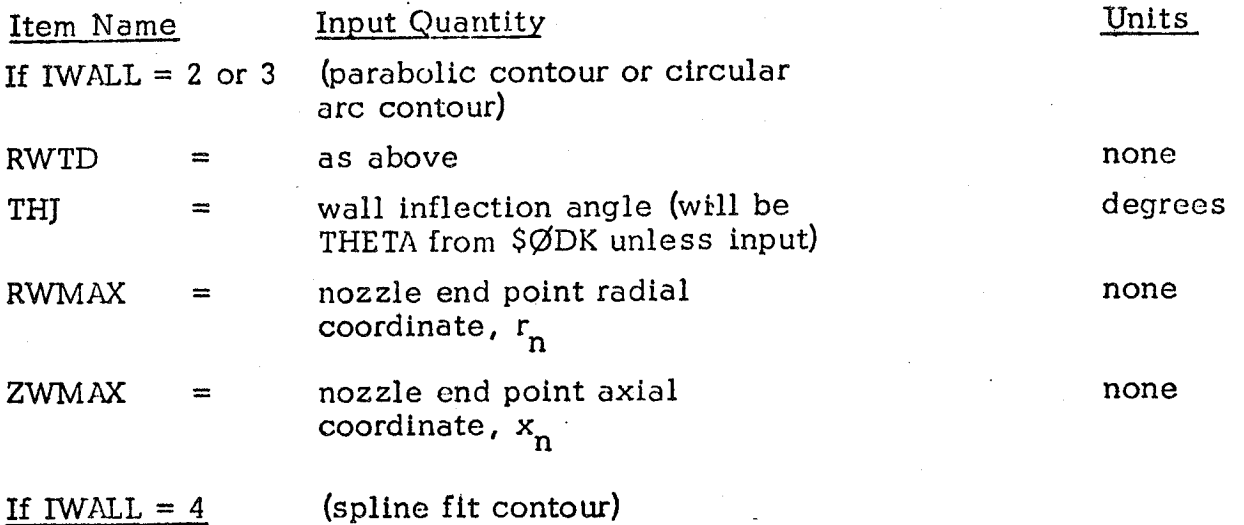

As in IWALL options 1,2, and 3 the program assumes the throat to begin with a circular arc downstream of the minimum point. The final point on this circular arc is located at an inclination of THJ degrees. The contour exit angle, THE degrees, must also be input. The contour to be spline fit between THJ and THE must be input in tabular form. The first point on the spline fit is automatically located by the program on the circular arc at the point of inclination THJ.

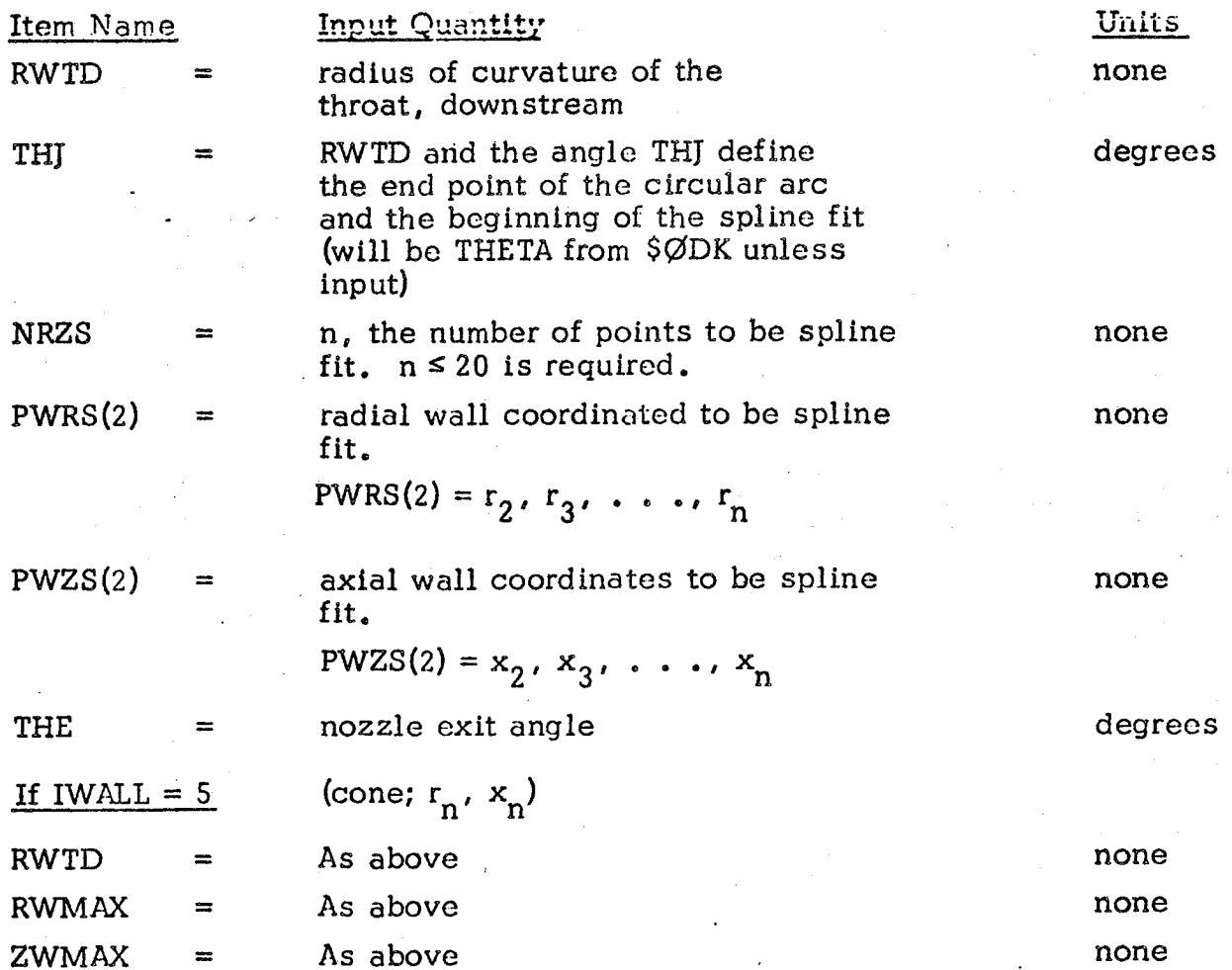

Ä ΛJ

### 6.7.2 Print Control

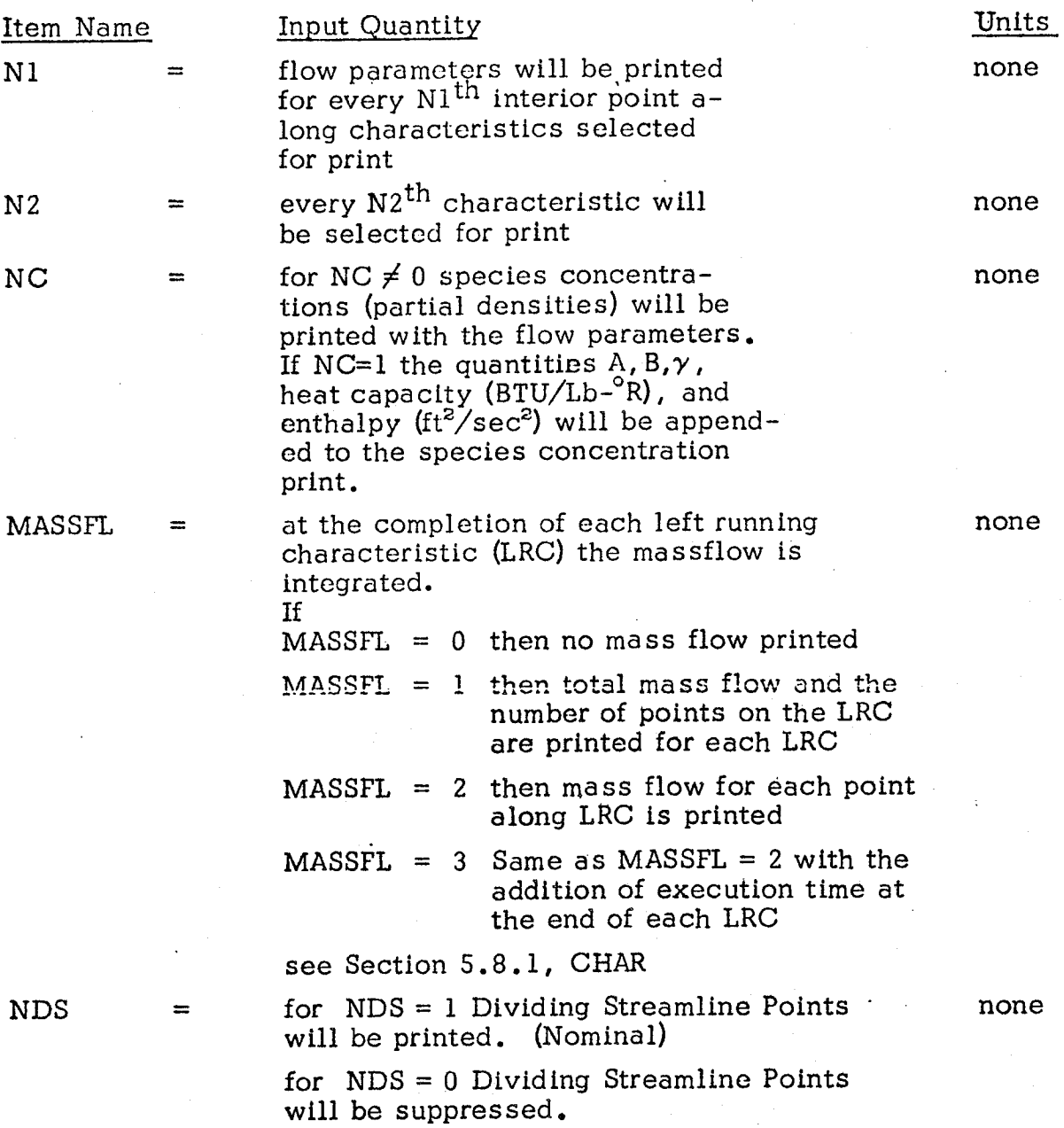

6-48

## 6.7.3 Characteristics Mesh Control

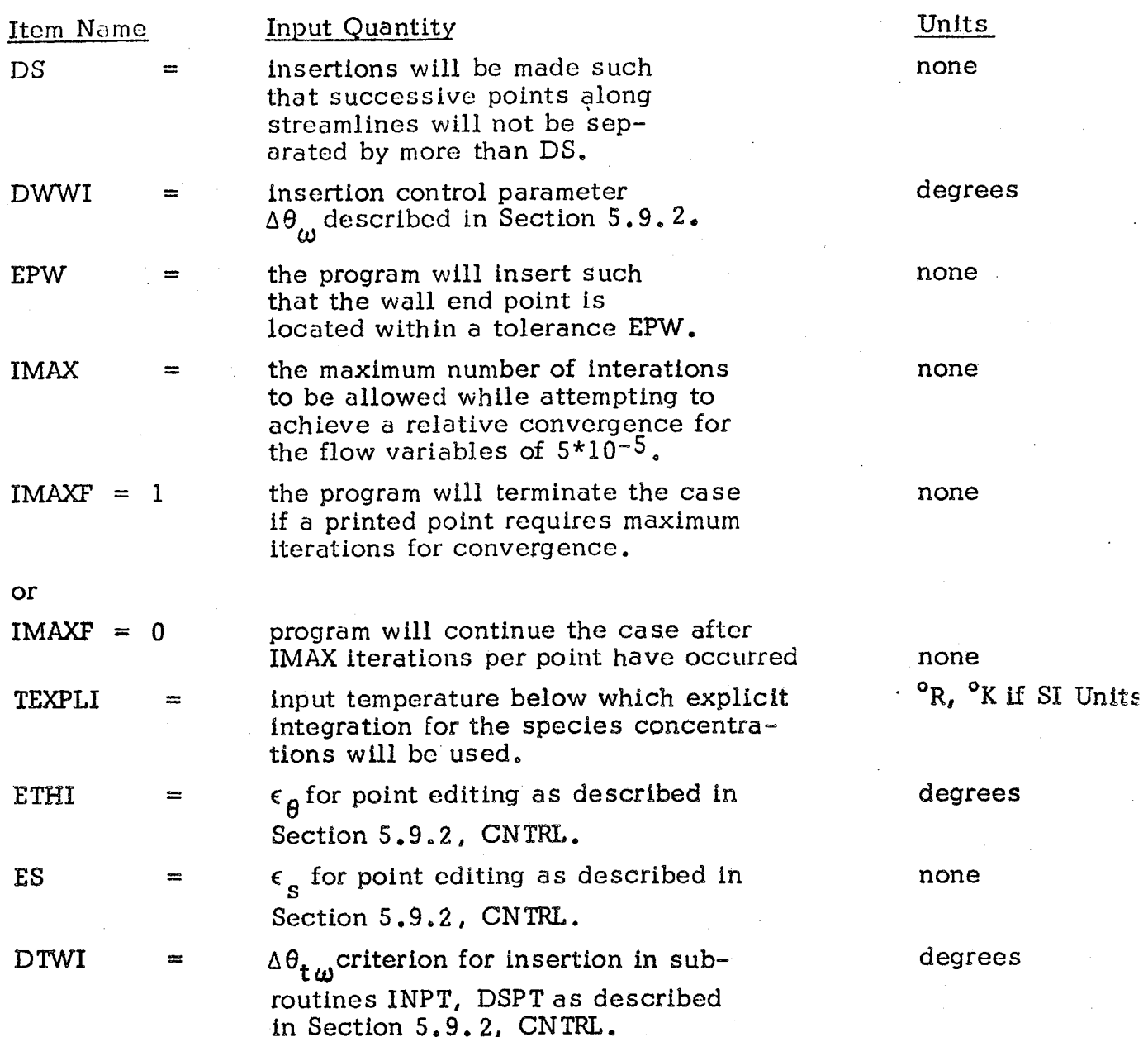

6.7.4 Inputs from DER, Reference I0.

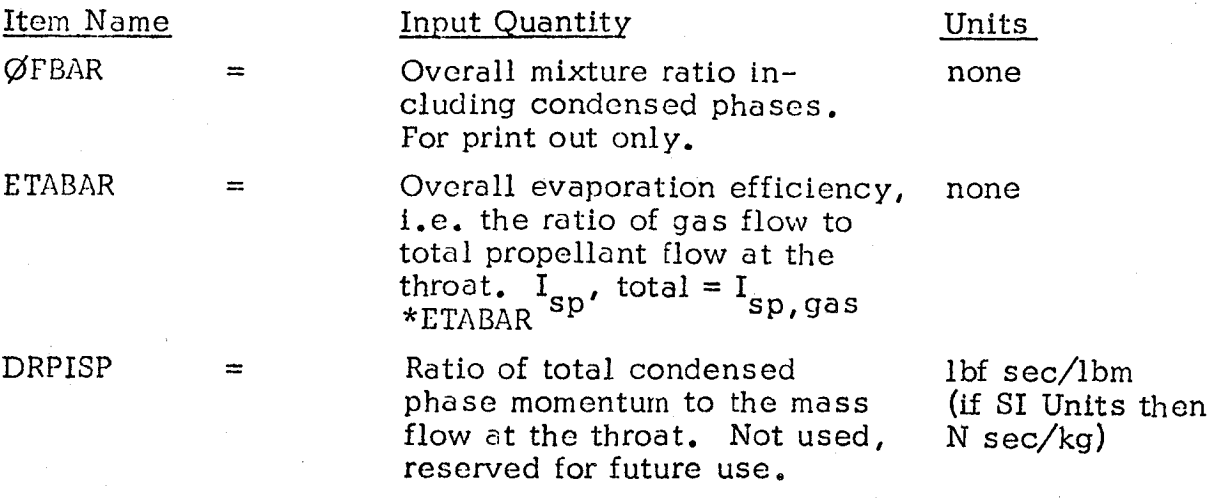

#### 6.7.5 Exit Plane Option

On option, the TDK method of characteristics calculation will continue the mesh construction through the *exit* plane of the nozzle and print a summary of the exit plane properties.

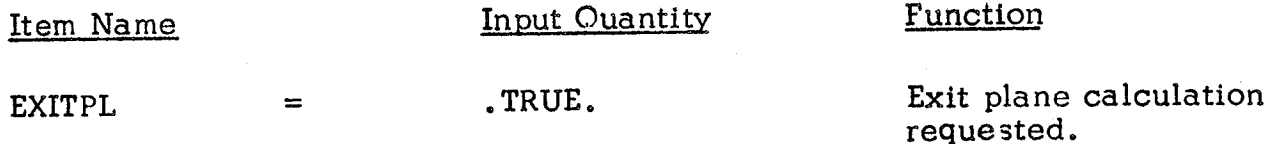

#### 6.7.6 Punch Initial Line

During any calculation generating an **initial** line, the **initial** line may be punched in a form suitable for running an input initial line option. The following input is required.

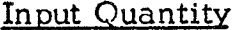

#### **Function**

**ILPCH = . TRUE.** Requests Punching of Initial Line

 $IPUNIT =$  The Fortran unit number assigned to the PUNCH. (e.g. on Univac 1108 IPUNIT =  $-3$ , on the other machines it may be **7,** 8, **etc.)**

#### IM PORTANT NOTE

IF IPTAB = 1 **option** is selected, **i.** e. the boundary layer edge **conditions** punched for TBL input, the initial line punched cards will be interspersed with the TBL edge conditions punched cards.

#### 6.8 SPECIAL OPTION S

#### 6.8.1 IDEAL GAS OPTION

The TDK program contains a useful option by which the real gas chemistry can be replaced by ideal gas chemistry. This option requires much less computing time for a given case and is useful for preliminary check-out of cases to be run later with real gas nonequilibrium chemistry. It also calculates the nozzle divergence efficiency,  $N_{\text{DIV}}$  (See Section 5, subroutine PRINT).

b el ow The ideal gas option is invoked using the PROBLEM card as outlined

## PROBLEM IDEAL GAS, NZONES = n, comment

where  $1 \le n \le 50$ 

Only the \$TRAN and \$TDK data sets are to be input. These data sets are input as described in Sections 6.6 and 6.7, respectively, with the following required additions:

r

Additions to the \$TRANS NAMELIST INPUT

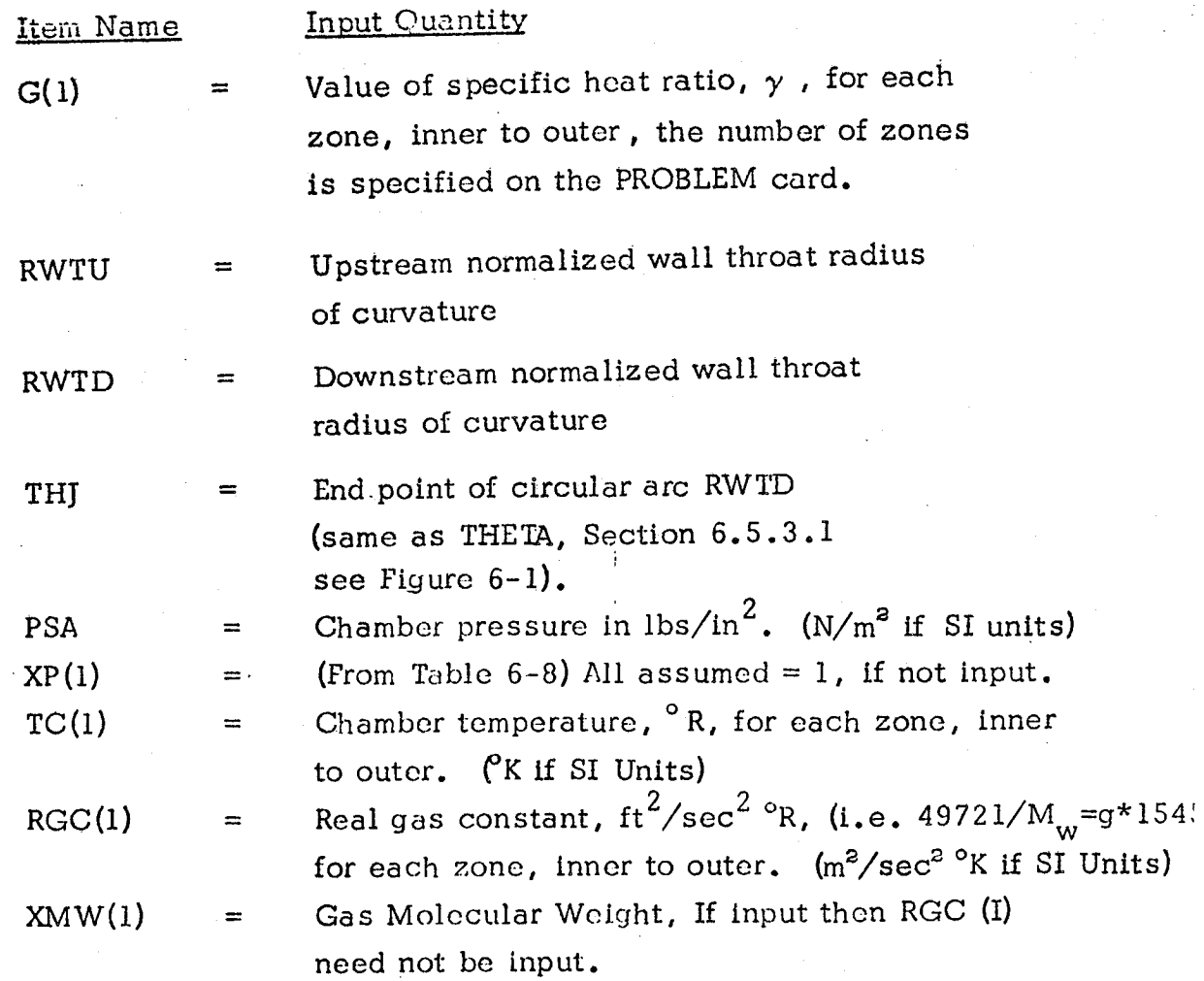

### Additions to the \$TDK NAMELIST INPUT

## Item Name Input Quantity

T: ......r

RSTAR  $=$  Nozzle throat radius in inches. (meters if SI Units) Table 6-12 lists a sample input data deck for an ideal gas problem.

#### 6.8.2 INPUT INITIAL LINE OPTION

A T DK calculation starting from an input initial line may be specified via TDK(LFINL) on the PRØBLEM card (see Section 6.3). This option requires the input of the following:

- a) PRØBLEM TDK(LFINL), NZONES = n, comment where  $1 \le n \le 50$ .
- b) SPECIES cards as defined in Section 6.5.1. The species concentrations field, col. 31-60, should be left blank.
- c) REACTIONS cards as described in Section 6.5.2.
- d) \$ØDK namelist input. All input is as previously described with the addition of the chamber pressure which must be input as:

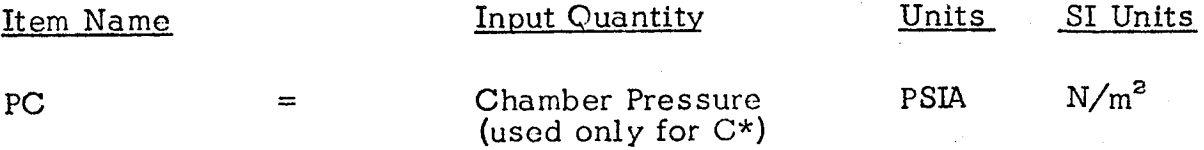

e) \$TDK namelist input. All input is as previously described, with the addition of the number of points to be input on the initial line which must be input as:

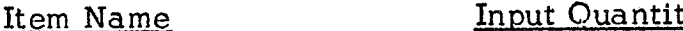

INLINE  $=$  Number of points to be  $\sim$ ... input on the input initial line,  $\leq 151$ .

0 \$LINE namelist input. One \$LINE namelist input must be specified for each input point (i.e. INLINE <code>SLINE</code> data sets). The input is as describe below:

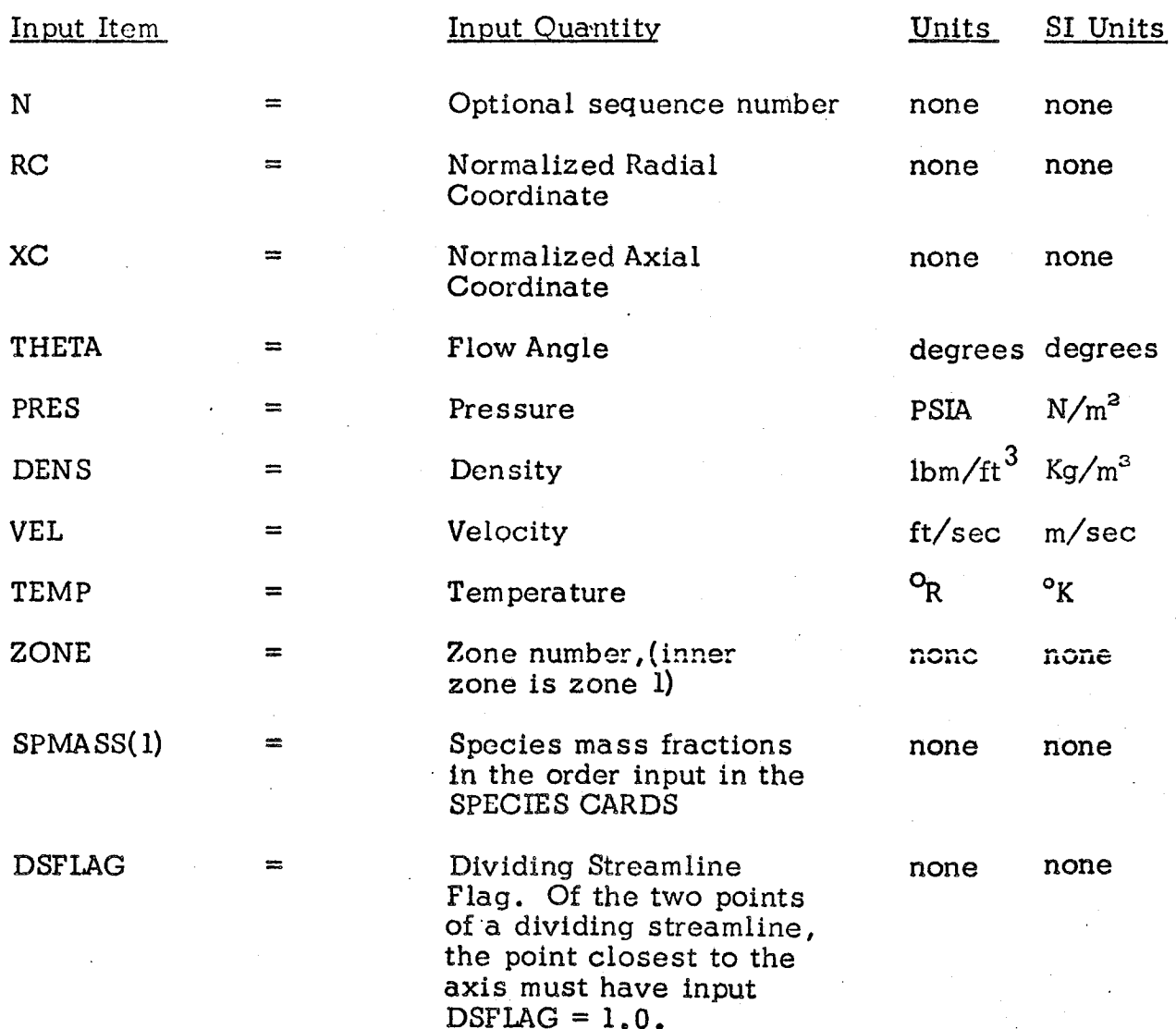

Due to the namelist type input, only those input parameters which change need be input. For example, RC, XC, THETA would normally change for each point, whereas PRES is constant on the initial line.

 $\mathbb{Z}_2$  The dividing streamline points which form the boundaries between zones must conform to the following requirements:

- 1) RC, XC, PRES, and THETA must be the same for the two points comprising a dividing streamline.
- 2) Of the two points comprising a dividing streamline, the point closest to the axis must have its dividing streamline, flag set to 1.0.

Table 6-13 lists a sample data deck for a problem with an input initial line.

r\_.....

• • • J

```
TTTLF RA_PLE CASE ONC
PRORLEM IDEAL GAS, NZONES=1,
 _TRANS
 (1)=1.23RWTU=2., RWTD=.5,
 THJ=3_.673R,
PSA = 100..
 TC(1)=5500.,
 xMW(1)=20.,
 XM(1)=1.ALI = \frac{U}{V}.
 REND
 STDK
 RSTAR=2...TWALL=4,
 NRZS=11.
 PWRS(2)=1.16843,1.26475,1.47910,1.73375,2,0_g_O,2.4_O30,3.RR226,4.B_772,5.79198,6.324BI'
 p_IT_(_)=.39575,.53008,,B?905,1.1@473*
 1,66923,2,32795,4,68717,7,68599,10,9601,13.3114,
 THE=11,5813,SEND
```
?\_,"i

# TABLE 6-13. CARD LISTING FOR TDK INPUT INITIAL LINE PROBLEM

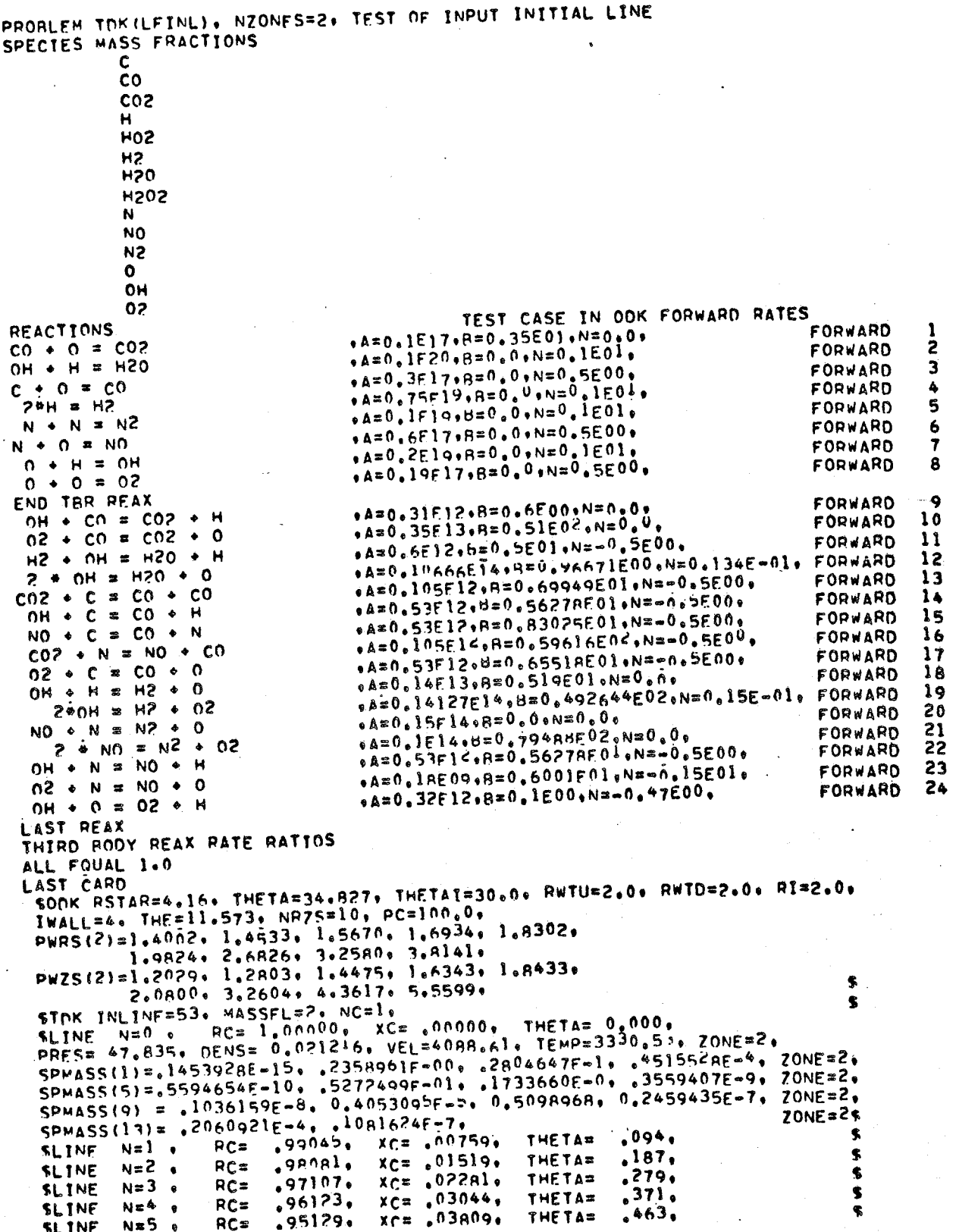

## TABLE  $6-13$ . (Continued)

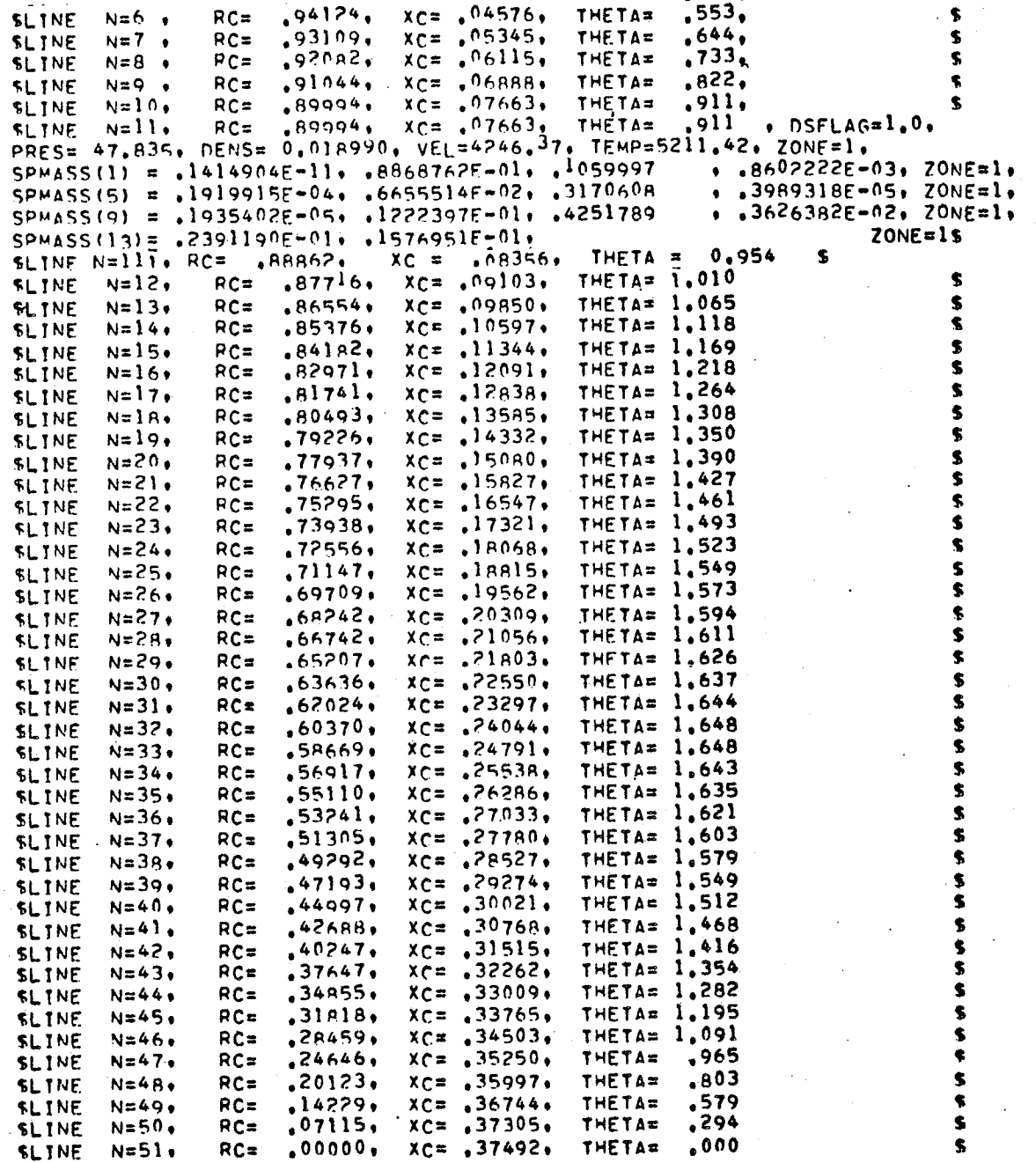

 $6 - 58$ 

#### INITIAL VALUES FOR THE \$ØDK, \$TRANS, AND \$TDK INPUTS  $6.9$

The following defines nominal values to which variables will be set if not input. If a variable is not listed, no nominal value is set. Variables are set in the subroutine containing the Namelist read..

\$ØDE, set in subroutine ØDE

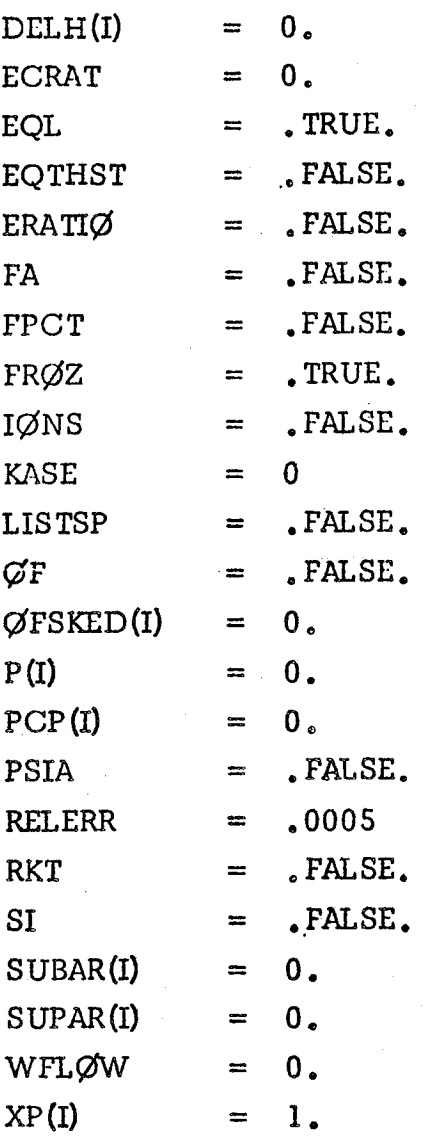

## \$ØDK, set in subroutine ØDKINP

{ •

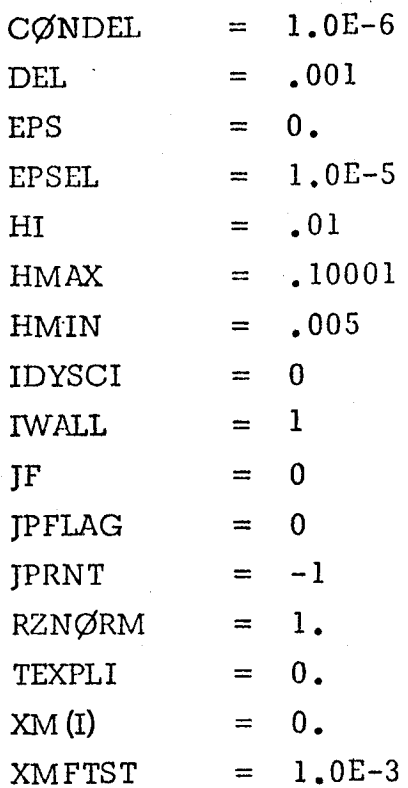

STRANS, set in subroutine TRAN

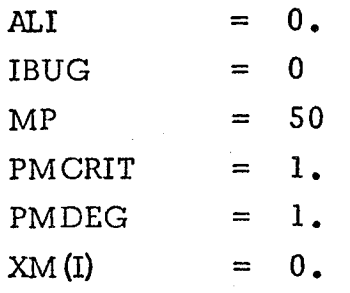

 $$TDK,$  set in subroutine  $\rm CHA$ 

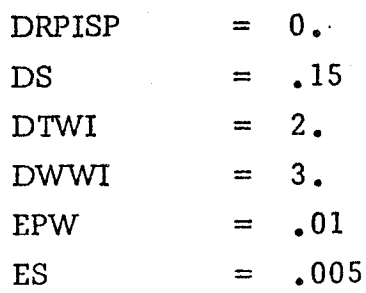

## \$TDK (cont'd)

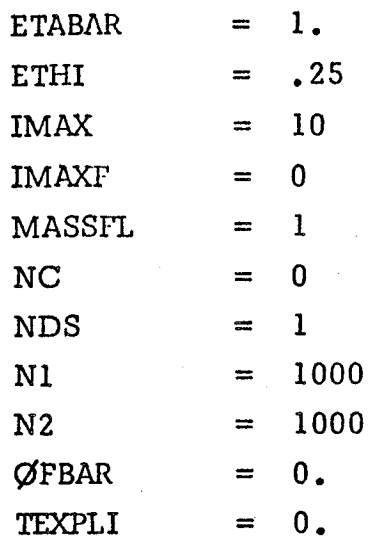

### *7.* INPUT AND OUTPUT FOR A SAMPLE CASE

On the following pages input and output for a sample  $\emptyset$ DE- $\emptyset$ DK-TDK problem are presented. The calculation is performed for a liquid oxygen/gaseous hydrogen propellant systems. The injector is assumed to produce a stratified nozzle flow with a mixture ratio of 6.5 near the axis, 8,0 in the central zone, and 5.0 near the wall. Equal mass flow is assumed for each of these zones. Each zone is assumed to have a different stagnation pressure. The pressures are 300, 285, and 270 psia from axis to wall. The calculation was performed using an Univac 1108 computer. Execution time for the case was 4.772 minutes.

A brief description of the computer output is presented followed by a complete listing of the computer program print out. The last page of this section contains a listing of punched cards of boundary layer inviscid edge conditions (IPTAB=I) obtained from the sample case.

#### $7.1$ DESCRIPTION OF PROGRAM OUTPUT

Output for an N Zone  $QDE-QDK-TDK$  problem is outlined below:

- 1. All input data cards are listed
- 2. ØDE subprogram output
	- a. Fuel/Oxidizer/Mixture description and list of species considered
	- b. Equilibrium calculation output, Frozen calculation output
	- c. Summary of Equilibrium Contraction Ratio conditions
- $3.$   $\emptyset$ DK subprogram output
	- a. *Listing* of Reactions, etc. cards as they are read
	- b, Species list from Reactions
	- c. Reaction table
	- d. Selected species list for kinetic expansion
	- e. Dissociation/Recombination reaction rate ratios
	- f. Initial and Throat conditions for one dimension  $\emptyset$ DK expansion
- 4. 2 and 3 *above* are repeated for each **zone** with redundant print omitted, 5. Inputs to the transonic calculations and the calculated results are printed. These include  $\gamma$ , mass flow for each zone and, the slipline locations,  $Y_n$ . 6. Number of points on the initial line, characteristics mesh control parameters and table of  $x$  vs. r wall coordinates are printed. The wall table is used by TDK to define the nozzle wall downstream of the throat plane (see Subroutine WALL, Section 5.8.4).
- 7. A table of P,  $\rho$ ,  $\theta$ , V, r, x, and mass flow rate is printed corresponding to the initial data line for starting the method of characteristics calculations. The method used to calculate the mass flow rate, m, and the characteristic velocity,  $C^*$ , (also printed) is described in Section 5.8.2. 8. Results of the method of characteristics calculations are then printed. The calculations begin at the initial data line (until the axis is reached) and follow each left running characteristic to the wall.

**THERMO** 300.000 1000.000 5000.000 L 5/66AR 100 000 000 **DG** 300,000 5000,000  $\overline{AB}$  $\mathbf{0}$ . 0.25000000E 01 0.  $\mathbf{0}$ .  $\mathbf{r}$ .  $-0.74537502E$  03 0.43660006E 01 0.25000000E 01 0.  $f$ . -0.74537498E 03 0.43660006E 01  $\mathbf{0}$ . Ω.  $\mathbf{H}$ J 9/65H 100 000 000 00 300,000 500n,00n Îс.  $0.25000000E$   $01$   $0.$  $\mathbf{0}$ .  $\mathbf{a}$ 0.25471627E 05-0.46011763E 00 0.25000000E 01 0. r. 0.25471627E 05-0.46011762E 00  $\Omega$ .  $\mathbf{0}$ .  $00$   $00$   $00$ 300,000 5000,000  $H2$ J 3/61H 20 0.31001901F 01 0.51119464E-03 0.52644210E-07-0.34909973E-10 C.36945345E-14  $-0.87738042E$  03-0.19629421E 01 0.30574451E 01 0.26765200E-02-C.58099162E-05 n.55210391F-08-0.18122739F-11-0.98890474F 03-0.22997056E 01 100 000 06 300,000 5000,000 **H20**  $J$  3/61H 2C 0.27167633E 01 0.29451374E-02-0.80224374E-06 0.10226682E-09-C.48472145E-14  $-0.29905826F$  05 0.66305671F 01 0.40701275F 01-0.11084499E-02 C.41521180E-05 -0.29637404E-08 0.80702103E-12-0.30279722E 05-0.32270046E 00 J 9765N 20 00 00 nG 300.000 500n.00n  $N<sub>2</sub>$ n.28963194F 01 0.15154866E-n2-D.57235277E-n6 0.99807393E-10-C.65223555E-14 -0.90586184F 03 0.61615148F 01 0.36748261F 01-0.12081500E-02 0.23240102E-05 -0.63217559E-09-0.22377253E-12-0.10611588E n4 0.23580424E 01 J 6/620 100 000 000 06 300,000 500n,00n  $\Omega$ 0.25420596F 01-0.27550619E-04-0.31028033E-08 0.45510674E-11-0.43680515E-15 0.29230803E 05 0.49203080E 01 0.29464287E 01-0.16381665E-02 0.24210316E-05 -0.16028432E-08 0.38906964E-12 0.29147644E 05 0.29639949E 01 J 3/660 1H 100 000 0G 300,000 500n,00n **OH** 0.29106427E 01 0.95931650E-03-0.194417022-06 0.13756646E-10 0.14224542E-15 0.39353815F 04 0.54423445E 01 0.38375943E 01-0.10778858E-02 0.96830378E-06 0.18713972E-09-0.22571094E-12 0.36412823E 04 0.49370009E 00 J 9/650 20 00 00 00 300.000 500n.00n 02 0.36219535E 01 0.73618264E-03-0.19652228E-06 0.36201558E-10-0.28945627E-14 -0.12019825E 04 0.36150960E 01 0.36255985E 01-0.18782184E-02 0.70554544E-05  $-0.67635137E-08$  0.21555993E-11-0.10475226E 04 0.43052778E 01 END. TITLE 3 ZONE TOK TEST CASE, LOX/GH2 PROBLEM OCE-ODK-TDK, NZONES=3. **WEEN TEST CASE ROAD REACTANTS**  $100.$  $-2154. L$ 20,27F ,0709  $H<sub>2</sub>$ . 99.398  $-3102.1$  $90.1801.149$  $0.2.$  $,053$  $-2939. L$ 77,350,808 N 2. ,549  $-2607. L$  $90.0$ **AR1. NAMELISTS** SODE  $1$ PTAB $=$ 1.  $RXT = T$ .  $P(1) = 300 \cdot PSIAY \cdot T \cdot D$  $XP(1)=1.1.951.9.$ 

 $\sim$ īΩ. AMPLIE CASE DUTPUT

٦

 $\overline{\phantom{0}}$ 

SEND

 $OFSKED = 6.5.8.15.1$  $ECRAT = 3.$ , SUBAR(1) = 3.,

 $SUPAR(1)=2...4...10...15...20...25...$
MAY 3-4 1972 JANNAF PSWG REACTIONS O-H  $6. A = 7.5E23$   $8. N = 2.6$   $8. R = 0.8$  $H + OH = H20$  $A=4.0518$  ,  $N=1.4$  ,  $B=0.6$  $0 \div H = 0H$  $A=1.2E17 + N=1.4$   $A=0.4$  $0 + 0 = 02$  $A = 6.4E17$   $\cdot$  N=1.  $\cdot$  B=0.  $H + H = H2$ END TBR REAX  $H2 + OH = H + H20$  , A=2.19E13, N=0, , R=5.15, , A=5.75E12, N=0. , B=.780, OH + OH = 0 + H2O  $B = 7.300$  $A = 7.33E12. N = 0.$  $H + OH = 0 + H2$  $A = 0.0$  $A = 1.3E13$   $N = 0$ .  $0 * 0H = H * 02$ LAST REAX INERTS N2, AR, END THIRD BODY REAX RATE RATIOS SPECIES AR, 1., 1., 1., 1., 1. SPECIES H2,5.,5,,5,,4., SPECIES H20, 20. 15. 15. 120. 1 SPECIES 02,5.,5,,4,5,1.5, SPECIES N2, 4., 4., 4., 1.5, SPECIES H.12.5.12.5.12.5.25., SPECIES 0.12.5.12.5.12.5.25.0 SPECIES Oh.12.5.12.5.12.5.25.0 LAST CARD SOOK RSTAR=2.,RXTU=1.,RWTD=1.,THETAINJO.,RI=2., IWALL=1, THETA\*15..  $EPS = 2.2$ **SEND STRANS**  $MP = 30.$  $xn(1) = 0.33334, 0.33333, 0.33333,$ **SEND STDK**  $NC=1$ SEND

### $(1R)$  NO.  $\bar{2}$  $(4R)$  NO.  $3$  $(4R)$  NO. 6 BAULCH NO. 21 BAULCH NO. 22 BAULCH NO. 23

 $(4R)$  NO. 1

BAULCH NO. 25

### **THERMO**

TITLE 3 ZONE TDK TEST CASE, LOX/GH2

PROBLEM ODE-ODK-TDK, NZONES=3,

CASE .... £ A **AADA T** 

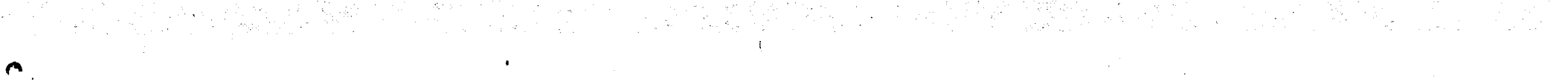

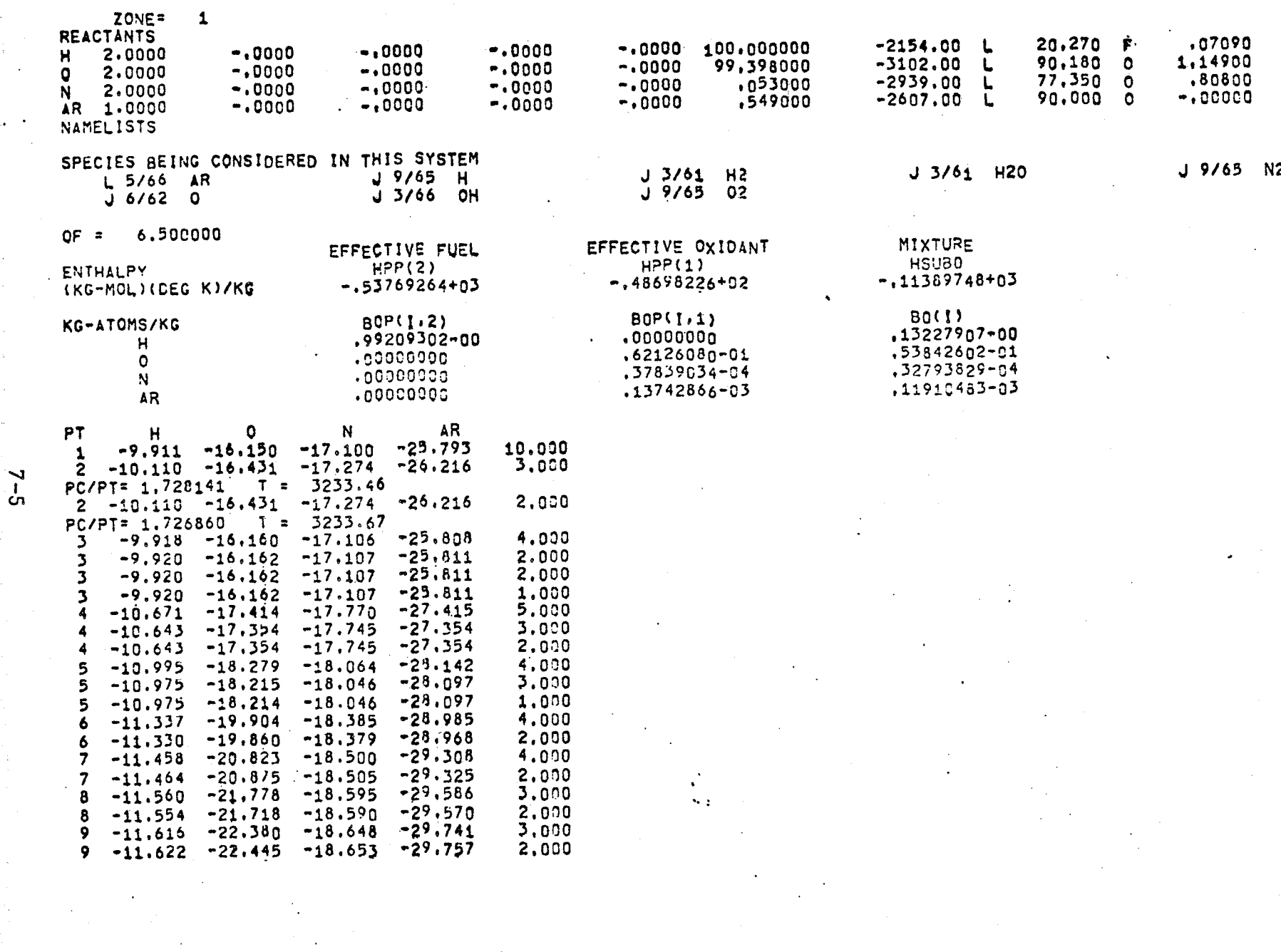

THEORETICAL ROCKET PERFORMANCE ASSUMING EQUILIBRIUM COMPOSITION DURING EXPANSION

DENSITY

DENSITY= .0000

300.0 PSIA PC s

 $7.7<sub>2</sub>$ 

 $y - y$ 

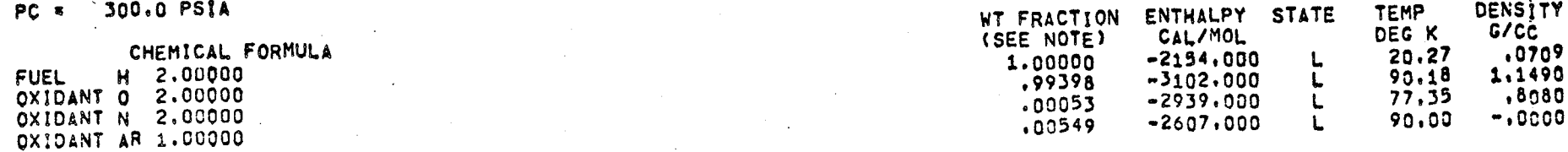

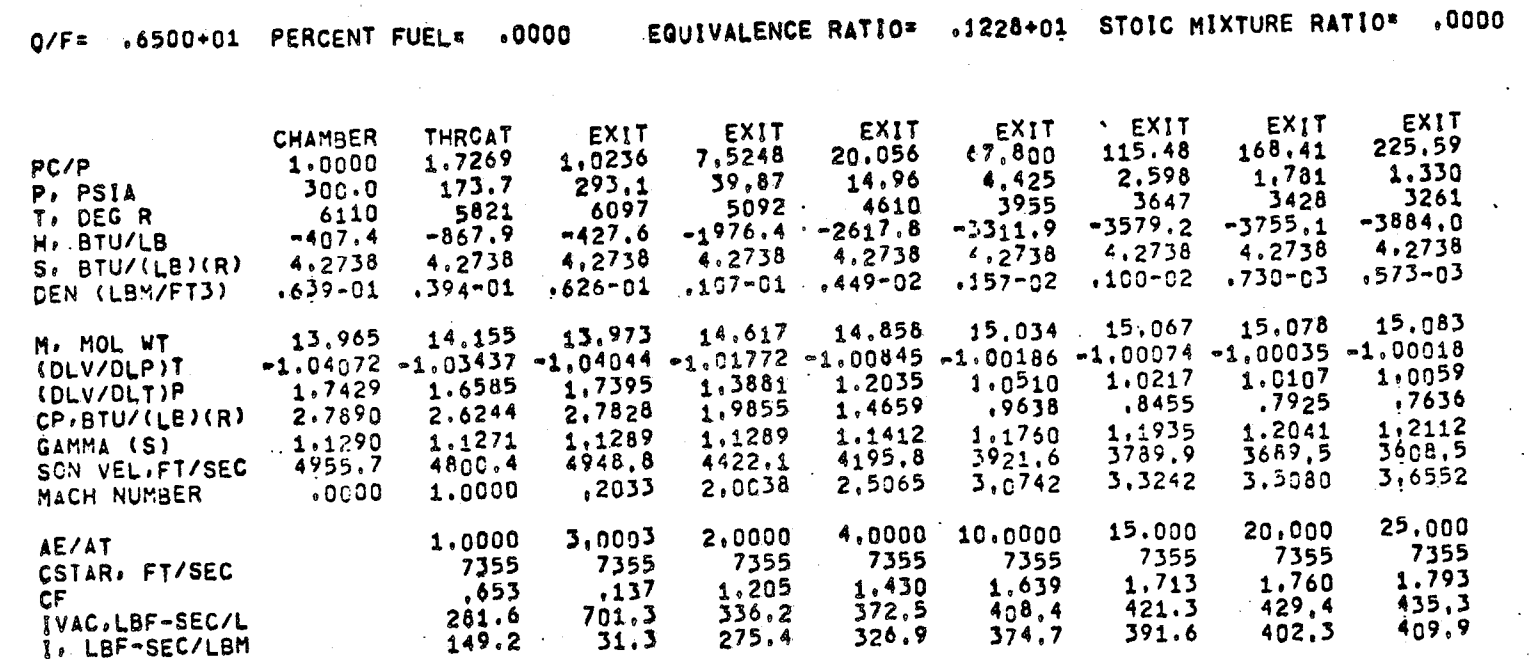

MOLE FRACTIONS

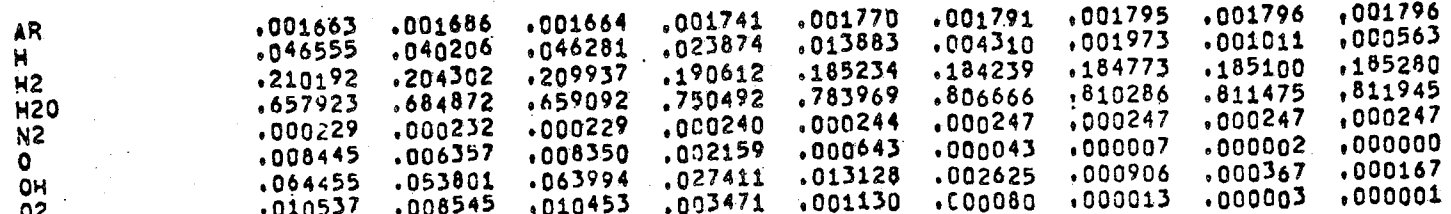

NOTE. WEIGHT FRACTION OF FUEL IN TOTAL FUELS AND OF OXIDANT IN TOTAL OXIDANTS

THEORETICAL ROCKET PERFORMANCE ASSUMING FROZEN COMPOSITION DURING EXPANSION

300.0 PSIA  $PC =$ 

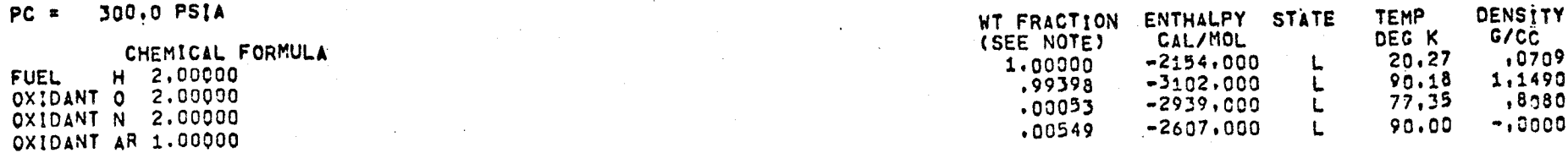

.6500+01 PERCENT FUEL# .0000  $0/F =$ 

EQUIVALENCE RATIO= .1228+01 STOIC MIXTURE RATIO= .0000

DENSITY\* .0000

,65792 ,01054 TCMO

**PAIRILLE** 

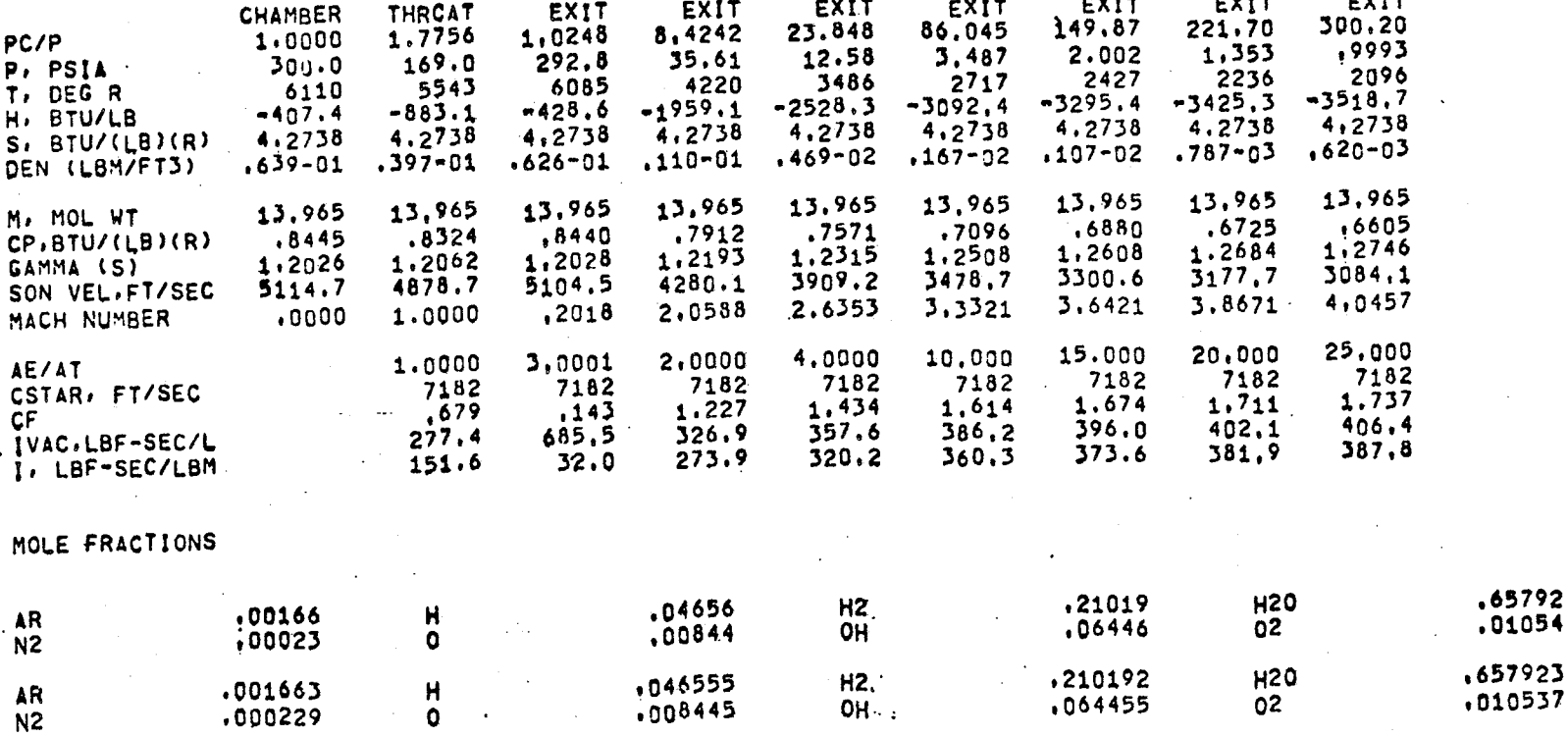

 $\sim$ 

ADDITIONAL PRODUCTS WHICH WERE CONSIDERED BUT WHOSE MOLE FRACTIONS WERE LESS THAN , 0000005 FOR ALL ASSIGNED CONDITIONS

 $7-7$ 

 $\triangle$ 

EQUILIBRIUM CONTRACTION CONDITIONS ZONE 1

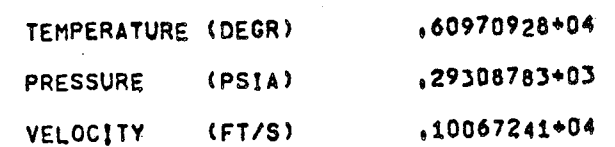

# SPECIES MCLE FRACTIONS

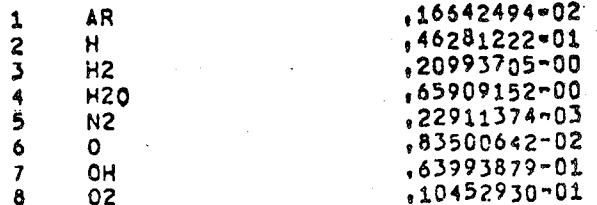

### ZONE = 1

 $\circ$ 

SSSSSSSSSS CURRENT EXECUTION TIME THIS CASE \*

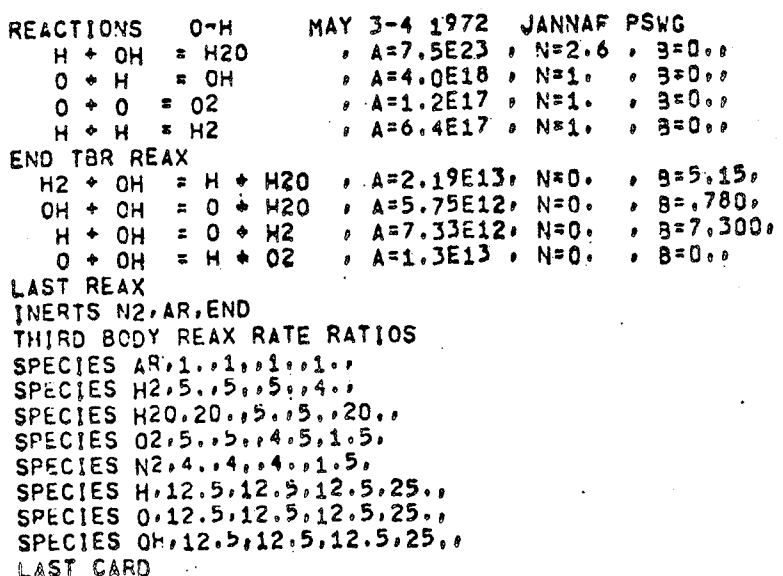

#### (MIN) SSSSSSSSSS  $.042$

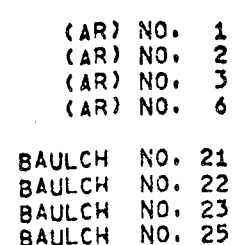

### ZONE  $x = 1$

### (OBTAINED FROM REACTIONS)

- 'n  $OH^{-1}$  $\overline{2}$ **H20**  $\bullet$
- $H<sub>2</sub>$

02

- 
- **REACTION TABLE**
- ZONE  $= 1$ .
- THIRD BODY REACTION 1 A\* .7300000+24 3\* .2600000+01  $.0000000$ N. REACTANTS H  $\rightarrow$  OH PRODUCTS H20 .1000000+01 THIRD BODY REACTION 2 A= .40000000+19 3\*  $.0000000$ N\* REACTANTS 0  $+ - +$ PRODUCTS OH THIRD BODY REACTION 3 A= .1200000+18 B= ,1000000+01  $.0000000$ N<sup>=</sup>  $\bullet$  0 REACTANTS 0 PRODUCTS 02 ,1000000+01 THIRD BODY REACTION 4 A= .6400000+18 3\*  $.0000000$ N<sup>#</sup>  $+ 14$ REACTANTS H PRODUCTS H2 REACTION 5 A= .2190000+14 B= .5150000+01 .0000000 N<sup>R</sup>  $\leftrightarrow$  OH REACTANTS H2 **PRODUCTS**  $H$  $+ 120$ .5790000+13 B=  $.0000000$ ,7800000-00  $N^{\Xi}$ REACTION 6 A= REACTANTS OH  $+$  OH  $+$  H2O **PRODUCTS**  $\mathbf{0}$  $,0000000$ REACTION 7 A= .7330000+13 B= ,7300000+01  $N^*$ REACTANTS H  $+$  CH  $+ H2$ PRODUCTS 0  $,0000000$  $.0000000$ REACTION 8 A= .1300000+14 B= N۴

 $\sim$ 

SELECTED SPECIES FOR KINET .. EXPANSION

ZONE =  $1$ 

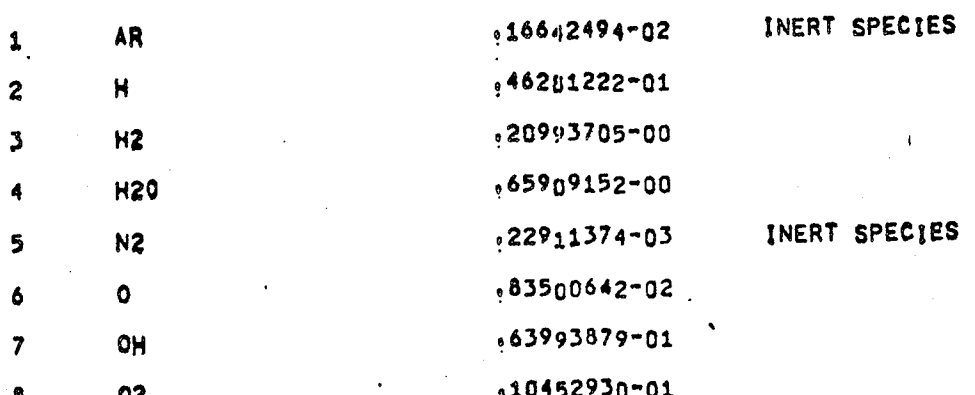

DISSOCIATION RECOMBINATION REACTION RATE RATIOS

 $\Rightarrow$ 

 $\curvearrowleft$ 

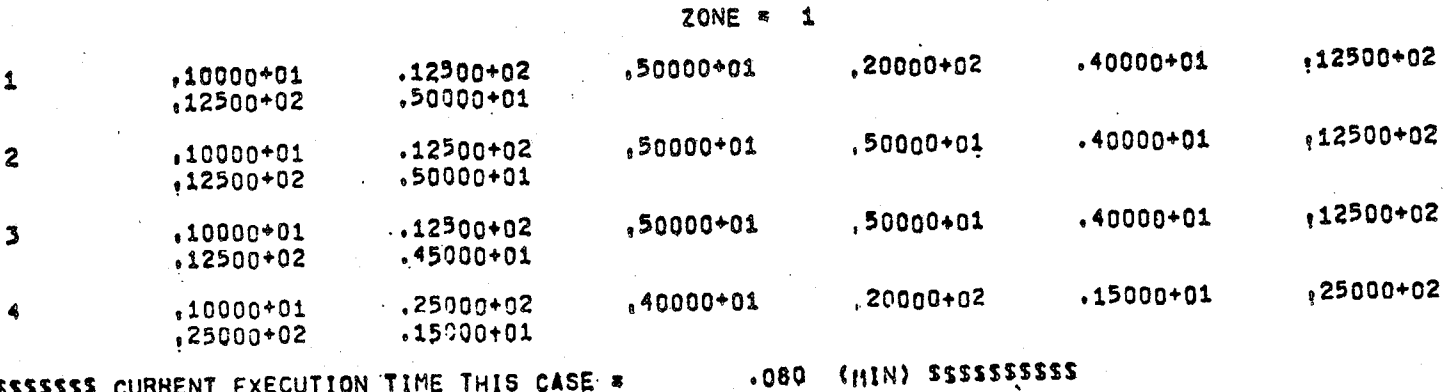

SSSSSSSSSS CURRENT EXECUTION TIME THIS CASE \*

#### KINETIC EXPANSION INITIAL CONDITIONS

#### $0/F$   $\approx$  6.5000 ZONE  $\approx$  1

## NOZZLE GEOMETRY

## FLOW PROPERTIES

 $7 - 11$ 

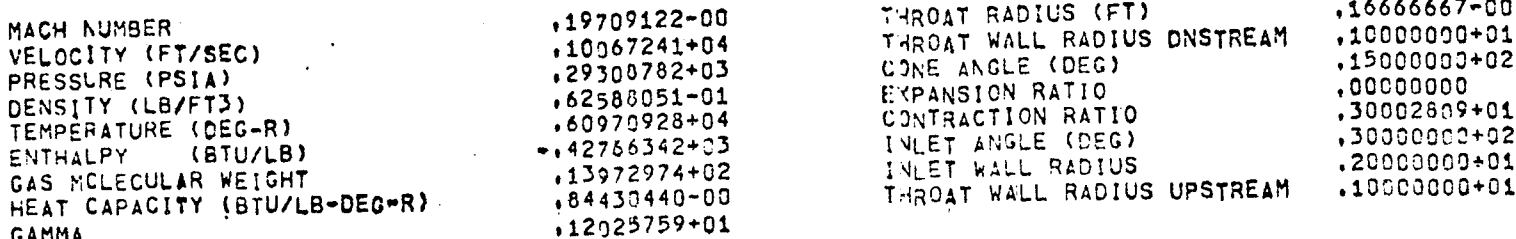

## CHEMICAL COMPOSITION

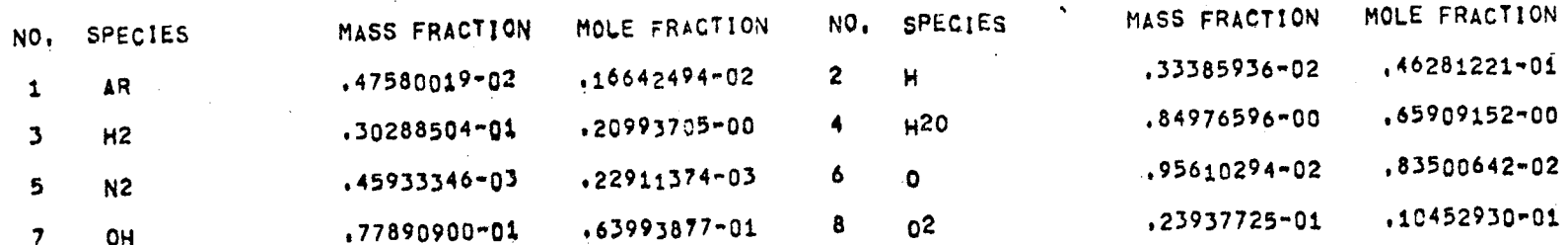

### KINETIC EXPANSION THROAT CONDITIONS

 $0/F$ 6,5000 ZONE = 1

## FLOW PROPERTIES

## PERFORMANCE PARAMETERS

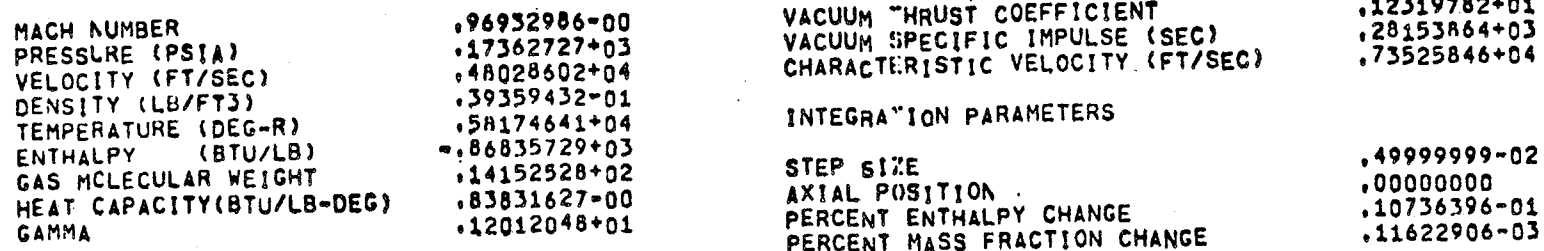

# CHEMICAL COMPOSITION

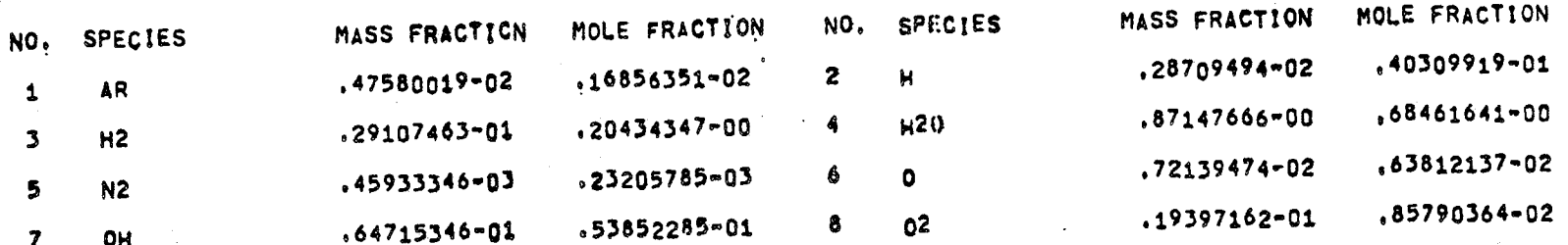

ZONE=  $\overline{\mathbf{c}}$ 

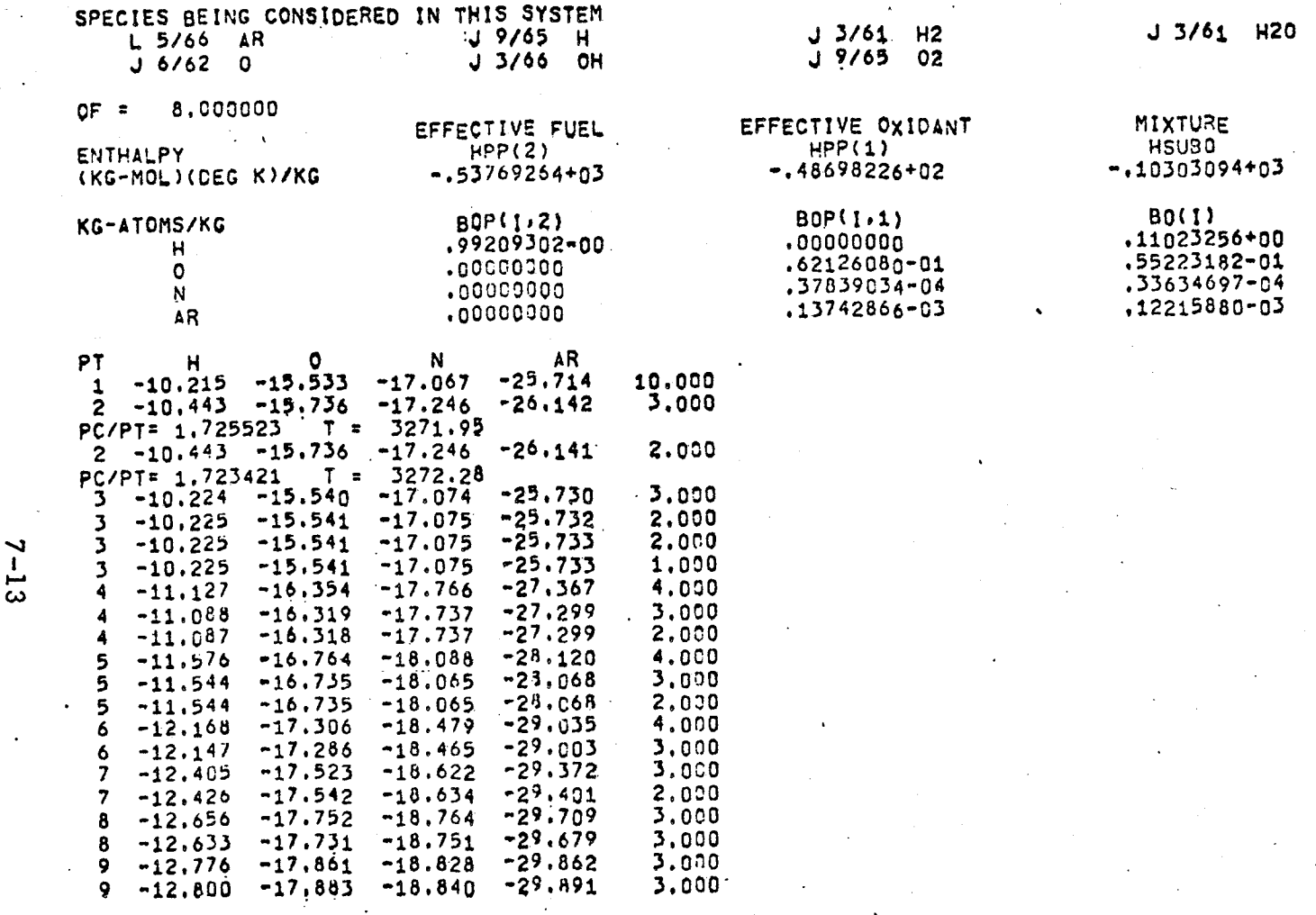

J 9/65 N2

THEORETICAL ROCKET PERFORMANCE ASSUMING EQUILIBRIUM COMPOSITION DURING EXPANSION

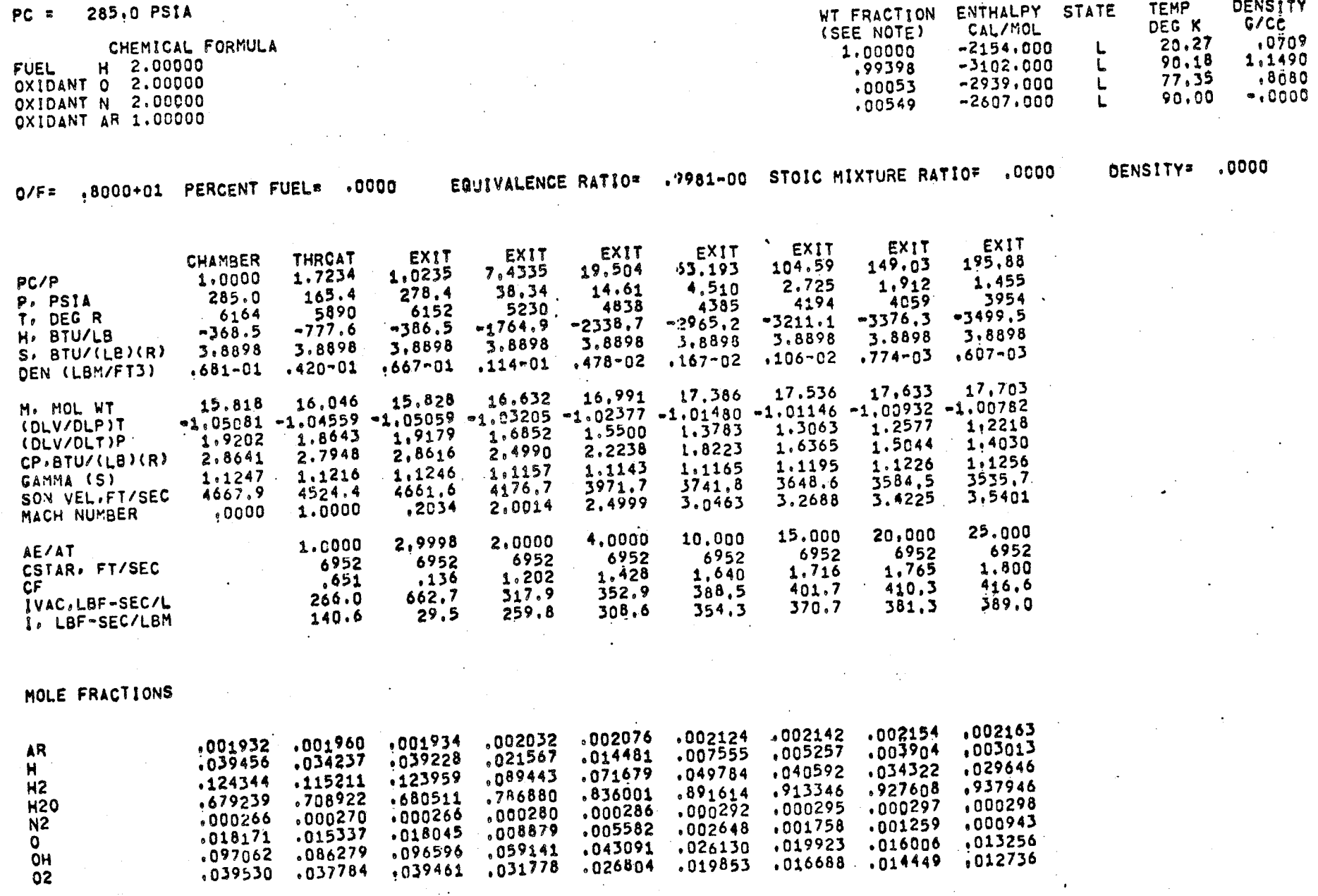

NOTE. WEIGHT FRACTION OF FUEL IN TOTAL FUELS AND OF OXIDANT IN TOTAL OXIDANTS

THEORETICAL ROCKET PERFORMANCE ASSUMING FROZEN COMPOSITION DURING EXPANSION

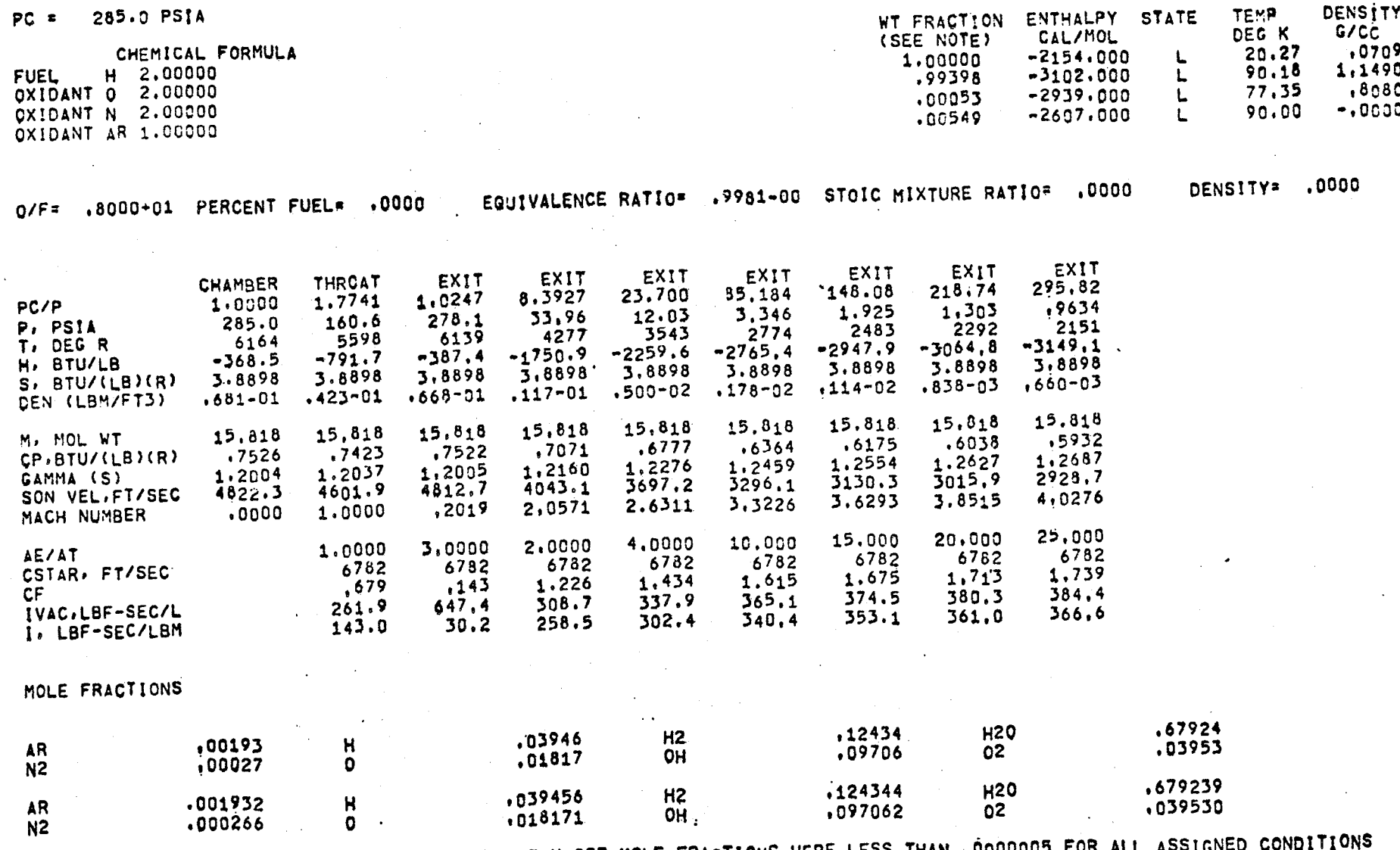

ADDITIONAL PRODUCTS WHICH WERE CONSIDERED BUT WHOSE MOLE FRACTIONS WERE LESS

EQUILIBRIUM CONTRACTION CONDITIONS ZONE 2

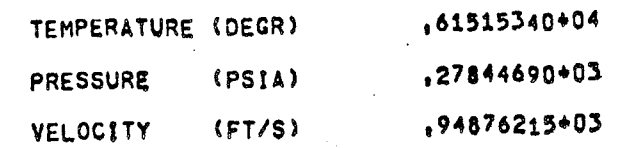

### SPECIES MCLE FRACTIONS

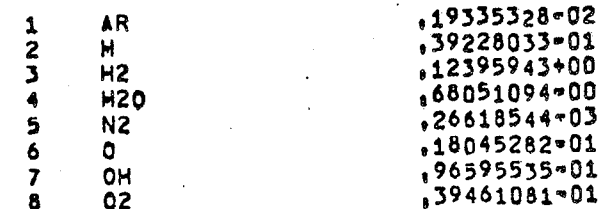

 $\begin{array}{cc} \text{(AR)} & \text{NO} & 1 \\ \text{(AR)} & \text{NO} & 2 \\ \text{(AR)} & \text{NO} & 3 \end{array}$  $(AR)$  NO. 3<br> $(AR)$  NO. 6

BAULCH NO. 21 BAULCH NO. 22<br>BAULCH NO. 23<br>BAULCH NO. 25

ZONE  $\approx$  2

A

 $\sim$  $\sum_{i=1}^{n}$  $\overline{5}$ 

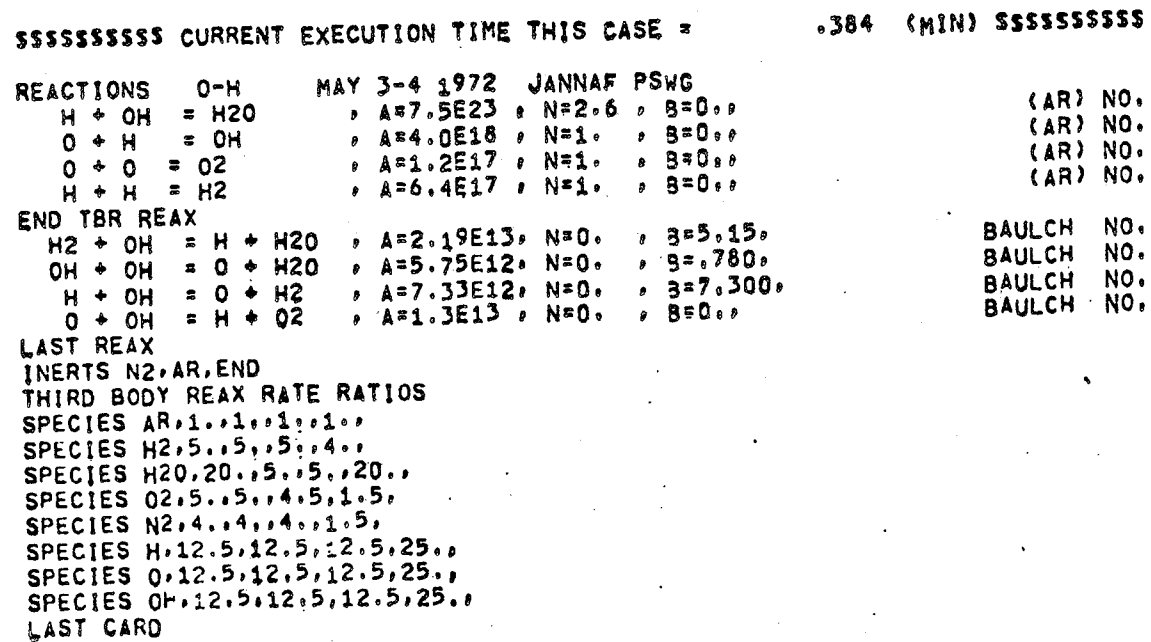

SPECIES TABLE

### **ZONE** = **2**

**(OBTAINED FROM REACTIONS)**

1 **H 2 OH .3 H20 4 0 5 02 6 H2**

**REACTION** TABLE

**ZONE\_= 2**

∸ उ

N= **,26000004.01 ,0000000** ",4 **TH|RO BODY REACTION 1** A= **.7500000+24** 8" **REACTANTS H** +- **0,4 PRODUCTS H20** ,0000000 **N** = **,1000000+0¢ .4000OO0'b\_.9 Be THIRD BODY** REACTION **2** A= **REACTANTS 0 4. H PRODUCTS OH** ,0000000 N= .\_000000+01 **THIRD BODY REACT|ON 3 A= • 1200000+18** B,t **REACTANTS 0 +-0 PRODUCTS 02** ,0000000 **N**= .\_000000+0\_ **THIRD BODY REACTION 4 A= .6400000.\_.8** B= **H ,\_.H REACTANTS PRODUCTS** H2 **.0000000** ,5150000+0\_ **N**= **REACTION 5 A**= **.21.900004.1.4** B= **H2 , OH REACTANTS PRODUCTS H 4. N2O** ,7800000"00 N**= .0000000 REACTION 6 A= ,57500004.13** B\_ **REACTANTS OH** 4. **OH PRODUCTS 0** + **H20 .0000000 ,7300000+0¢ N**= **REACTION 7 A**= **• 7330000.13 B:= REACTANTS H 4.** OH  $\ddot{\phantom{0}}$ 0 **4. H2 PRODUCTS**  $.0000000$  N<sup>\*</sup> **.0000000REACTION 8 A**= **,1300000+14** B**"=**

SELECTED SPECIES FOR KINETIC EAPANSION

ZONE  $= 2$ 

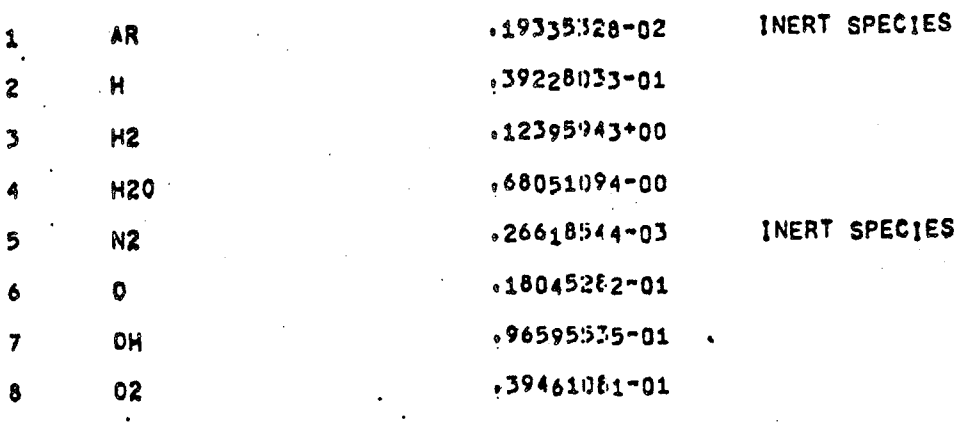

DISSOCIATION RECOMBINATION REACTION RATE RATIOS

ZONE = 2

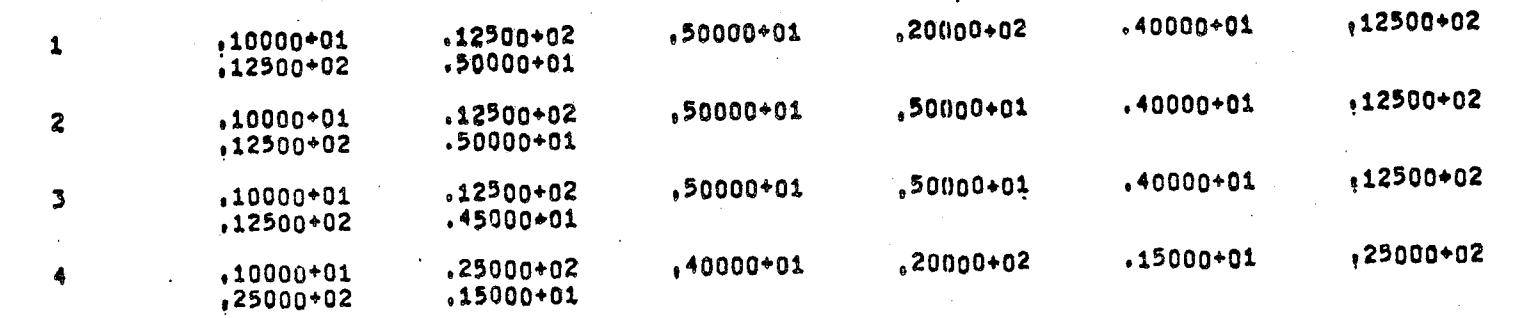

\$SSSSSSSSS CURRENT EXECUTION TIME THIS CASE =

 $z-18$ 

#### KINETIC EXPANSION INITIAL CONDITIONS

#### ZONE  $= 2$  $O/F$ 8,0000

## FLOW PROPERTIES

 $\overline{\mathbf{r}}$ 51

## NOZZLE GEOMETRY

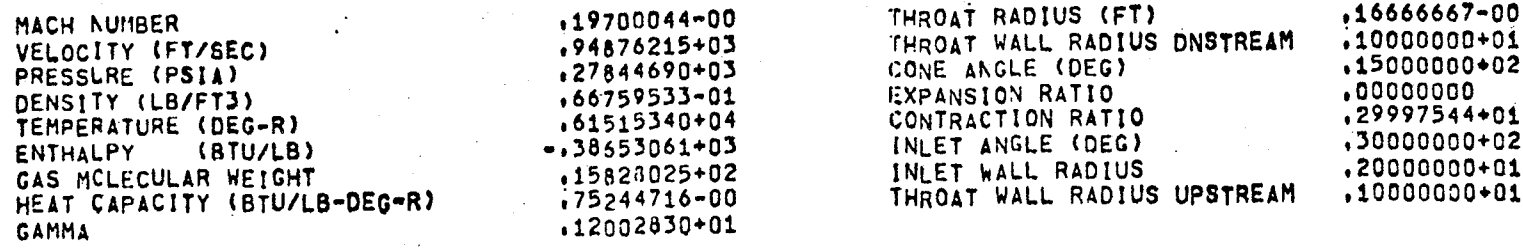

## CHEMICAL COMPOSITION

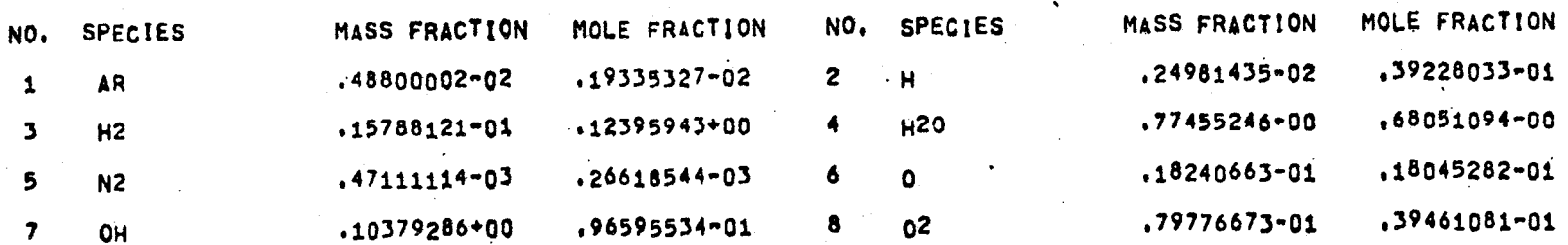

SNOITICNOS TAORHT

KIMELIC EXLVM2ION

 $0000^{\circ}$ 

 $1/0$ 

**Z # BNOZ** 

PERCENT MASS FRACTION CHANGE

PERCENT ENTHALPY CHANGE

PERFOR 14NCE PARAMETERS

**NOILISOS TVIXV** 

œ.

**CO-9E88ZZOT'** 

**TO-855564PT\*** 

00000000°

FLOW PROPERTIES

HEAT CAPACITY(BTU/LB-DEG)

CV2 WCFECOFVB MEICHL

**AMMAJ** 

321S d31S Z0-6666666b\* **ENTHALPY**  $(81/118)$  $$0+L$986LL1$ TEMPERATURE (DEG-R) 10425072885 SABIBMARA4 WOITARDBTMI DEWSILA (FRNEL2)  $10 - 92112679$ VELOCITY (FT/SEC) **+0+5289925+** CHARACTERISTIC VELOCITY (FT/SEC) DO+22766769' (VISd) 387SS38d  $CD+TIL9ZSY$ AVCONN BLECILIC INLOTEE (BEC) £0+6+026592' **HACH NUMBER** 00-96000996 VACUUM THRUST COEFFICIENT TO+CT02TCZT'

CHENICYT COWDO2ILION

 $10+499546$ 

 $00 - LLL$ I9LPL'

20+5595+09%

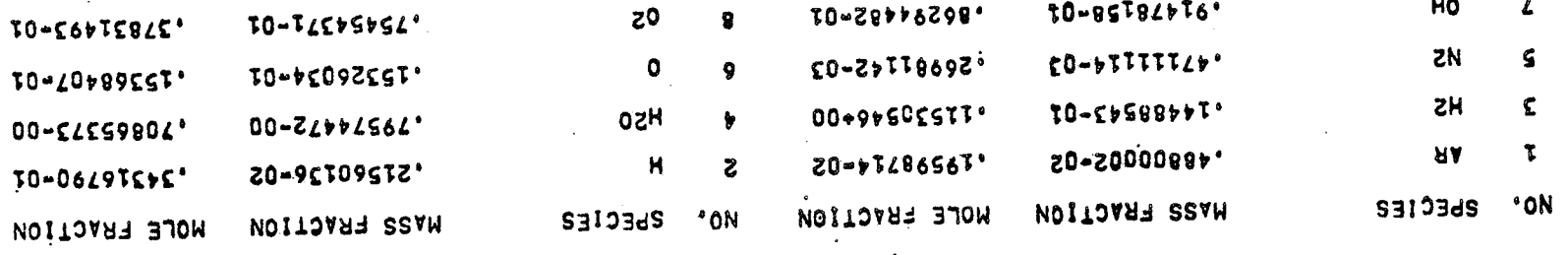

 $\mathbf{r}$  .

 $ZONE = 3$ 

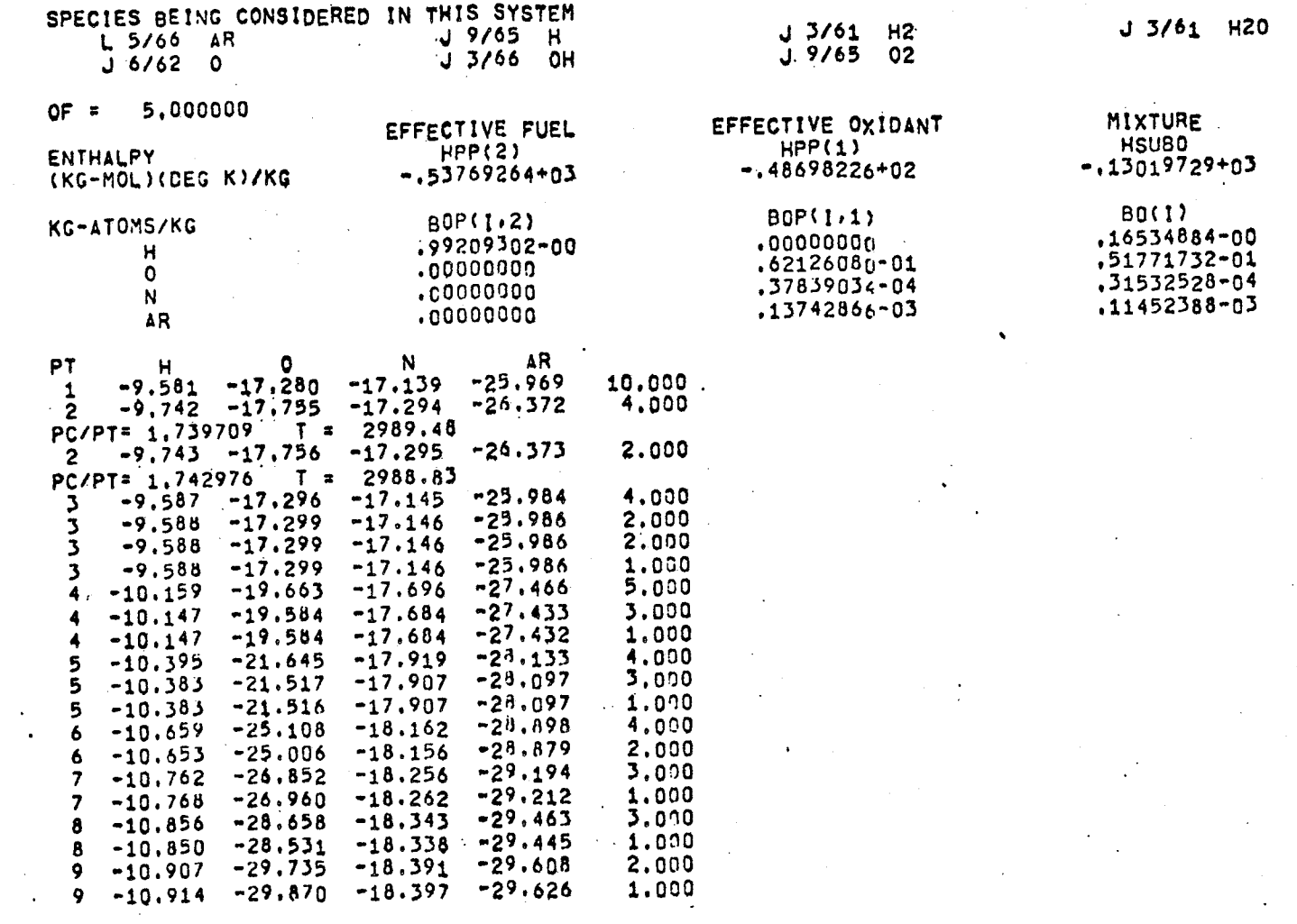

 $\sim$   $\pm$ 

J 9/65 N2

N

IHEOBETICAL ROCKET PERPORMANCE ASSUMING EQUILIBRIUM COMPOSITION DURING EXPANSION

 $T:90$ 

 $l$ '< $\tau$ b

 $200^{\circ}$ 

 $5'$ rre

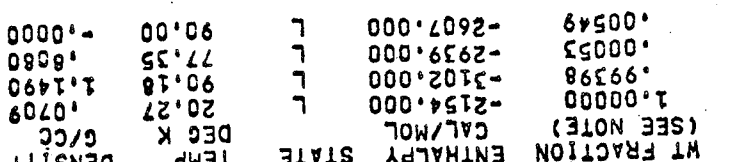

VISd 0'0LZ = 3d

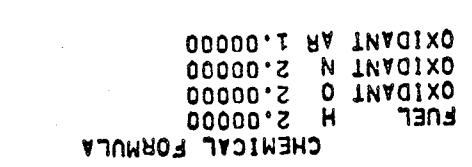

 $0000^+$ 

**SKZIISTIV** 

 $0000^*$ 

.1291-05 2101C WIXING BYLIOS

 $\mathbf{0}$  $\frac{9}{5}$ 

 $\mathbf 0$ Ā

¢

¢

EQUIVALENCE RATIOS

O\L= \*2000+07 bE8CEM1 LNET= **ODDO**<sup>6</sup>

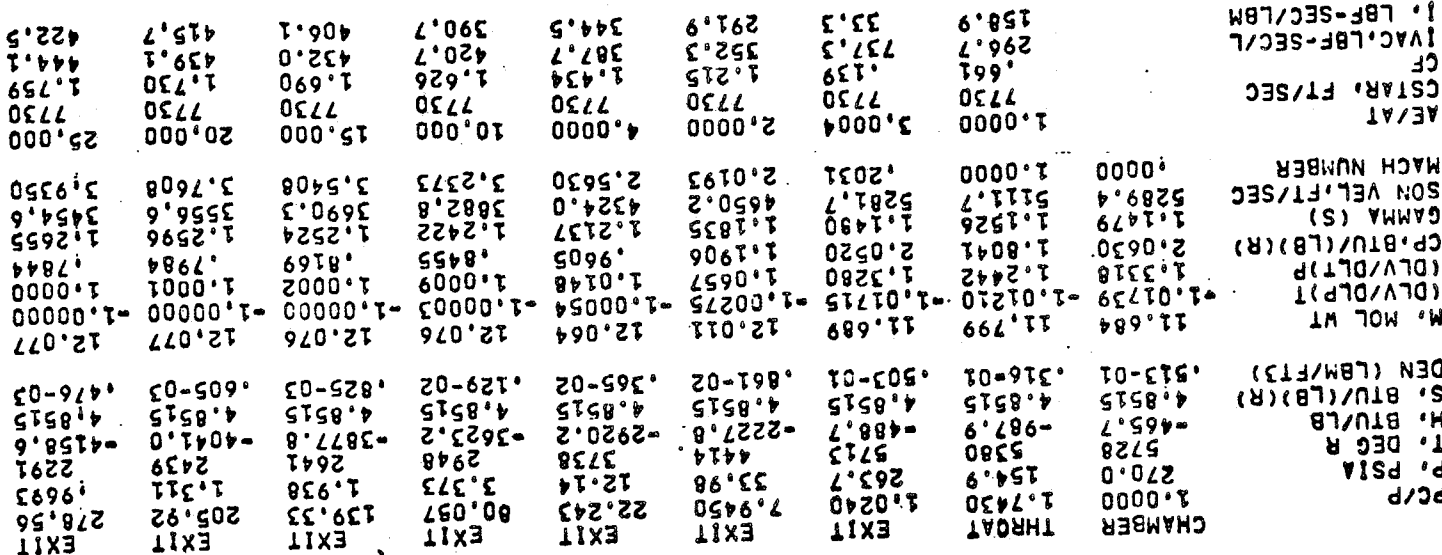

**MOLE FRACTIONS** 

1' FBE-35-YRW

TAVC<sup>T</sup>BL-2EC\F

 $7 - 22$ 

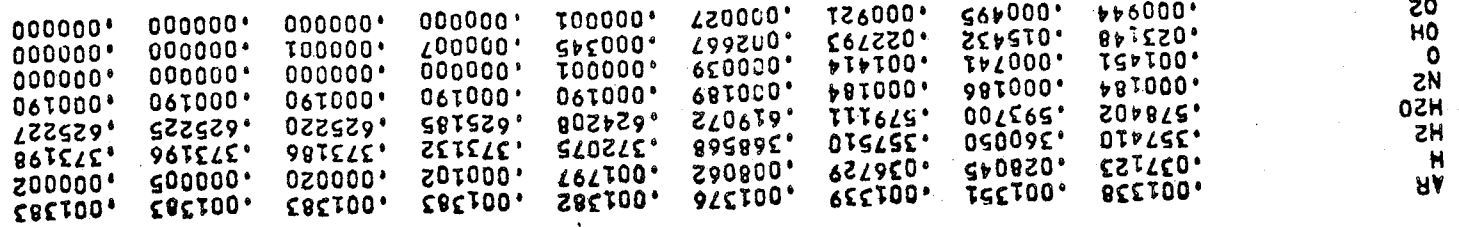

 $6°762$ 

 $225.2$ 

MOTE. WEIGHT FRACTION OF FUEL IN TOTAL FUELS AND OF OXIDANT IN TOTAL OXIDANTS

 $\begin{array}{cc} 22'3 \\ 5'3'3 \end{array}$ 

THEORETICAL ROCKET PERFORMANCE ASSUMING FROZEN COMPOSITION DURING EXPANSION

270.0 PSIA PC x

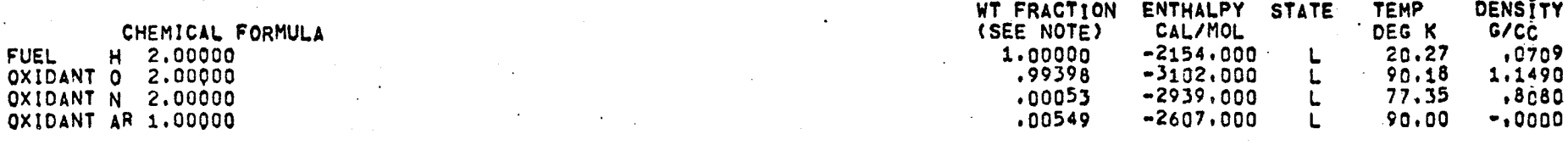

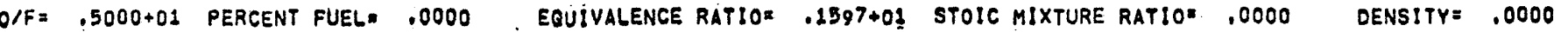

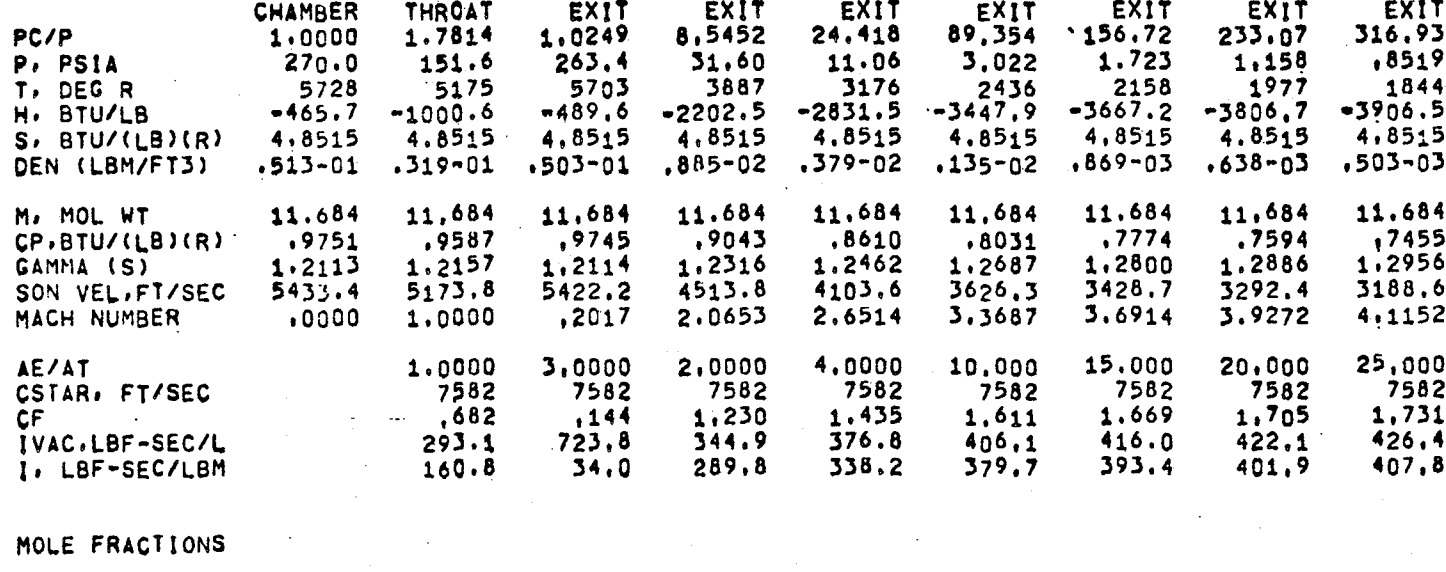

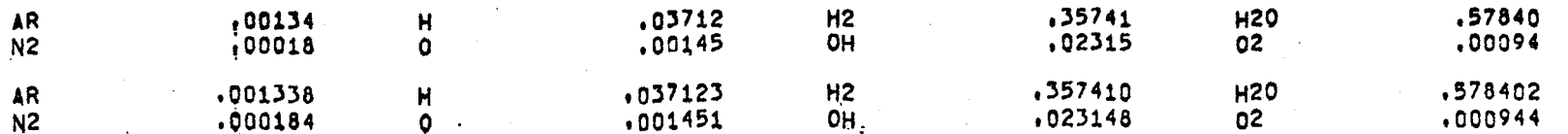

ADDITIONAL PRODUCTS WHICH WERE CONSIDERED BUT WHOSE MOLE FRACTIONS WERE LESS THAN ,0000005 FOR ALL ASSIGNED CONDITIONS

### EQUILIBRIUM CONTRACTION CONDITIONS ZONE 3

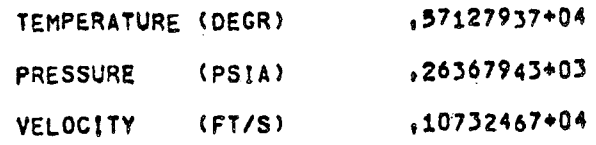

### SPECIES MCLE FRACTIONS

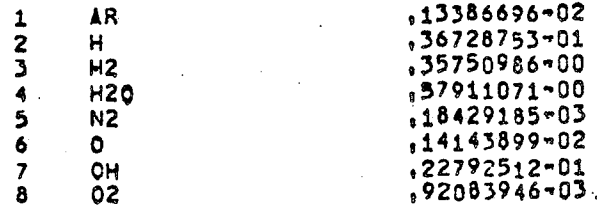

ZONE  $\approx$  3

 $\bullet$  .

 $\bullet$ 

SSSSSSSSSS CURRENT EXECUTION TIME THIS CASE &

MAY 3-4 1972 JANNAF PSWG **REACTIONS**  $O - H$  $6.427.5E23 + N=2.6$   $8.520.6$  $E$  H<sub>20</sub>  $H + OH$  $6.434.0018.8111.8110.870.01$  $=$  OH  $0 + H$  $6.4*1.2E17.0N*1.0.3*0.8$  $\sqrt{2}$  $0 + 0$  $6.4 = 6.4E17$   $8.1 = 1.6$   $8.3 = 0.8$  $H + H = H2$ END TBR REAX  $, 9 = 5.15$  $A = 2.19E13. N = 0.$  $H2 + OH = H + H20$  $, 37.780.$ , A=5.75E12, N=0.  $OH + OH = 0 + H20$  $A = 7.33E12, N = 0.$  $.327.300.$  $H + OH = 0 + H2$  $A = 1.3E13 + N = 0.49E1$  $0 + 0H = H + 02$ LAST REAX INERTS N2, AR, END THIRD BODY REAX RATE RATIOS SPECIES AR, 1., 1., 1., 1. SPECIES H2,5.,5,,5,,4., SPECIES H20.20.15.15.120.1 SPECIES 02,5.,5,,4,5,1.5, SPECIES  $N2.4.14.04.01.50$ SPECIES H.12.5.12.5.12.5.25.. SPECIES 0.12.5.12.5.12.5.25. SPECIES 0H, 12.5, 12.5, 12.5, 25, , LAST CARD

(MIN) SSSSSSSSSSS  $.714$ 

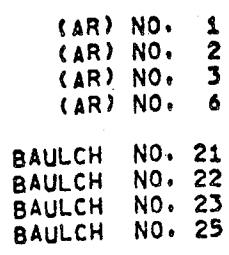

## SPECIES TABLE

## ZONE  $\approx$  3

(OBTAINED FROM REACTIONS)

 $\pmb{\mathsf{H}}$  $\mathbf{1}$  $O<sub>H</sub>$  $\overline{z}$ **H20**  $\overline{\mathbf{3}}$  $\bullet$  $02$  $H<sup>2</sup>$ 

 $7 - 25$ 

REACTION TABLE

ZONE \* 3

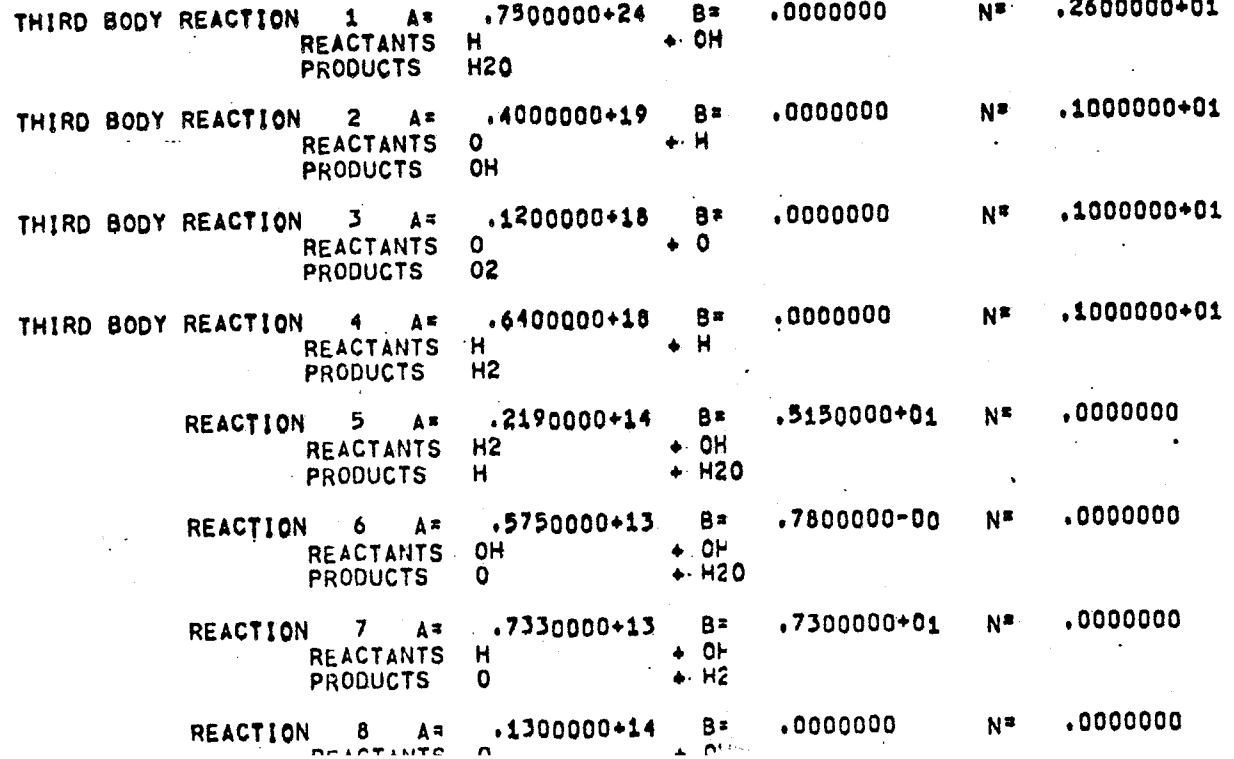

REFECIED RECIER LOB KINELIC EXEVARION

 $C = 3N0Z$ 

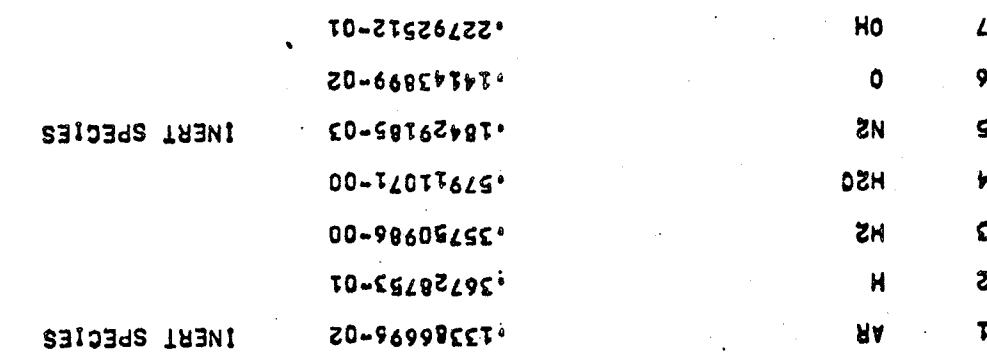

£0-976£8026'

## DISSOCIATION RECOMBINATION REACTION RATE RATIOS

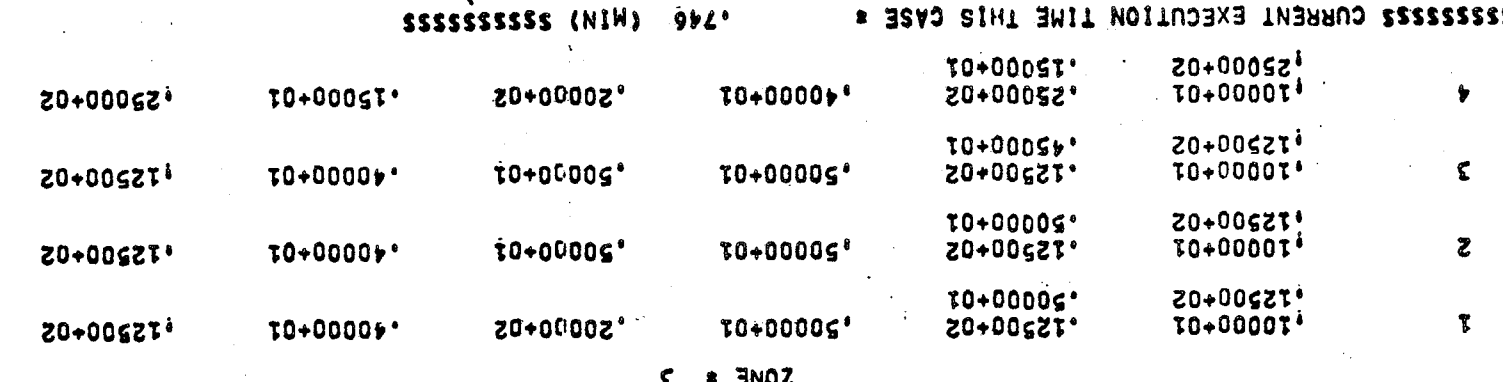

221

 $20$ 

#### INITIAL CONDITIONS KINETIC EXPANSION

 $\mathbf{C} \in \mathbb{R}^d$ 

#### ZONE =  $3$  $0/F =$ 5,0000

## FLOW PROPERTIES

## NOZZLE GEOMETRY

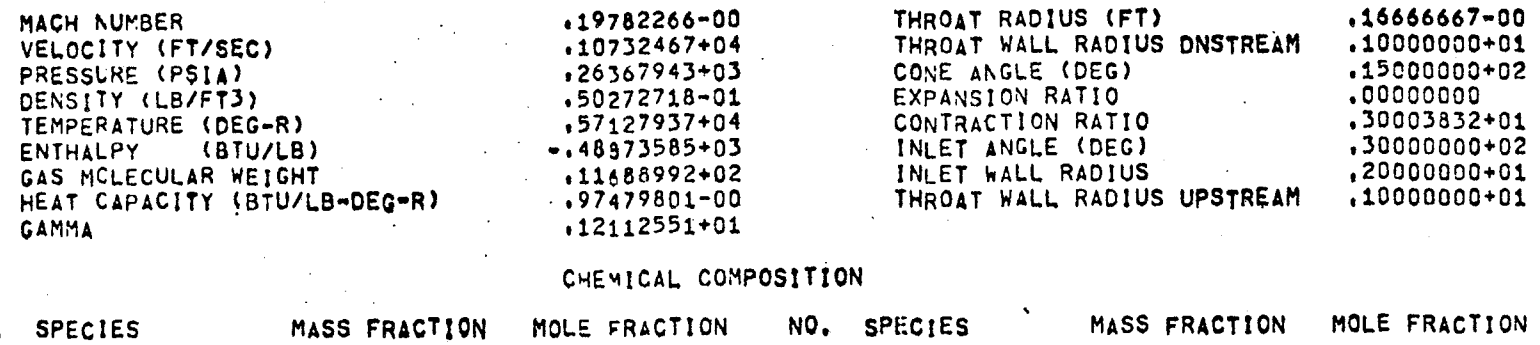

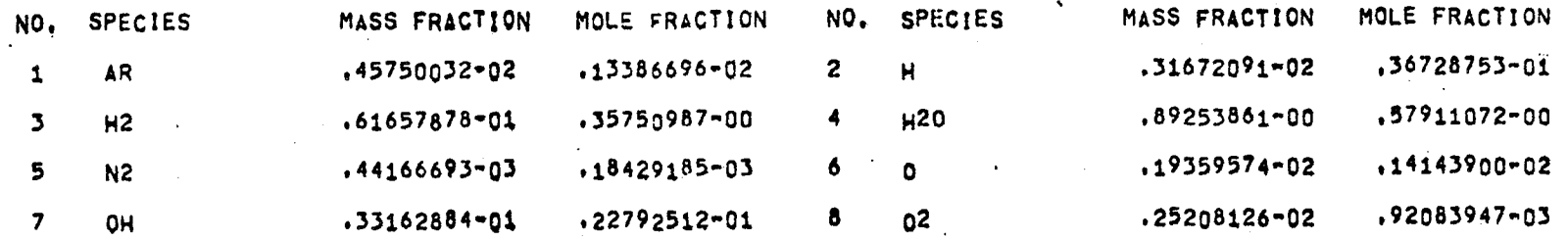

 $\sim$   $\pm$ 

 $\Omega$ 

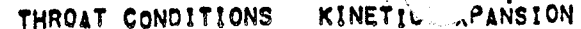

ZONE  $\approx$  3  $0/F$  s 5,0000

## FLOW PROPERTIES

## PERFORMANCE PARAMETERS

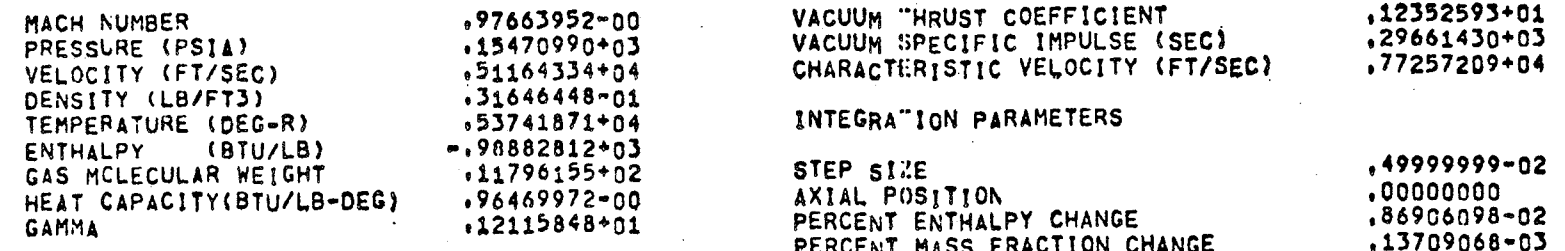

## CHEMICAL COMPOSITION

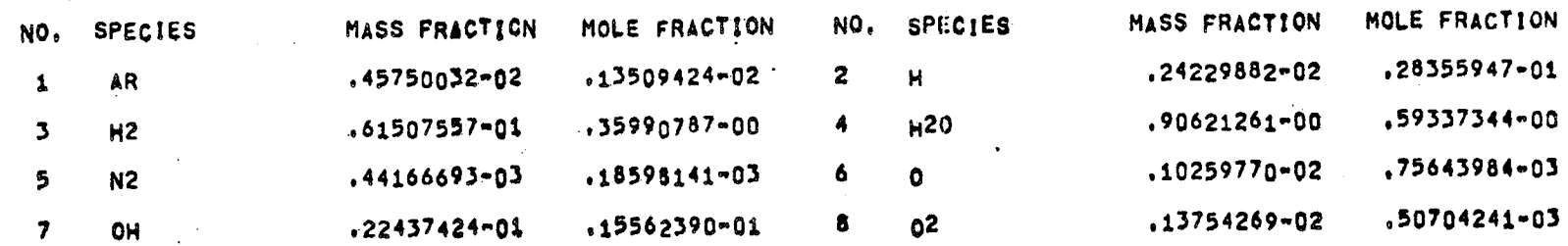

OBIJON 26ECIEIED **E** LOME

Ą

 $7 - 29$ 

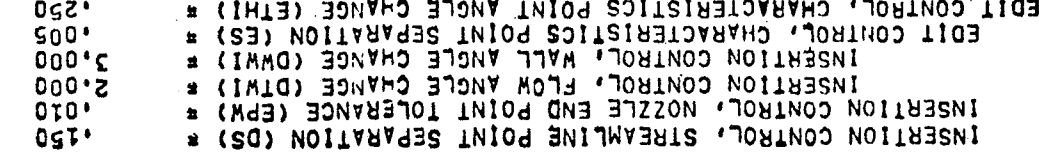

(2EE 2ECLION 2'6'S LOK WVANTY CHARACTERISTICS MESH CONTROL PARAMETERS

# ENIT TYILINI NO SINIOd do BERMAN **CO** 

SSSSSSSSSSS (NIW) CIT'T SSSSSSSSS CURRENT EXECUTION TIME THIS CASE #

INO DINEWSIONAL KINETIC ANALYSIS SUBPROGRAM (SEE SECTION 5.7 OF TOK MANUAL)

**3NOZ** 

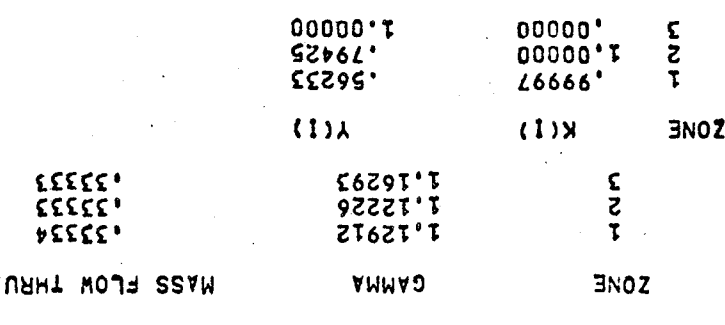

00000'T **b-H FBC MVFF INLEB2ECL VNCFE (bWDEC) \*** 00000'T B-W INIT FINE DIBIBIB CBIL (bWCHIL) =

\* (dW) BMIT TWILINI NO SINIOd BO BEGWAN 09 " BRUTAVRUS AO 2UIGAR MABRISAU TAORNT COOCO'T  $00000'$ 

3 SCME(2) 2bECILIED

SZSZSZSZSZ CNHENI EXECNION INNE IHI2 CV2E =

I'050 (NIW) 22222222

TARNSONIC ANALYSIS SUBPROGRAM (SEE SECTION 5. OF TDK MANJAL)

# **MALL COORDINATES**

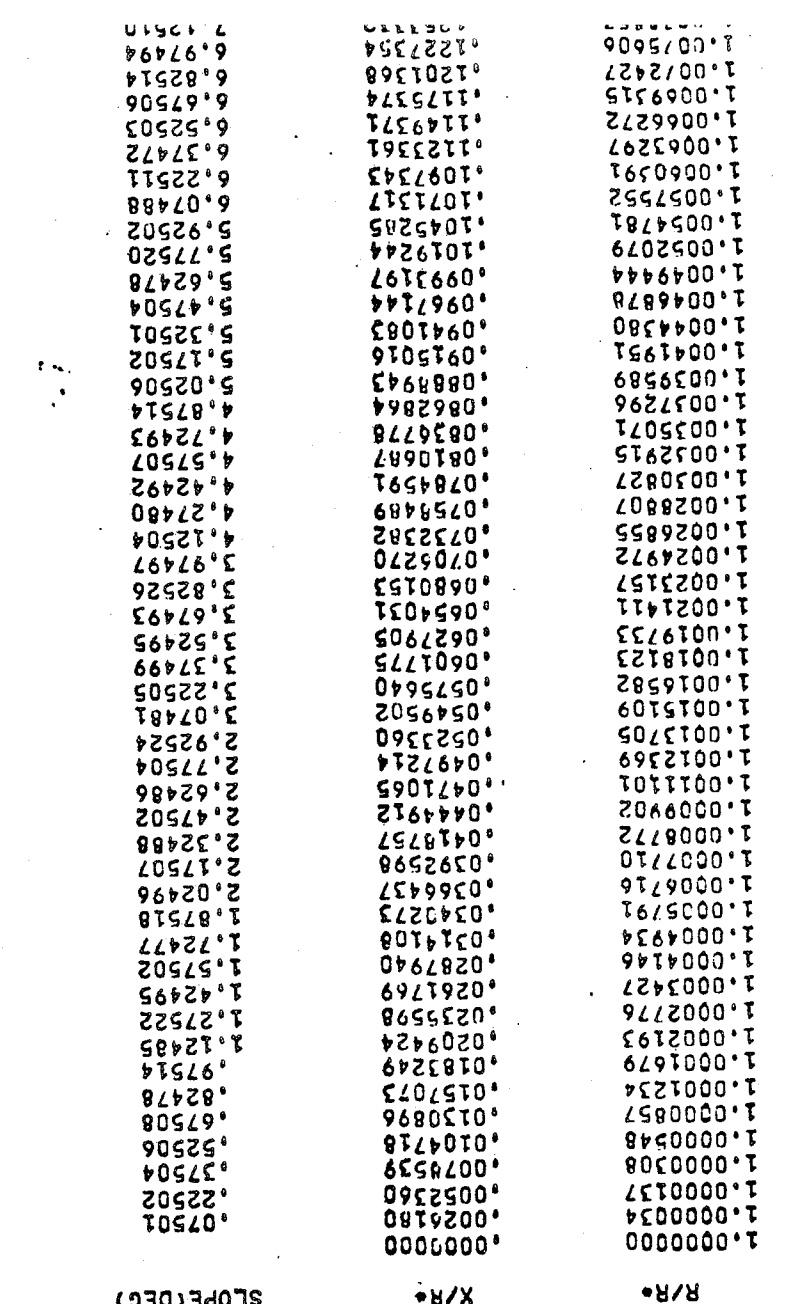

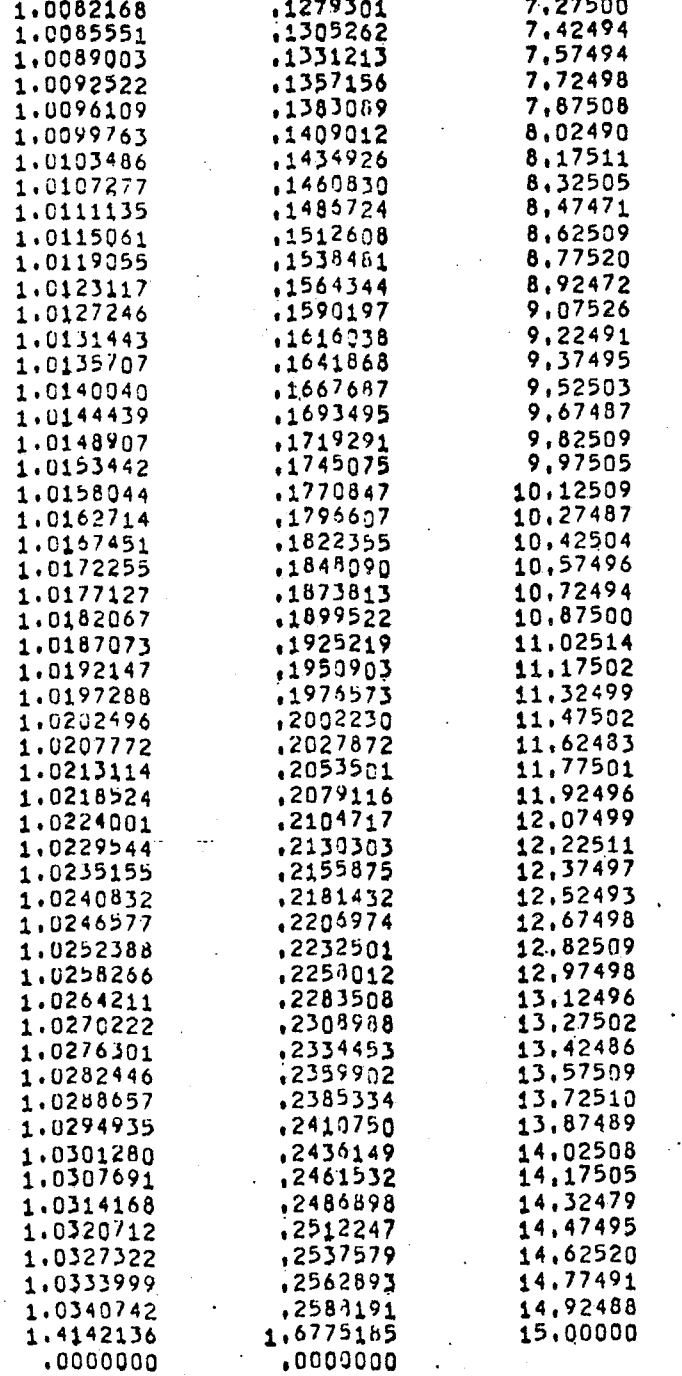

 $\sim$   $\pm$ 

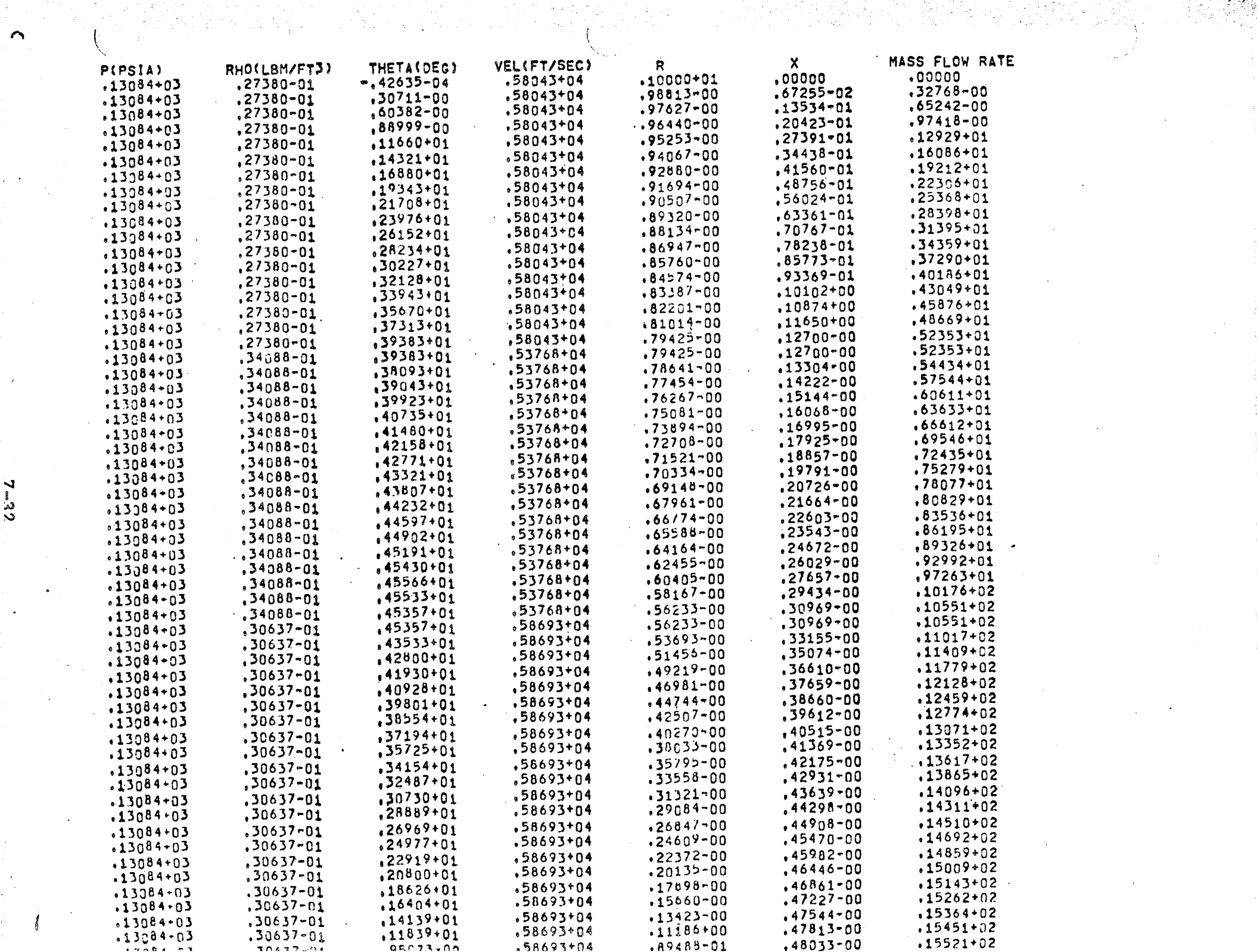

 $\frac{1}{2} \sum_{i=1}^{n} \frac{1}{i} \sum_{j=1}^{n} \frac{1}{j} \sum_{j=1}^{n} \frac{1}{j} \sum_{j=1}^{n} \frac{1}{j} \sum_{j=1}^{n} \frac{1}{j} \sum_{j=1}^{n} \frac{1}{j} \sum_{j=1}^{n} \frac{1}{j} \sum_{j=1}^{n} \frac{1}{j} \sum_{j=1}^{n} \frac{1}{j} \sum_{j=1}^{n} \frac{1}{j} \sum_{j=1}^{n} \frac{1}{j} \sum_{j=1}^{n} \frac{1}{j} \sum_{j=1}^{n$ 

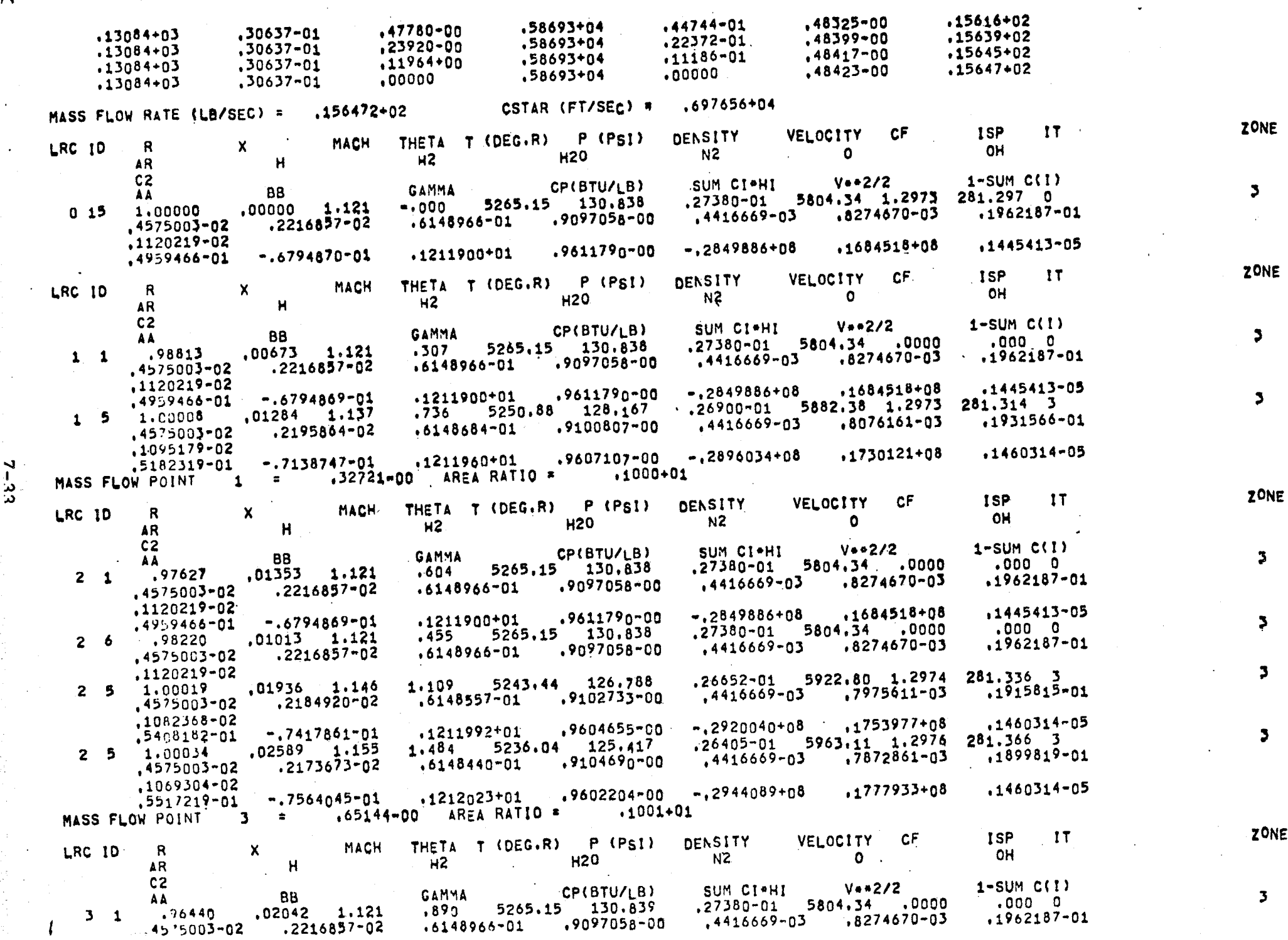

이 일을 보고 있는 것이다. 그는 이 있을 때 나는 이 그의 이 사람이 있는 것이 있는 것이 있는 것이다. 그는 이 사람이 있는 것이 있는 것이 있는 것이 있는 것이다.<br>- 이 사람은 이 사람이 있는 것이 있는 것이 있는 것이 있는 것이 있는 것이 있는 것이 있는 것이 있는 것이 있다.

 $\label{eq:2} \frac{1}{2}\left(\frac{1}{2}\right)^{2} \left(\frac{1}{2}\right)^{2} \left(\frac{1}{2}\right)^{2} \left(\frac{1}{2}\right)^{2} \left(\frac{1}{2}\right)^{2} \left(\frac{1}{2}\right)^{2} \left(\frac{1}{2}\right)^{2} \left(\frac{1}{2}\right)^{2} \left(\frac{1}{2}\right)^{2} \left(\frac{1}{2}\right)^{2} \left(\frac{1}{2}\right)^{2} \left(\frac{1}{2}\right)^{2} \left(\frac{1}{2}\right)^{2} \left(\frac{1}{2}\right)^{2} \left(\frac{1}{2}\right)^$ 

n

 $\mathcal{L}^{\pm}$ 

 $\langle \cdot \rangle$ 

 $\sim 10$ 

 $\sim 10^7$ 

 $7 - 33$ 

ing pag-

in sa

k.<br>A

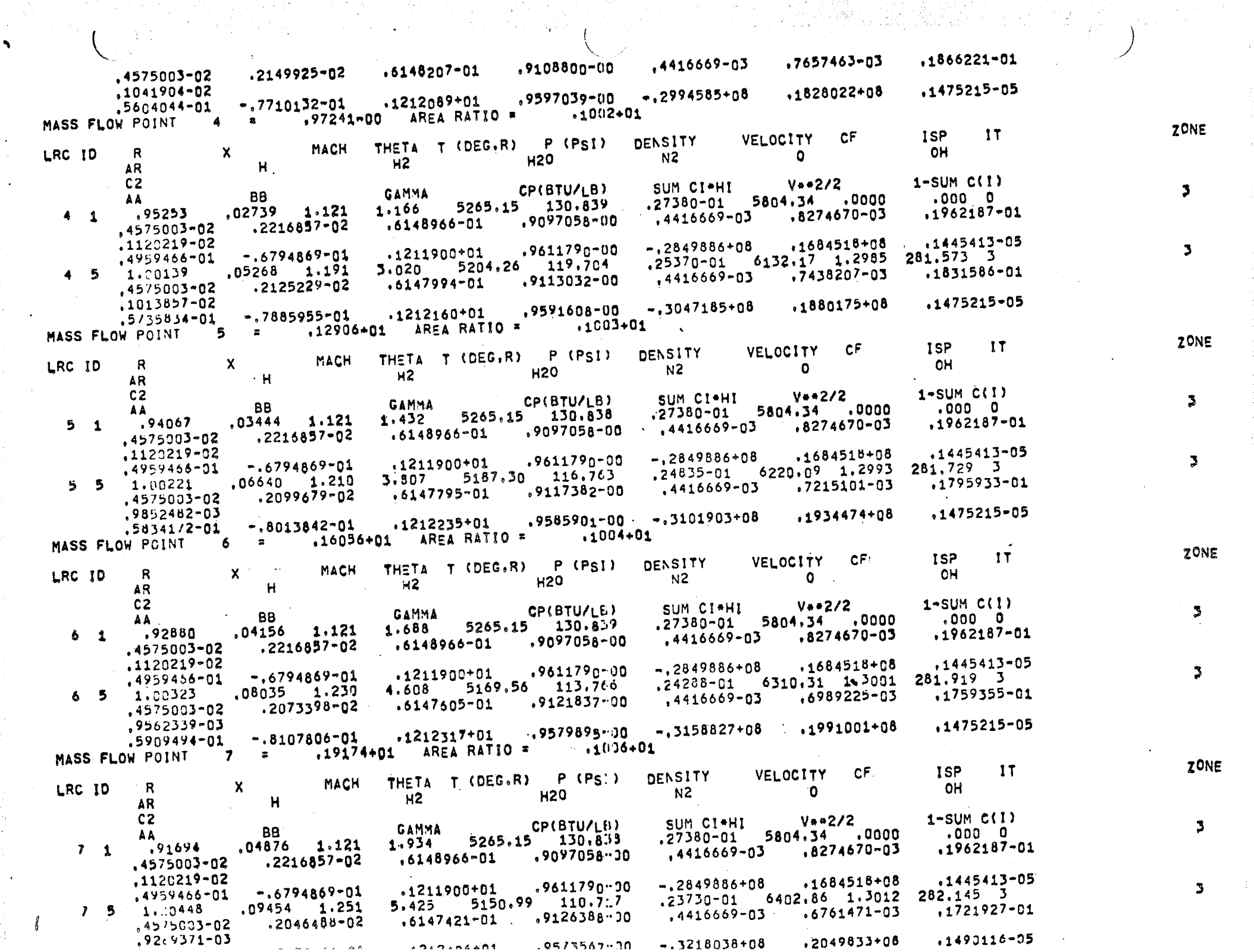

 $\langle \rangle$ 

 $\ddot{\phantom{a}}$ 

 $\frac{1}{2}$ 

Ğ,

 $\frac{1}{2}$   $\frac{1}{2}$ 

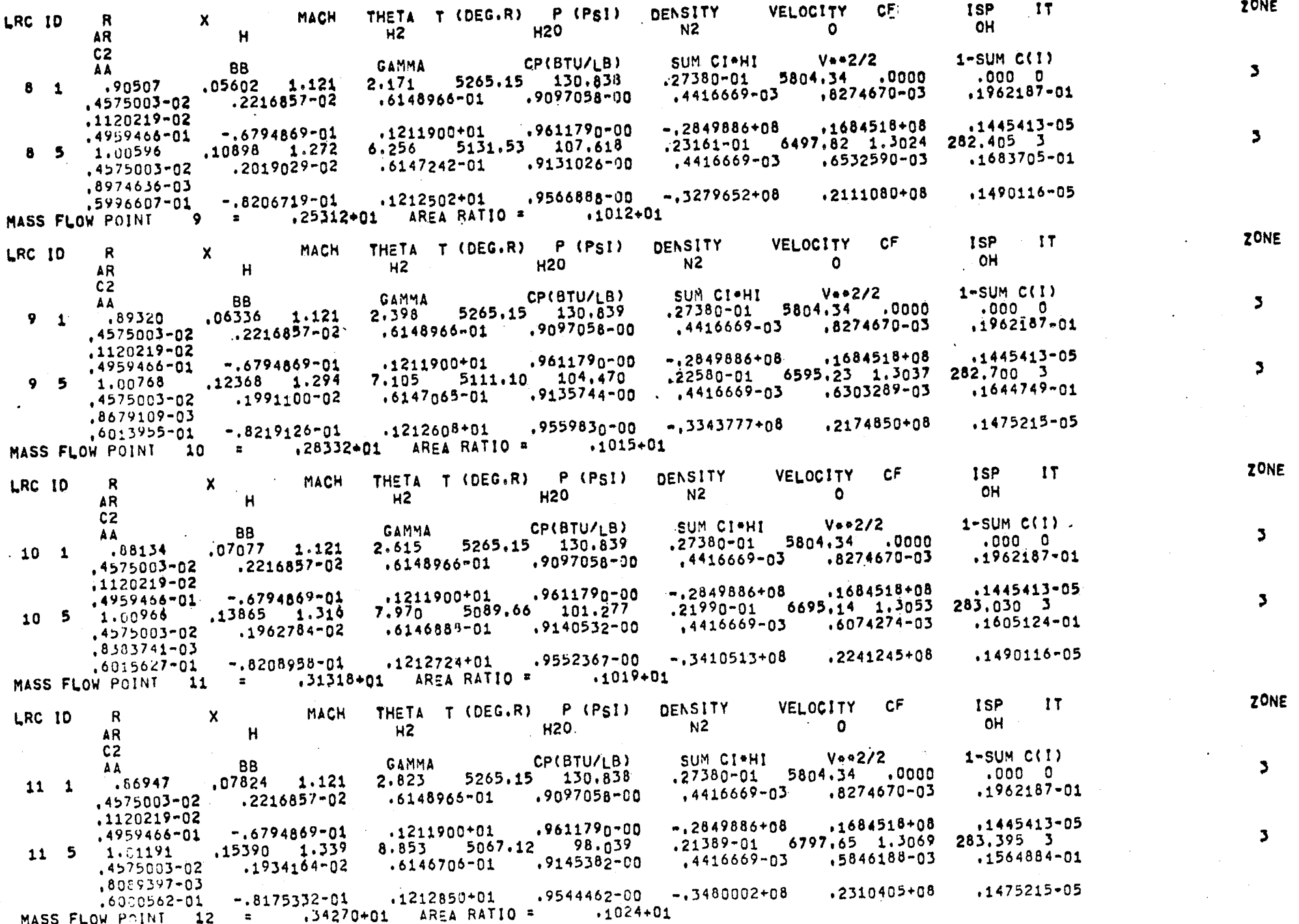

at de la participa de l'alcoho de la principal de la principal de la participal de la participal de la partici<br>La participal de la participal de la participal de la participal de la participal de la participal de la part

VEL OFTEN

ZONE

 $11$ 

**ISP** 

C.F

 $\frac{1}{2} \sum_{i=1}^{n} \frac{1}{2} \sum_{j=1}^{n} \frac{1}{2} \sum_{j=1}^{n} \frac{1}{2} \sum_{j=1}^{n} \frac{1}{2} \sum_{j=1}^{n} \frac{1}{2} \sum_{j=1}^{n} \frac{1}{2} \sum_{j=1}^{n} \frac{1}{2} \sum_{j=1}^{n} \frac{1}{2} \sum_{j=1}^{n} \frac{1}{2} \sum_{j=1}^{n} \frac{1}{2} \sum_{j=1}^{n} \frac{1}{2} \sum_{j=1}^{n} \frac{1}{2} \sum_{j=1}^{n$ 

 $\sim 4\%$ 

 $\frac{1}{2} \left( \frac{1}{2} \right)$  ,  $\frac{1}{2} \left( \frac{1}{2} \right)$ 

 $\ddot{\bullet}$ 

 $\sim$  .

 $7 - 35$ 

 $\sim$ 

.<br>R

공원

 $\mathbf{r}$  $\sim 10$ 

e ing

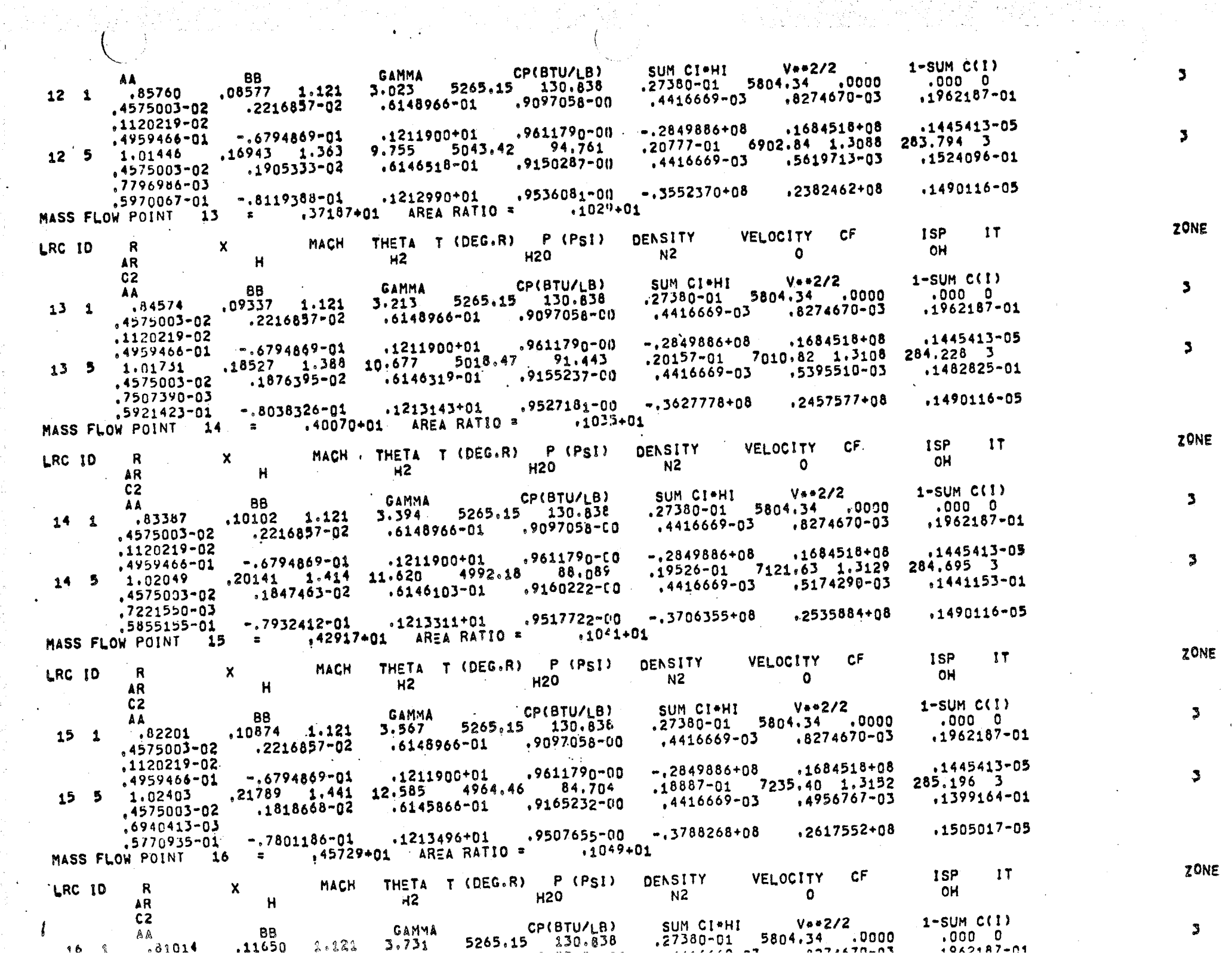

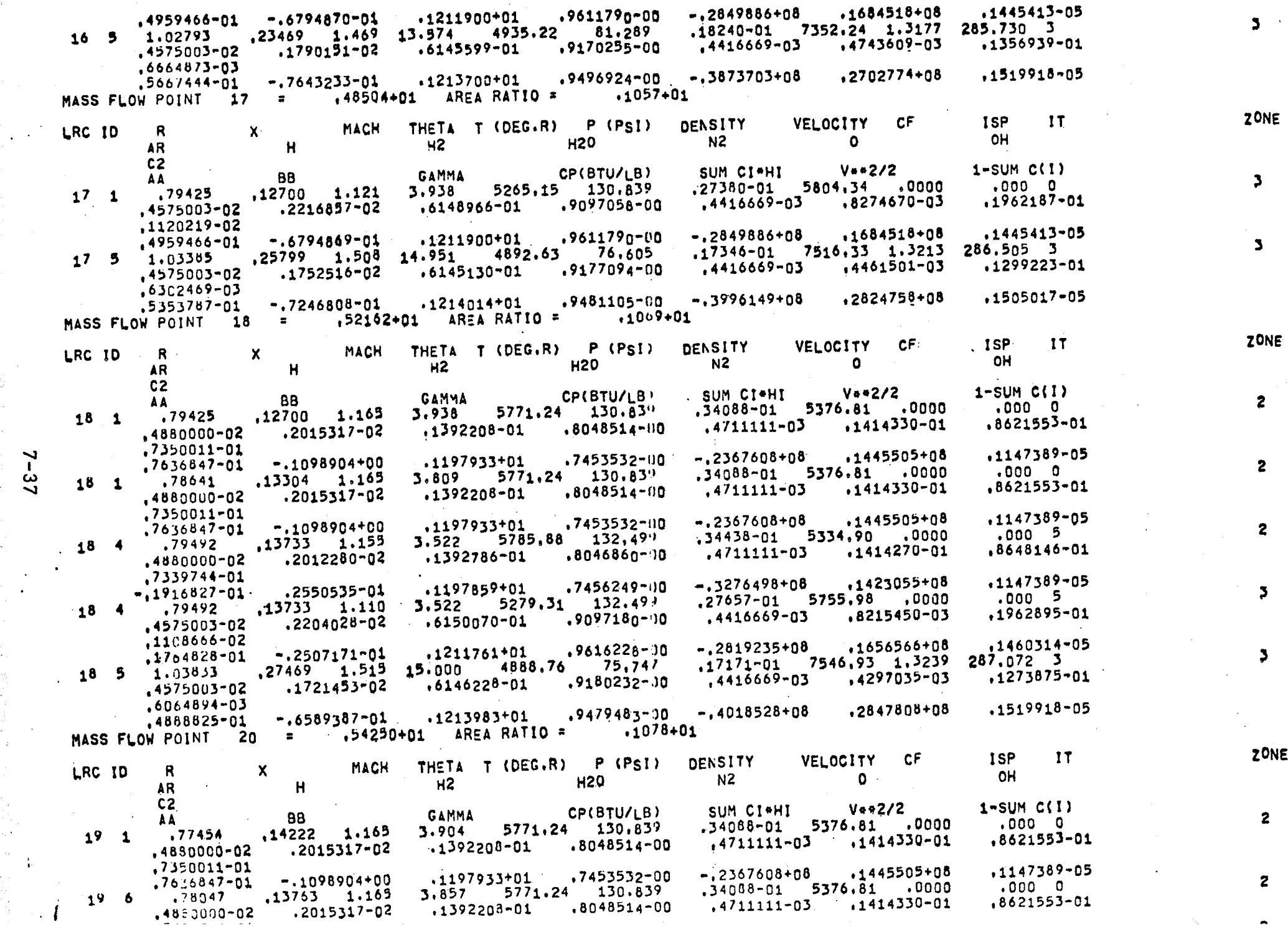

 $\sim$ 

 $\label{eq:3.1} \frac{1}{2} \left( \frac{1}{2} \sum_{i=1}^n \frac{1}{2} \sum_{j=1}^n \frac{1}{2} \sum_{j=1}^n \frac{1}{2} \sum_{j=1}^n \frac{1}{2} \sum_{j=1}^n \frac{1}{2} \sum_{j=1}^n \frac{1}{2} \sum_{j=1}^n \frac{1}{2} \sum_{j=1}^n \frac{1}{2} \sum_{j=1}^n \frac{1}{2} \sum_{j=1}^n \frac{1}{2} \sum_{j=1}^n \frac{1}{2} \sum_{j=1}^n \frac{1}{2} \sum$ 

 $7 - 37$ 

 $\bigwedge$ 

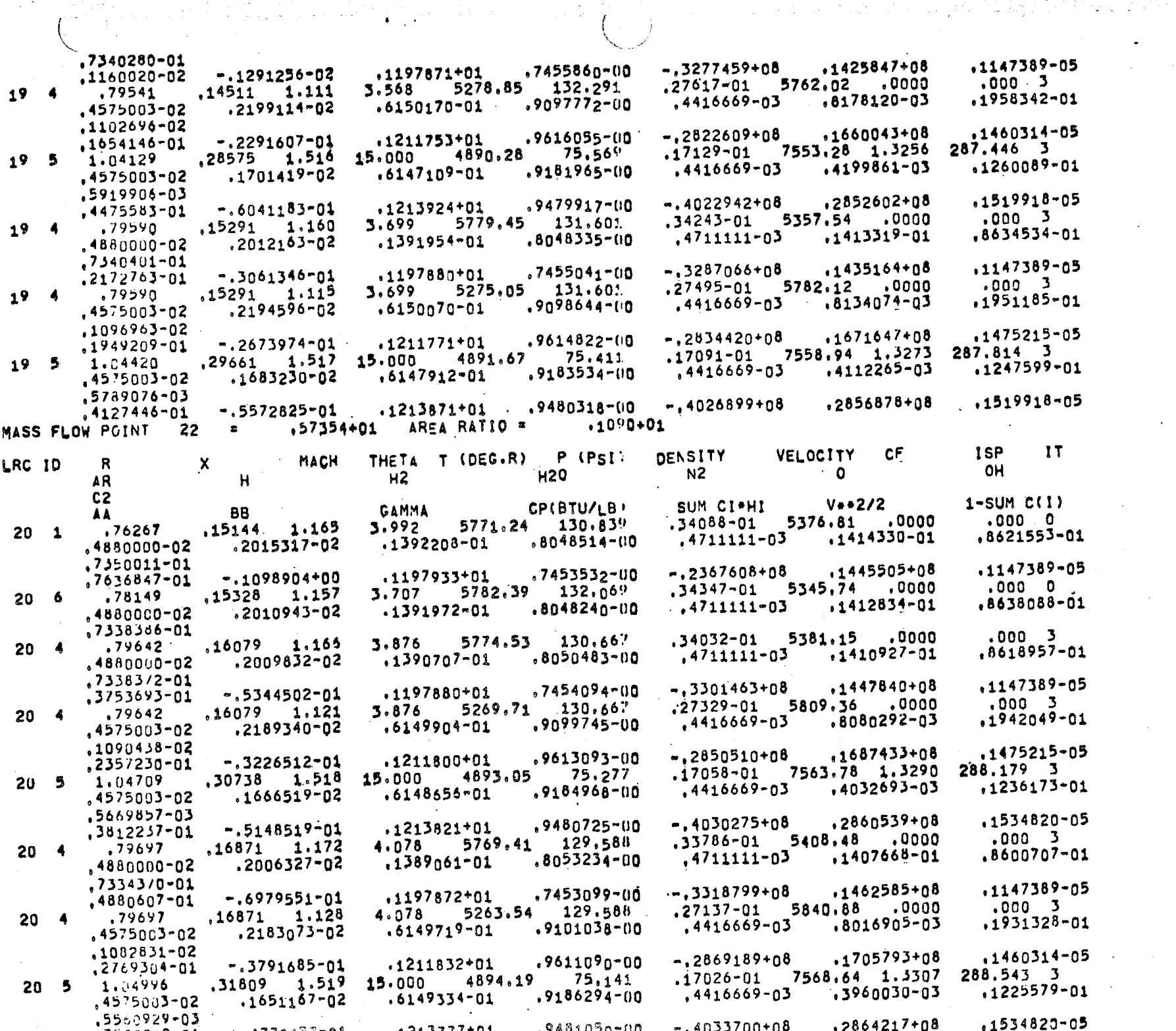

 $\frac{1}{2}$  .

**Carl Carlos** 

 $\mathbf{A}^{\text{max}}$ 

 $\overline{(\cdot)}$ 

ZONE

 $\boldsymbol{z}$ 

 $\mathbf{S}$ 

 $\mathbf{S}$ 

 $\overline{2}$ 

 $\overline{\mathbf{3}}$ 

 $\overline{\mathbf{z}}$ 

 $\boldsymbol{z}$ 

 $\boldsymbol{z}$ 

3

 $\mathbf{3}$ 

 $\boldsymbol{z}$ 

 $\mathbf{5}$ 

 $\pmb{\mathfrak{z}}$ 

ZONE  $-17$  $CF$ **ISP VELOCITY** DENSITY THETA T (DEG.R) P (PSI) MACH LRC ID  $\mathbf{R}$  $\mathbf{x}$ **OH**  $N2$  $\Omega$ **H20**  $H<sub>2</sub>$  $\mathbf{H}$ AR.  $C<sub>2</sub>$  $V = 2/2$  $1-SUM C(1)$ SUM CT\*HT CP(BTU/LB) **GAMMA BB** AA  $.0000$  $.000<sub>0</sub>$  $.34088 - 01$ 5376.81  $5771.24$  130.839  $4.074$  $.16068$  1.165 .75081  $21 \quad 1$ .1414330-01  $.4711111 - 03$ .8621553-01  $.8048514 - 00$  $.1392208 - 01$  $.2015317 - 02$ .4880000-02 .7350011-01  $.1147389 - 05$  $.1445505 + 08$  $-.2367608+08$ .7453532-00 .1197933+01  $-.1098904+00$ .7636847-01  $.000 - 0$ .0000 .34078-01 5376.08 5775.46 130.868 .16898 1.165 3.932  $.78254$  $21 \t6$ .1409214-01  $.8616008 - 01$ .4711111-03  $.8051501 - 00$ .1390003-01  $.2007226 - 02$ .4890000-02 .7333816-01  $.000<sub>3</sub>$  $.33518 - 01$  5438.09  $.0000$  $5764, 27$  128,422 4,295  $,17673$  1.179  $.79756$  $21 - 4$  $1403787 - 01$ .8580765-01  $.4711111-03$  $.8056410 - 00$ .2001951-02  $1387126 - 01$  $.4880000 - 02$ .7328802-01 .1147389-05  $.1478642 + 08$  $-.3337934 + n8$  $.7452088 - 00$  $.1197857 + 01$  $-.8068623-01$ .5630344-01  $. 000 - 3$  $.26929 - 01$  5875.00 .0000  $5256.94$  128.422 4.295  $.17673 1.135$ .79756  $21 - 4$ ,4416669-03 ,7944485-03 .1919303-01 .9102492-00 .2175705-02  $,6149542 - 01$ .4575003-02 .1074059-02  $.1475215 - 05$  $-.2889470+08$ ,1725781+08 .9608937-00  $.1211866 + 01$ ,3137136-01  $-.4297023-01$ 288.907 2  $.16994 - 01$  7573.61 1.3324 75.003 4895.10 32881 1.520 15,000  $21.5$ 1,65283  $.1215648 - 01$ ,3892962-03  $.4416669 - 03$ .6149958-01 .9187535-00 .1636930-02 .4575003-02 ,5460464-03 ,2867979+08 .1534820-05  $.9481298 - 00$  $-.4037238+08$  $-.4427440 - 01$  $.1213737+01$ ,3278064-01  $.000 - 3$ 5469.11 .0000  $.33236 - 01$ 127.203  $,18477$  1.187 4.521 5759.11 .79818  $21 - 4$  $.8559736 - 01$ 1399505-01  $.4711111-03$ .8059865-00  $.1997012-02$ 1385n00-01.  $.4880000 - 02$ ,7322184-01 .1147389-05 ,1495560+08 ,7451065-00  $-13358169 + 08$  $.1197839 + 01$  $-0.8819146 - 01$  $,6149701 - 01$  $.000 - 3$ 5910.73 .0000  $.26711 - 01$  $5250.09$  127.203  $, 18477$  1.143 4.521 .79818  $21 - 4$  $.1906302 - 01$  $.4416669 - 03$ ,7865019-03 .9104069-00  $.2167413 - 02$ .6149378-01 .4575003-02 .1064315-02 ,1475215-05 .1746836+08  $-.2910780+08$ .9606694-00 .1211899+01 .3449919-01  $-.4726963 - 01$  $289.270$  2 7578,93 1.3340 4895.71 74,855 .16960-01 .33948 1.521  $15.000$ 1,35569  $21<sub>5</sub>$ .1206339-01 ,4416669-03 ,3831252-03 .9188694-00  $.6150525 - 01$  $.1623806 - 02$ .4575003-02 ,5368225-03 .1534820-05  $-.4041081+08$ .2872010+08 .948144n-00  $-.4122519-01$  $.1213702+01$  $,3052577 - 01$ AREA RATIO =  $.1114 + 01$ MASS FLOW POINT 24  $.63445*01$  $\blacksquare$  $1T$  $CF$ **ISP** THETA T (DEG.R) P (PSI) DENSITY **VELOCITY MACH**  $\boldsymbol{\mathsf{x}}$ R LRC ID OH **H20**  $N<sub>2</sub>$  $\Omega$  $H<sub>2</sub>$ AR  $H$  $C<sub>2</sub>$  $1-SUM$   $C(1)$  $V = 2/2$ CP(BTU/LB) SUM CI+HI **GAMMA BB AA** 5376,81 .0000  $.000<sub>0</sub>$ .34088-01 ,16995 1.165 5771.24 130,839  $4.148$ .73894  $22 \quad 1$ .8621553-01 .1414330-01 ,4711111-03 .8048514-00  $.1392208 - 01$ ,4880000-02 .2015317-02 ,7350011-01 ,1147389-05 1445505+08  $-.2367608 + 08$ .7453532-00 .1197933+01 .7636847-01  $-1098904+00$  $.0000$  $5429.10 .0000$ .33602-01 5765.28 128,777 4.309  $18490$  1.177  $22<sub>6</sub>$ .78369  $.1402231 - 01$ .8578463-01  $.4711111-03$  $.8057327 - 00$ .1999522-02 .1386479-01 ,4880000-02  $,7324377 - 01$ 5501,09 ,0000  $.000<sub>5</sub>$  $.32946 - 01$ 5753.96 125.950  $,19294$  1.194 4.756  $22 - 4$ ,79884 .8537900-01 11394912-01 ,4711111-03  $.8063535 - 00$ 1382725-01 .1991628-02 .4880000-02 ,7314720-01 .1162291-05 .1513102+08  $-.3379146+08$  $.7450038 - 00$  $-.9275353 - 01$  $.1197817+01$ .6464343-01 5947.54 .0000  $.000 - 3$  $5243.11$   $125.950$ .26486-01  $19294$  1.151 4,756  $22 - 4$  $.79884$ ,1892441-01 ,4416669-03 ,7779034-03 .9105754-00 .2158208-02  $.6149234 - 01$ .4575003-02 .1053638-02  $.1475215 - 05$ ,1768660+08 .9604399-00  $-.2932816+08$  $-.5062926 - 01$  $.1211932+01$  $.3693181 - 01$ 

 $\overline{2}$ 

 $\overline{2}$ 

 $\overline{2}$ 

3

 $\mathbf{z}$ 

 $\overline{\mathbf{z}}$ 

 $\overline{\mathbf{3}}$ 

ZONE

 $\overline{2}$ 

 $\mathbf{2}$ 

 $\overline{2}$ 

з

 $\bullet$ 

 $\blacksquare$ ္သြယ္လ
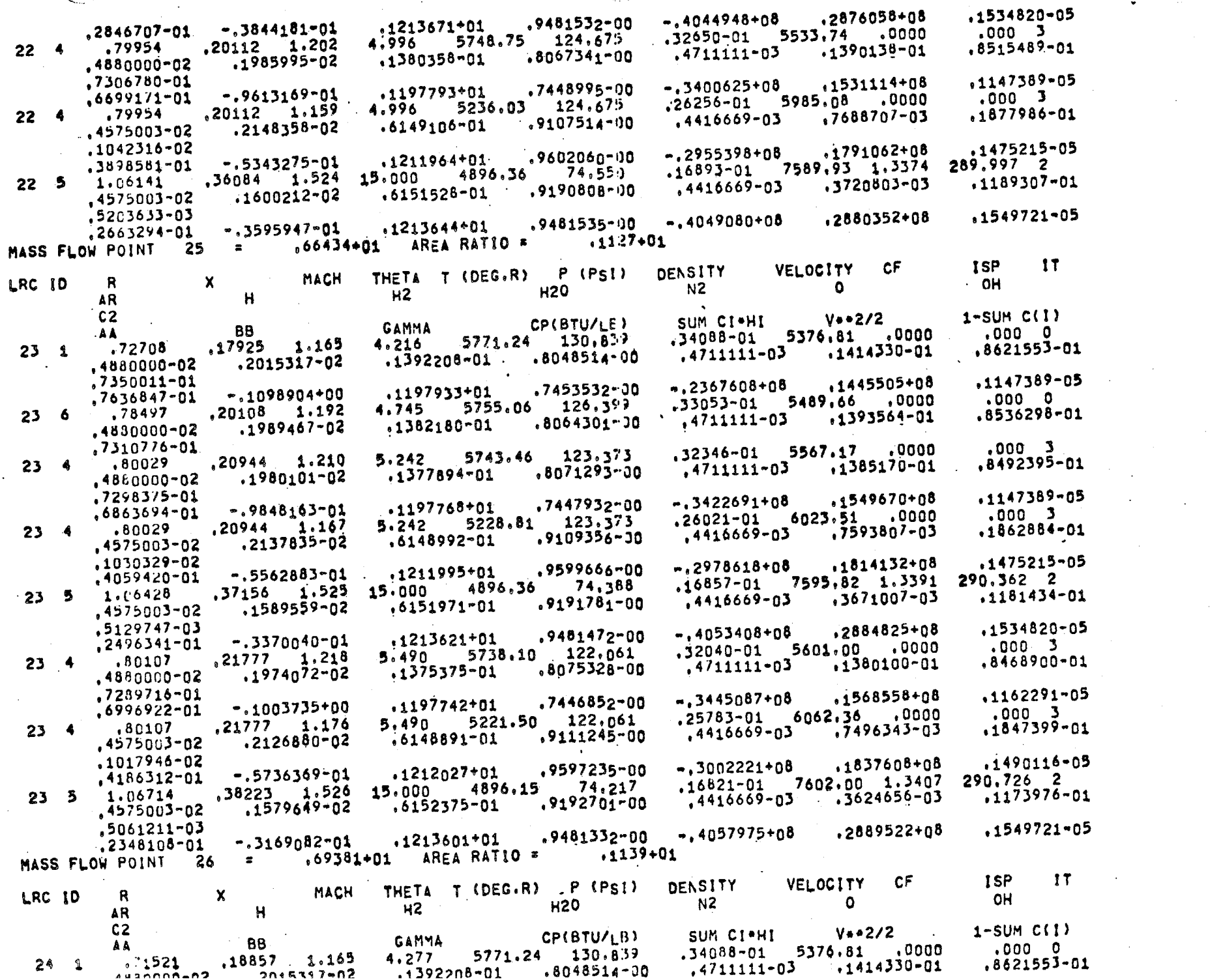

 $\overline{2}$ 

 $\mathbf{S}$ 

 $\mathbf{3}$ 

ZONE

 $\overline{\mathbf{z}}$ 

 $\overline{2}$ 

 $\boldsymbol{z}$ 

 $\overline{\phantom{a}}$ 

 $\mathbf{3}$ 

 $\mathbf{z}$ 

 $\mathbf{3}$ 

 $\mathbf{3}$ 

ZONE

 $\boldsymbol{2}$ 

 $\blacktriangleright$ 

 $7 - 40$ 

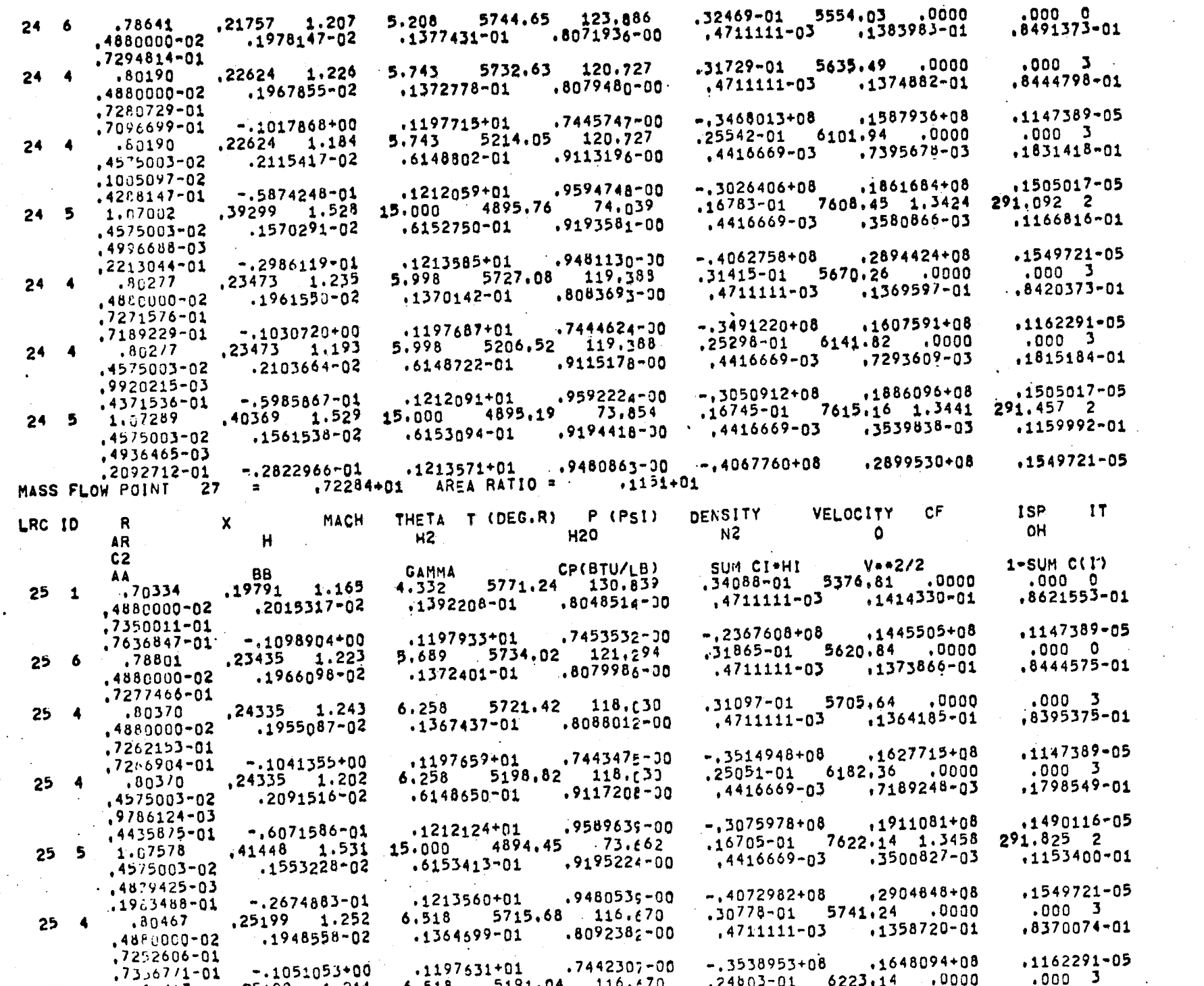

 $\mathbf{C}$ 

 $-41$ 

P)

 $\mathbf{z}$  $\mathbf{2}$ 

 $\mathbf{3}$ 

 $\mathbf{5}$ 

 $\mathbf{2}$ 

 $\overline{\mathbf{3}}$ 

2

,

 $\overline{\mathbf{z}}$ 

 $\overline{\mathbf{z}}$ 

 $\overline{2}$ 

 $\cdot$  3

 $\overline{\mathbf{z}}$ 

ZONE

 $\mathbf{z}$ 

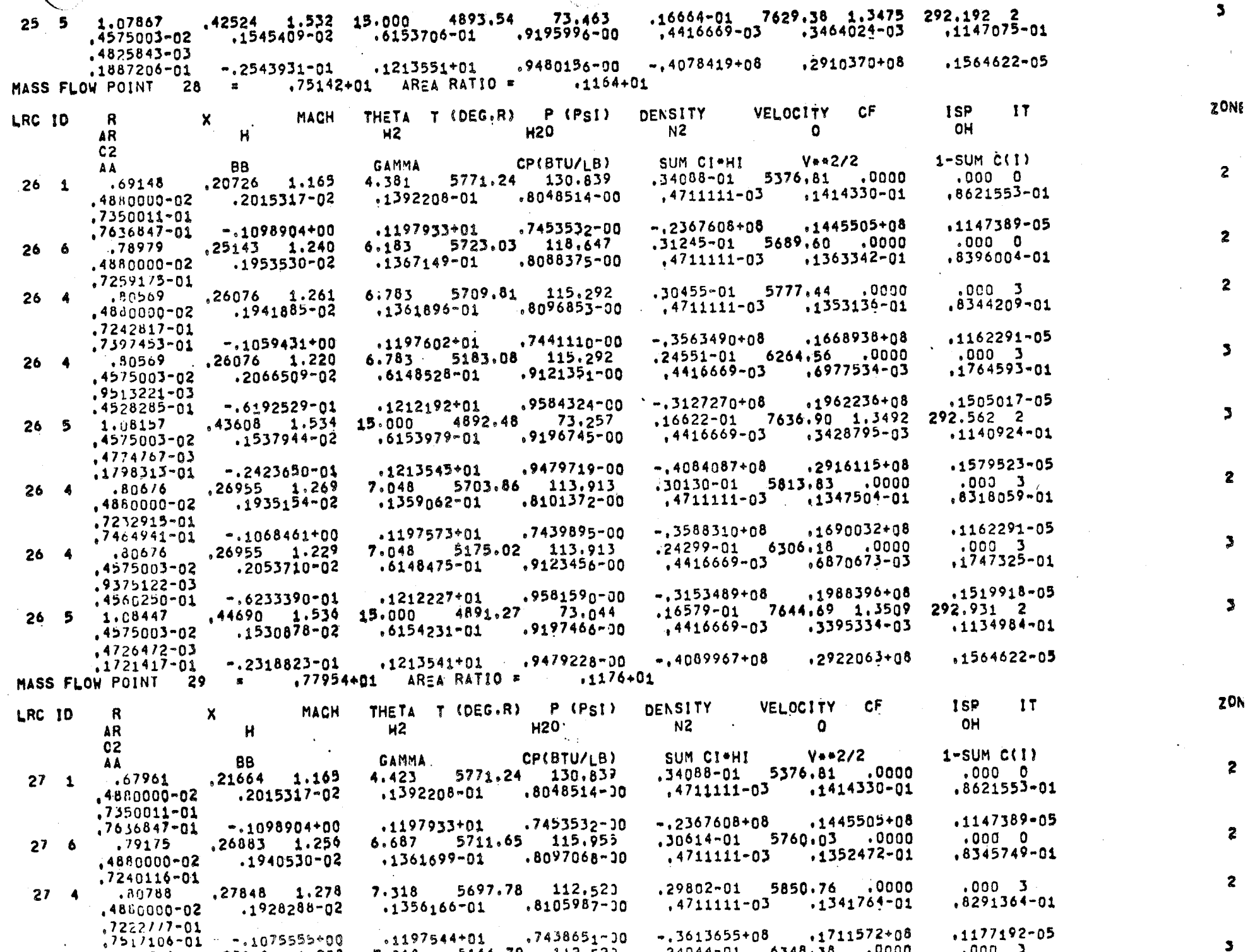

 $\mathbf{S}$ 

 $\overline{z}$ 

 $\overline{z}$ 

 $\mathbf{z}$ 

 $\mathbf{S}$ 

 $\mathbf{z}$ 

 $\mathbf{z}$ 

 $\mathbf{L}$ 

 $\mathbf{3}$ 

**ZON** 

 $\overline{\mathbf{z}}$ 

 $\overline{\mathbf{z}}$ 

 $\mathbf{z}$ 

 $\bullet$ 

 $\triangleright$ 

 $2 - 42$ 

Ì

antikanist<br>Sultanak

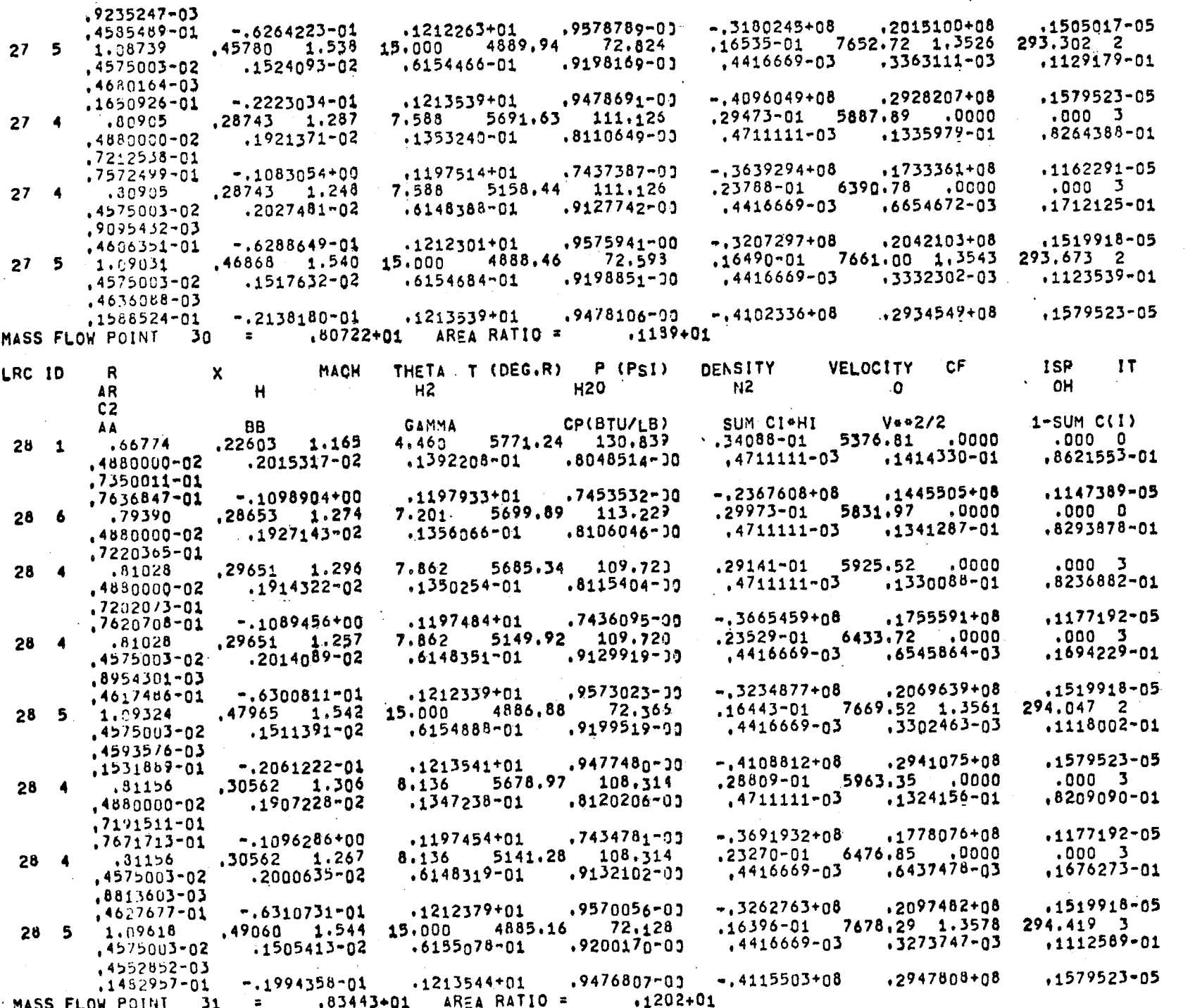

 $\mathbf{A}$  $\sim$   $\sim$ 

 $\bullet$ 

 $7 - 43$ 

ZONE

 $\overline{\mathbf{3}}$ 

 $\overline{2}$ 

 $\overline{\mathbf{3}}$ 

 $\mathbf{S}$ 

 $\overline{2}$ 

 $\overline{\mathbf{z}}$ 

 $\overline{2}$ 

 $\overline{\mathbf{3}}$ 

 $\mathbf{3}$ 

 $\overline{2}$ 

 $\mathbf{3}$ 

 $\mathbf{3}$ 

**TONE** 

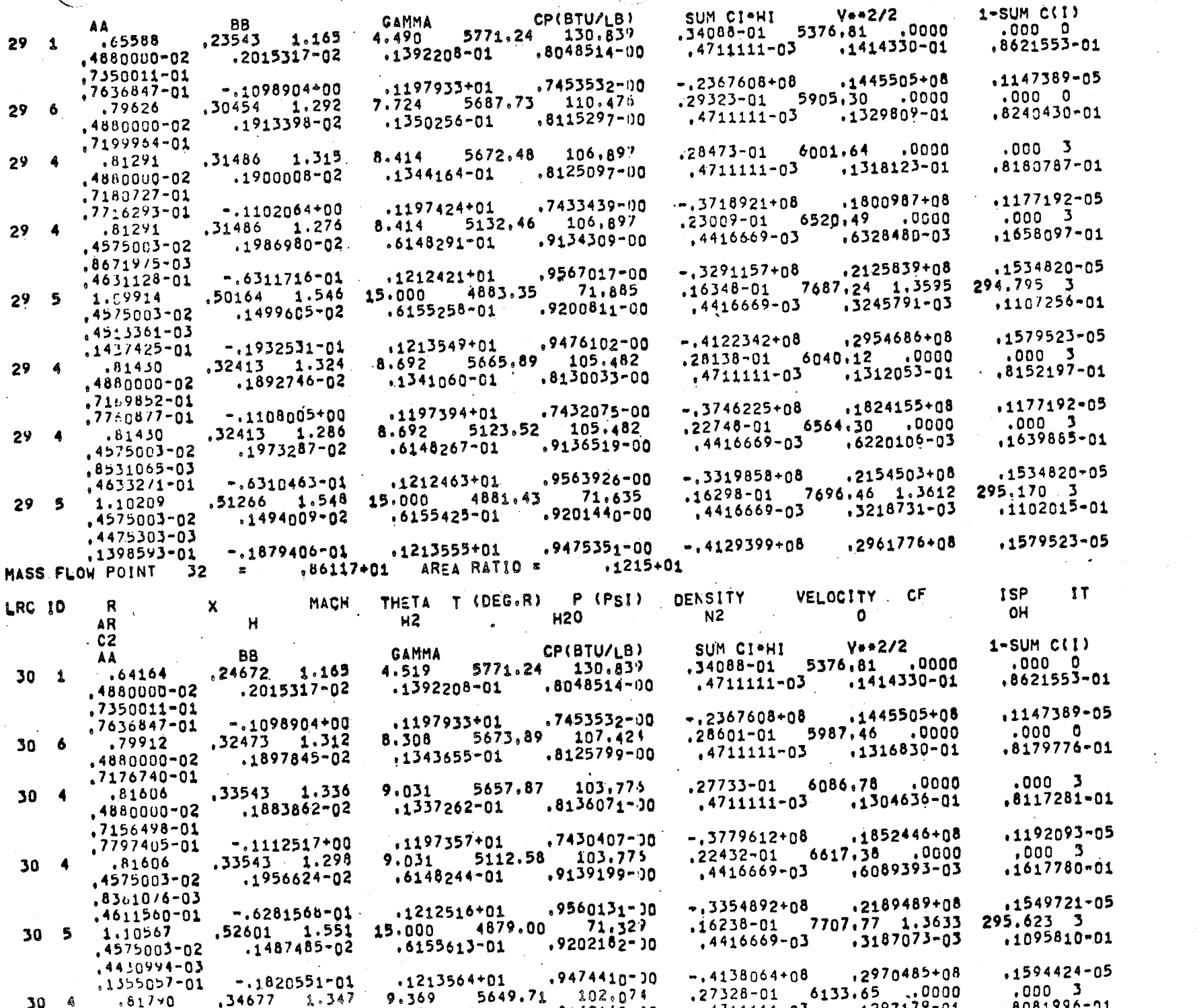

 $\mathbf{S}$ 

 $\overline{2}$ 

 $\overline{2}$ 

 $\mathbf{2}$ 

 $\overline{\mathbf{3}}$ 

 $\overline{\mathbf{3}}$ 

 $\overline{2}$ 

 $\mathbf{S}$ 

ZONE

 $\mathbf{2}$ 

 $\boldsymbol{z}$ 

 $\boldsymbol{z}$ 

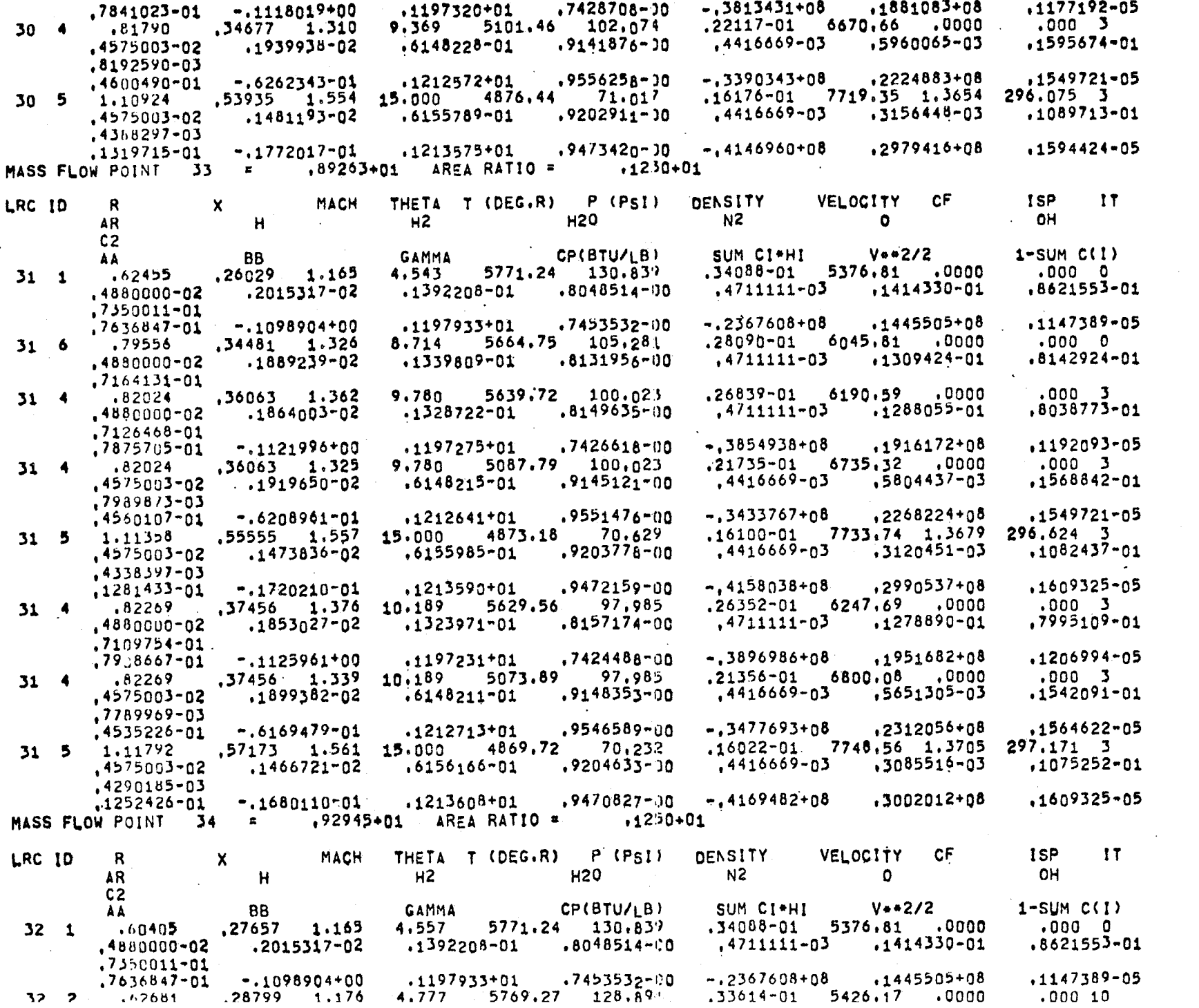

09+445505+01, 0745532-00, 09-55525408, 1197933+01,<br>0000, 0769.77, 0000, 08.89%, 08.89%, 07.89%, 07.8

 $\mathbf{i}$ 

 $\mathbf{r}$ 

 $\mathcal{L}^{\text{max}}$ 

 $\triangleright$ 

 $7 - 45$ 

 $\mathcal{L}$ 

 $1 \rightarrow 2$ 

 $\mathbf{z}$ 

ZONE

 $\overline{\phantom{a}}$ 

 $\overline{\mathbf{S}}$ 

ZONE

 $\overline{\mathbf{2}}$ 

 $\overline{2}$ 

 $\mathbf{z}$ 

 $\overline{\mathbf{3}}$ 

 $\overline{2}$ 

3

 $\overline{\mathbf{z}}$ 

 $.1147389 - 05$ <br>.000 10

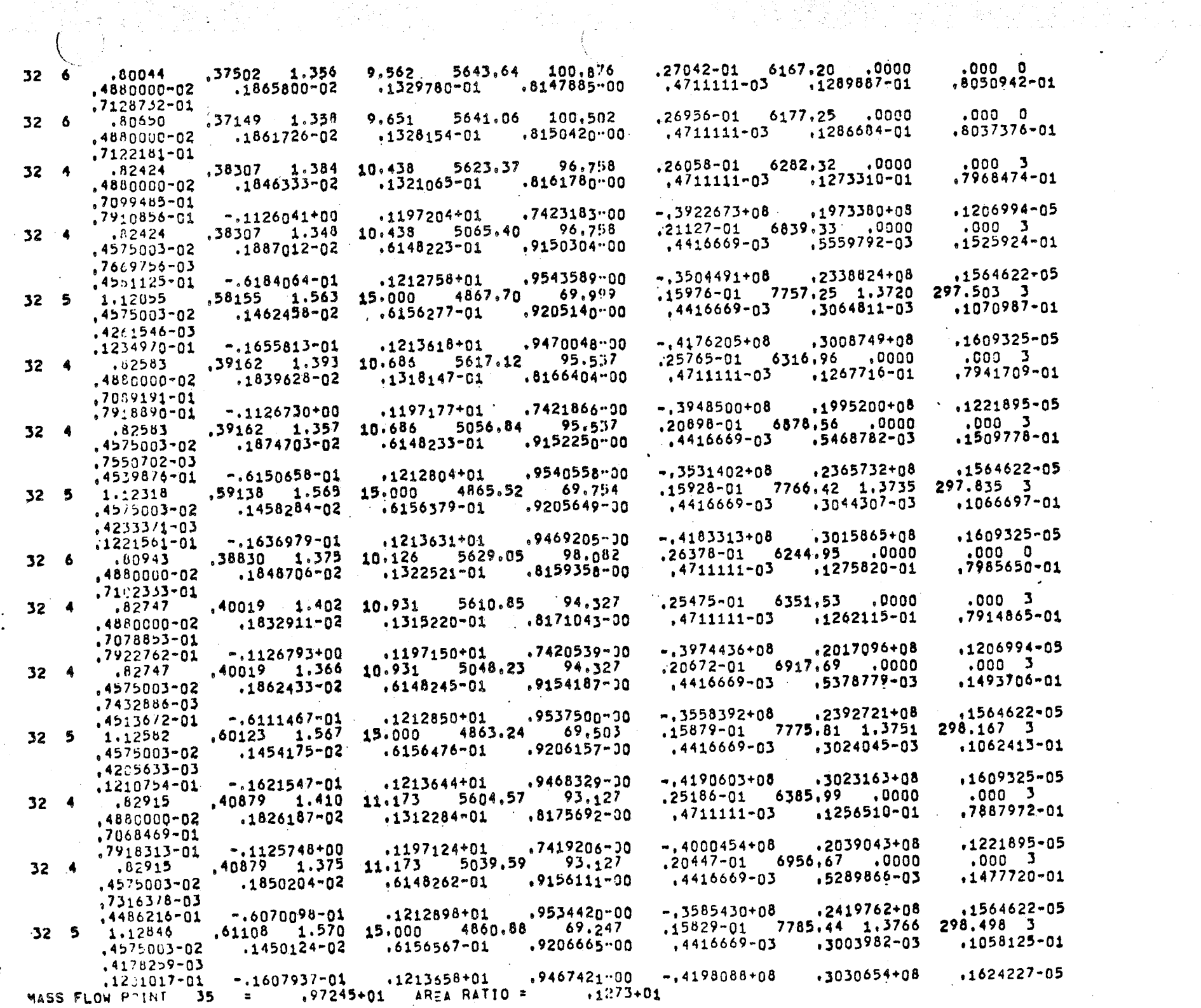

 $\frac{1}{2} \frac{1}{2} \sum_{i=1}^{n} \frac{1}{2} \frac{1}{2}$ 

 $\overline{2}$ 

 $2^{^{\circ}}$ 

 $\overline{2}$ 

 $\mathbf{S}$ 

3

 $\boldsymbol{z}$ 

 $\mathbf{z}$ 

 $\overline{\phantom{a}}$ 

 $\mathbf{z}$ 

J

 $\blacktriangleright$ 

 $7 - 46$ 

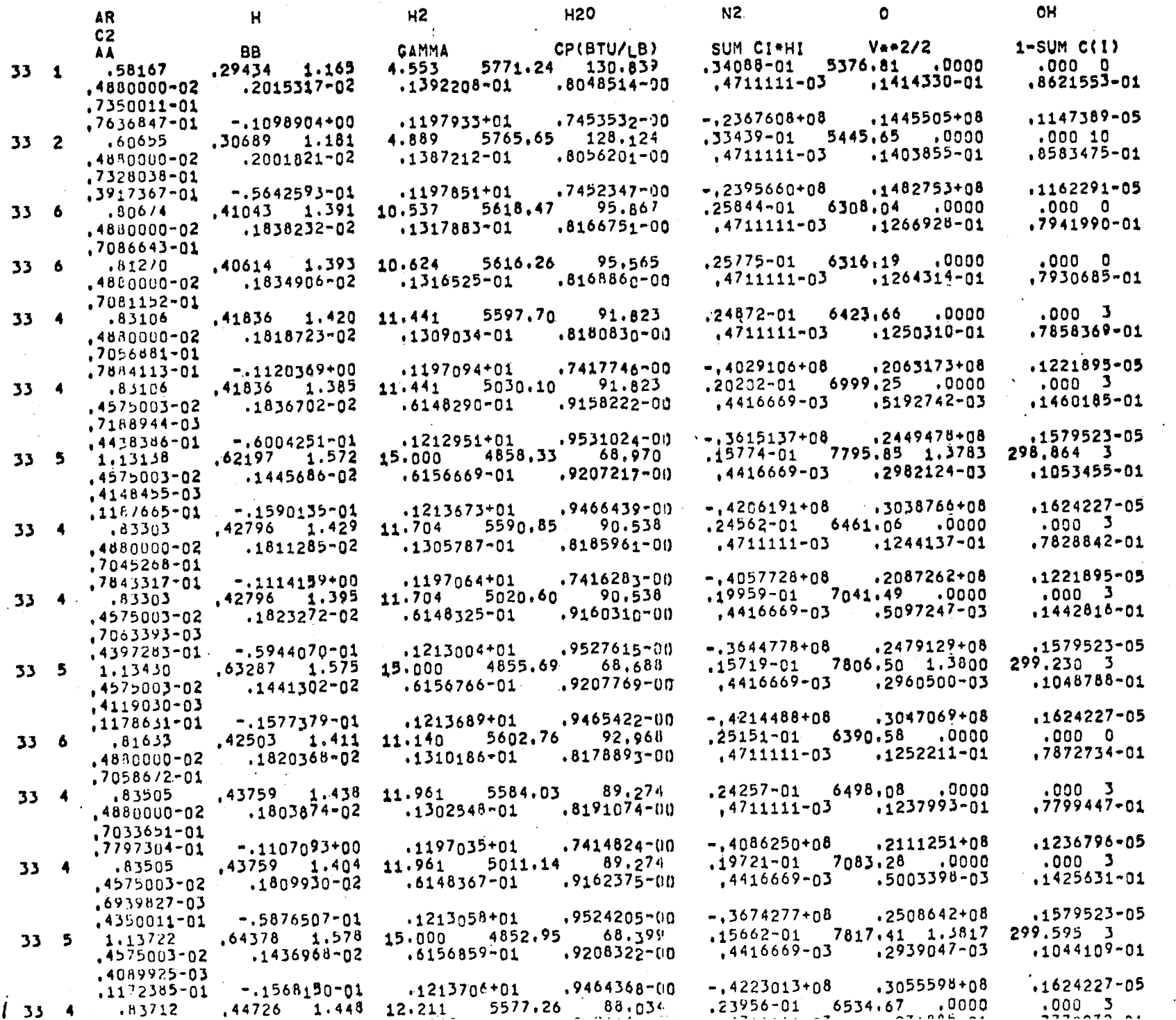

an matakan kecil (nombor)<br>Manazarta (nombor)

 $\mathcal{L}^{\mathcal{L}}$ 

anders<br>1970 - Peter

 $\mathcal{D}^{\mathcal{A}}(\mathcal{A})$ 

 $\frac{1}{\sqrt{2}}$ 

 $\ddot{\phantom{a}}$ 

 $\triangleleft$ 

 $7 - 47$ 

 $\overline{\mathbf{S}}$ 

 $\mathbf{2}$ 

 $\mathbf{z}$ 

 $\overline{\mathbf{2}}$ 

 $\mathbf{z}$ 

 $\overline{2}$ 

 $\blacktriangleright$ 

 $\overline{\phantom{a}}$ 

 $\overline{2}$ 

 $\mathbf{3}$ 

 $\overline{\mathbf{c}}$ 

 $\overline{\mathbf{z}}$ 

 $\blacktriangleright$ 

 $\mathbf{5}$ 

 $\boldsymbol{2}$ 

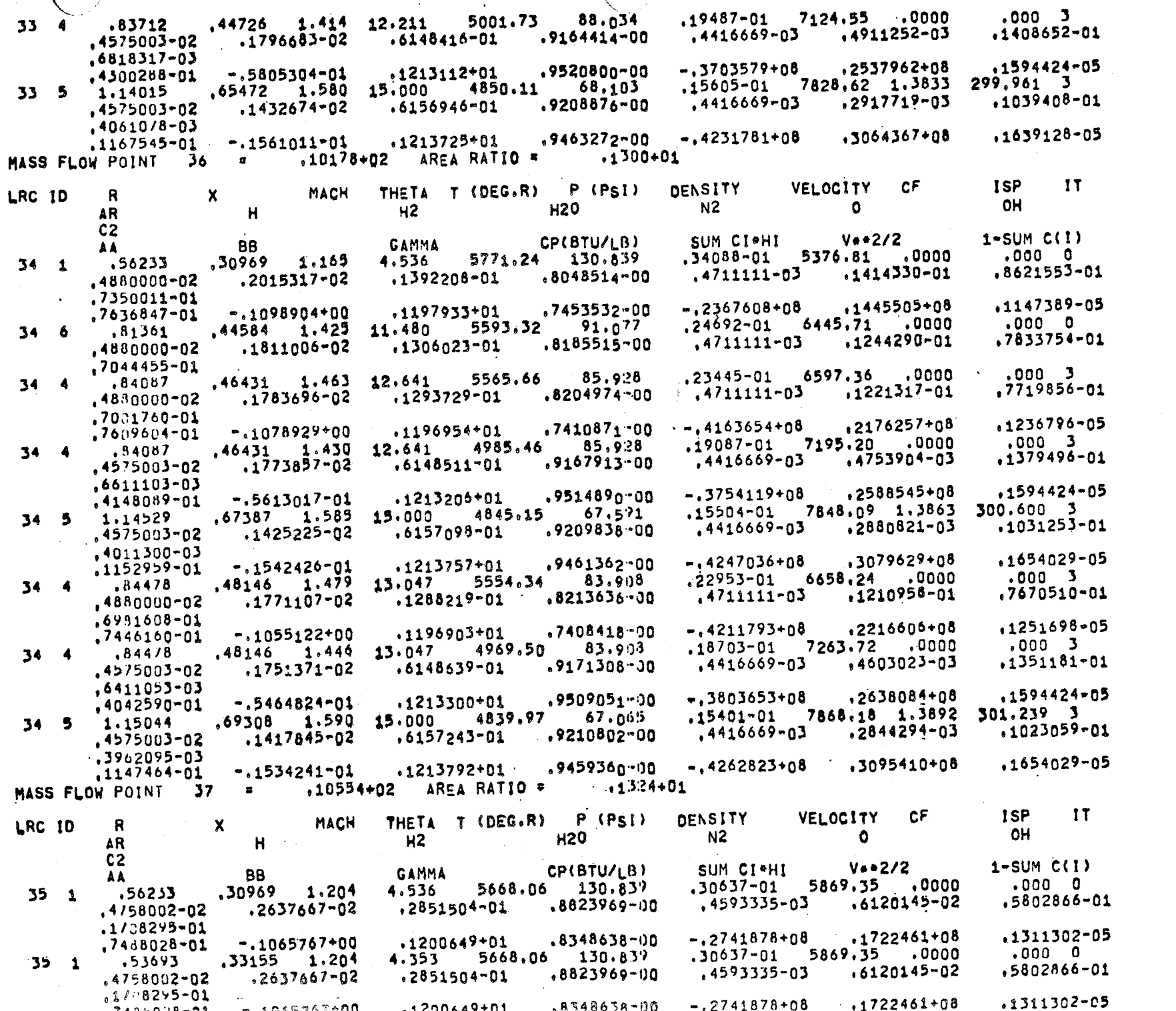

 $\sim$ 

 $7 - 48$ 

 $\overline{\phantom{a}}$ 

 $\overline{\mathbf{z}}$ 

 $\mathbf{q}$ 

 $\overline{\mathbf{z}}$ 

 $\overline{\mathbf{S}}$ 

 $\mathbf{3}$ 

ZONE

 $\overline{\mathbf{2}}$ 

 $\overline{2}$ 

 $\mathbf{z}$ 

5

ZONE

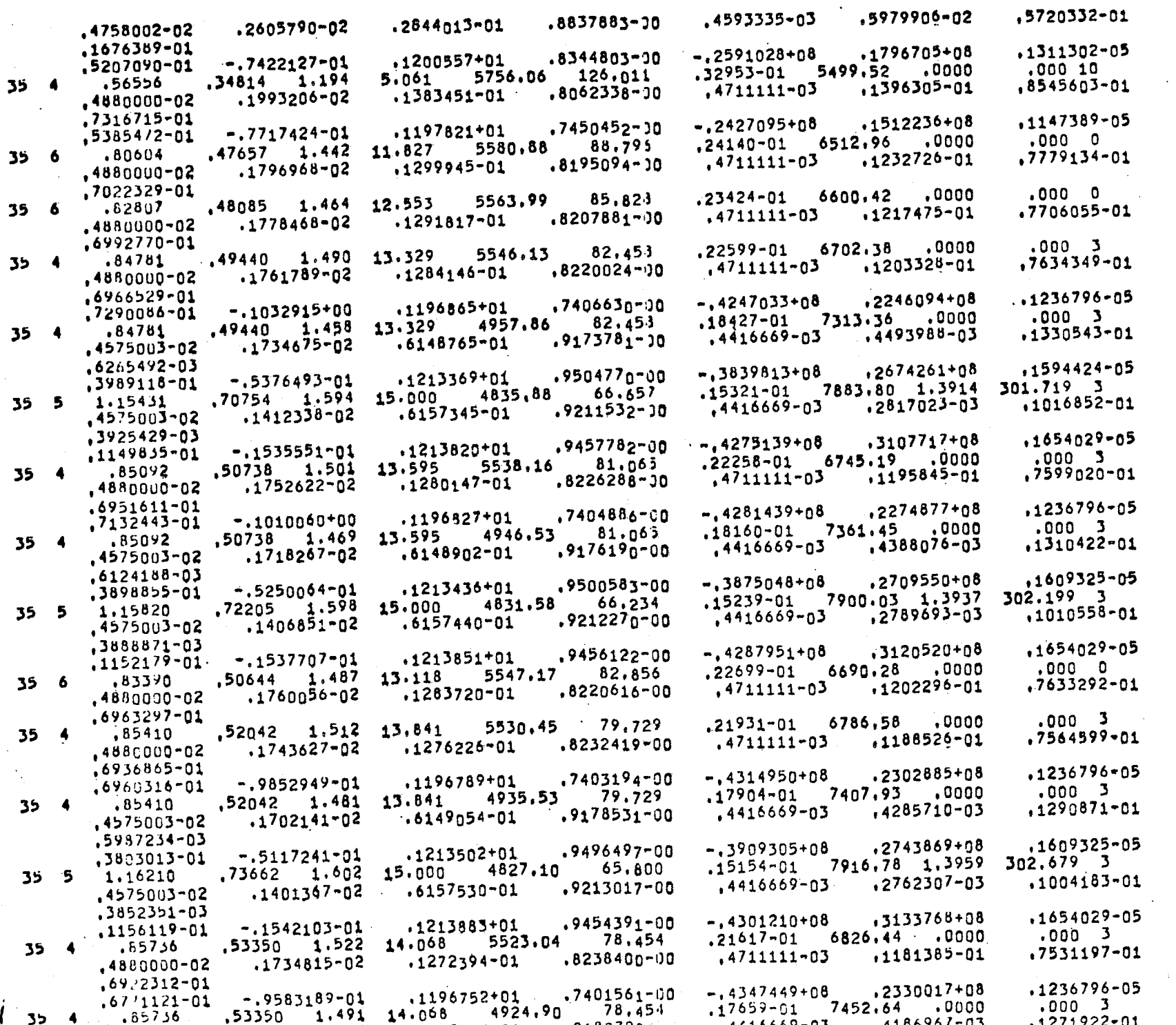

1920<br>1940

 $\bullet$ 

 $7 - 49$ 

ing Pangunian<br>Pangunian

4倍增

28 S.D

 $\overline{\mathbf{z}}$ 

 $\overline{\mathbf{z}}$ 

 $\mathbf{z}$ 

 $\mathbf{z}$ 

 $\overline{\mathbf{5}}$ 

 $\overline{\mathbf{5}}$ 

 $\overline{\mathbf{2}}$ 

 $\mathbf{5}$ 

 $\mathbf{3}$ 

 $\mathbf{2}$ 

 $\overline{\mathbf{z}}$ 

 $\mathbf{3}$ 

3

 $\mathbf{z}$ 

 $\mathbf{3}$ 

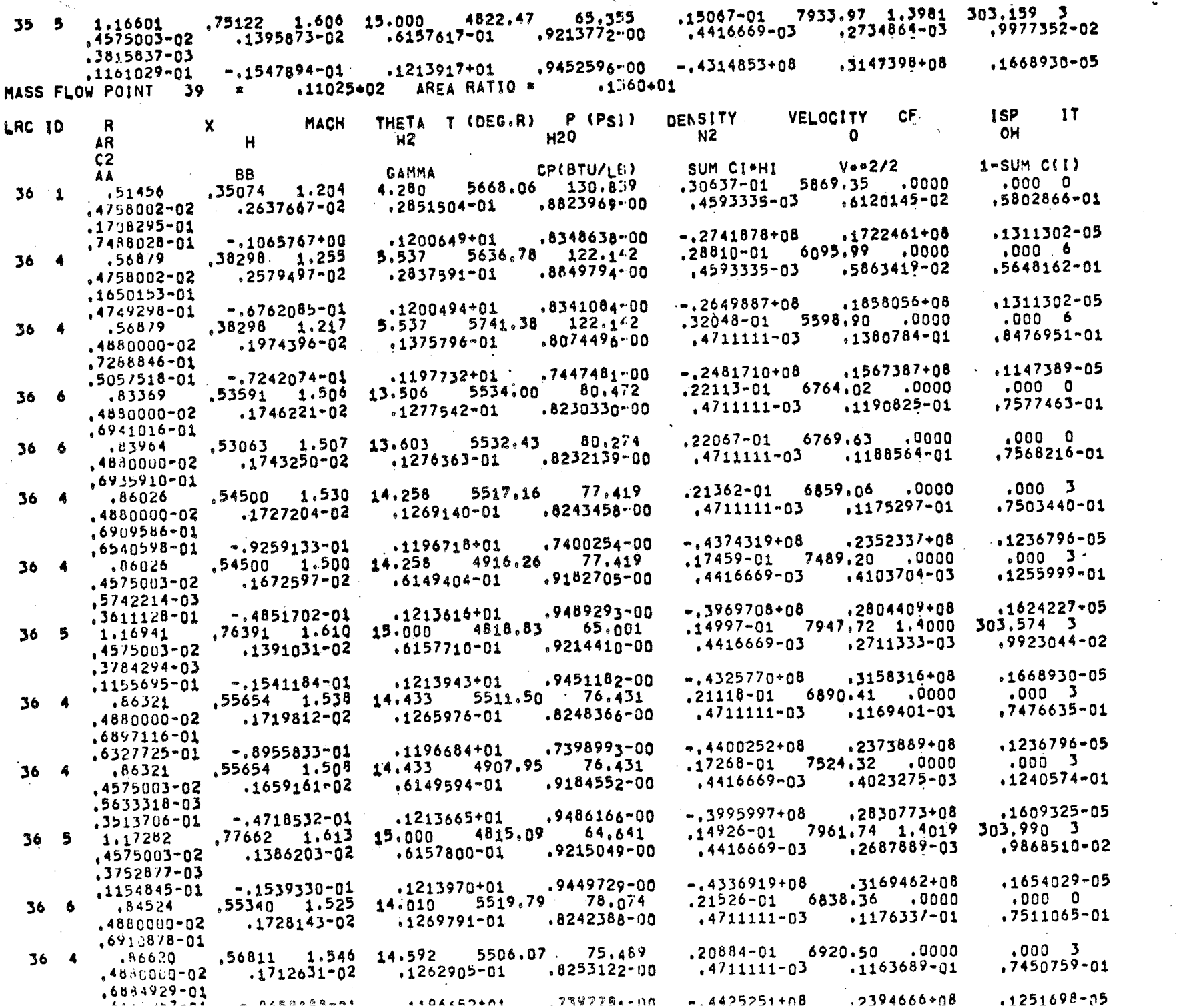

.<br>Li

€

 $\mathbf{I}$ J.  $\overline{a}$   $\mathbf{S}$ 

ZONE

 $\blacksquare$ 

 $\overline{\mathbf{2}}$ 

 $\overline{2}$ 

 $\overline{2}$ 

3

 $\overline{2}$ 

5

 $\mathbf{z}$ 

 $\boldsymbol{z}$ 

 $\mathbf{z}$ 

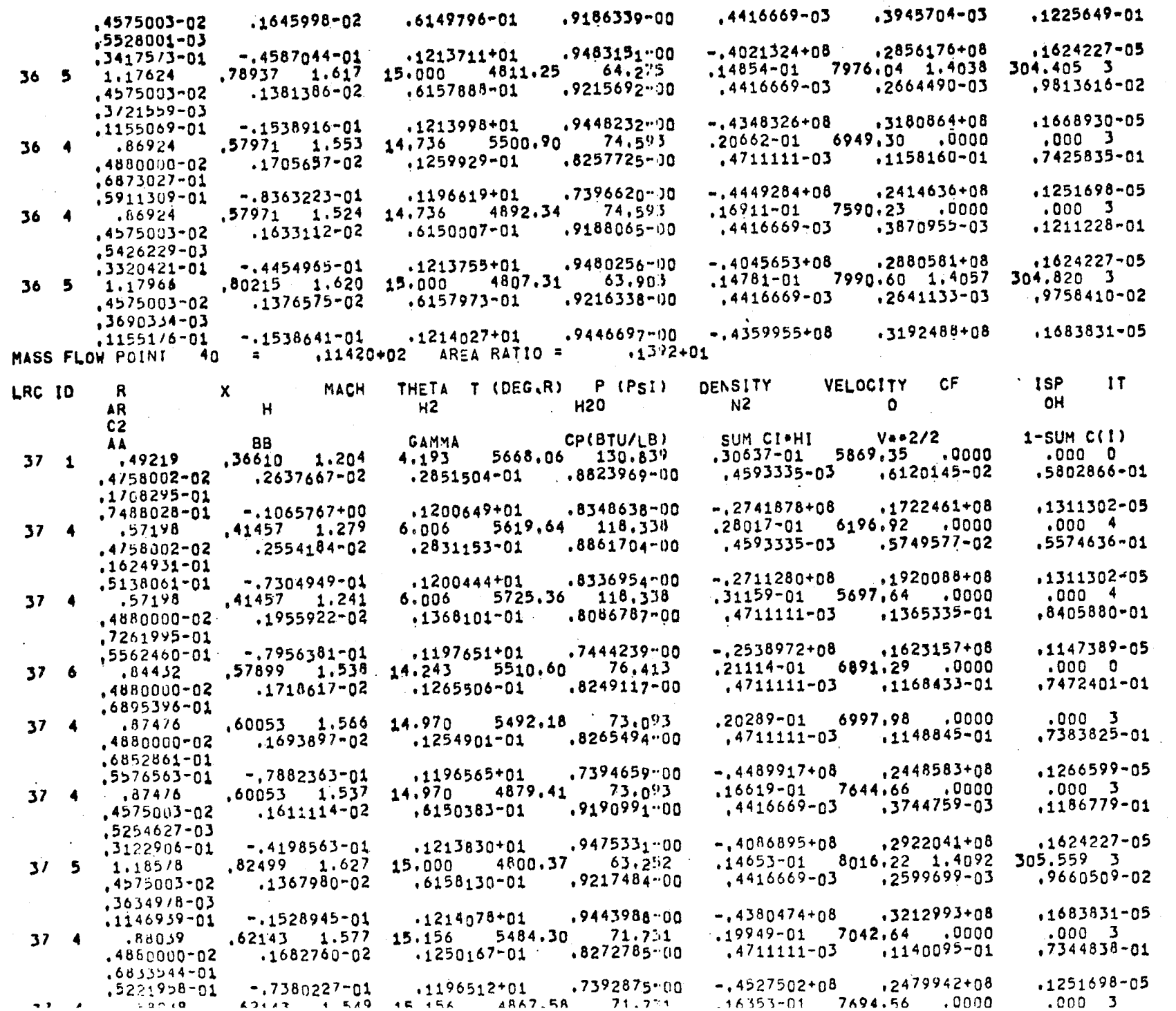

 $\mathbf{r}$ 

 $\mathcal{L}^{\text{max}}_{\text{max}}$ 

T.

Ń.

,

 $\overline{\mathbf{z}}$ 

 $\overline{\mathbf{3}}$ 

ZONE

1

2

 $\mathbf{2}$ 

 $\mathbf{3}$ 

3

 $\mathbf{z}$ 

3

 $7 - 51$ 

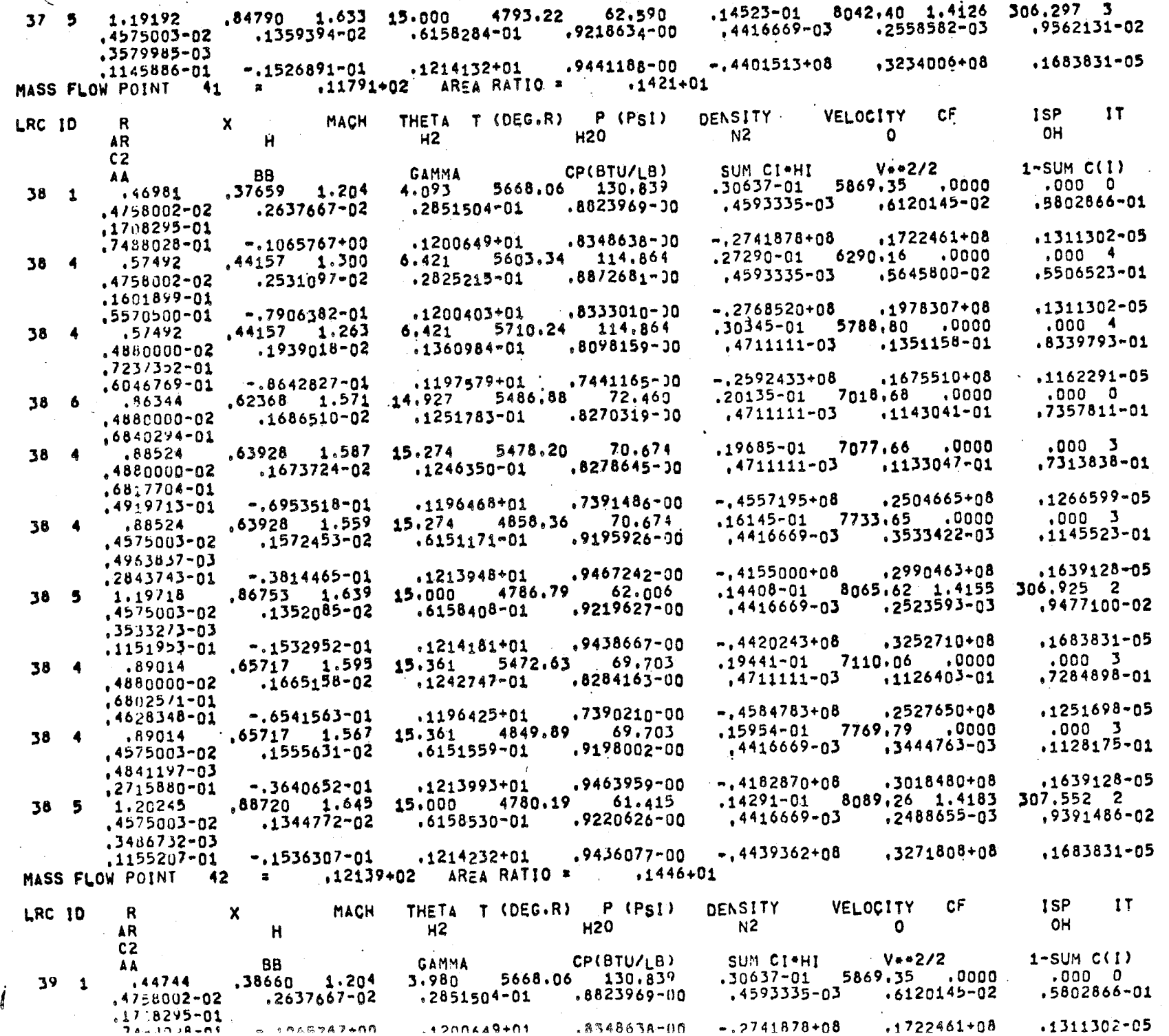

 $25 -$ 

 $\overline{1}$ 

 $\mathbf{A}^{\text{out}}$ 

 $\lambda$ 

À

 $\mathbf{z}$ 

-1

 $\overline{\mathbf{S}}$ 

20

 $\overline{\mathbf{z}}$ 

 $\overline{2}$ 

 $\overline{\mathbf{2}}$ .

3

з

 $\overline{\mathbf{z}}$ 

۹

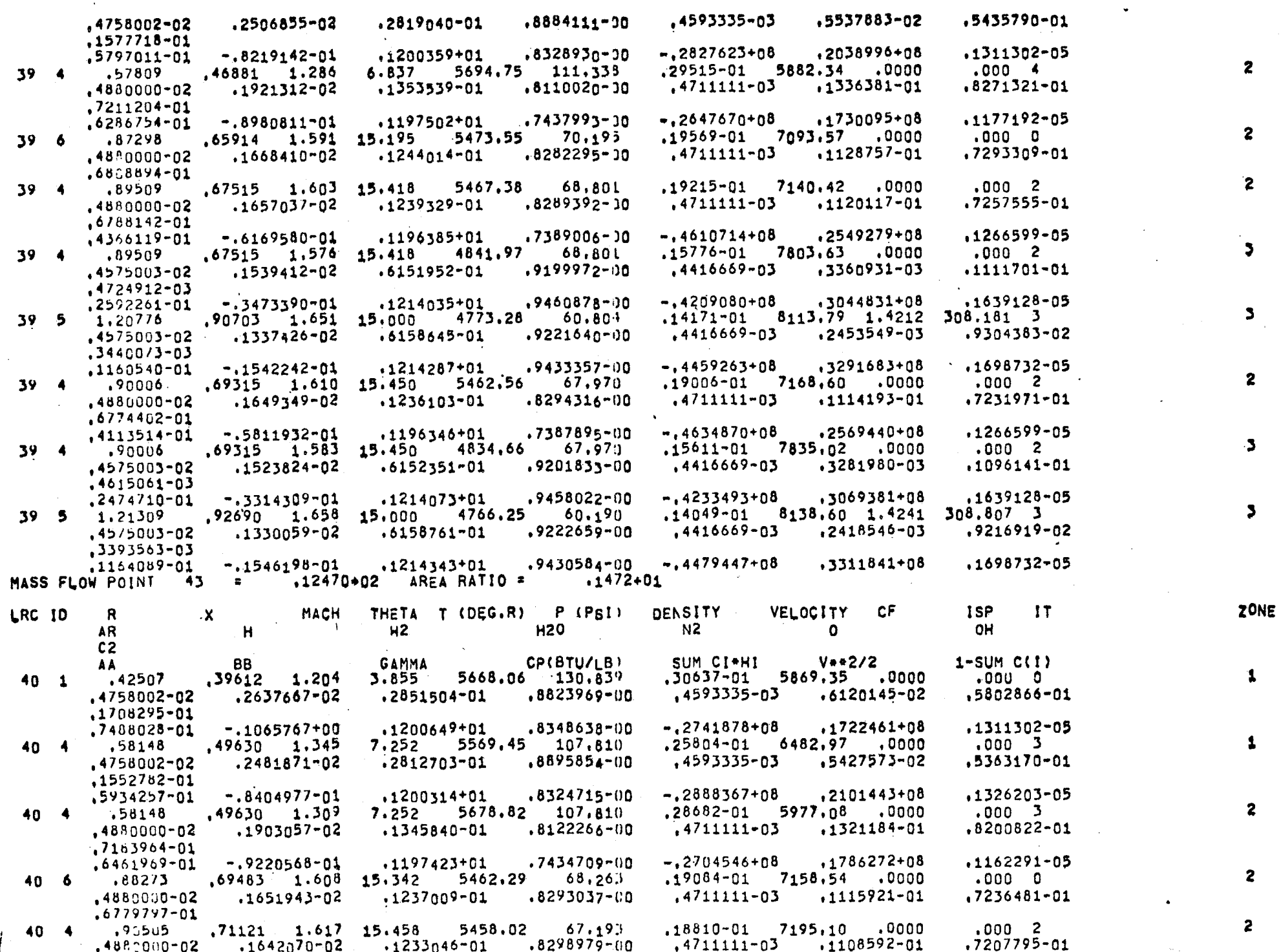

 $\mathbf{S}$ 

 $\mathbf{2}$ 

 $\overline{1}$  $\mathbf{r}$ 

 $7 - 53$ 

-1

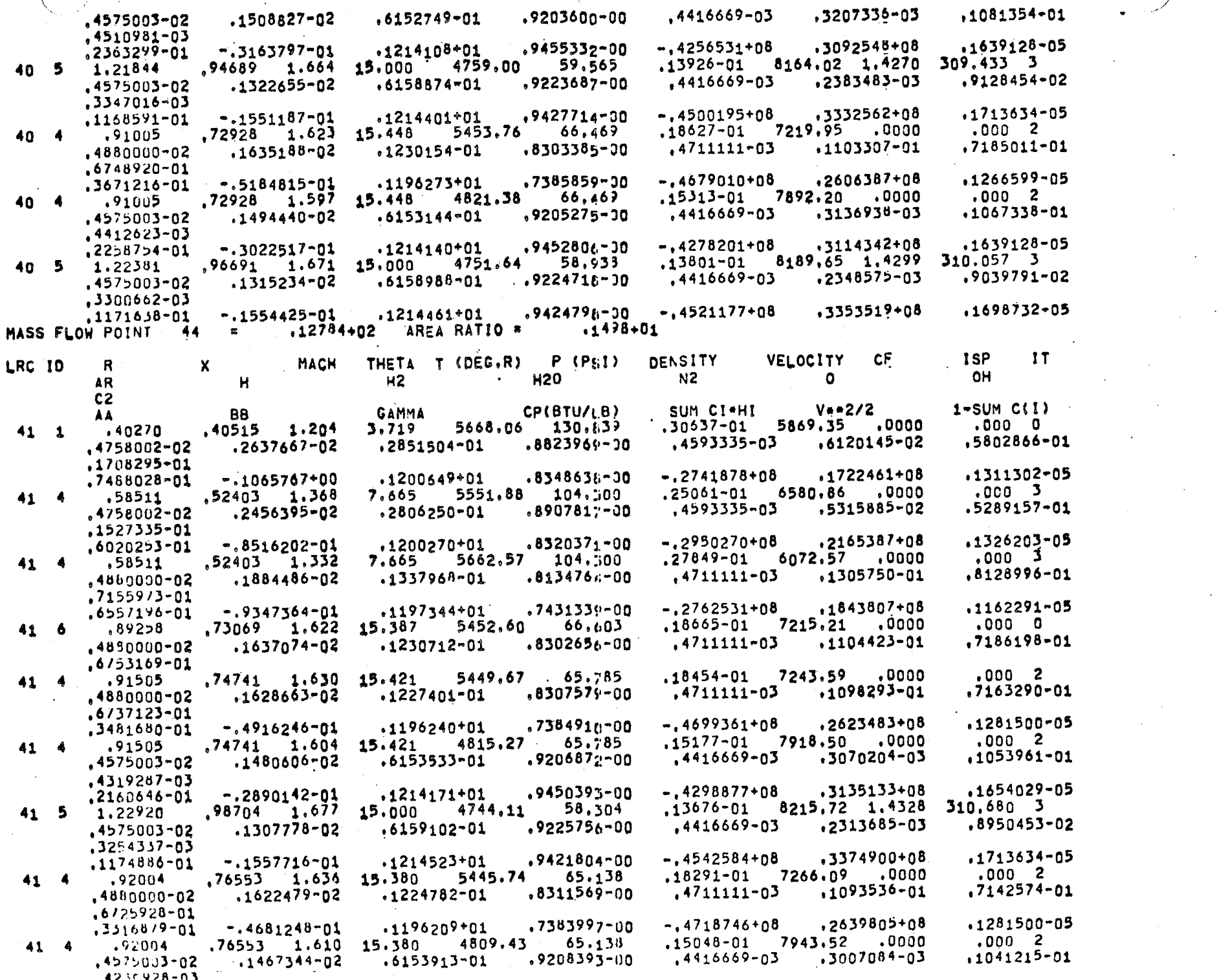

 $7 - 54$ 

Ŧ

3

 $\overline{2}$ 

2

×

 $\mathbf{r}$ 

ZONE

 $\overline{2}$ 

3

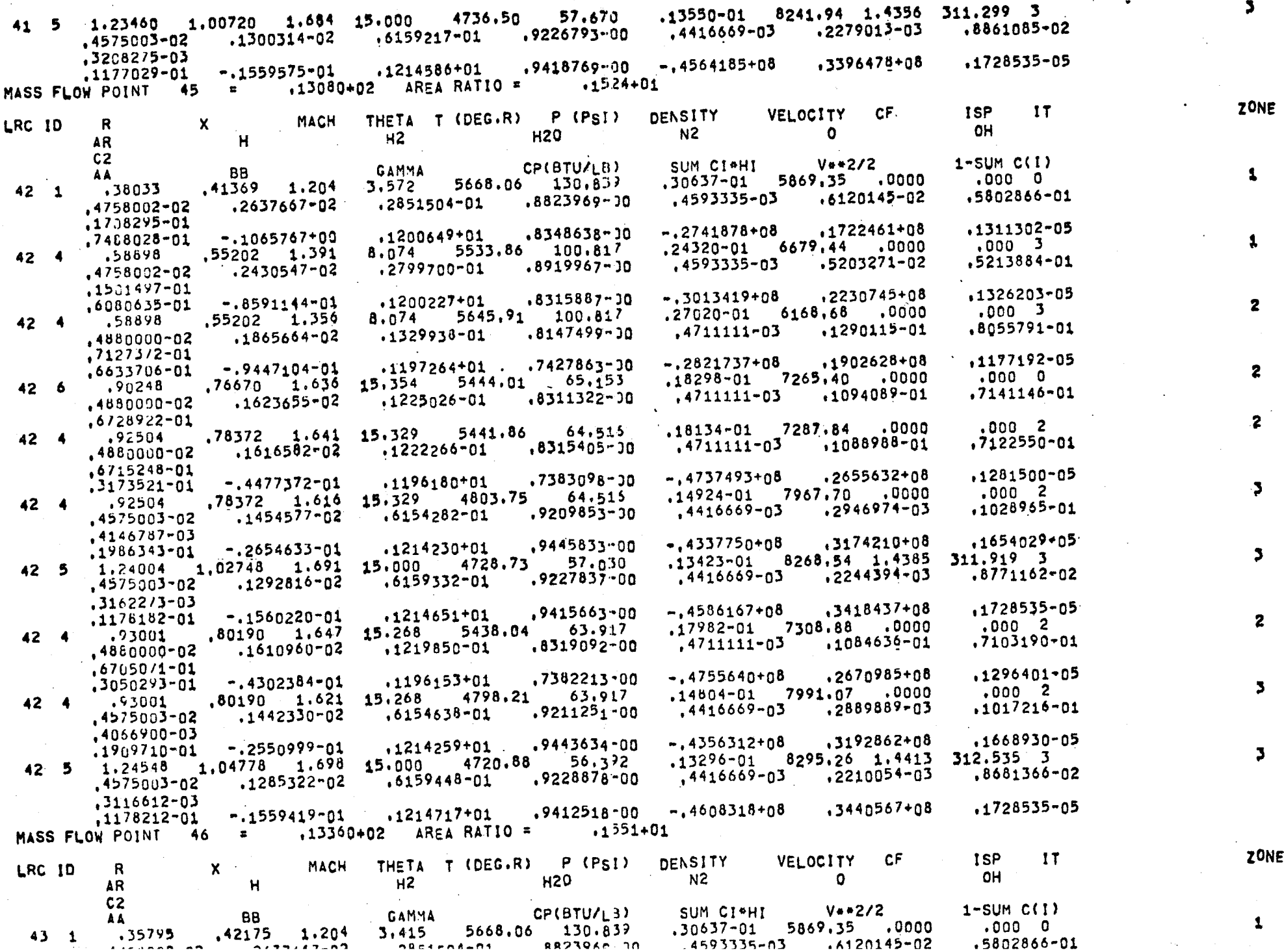

 $\mathcal{O}(\mathbb{R}^2)$ 

 $\triangleright$ 

 $7 - 55$ 

 $\mathcal{A}$ 

 $\mathcal{L}_{\text{max}}$ 

 $\hat{\mathbf{r}}$ 

**NE** 

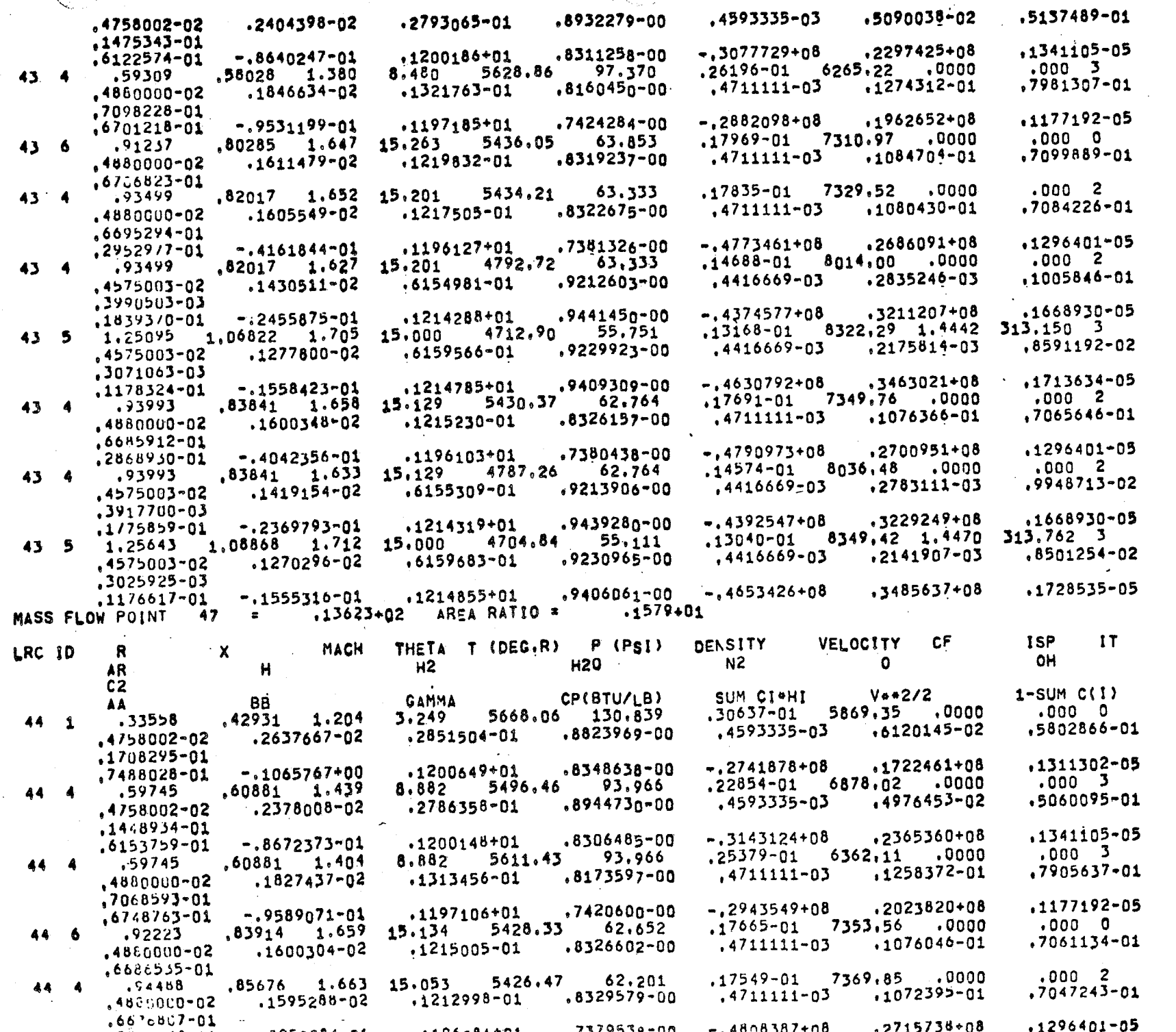

- 14

 $\bullet$ 

 $\overline{\phantom{0}}$  $-5e$ 

3

 $\overline{\mathbf{z}}$ 

 $\bullet$ 

 $\bullet$ 

 $\mathbf{r}$ 

 $\ddot{\phantom{1}}$ 

2

3

ZONE

1

1

 $\mathbf{z}$ 

 $\overline{\mathbf{z}}$ 

 $\mathbf{z}$ 

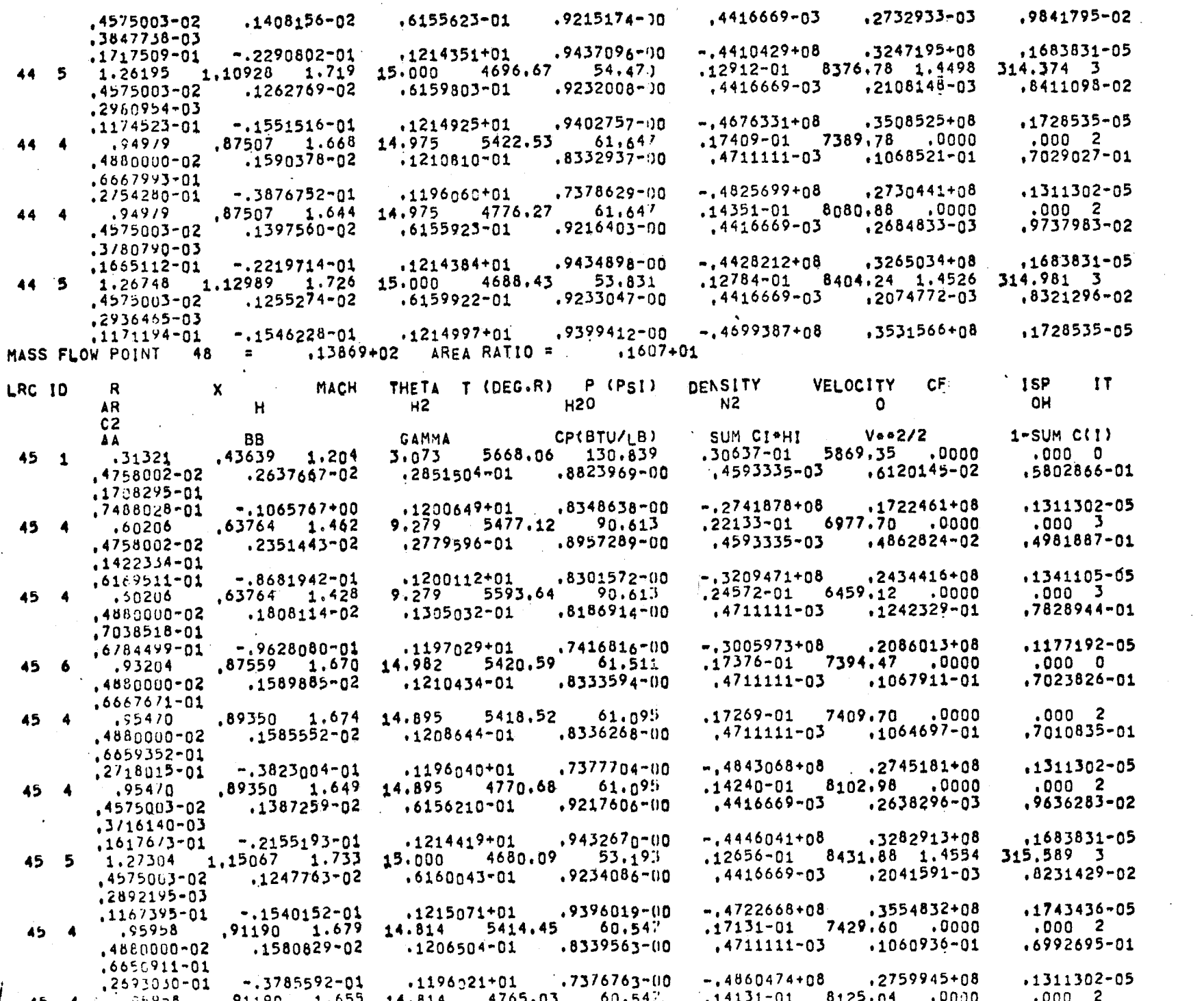

 $\bullet$ 

 $7 - 57$ 

ZONE

۷.

з

 $\overline{\mathbf{r}}$ 

 $\overline{2}$ 

 $\overline{\mathbf{3}}$ 

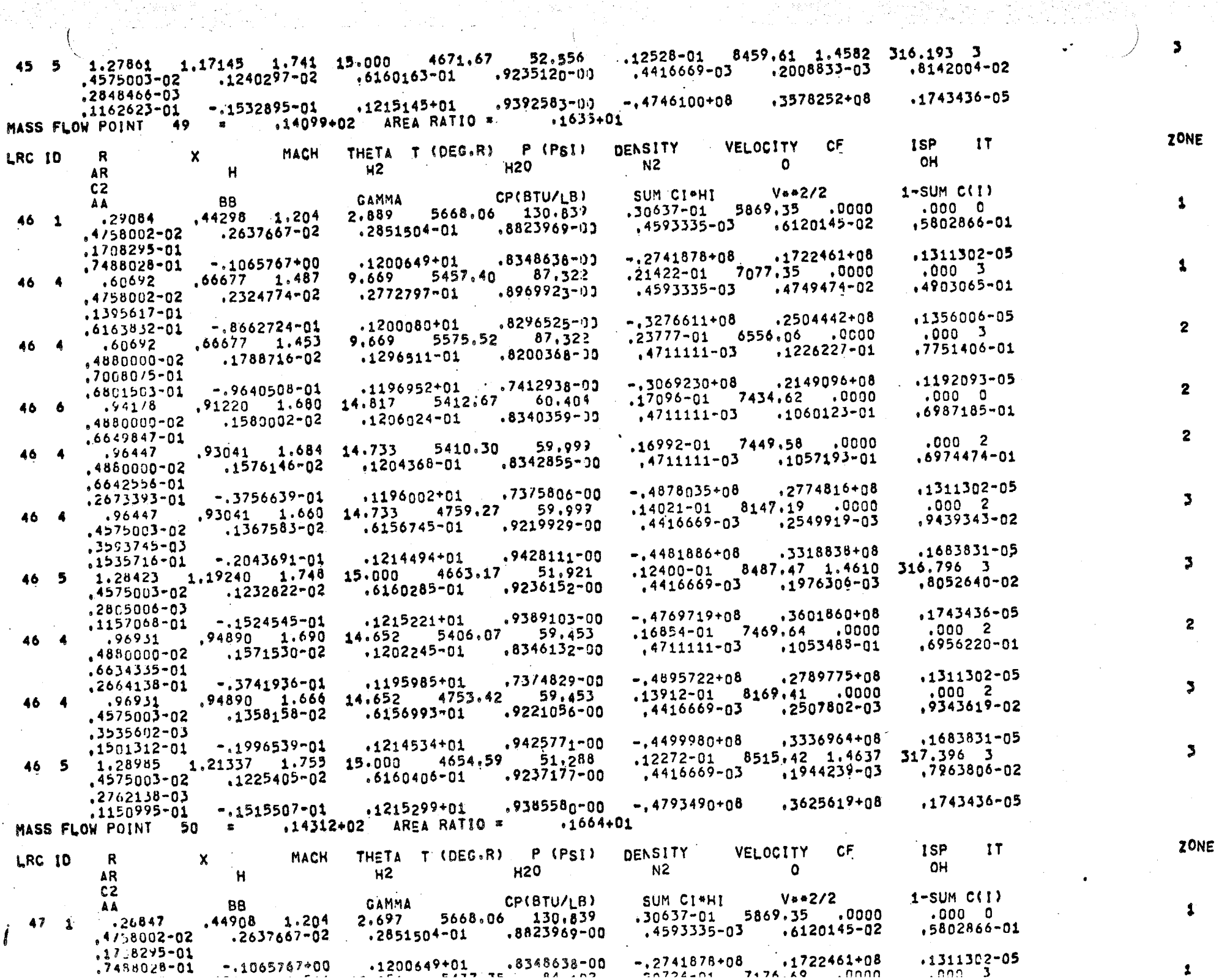

 $\sim 10^{11}$ 

internisti konstruisti konstruisti palaugusta (k. 1920)<br>2001 – Aleksandro Santa Carlos III (k. 1920)

Q.

in the March

1

л

 $\overline{\mathbf{3}}$ 

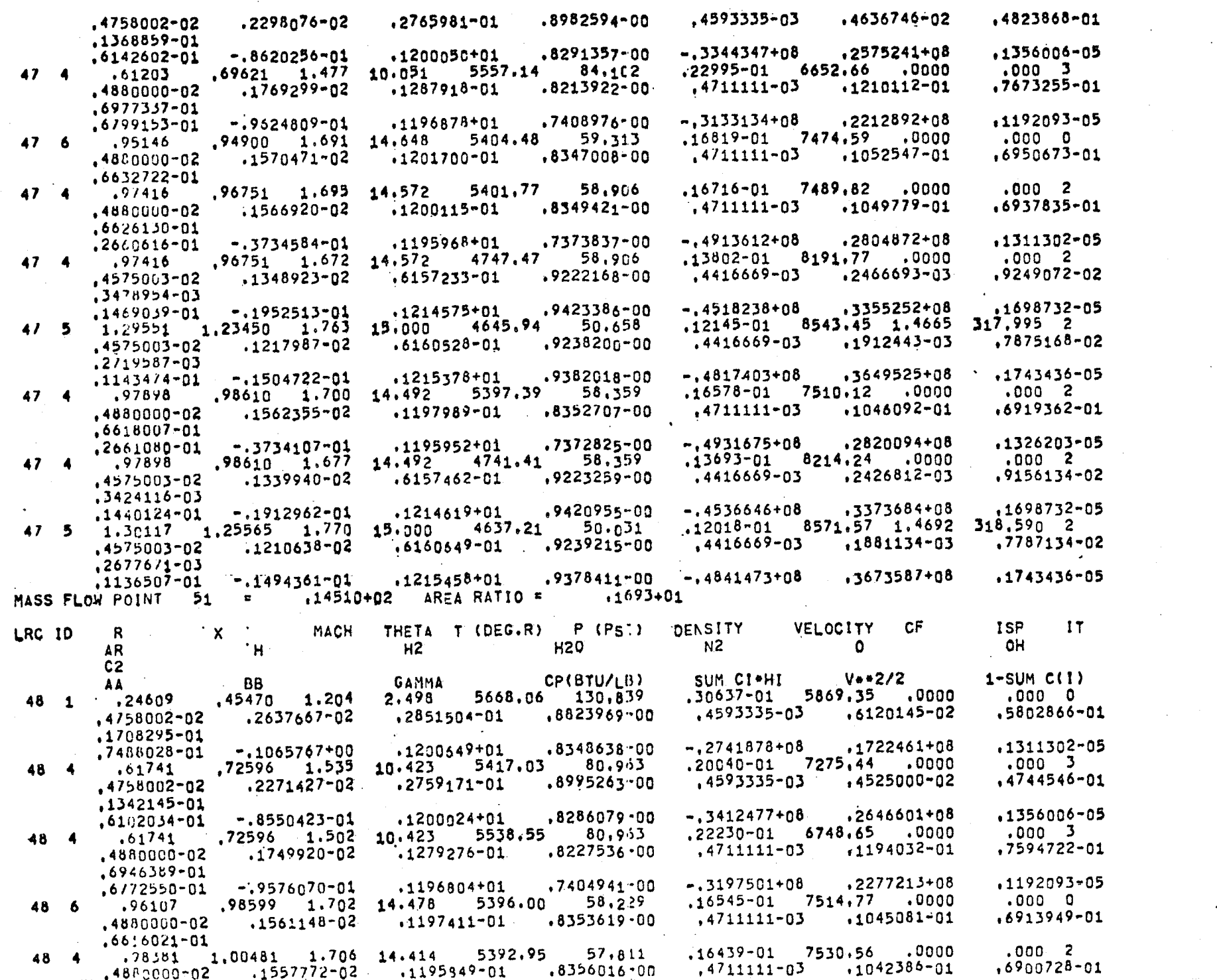

 $7 - 59$ 

 $\mathbf{5}$ 

 $\overline{2}$ 

 $\overline{2}$ 

 $\overline{2}$ 

 $\overline{\mathbf{2}}$ 

 $\mathbf{z}$ 

 $\mathbf{5}$ 

 $\overline{\mathbf{5}}$ 

ZONE

1

 $\boldsymbol{z}$ 

 $\mathbf{z}$ 

 $\mathbf{z}$ 

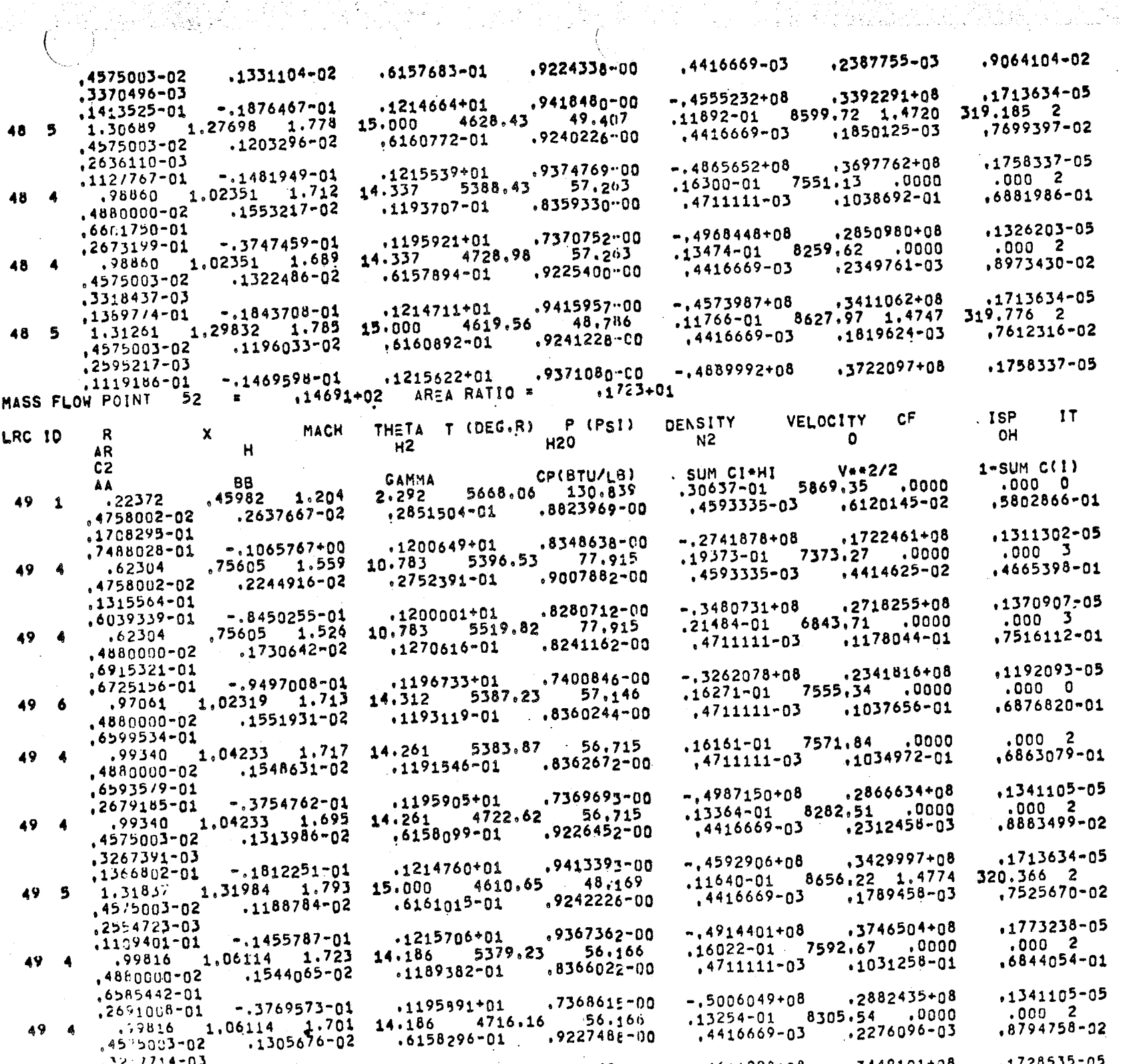

 $1 - 60$ 

ZONE

 $\overline{\phantom{a}}$ 

 $\overline{z}$ 

 $\mathbf{S}$ 

 $\mathbf{z}$ 

 $\sim$   $\sim$ 

 $\mathbf{r}$ 

2

3

 $\boldsymbol{z}$ 

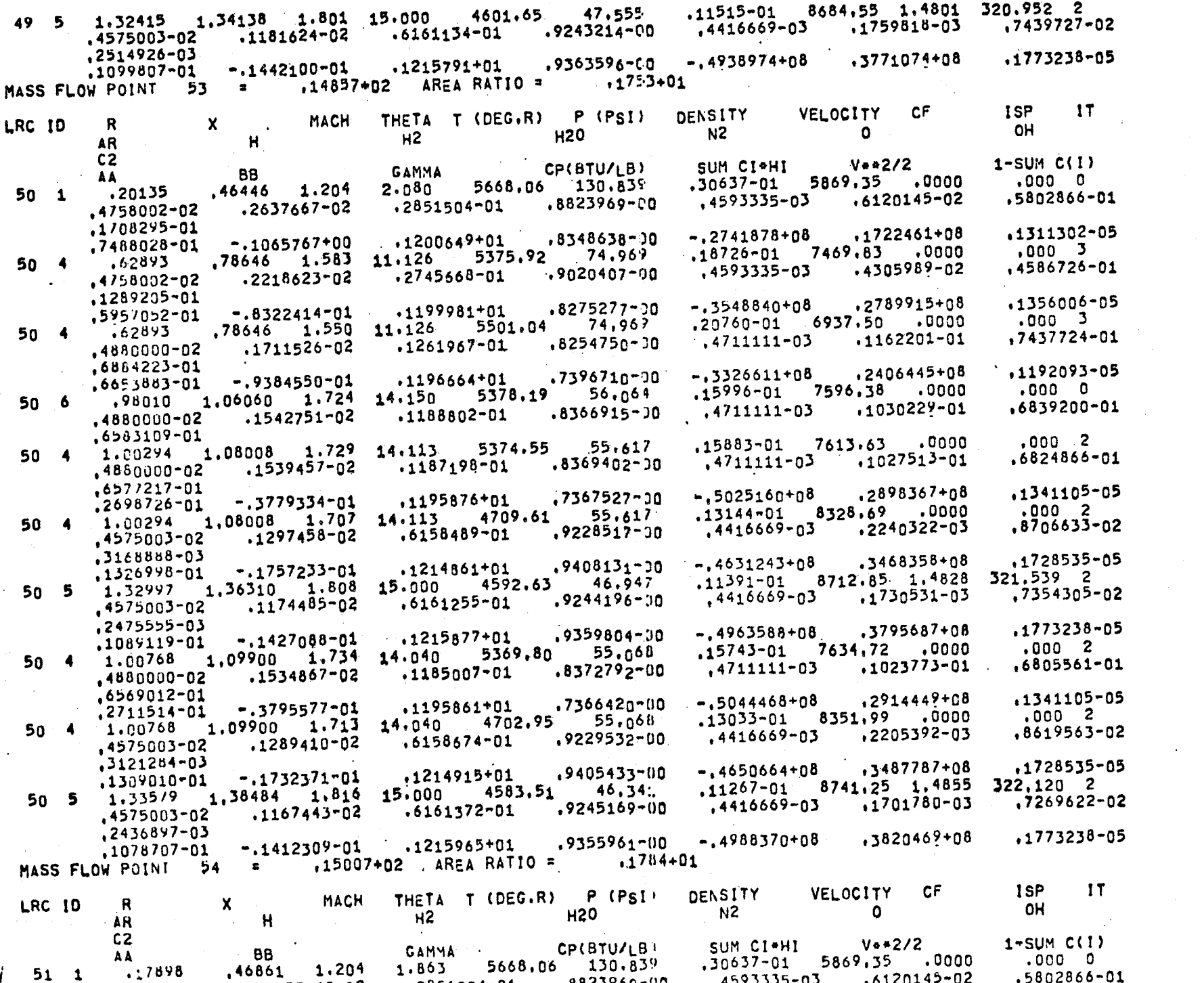

 $\overline{9}$ 

 $\blacktriangle$ 

ZONE

3

 $\overline{\mathbf{3}}$ 

ZONE

 $\mathbf{1}$ 

 $\overline{2}$ 

 $\bullet$ 

 $\overline{\phantom{a}}$ 

1

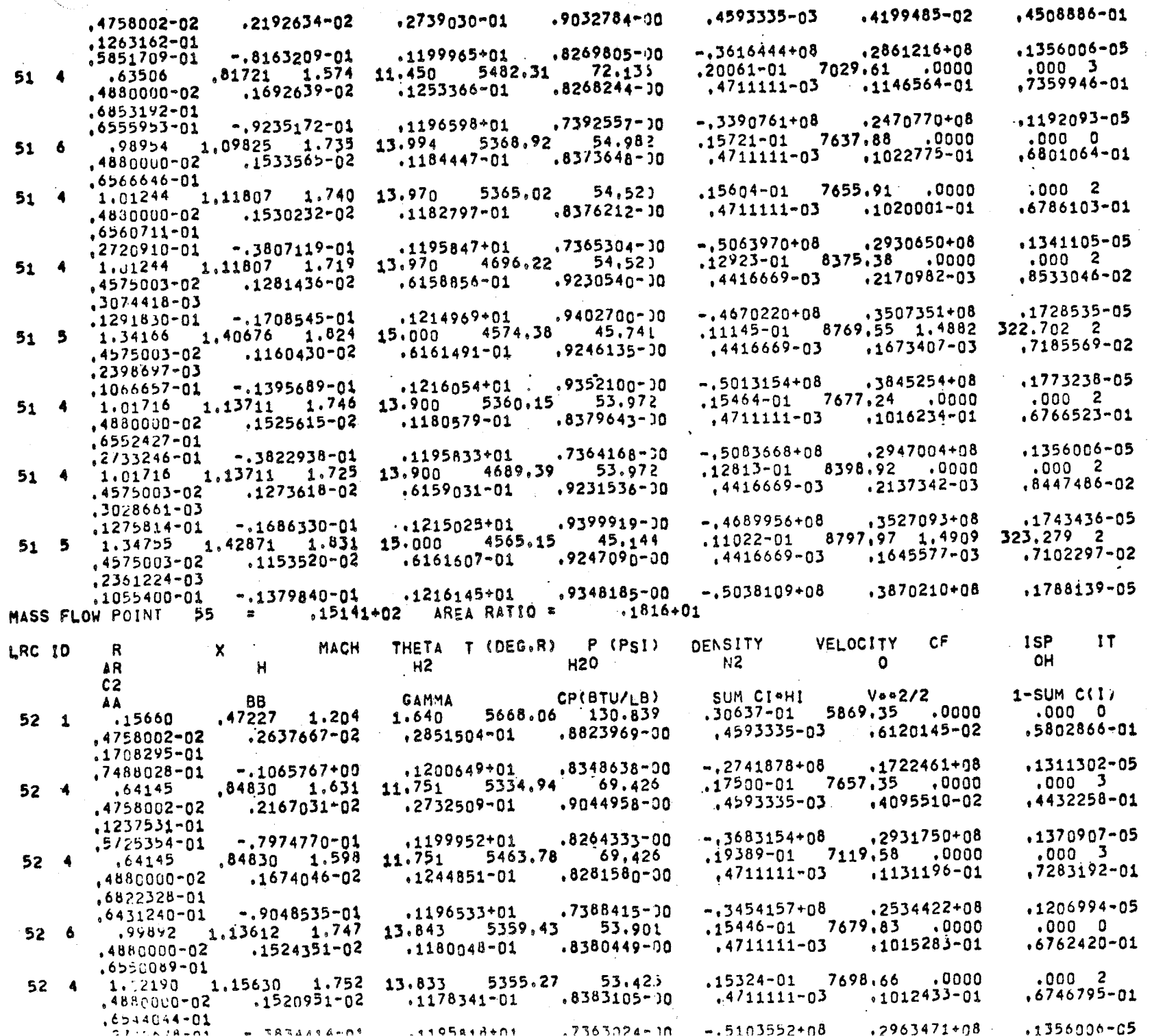

 $7 - 62$ 

 $\triangleright$ 

 $\mathbf{L}$ 

ZONE

 $\overline{\mathbf{z}}$ 

 $\overline{\mathbf{z}}$ 

 $\overline{\mathbf{2}}$ 

 $\mathbf{B}$ 

 $\mathbf 3$ 

9

 $\overline{\mathbf{3}}$ 

 $\overline{\mathbf{3}}$ 

 $\overline{2}$ 

 $\boldsymbol{z}$ 

 $\overline{\mathbf{2}}$ 

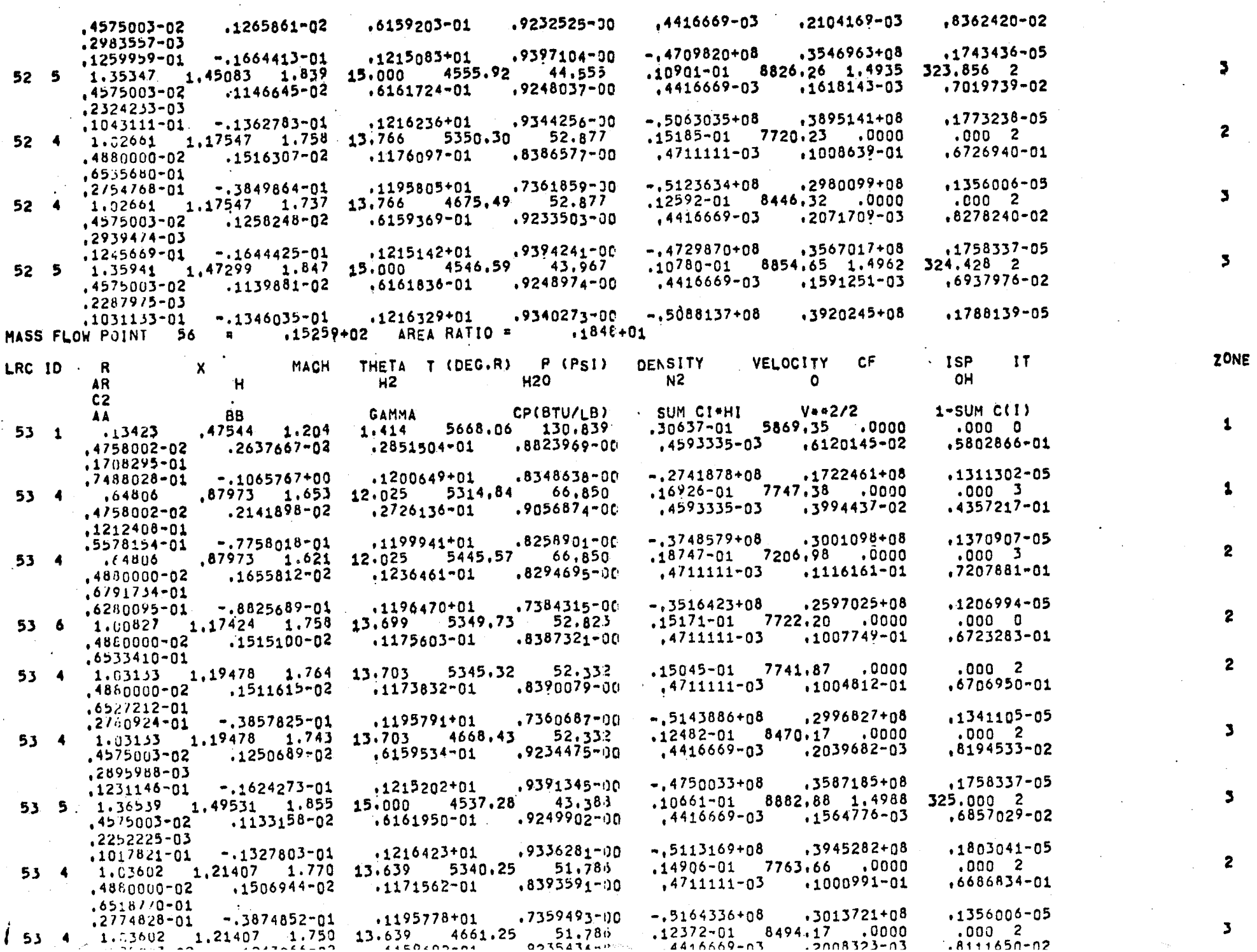

 $\mathbf{r}$ 

r

 $7 - 63$ 

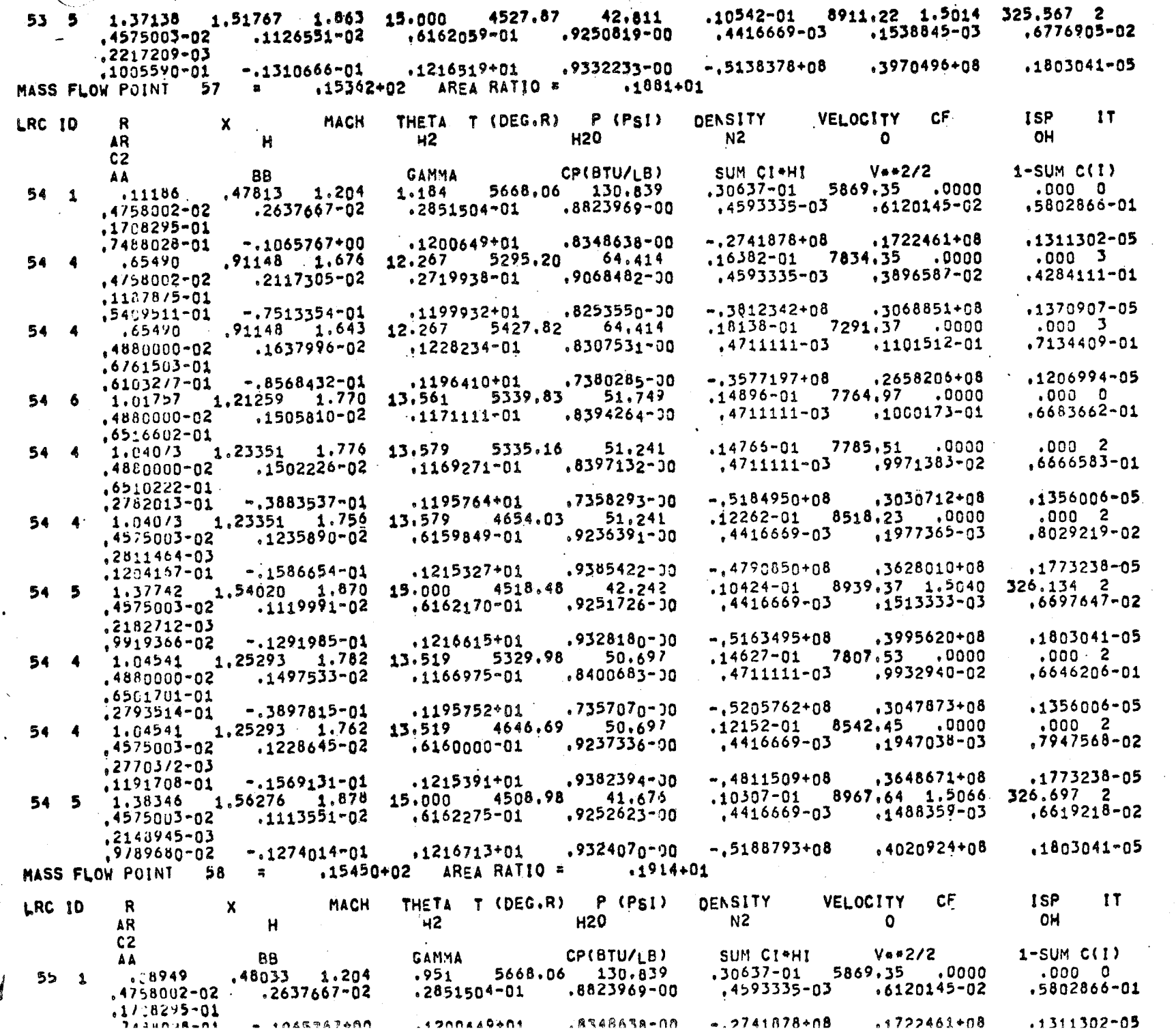

S S.K. €

O

 $7 - 64$ 

ZONE

 $\overline{\mathbf{3}}$ 

 $\overline{2}$ 

9

 $\mathbf{z}$ 

3

з

3

 $\overline{2}$ 

 $\overline{\mathbf{z}}$ 

**ZON!** 

1

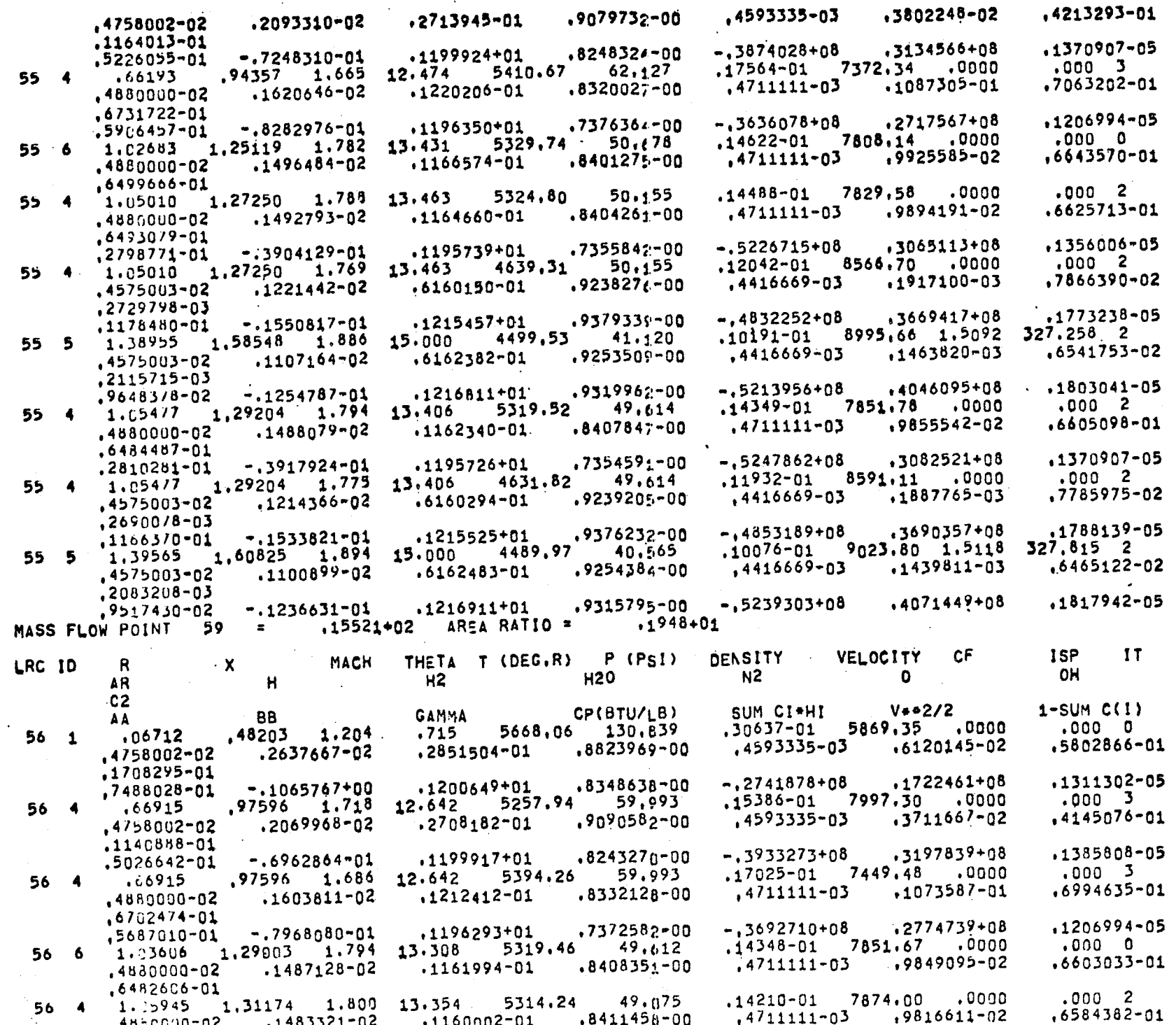

 $2 - 65$ 

À

**20N** 

 $\overline{\mathbf{3}}$ 

 $\overline{2}$ 

 $\overline{2}$ 

 $\overline{\mathbf{z}}$ 

 $\mathbf{S}$ 

 $\mathbf{3}$ 

 $\overline{2}$ 

1

 $\mathbf{1}$ 

 $\overline{2}$ 

 $\mathbf{z}$ 

 $2^{\star}$ 

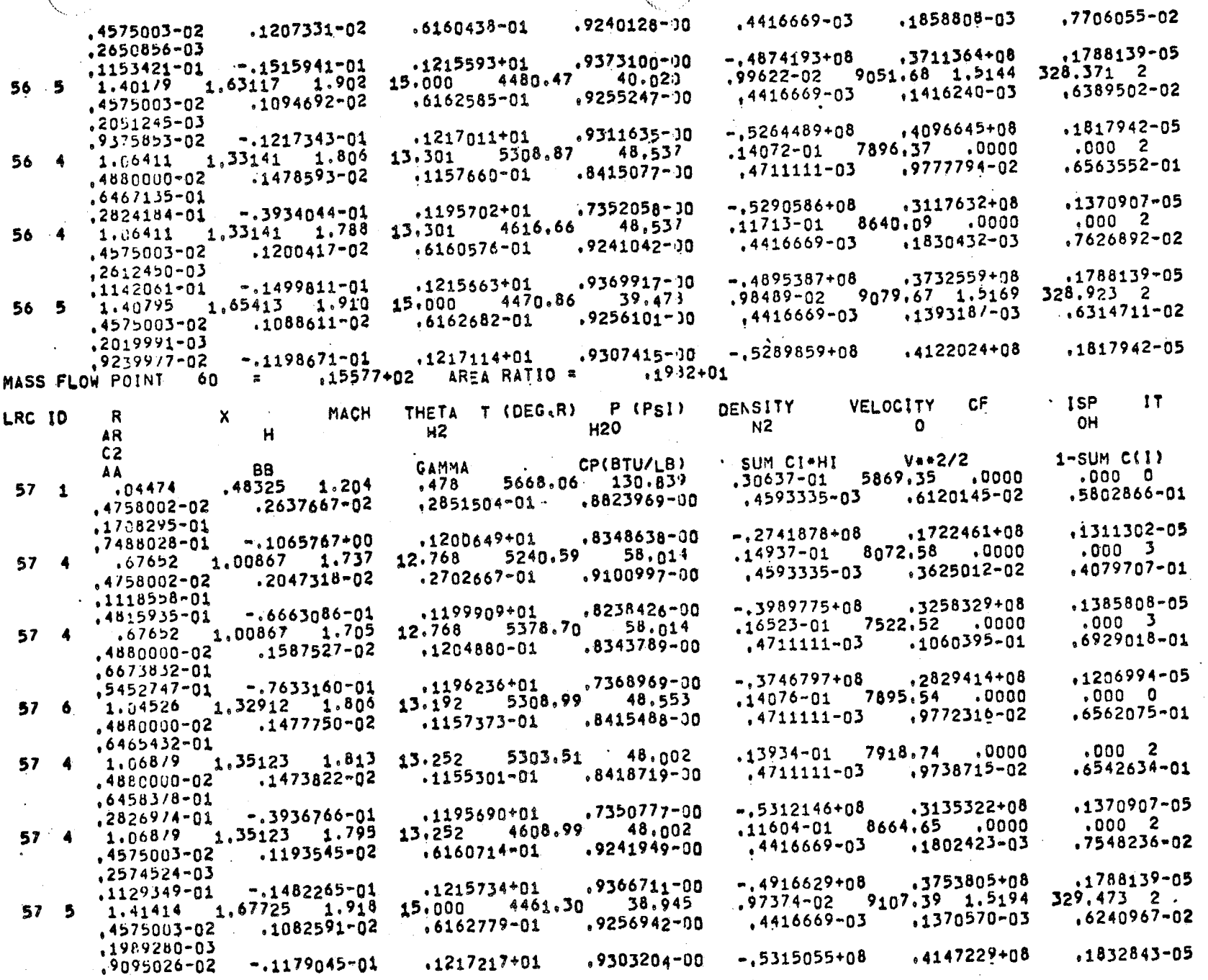

 $\overline{\mathbf{3}}$ 

 $\ddot{z}$ 

 $\overline{\phantom{a}}$ 

 $\overline{\mathbf{3}}$ 

ZONE

 $\mathbf{1}$ 

 $\overline{2}$ 

 $\mathbf{S}$ 

3

SSSSSSSSSSS FINAL EXECUTION TIME THIS CASE =

4.772 (MIN) SSSSSSSSSSS

 $9 - 2$ 

÷

 $\bigcap$ 

 $\frac{1}{2} \left( \frac{1}{2} \right)$ 

 $\frac{1}{2}$ 

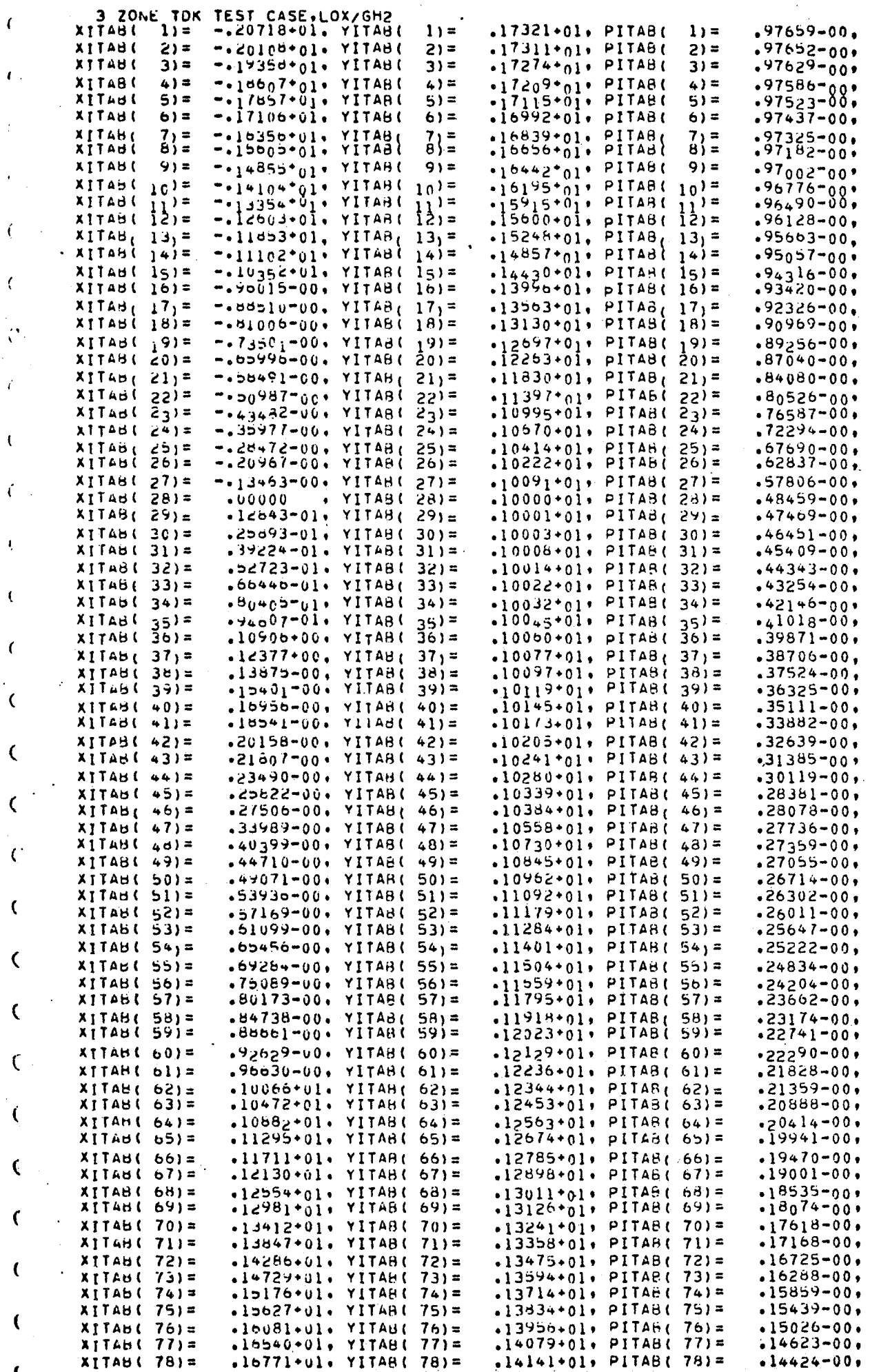

P, ΥŁ

地下 100mm (1)

# . **ERROR** DIAGNOSTICS

# 8.1 DISCUSSION OF PROGRAM USAGE

 $\epsilon$ 

Error diagnostics\* are printed by the program when it has either found an input card error or is unable to continue with its computations because it has obtained an impossible result. The analysis performed by the computer program is limited by the physical assumptions used in its development and by the numerical methods used. Consequently, an understanding of these assumptions and of the numerical methods that have been applied is necessary in order to correctly run cases using the computer program. Although the computer program contains many error diagnostics, it is not possible to diagnose all errors.

Input values given for the sample case (see Section7) can be used as a guide in preparing data for similar calculatlons. Special care must be taken, however, to avoid input errors of the type given below:

8. I. 1 The computer program will not give valid results if the input kinetic reaction rate parameters are unrealistic. A common mistake is to input an implied third body reaction rate backwards; which gives a very large error. Tables 6-10 and 6-11 can be used as guide In preparing reaction rate data. It should be remembered that the computer program automatically calculates equilibrium constants from the input JANAF thermochemical data.

8. i. 2 The computer program does not have the ability to calculate kinetic flow containing solid phase products. For example, if the program input is such that solid carbon is formed, then no kinetic calculation is possible.

8. I. 3 A common mistake in using the computer program is to Input inlet and throat geometry parameters that are physically impossible when compared with Figure 6-1.

8. I. 4 A value RWTU < . 5 should be used because of inaccuracies which can occur as a result of the transonic method of solution. (8)

\*Error diagnostics can also be given by the computer systems subroutines. These vary with the operating system and are not discussed here.

8.1.5 For some chemical systems (e.g. H-F) it is possible that the two-dimensional throat Mach number will be subsonic as a result of the kinetic process. In this case the initial data line can be displaced downstream, increasing the Mach number, by use of the input parameter ALI (see Section 6.6.1). If ALI is input greater than zero, a symmetric throat is required and it is necessary that RWTD be set to the same value as RWTU.

حلفله وتبتويه

8.1.6An important consideration in preparing data for all but ØDE calculations concerns input of the nozzle wall. The derivative of the wall contour has an Important effect on the nozzle flow field and it is required that wall derivatives vary slowly with respect to the local characteristic mesh spacing. In thls respect the TDK program Is no different than any other method of characteristics calculation. The TDK program is unable to calculate shock waves so that rapid compression of the nozzle wall must be avoided. Usually the most satisfactory method of specifying a nozzle wall contour is through the use of the spline fit contour option  $(IVAIL=4)$ . Too many points should not be input when using this option since a bad derivative could result. Never place points close together. Although the initial section of the contour is assumed to be a circular arc, a small value of THJ can be used if necessary.

In case of difficulty with the method of characteristics calculations, a useful procedure is to plot the  $(r, x)$  coordinates of mesh points in the region of difficulty. A plot of this type will frequently locate the cause of the problem. For this purpose it is necessary to print each calculated mesh point (i.e. NI=I and  $N2=1$ ).

# 8.2 LISTING OF ERROR DIAGNOSTICS

Errors printed by the program are listed in Table 8-1 in alphabetic **order.** Error diagnostics consist of two types: fatal errors and nonfatal errors. A fatal error will terminate the case being executed and the program will proceed to the next case. A nonfatal error serves only as a warning and the program will continue the case. If the error diagnostic is of the nonfatal type the symbol (NF) appears in the explanation. In processing input data cards the program will attempt to find as many input card errors as possible before terminating the case. When the discussion presented in Section 8.1 could apply to the error, the pertinent sub-section number appears in the explanation. The subroutine printing the error message is *also* listed in Table 8-1.

#### TABLE 8-1; ERROR DIAGNOST

 $\alpha$  =  $\alpha$  ,  $\alpha$ 

• \_ • . 4:

K,

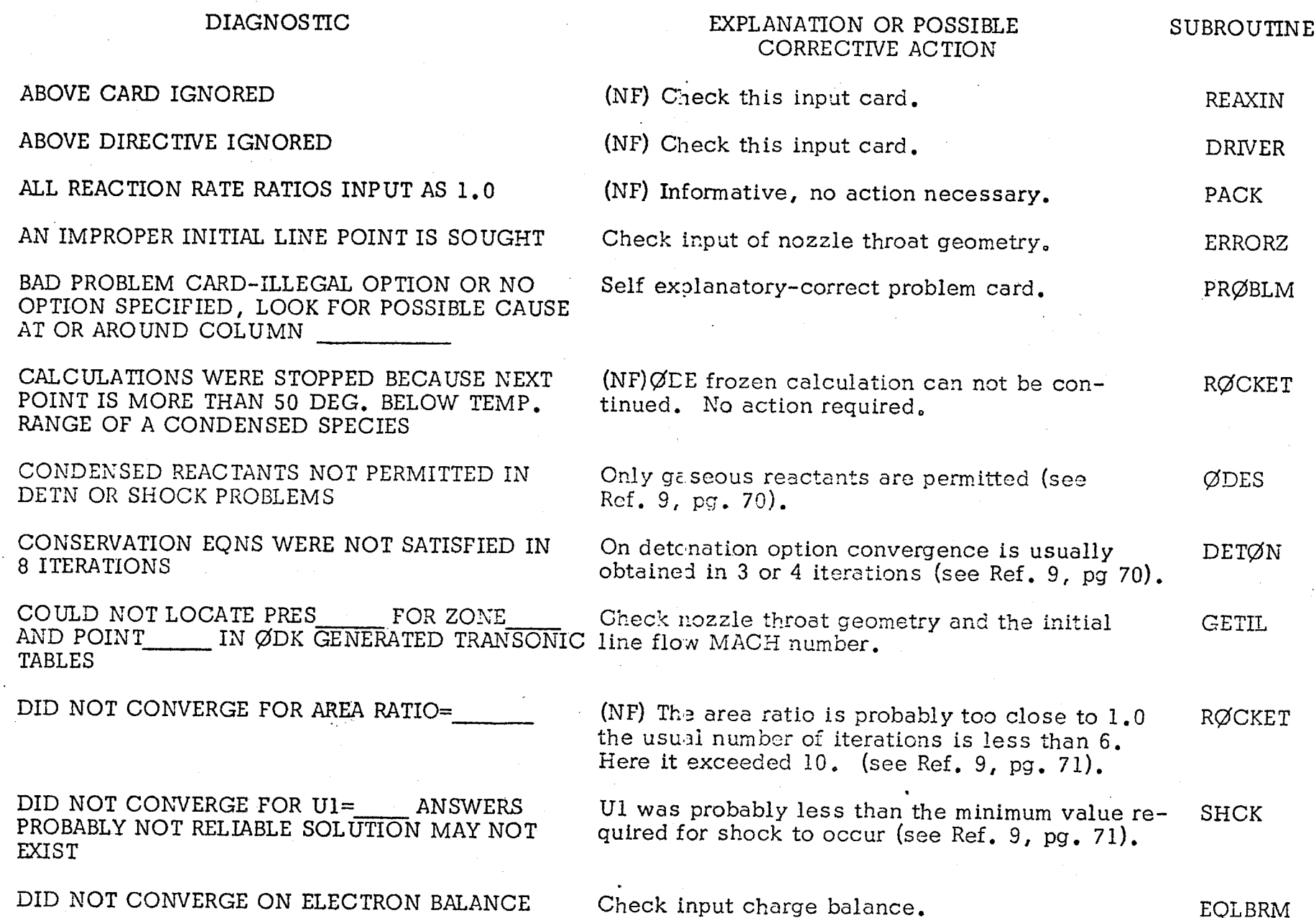

## DIAGNOS TIC

 $\mathbf{r}$ 

### IXPLANATION OR POSSIB CORRECTIVE ACTIO

**SUBROUTINE** 

*1*

\_ ii <sup>i</sup> !i!: <sup>i</sup> <sup>i</sup> :i\_ \_ :\_i \_ • *<sup>0</sup>* • i\_: " \_ :

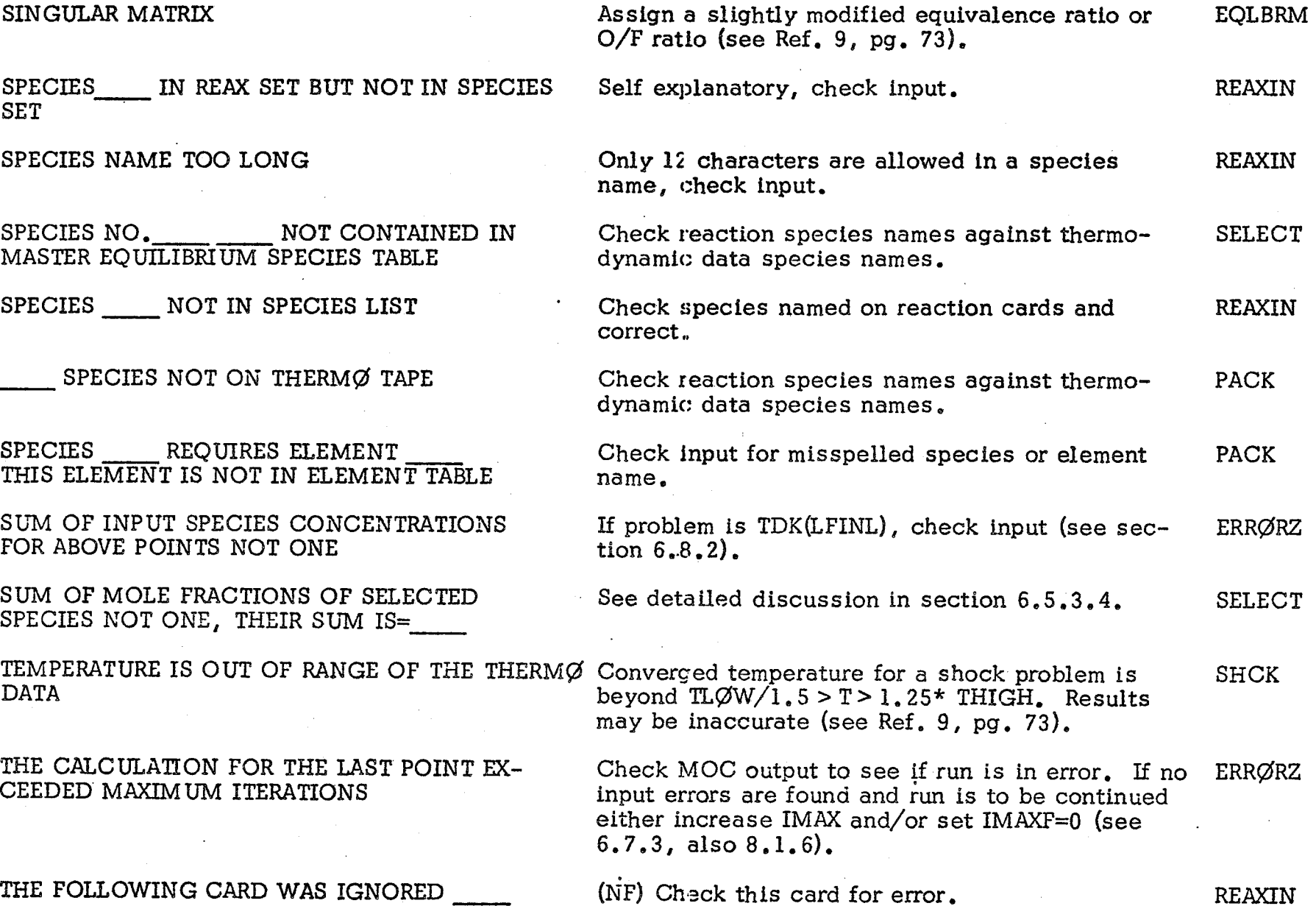

# DIAGNOSTICS

 $\gamma_{\rm 0.55}$ 

 $\mathbf \sigma$ I O

## EXPLANATION OR POSSIBLE CORRECTIVE ACTION

## S UBROUTINE

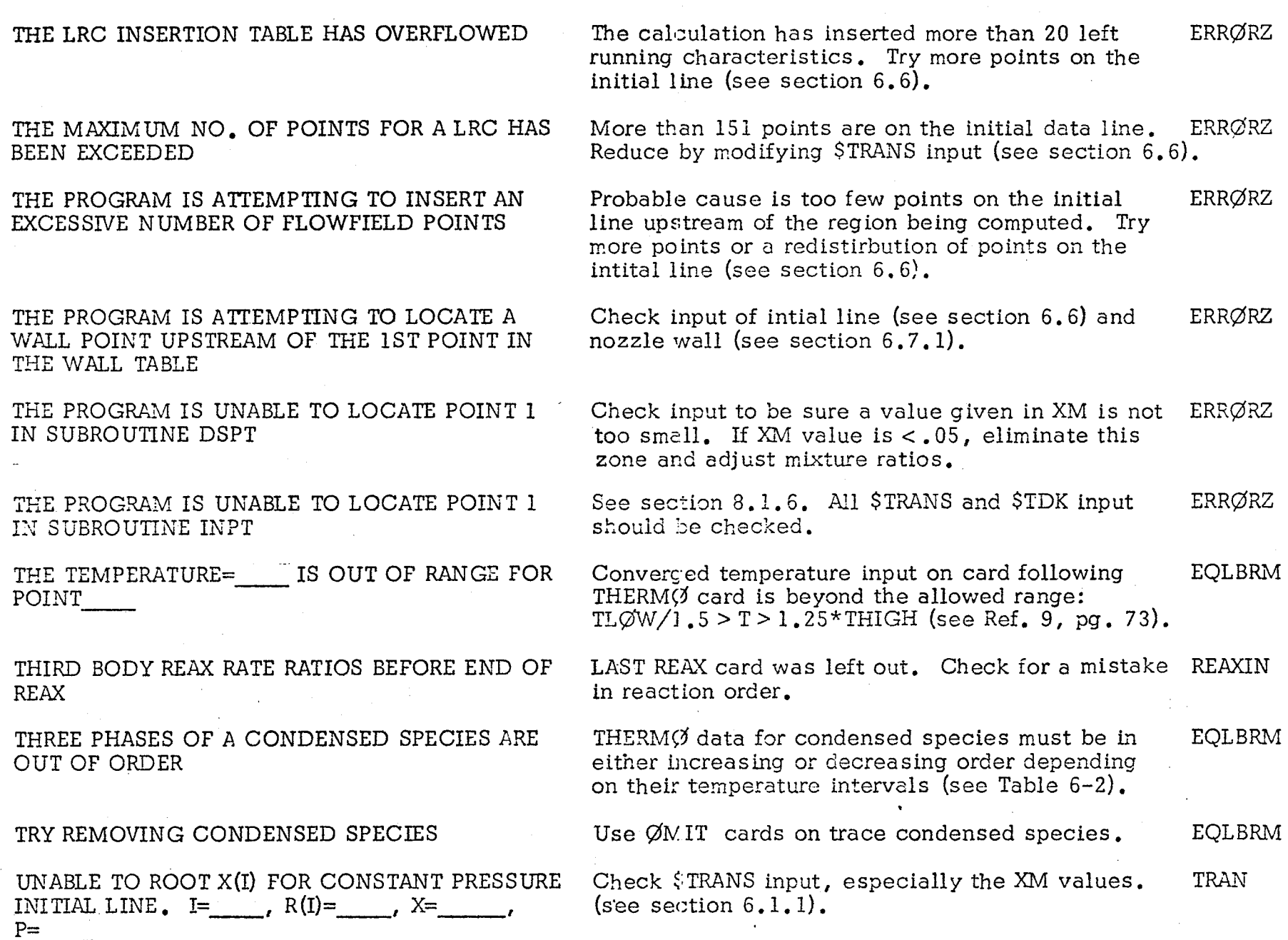

# DIAGNOSTIC

## EXPLANATION OR POSSIBLE CORRECTIVE ACTION

 $S$ UTINE

'., / .... 5/

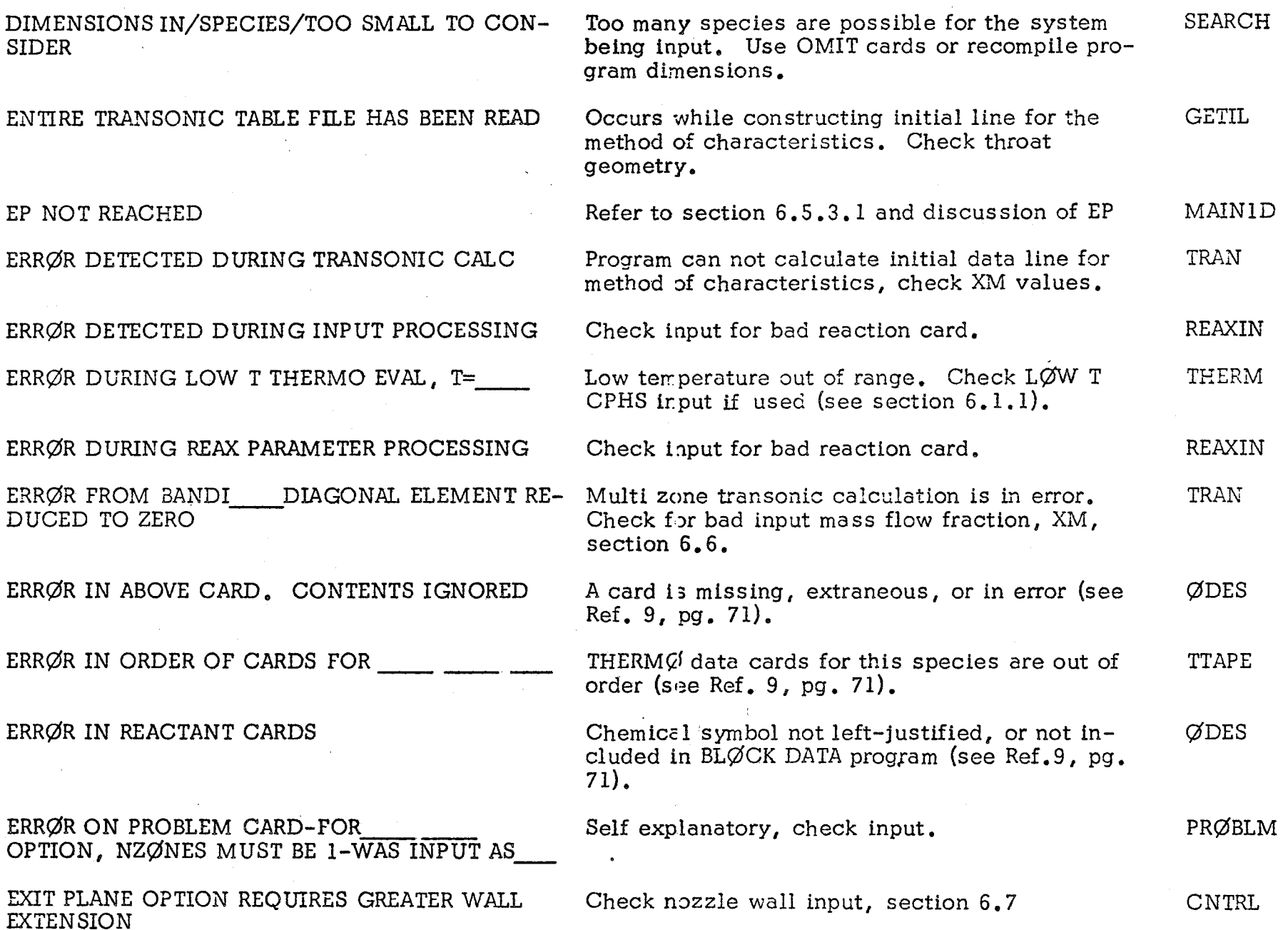

 $\mathcal{N}$  , and  $\mathcal{N}$ 

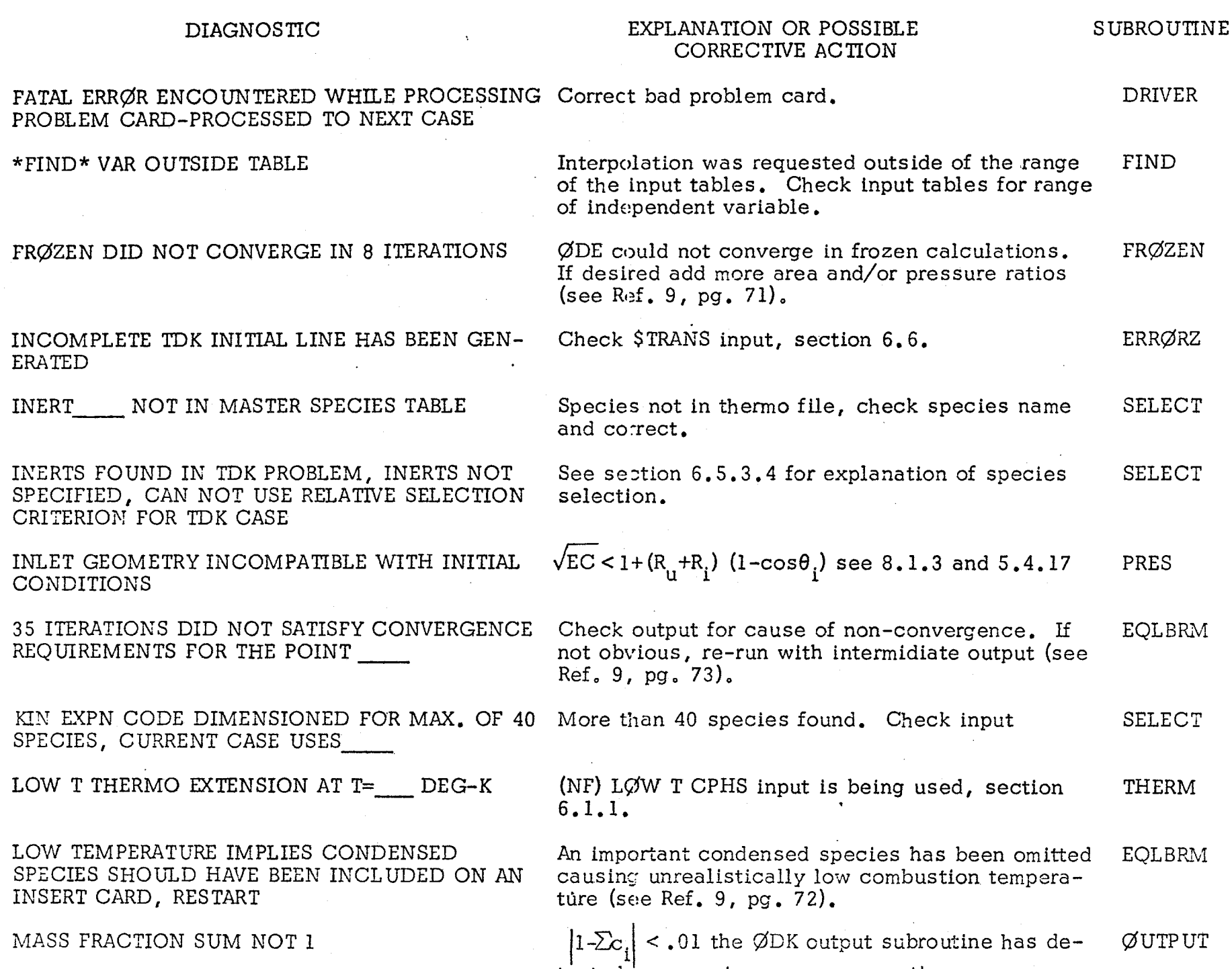

 $\frac{1}{22}$
## DIAGNOS TIC

Co A

I

### EXPLANATION OR POSSIBLE CORRECTIVE ACTION

**SUBROUTINE** 

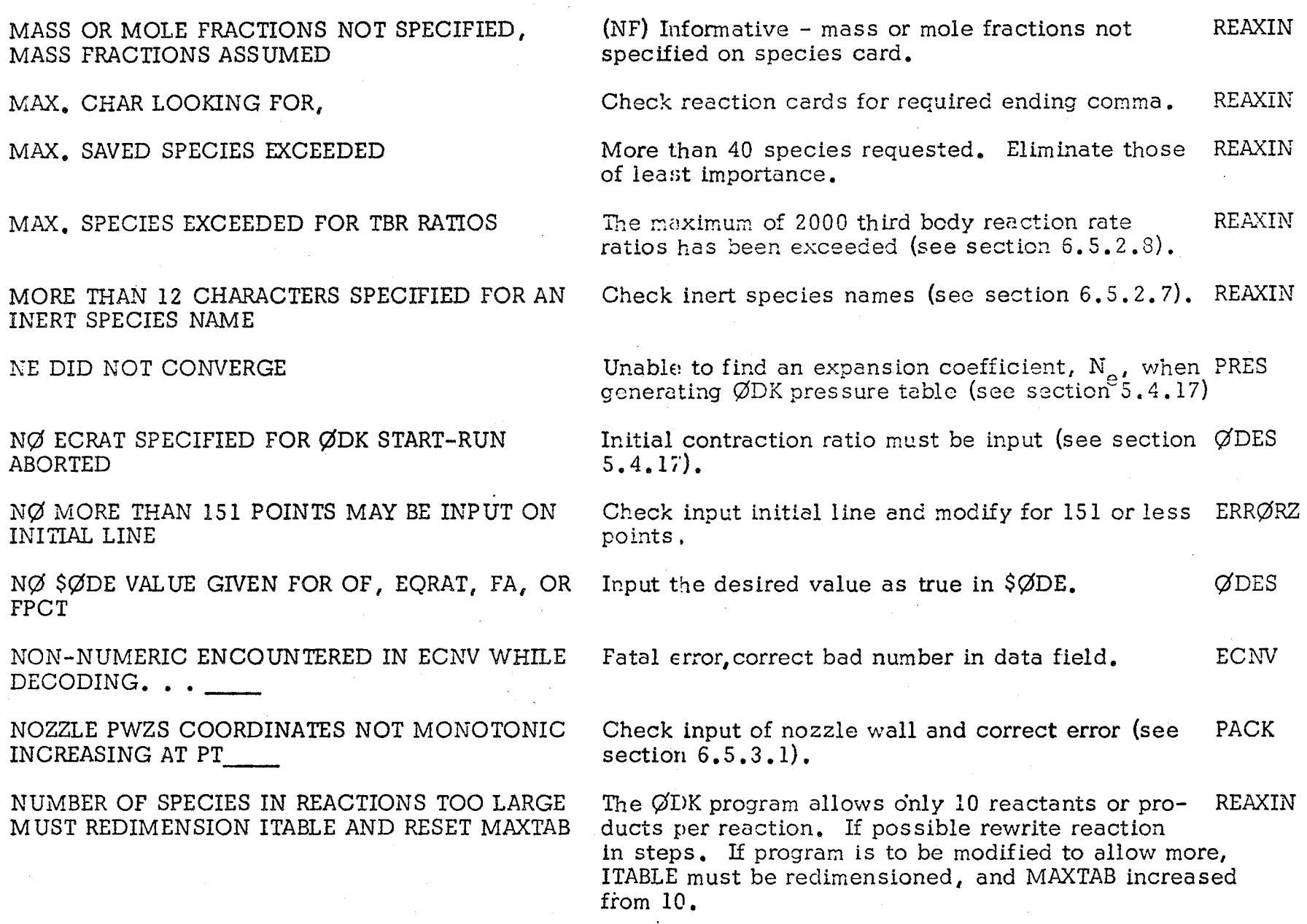

J

# DIAGNOSTIC

I D

#### EXPLANATION OR POSSIB CORRECTIVE ACTIO.

 $\blacksquare$ 

## **SUBROUTINE**

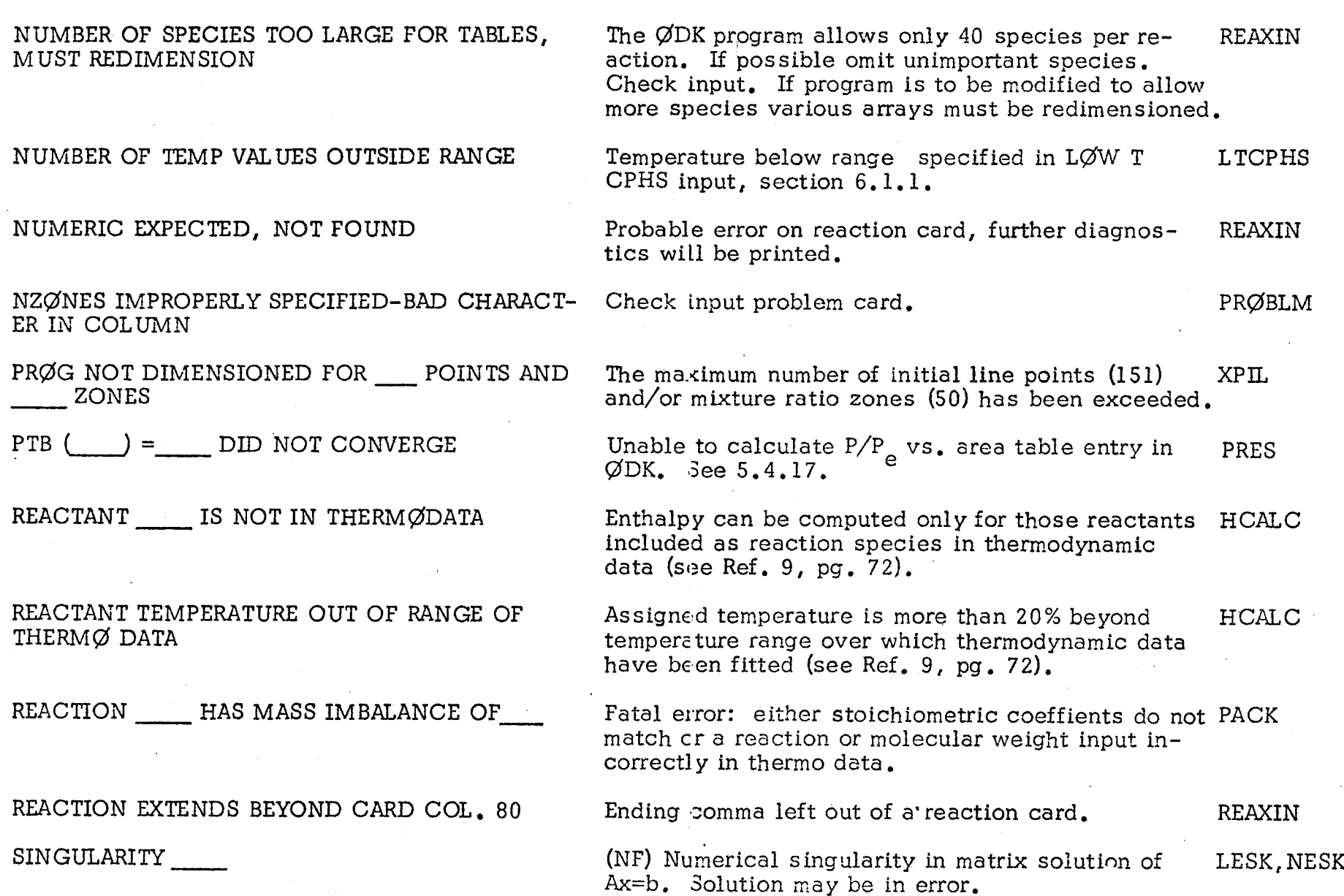

13. K. N. C. Bray, Atomic Recombination in a Hypersonic Wind Tunnel Nozzle, J. Fluid Mechanics 6, 1 (1959).

'2

/ / / /"

- 14. S. W. Benson and T. Fueno, Mechanism of Atom Recombination by Consecutive Vibrational Deactivations, J. Chem. Physics 36, 1597,  $(1962)$ .
- 15. Cherry, S. S., Phase II Final Report - Screening of Reaction Rates, TRW Report No. 08832-6002-T000, 6 December 1967, AD 828795.
- 16. IANNAF Performance Standardization Working Group, 5th Meeting Minutes, NASA Manned Spacecraft Center, May 3-4, 1972.
- 17. Baulch, D. L., et. al., "High Temperature Reaction Rate Data, " University of Leeds, May 1968 et. seq.
- 18. Branch, M. C. and Sawyer, R. F., Nonequilibrium Combustion Effects on Propellant Performance with Equilibrium, Kinetic, and Frozen Nozzle Flow, June, 1969, AIAA Paper No. 69-469.
- 19. Sauer, R. "General Characteristics of the Flow Through Nozzles at Near Critical Speeds", NACA Tech. Note No. 1147 (1947).
- 20. R. Courant and K. O. Friedricks, Supersonic Flow and Shock Waves, Interscience Publishers, Inc., New York, N. Y. 1948.
- 21. T. I. Tyson and I. R. Kliegel, An Implicit Integration Procedure for Chemical Kinetics, AIAA 6th Aerospace Sciences Meeting, Paper No. 68-180, (January 1968).
- 22. Zeleznik, Frank J.; and Gordon, Sanford: A General IBM 704 or 7090 Computer P-ogram for Computation of Chemical Equilibrium Compositions, Rocket Performance, and Chapman-Iouguet Detonations. NASATN D-1454, 1962.
- 23. Gordon, Sanford, Zeleznik, Frank J., and Huff, Vearl N.: A General Method for Automatic Computation of Equilibrium Compositions and Theoretical Rocket Performance of Propellants. NASA TD D-132, 1959.

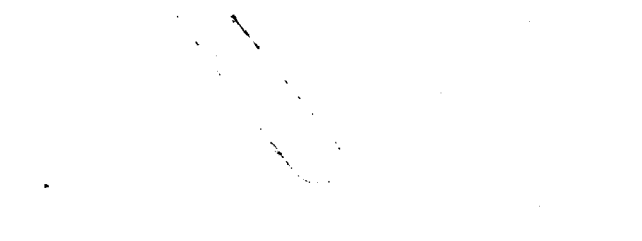

 $\label{eq:2.1} \frac{1}{\sqrt{2}}\sum_{i=1}^n\frac{1}{\sqrt{2}}\sum_{i=1}^n\frac{1}{\sqrt{2}}\sum_{i=1}^n\frac{1}{\sqrt{2}}\sum_{i=1}^n\frac{1}{\sqrt{2}}\sum_{i=1}^n\frac{1}{\sqrt{2}}\sum_{i=1}^n\frac{1}{\sqrt{2}}\sum_{i=1}^n\frac{1}{\sqrt{2}}\sum_{i=1}^n\frac{1}{\sqrt{2}}\sum_{i=1}^n\frac{1}{\sqrt{2}}\sum_{i=1}^n\frac{1}{\sqrt{2}}\sum_{i=1}^n\frac$ 

an akan secara tanah sebelum terbagai pendapat dan mengasakan pendapat bermula pada terbagai pentatan AM atau<br>Kebagai mentukakan pendapat persebut atau pendapat terbagai pendapat pendapat dalam terbagai menjadi pada pada

 $\mathcal{L}(\mathcal{A})$  . 

 $\label{eq:2.1} \frac{1}{\sqrt{2}}\left(\frac{1}{\sqrt{2}}\right)^2\left(\frac{1}{\sqrt{2}}\right)^2\left(\frac{1}{\sqrt{2}}\right)^2\left(\frac{1}{\sqrt{2}}\right)^2\left(\frac{1}{\sqrt{2}}\right)^2\left(\frac{1}{\sqrt{2}}\right)^2\left(\frac{1}{\sqrt{2}}\right)^2\left(\frac{1}{\sqrt{2}}\right)^2\left(\frac{1}{\sqrt{2}}\right)^2\left(\frac{1}{\sqrt{2}}\right)^2\left(\frac{1}{\sqrt{2}}\right)^2\left(\frac{1}{\sqrt{2}}\right)^2\left(\frac{1}{\sqrt$ 

 $\mathcal{L}_{\text{max}}$